**HP 9000 Networking** 

# **NetlPC Programmer's Guide**

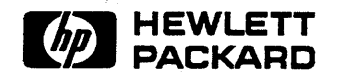

Edition 2 E0792

98194-60532 Printed in U.S.A. 0792  $\mathbf{S}^{(1)}$  and  $\mathbf{S}^{(2)}$  and  $\mathbf{S}^{(3)}$ 

Network Interprocess Communication (NetIPC) is a programmatic service provided by the HP 9000 Networking product. The *NetIPC Programmer's Guide* is the primary reference manual for programmers who write or maintain NetIPC applications on HP 9000 computers. This manual should also be read by Node Managers before designing an HP 9000 network, so that they have a clear understanding of the features provided by NetIPC.

This manual is organized as follows:

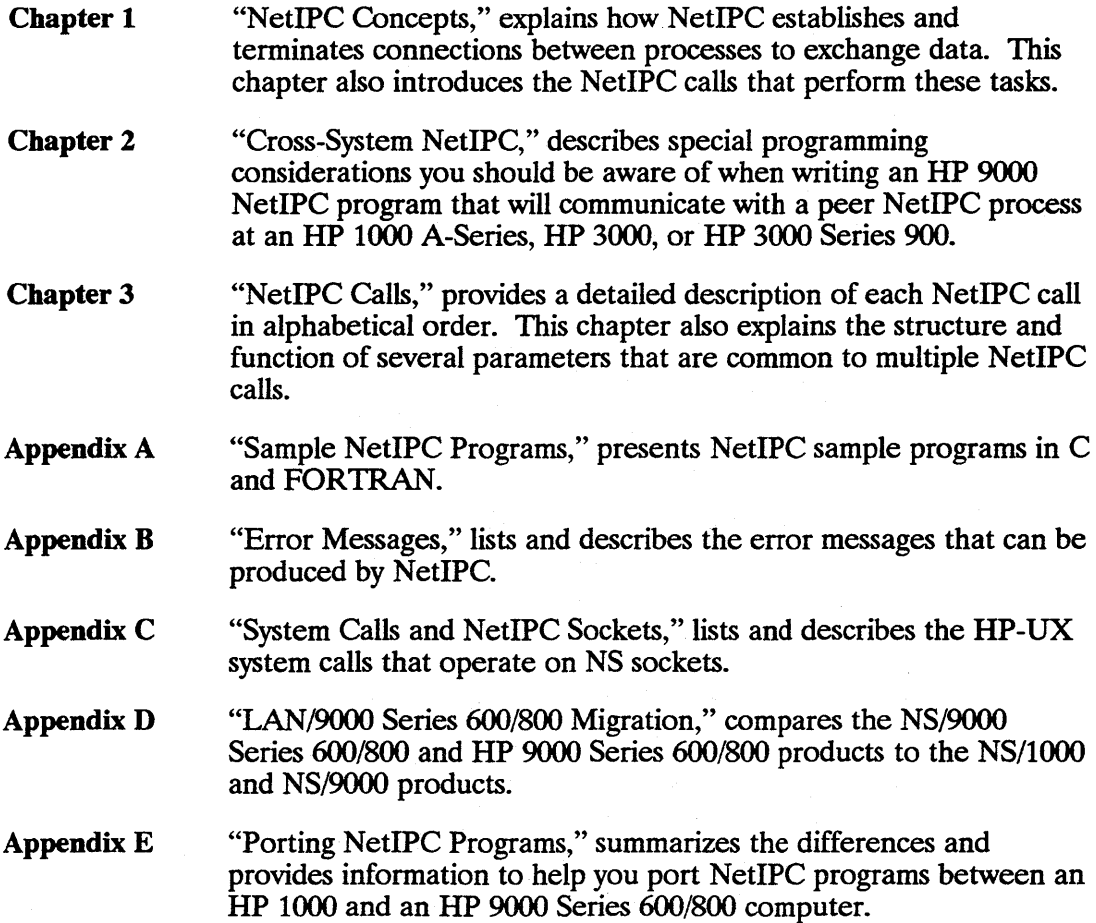

3

# **Documentation Map**

The following documentation map lists the manuals containing information related to the product described in this manual. You may need information from one or all of these manuals.

*NS/1000 User/Programmer Reference Manual NetIPC 3000/V Programmer's Reference Manual NetIPC 3000/XL Programmer's Reference Manual HP 9000 Using Network Services HP-UX Reference Manual PORT/HP-UX Migration Analysis Utility Manual HP FORTRAN 77/HP-UX Reference Manual HP* C *Reference Manual HP C/HP-UX Reference Manual Supplement HP Pascal Reference Manual FORTRAN* 77 *Reference Manual Pascal/1000 Reference Manual HP FORTRAN 77/HP-UX Migration Guide HP Pascal/HP-UX Migration Guide* 

# **Contents**

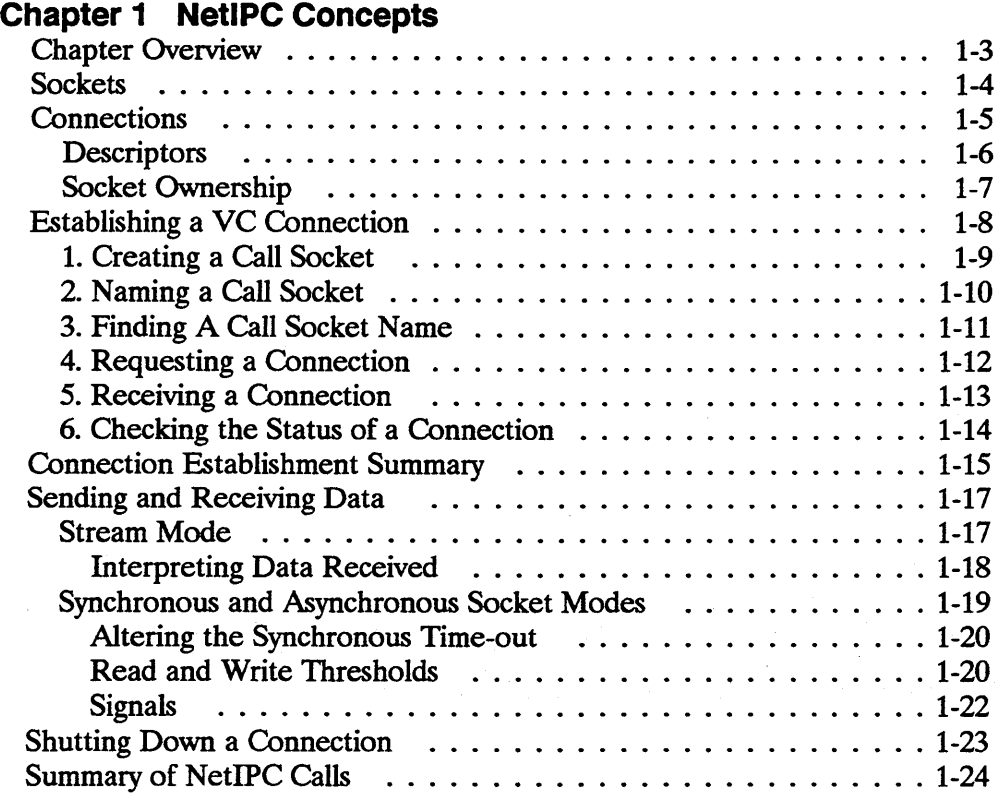

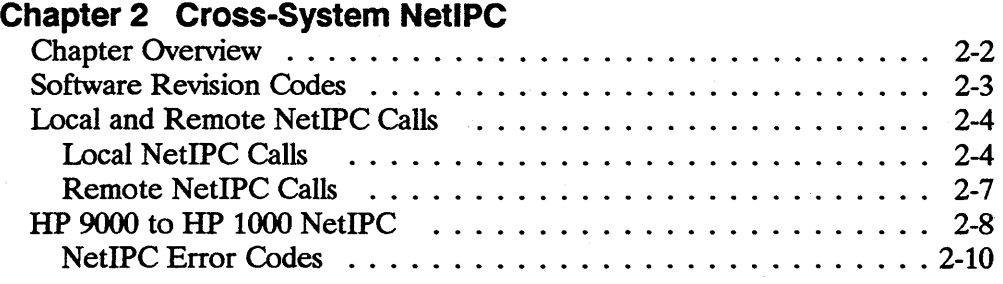

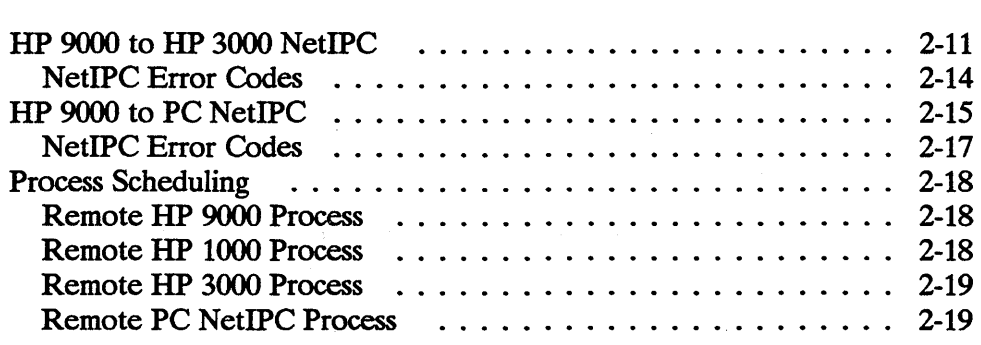

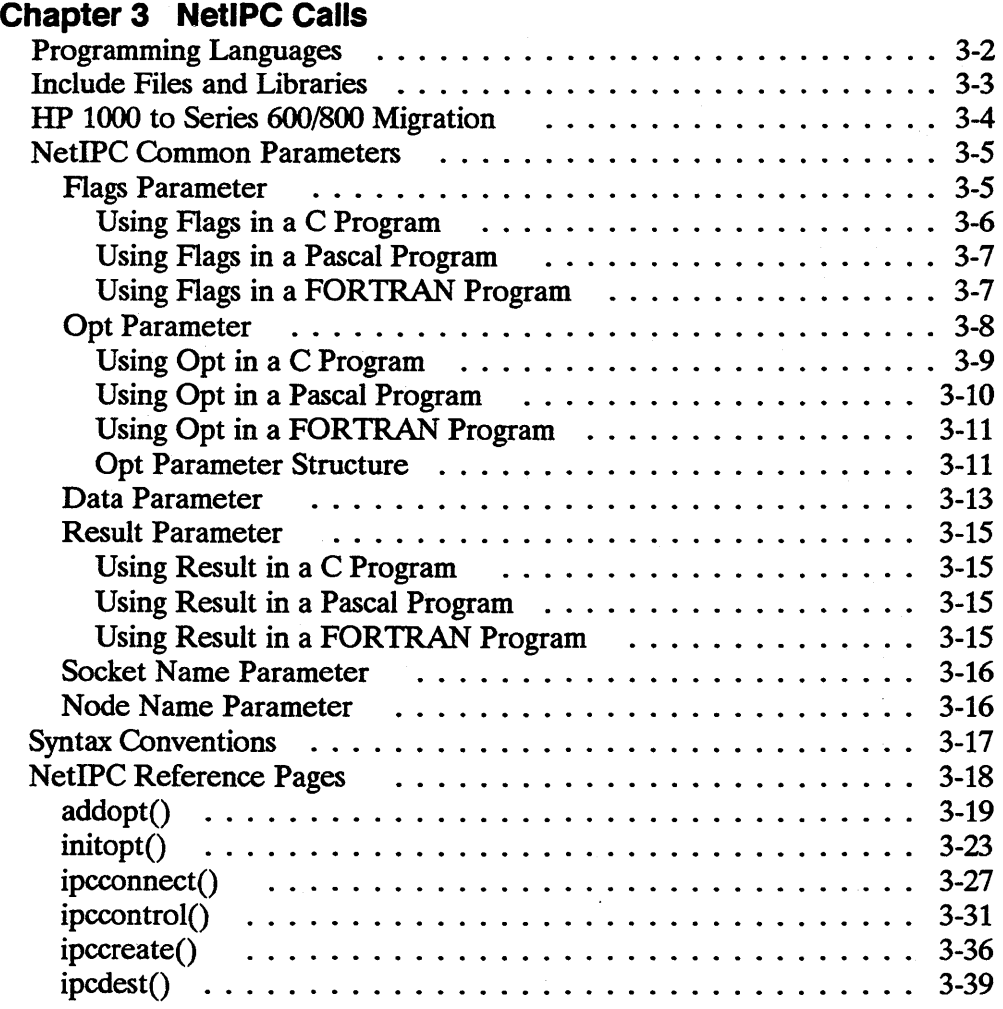

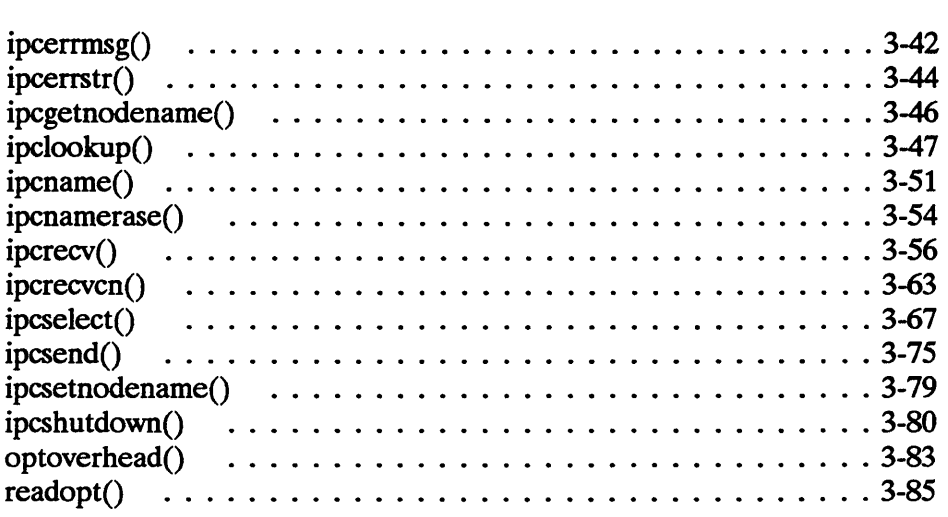

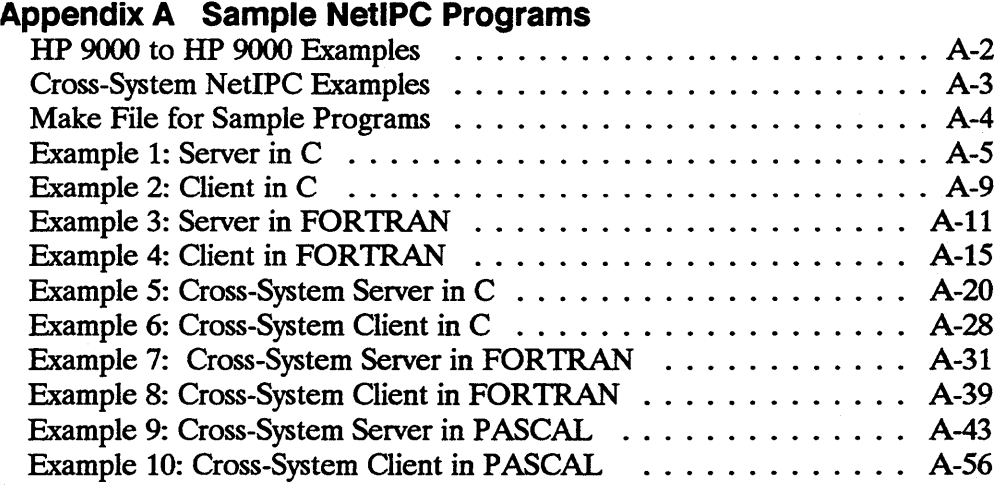

#### ~ppendix **B Error Messages**

#### ~ppendix **C System Calls and NetlPC Sockets**

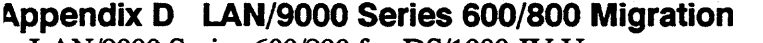

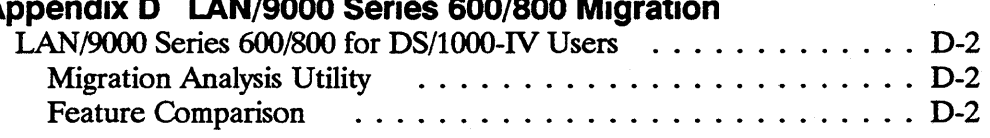

7

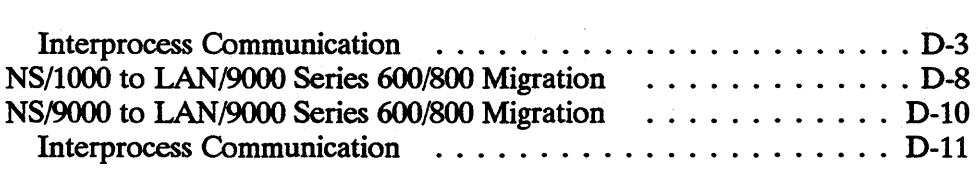

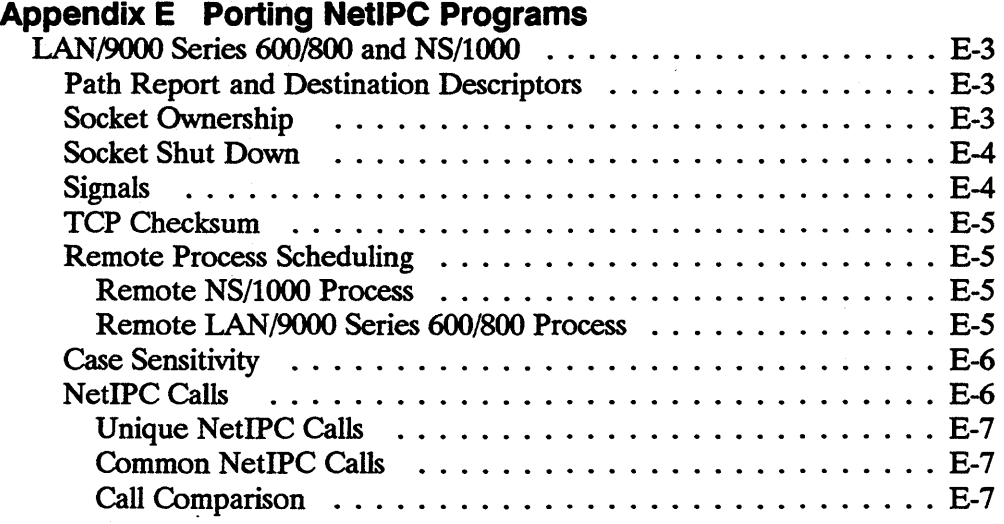

# **Figures**

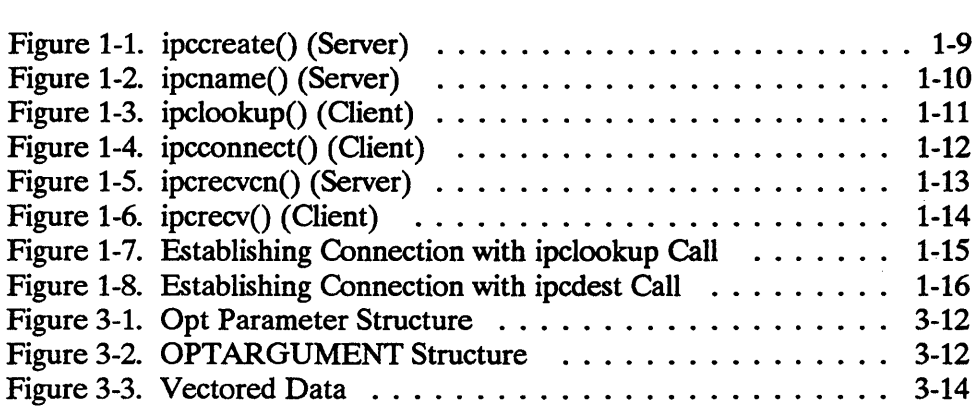

# **Tables**

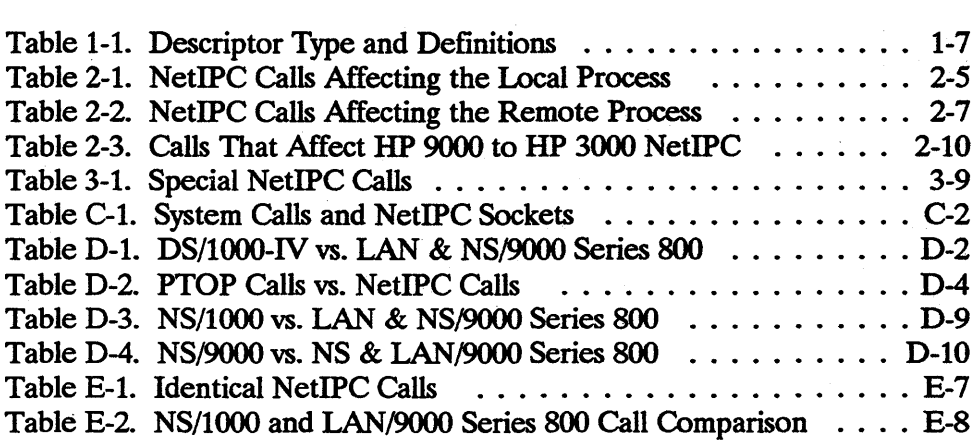

# **NetlPC Concepts**

#### **Note** The information contained in this manual applies to both the Series 300/400 and Series 600/700/800 HP 9000 computer systems. Any differences in installation, configuration, or operation are specifically noted.

Network Interprocess Communication (NetlPC) is a service that enables processes on the same or different nodes to communicate using a series of programmatic calls. Processes that use NetlPC calls gain access to the communication services provided by the network protocols utilized by the HP 9000 networking products. NetIPC does not encompass a protocol of its own, but acts as a generic interface to these protocols.

A NetlPC process running on an HP 9000 computer can communicate with a peer process at:

- Another HP 9000 computer (Series 600/700/800 or 300/400).
- An HP 1000 A-Series computer.
- An HP 3000 computer (MPE-V or Series 900).
- A PC on an HP OfficeShare Network.

NetIPC communication between processes running on computers of different types (between an HP 9000 and an HP 3000, for example) is referred to as cross-system NetIPC.

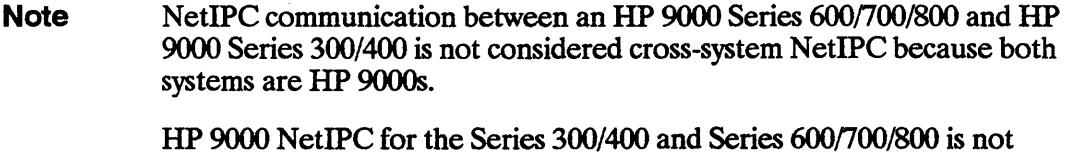

compatible with Berkeley IPC (also known as "Berkeley Sockets" or "BSD IPC") or the interprocess communication service that is part of the NS/9000 Series 500 product.

The "Cross-System NetIPC" chapter describes special programming considerations you should be aware of when writing an HP 9000 NetlPC program that will communicate with a peer NetIPC process at a different type of computer system. For information about writing a NetIPC program to run on an HP 1000 A-Series, PC, HP 3000, or HP 3000 Series 900, you must refer to the following manuals:

- *NS/1000 User/Programmer Reference Manual*
- *Net/PC 3000/V Programmer's Reference Manual.*
- *Net/PC 3000/XL Programmer's Reference Manual*
- *PC Net/PC/RPM Programmer's Reference Guide.*

# **Chapter Overview**

The information presented in this chapter is organized into the following major sections:

- **Sockets.** Describes the fundamental building block of interprocess communication, the socket.
- **Connections.** Defines key terms used to describe NetIPC connections.
- **Establishing a VC Connection.** Explains how to use NetIPC calls to establish a virtual circuit (VC) connection.
- **Connection Establishment Summary.** Describes the sequences of NetIPC calls used to establish a virtual circuit connection.
- **Sending and Receiving Data.** Describes the different modes of data exchange provided by NetIPC and explains how to use NetIPC calls to send and receive data.
- **Shutting Down a Connection.** Explains how to use NetIPC calls to close a virtual circuit connection.
- **Summary of NetIPC Calls.** Presents a brief description of each of the HP 9000 NetIPC calls.

## **Sockets**

NetIPC processes communicate with each other by means of sockets. A socket is an endpoint through which connections can be established, and data can be sent and received. Processes communicate through sockets via NetIPC calls. The Transport Layer's Transmission Control Protocol (TCP) regulates the transmission of data to and from sockets. Although data must pass through the control of lower-level protocols and, if necessary, through intervening nodes, these details are transparent to NetIPC processes when they send and receive data.

# **Connections**

Before two processes can communicate, one side (the passive side or the server) must create a call socket by calling i pccreate. The process which creates the call socket may name the socket by calling i pcname. This allows the other side (the active side or client) to obtain address information regarding the server by calling i pel ookup. Alternatively, the client may obtain address information regarding the server by calling ipcdest.

The routines ipcname, ipclookup, and ipcnamerase allow sockets to be referred to by ASCII names rather than protocol addresses. When i pename is called, the ASCII name and information identifying the call socket being named are recorded in a table. When ipc lookup is called, the nodename is examined first. If the nodename parameter specifies the local node, then the name table on that local node is searched for the specified socket name. If the nodename refers to a remote node, then

- 1. the address of that remote node is determined,
- 2. a request is sent to that node,
- 3. the name table on that remote is searched, and
- 4. the result of that search is returned in a reply message to the local node indicating i pcl ookup is complete.

An alternative to i pc lookup is i pcdest which allows you to specify a protocol address, also known as a port, rather than a socket name. The network address of the node specified by the nodename is obtained and stored along with the protocol address, and i pcdest is complete.

Both ipclookup and ipcdest return a destination descriptor. A destination descriptor is an integer which indexes a data structure just as a file descriptor is an integer which indexes a file. A destination descriptor contains address information which identifies a node on the network and a call socket at that node. The information in a destination descriptor is the same address information passed to the BSD IPC networking routine "connect."

Once a client process has obtained a destination descriptor, it may initiate a virtual circuit connection by calling i pcconnect. A virtual circuit is a connection using a reliable transport protocol, in this case TCP, which guarantees that data are not corrupted, lost, duplicated, or received out of order.

### **Descriptors**

NetIPC processes acting as clients reference destination descriptors and virtual circuit socket descriptors. NetIPC processes acting as servers reference virtual circuit socket descriptors and call socket descriptors. A single process can act as both a client and a server.

- Call Socket Descriptor. A call socket descriptor references a data structure created by calling i pccreate which allows server processes to create virtual circuit connections. The NetIPC routine i pccreate is equivalent to the BSD networking routines "socket," "bind," and "listen."
- **Destination Descriptor.** A destination descriptor references a data structure that contains address information about a destination call socket. A destination \_ descriptor must be obtained before a process can connect to the destination call socket. A process obtains a destination descriptor by invoking ipclookup () or ipcdest().
- VC Socket Descriptor. A VC socket descriptor refers to a VC socket. A VC socket is the endpoint of a virtual circuit connection betwen two processes. VC socket descriptors are returned by ipcrecvn() and ipcconnect().

Socket descriptors are allocated from the same space as file descriptors. A process may have a maximum of 1024 socket and file descriptors. Therefore, sockets are accessible through the standard HP-UX file system calls such as read(), write(),  $i$  ioctl(), fcntl(), select(), stat(), dup(), writev() and readv(). For more information on using these calls with NetIPC sockets, refer to Appendix C of this manual.

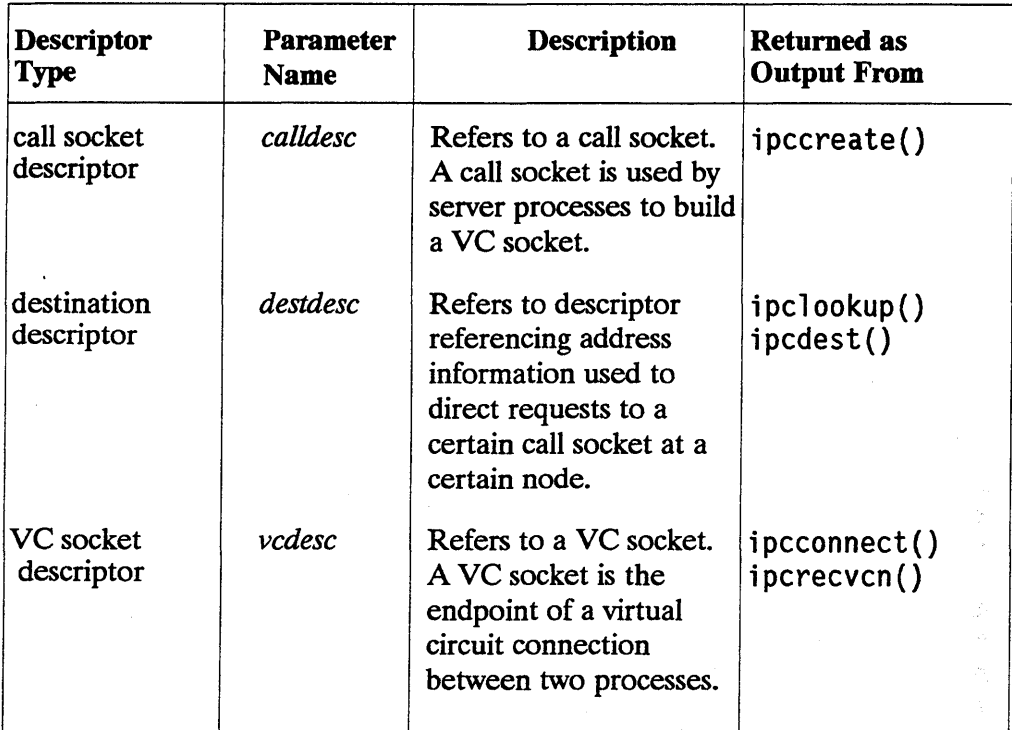

#### Table 1-1. Descriptor Type and Definitions

### **Socket Ownership**

When a NetIPC process creates a call socket by calling ipccreate (), or creates a VC socket by calling ipcconnect () or ipcrecvcn (), it is said to own the socket.

A process can also become an owner of a socket by inheriting a socket descriptor. NetIPC descriptors (call socket, VC socket, and destination), like file descriptors, are copied to the child process when a process forks. As a result, more than one process can have a descriptor for the same socket. Any process that has a descriptor is considered to be an owner of that descriptor. As a programmer, you are responsible for regulating the use of shared descriptors.

A process may have access to a maximum of 1024 descriptors at one time. This limit includes file descriptors as well as socket descriptors.

# **Establishing a VC Connection**

Establishing a connection between two processes requires that one process create a call socket which the other process can connect to. The process which creates the call socket is often referred to as the passive side or the server. The process which initiates the connection is often referred to as the active side or client. The typical use of the client-server model involves a server process which creates a call socket, receives a connection, and forks a child to handle that connection while the server listens for another connection.

As a programmer, you are responsible for synchronizing your NetIPC programs so that the NetIPC calls are executed in the manner illustrated by the following drawings and text.

Although only two processes are shown in this example, this is not meant to imply that communication cannot exist between more than two processes. Either or both of the processes shown can establish virtual circuit connections with other processes. Secondary or auxiliary connections can also be set up between the same two processes.

NetIPC does not provide a call to schedule a remote process. Remote HP 9000 processes must be manually started or can be scheduled by user-written daemons. You can start the daemon at system start up by invoking the daemon from the /etc/netl inkrc file.

For information about scheduling remote programs on other HP computers, refer to the "Cross-System NetIPC" chapter.

## 1. Creating a Call Socket

Before communication can begin, the server process must create a call socket by calling i pccreate. The i pccreate routine creates a call socket and returns a call socket descriptor in its calldesc parameter. The call socket descriptor is used in subsequent NetlPC calls.

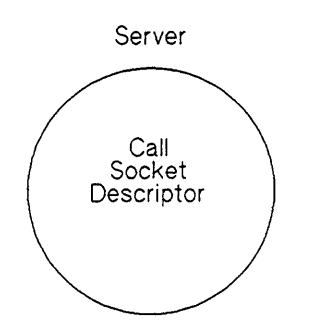

Figure 1-1. ipccreate() (Server)

### 2. **Naming a Call Socket**

Mter the server creates the socket, it may optionally name that socket. Naming the socket allows client processes to make a connection if they know the socket name, but not the protocol specific address. Alternatively, the server could create a call socket at a specific protocol address. In that case the client process would need to know the protocol address instead of the socket name. Socket names are considered an advantage over protocol addresses because when a server names a socket, that socket is guaranteed to get a unique protocol address. Several users or programs can operate using named sockets without danger of accidentally using a common protocol address.

The server process names a call socket by calling i pcname. The socket name is then recorded in the local socket registry name table. Remember that the server process must name the socket before the client process calls i pc lookup.

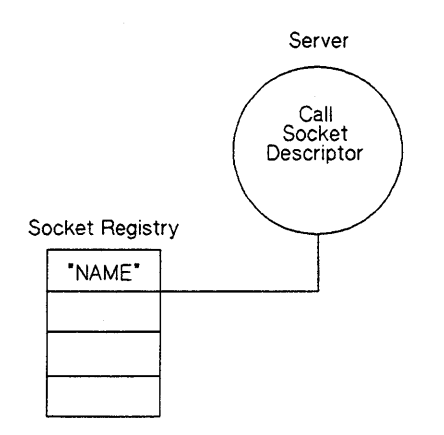

Figure 1-2. ipcname() (Server)

## 3. Finding A Call Socket Name

The client process must get address information regarding the server process by calling either ipc lookup or ipcdest. If the server process named the call socket, then the client process must call ipclookup. If the server process created the call socket at a specific protocol address, then the client process must call ipcdest.

Both ipclookup and ipcdest return a destination descriptor to the user. The destination descriptor identifies a data structure which contains address information about the server's call socket.

It may be difficult to ensure that a socket name is placed in the socket registry prior to being "looked up" by another process. Several ways to avoid this timing problem are outlined in the discussion of i pc lookup () in the "NetIPC Calls" chapter.

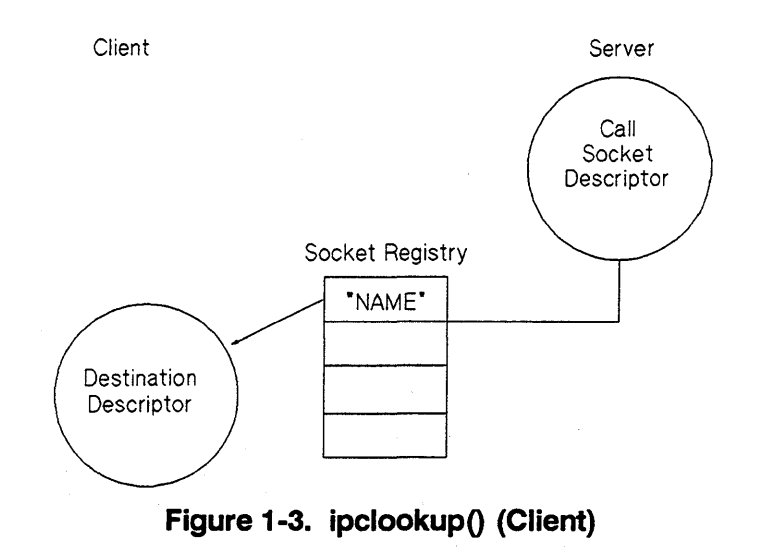

## 4. **Requesting a Connection**

The client process specifies the destination descriptor returned by ipc lookup or i pcdest when it calls i pcconnect. The routine i pc connect will create a virtual circuit socket and initiate, but not complete, a connect. The virtual circuit socket (vc socket) is returned to the user in the *vcdesc* parameter. The vc socket may not be used to send or receive data until the connection has been completed. The client process must call i pcrecv to determine when the connection is complete.

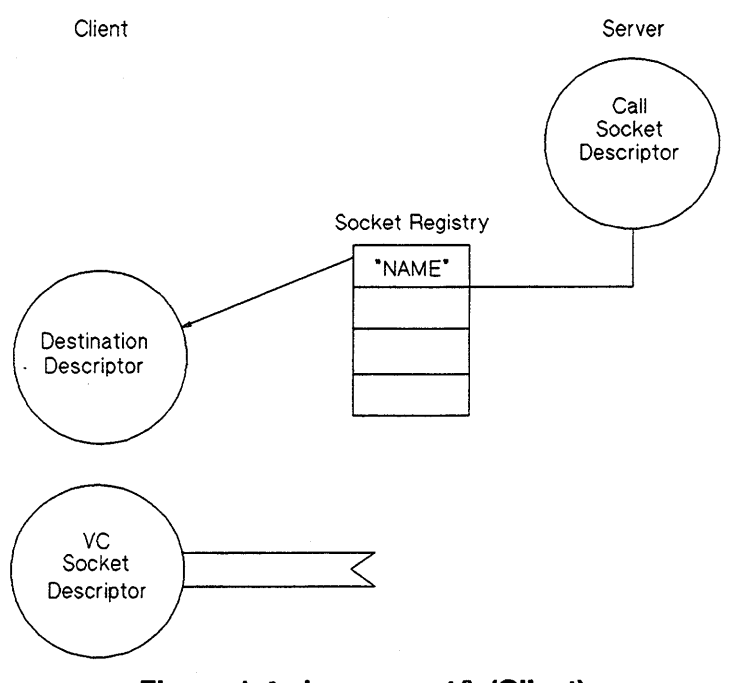

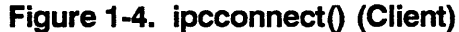

## **5. Receiving a Connection**

The server process receives a connection by calling i pcrecvcn. The routine i pcrecvcn references the call socket descriptor and returns a virtual circuit socket descriptor to the user. The vc socket descriptor can be used to send and receive data. Note that the connection is automatically accepted on the server's behalf when the connection is initially requested by the client process. The client process can determine that the connection is "established" before the server calls i pcrecvcn. Any data which the client sends before the server calls i pcrecvcn is queued. If the client expects data from the server, it may timeout waiting for data even though the server has not done an ipcrecvcn. After the server calls ipcrecvcn, it can call i pcrecv to read data sent by the client.

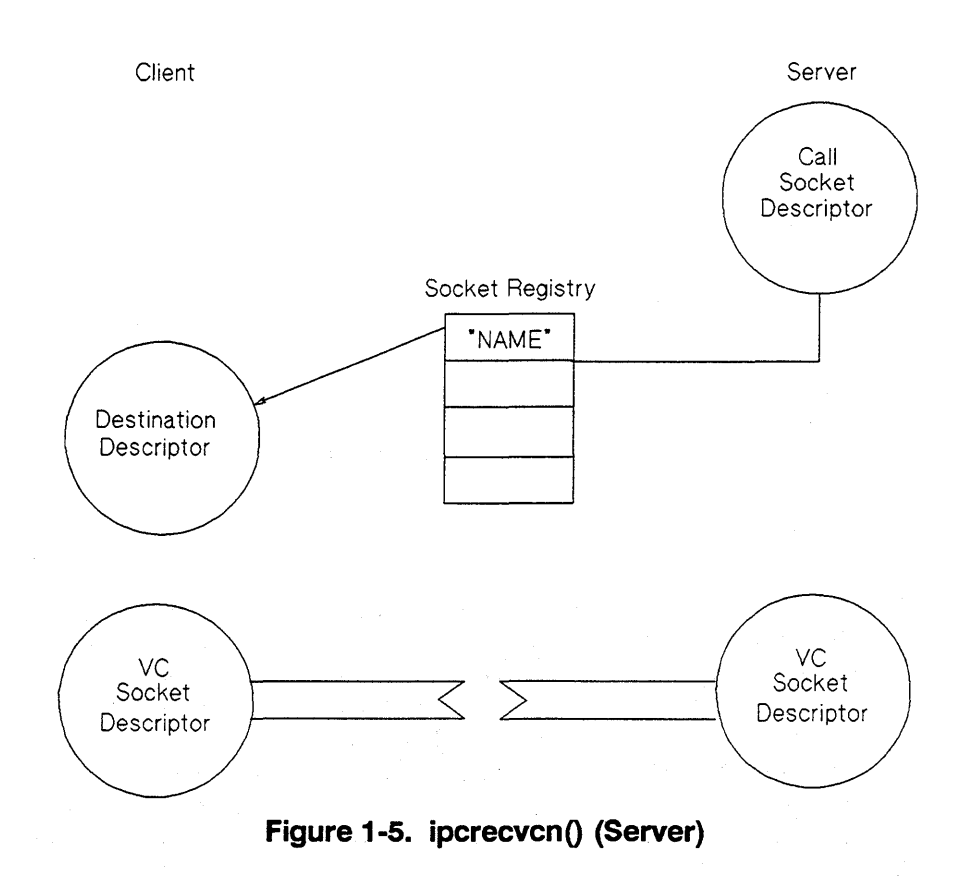

### 6. **Checking the Status of a Connection**

After the client calls i pcconnect, it must call i pcrecy to determine when the connection is completed.

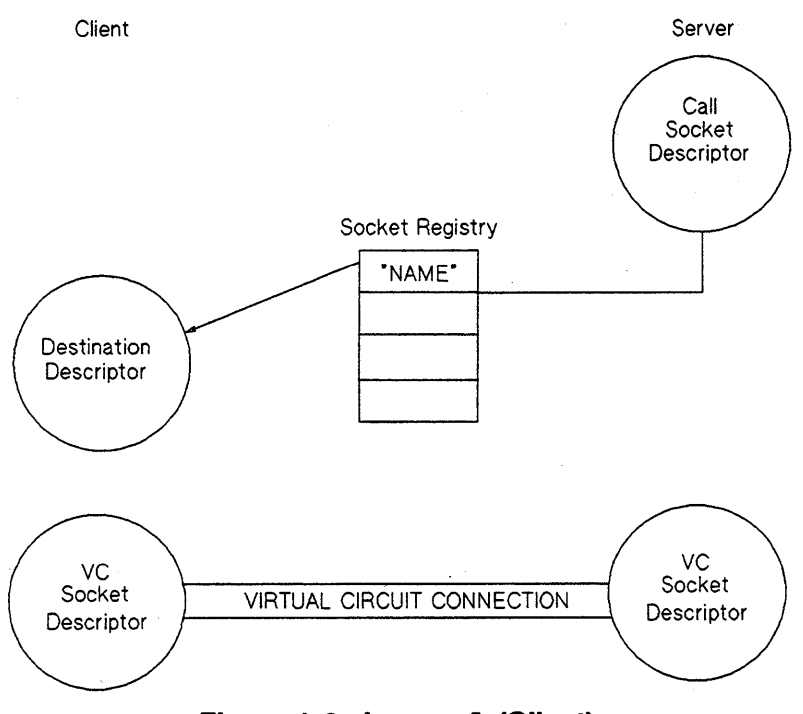

Figure 1-6. ipcrecv() (Client)

Note When the client considers the connection established, it may be different from when the server considers the connection established as described above. Once the connection is established, data transfer can begin using the vc socket descriptors and the ipcsend and ipcrecv commands. Refer to the "NetIPC Calls" chapter for a detailed description of ipcsend and ipcrecv.

# **Connection Establishment Summary**

**Figures 1-7 and 1-8 illustrate the two alternate sequences of NetIPC calls that are used to establish a virtual circuit connection. Figure 1-7 summarizes the information presented in Figures 1-2 through 1-6.** 

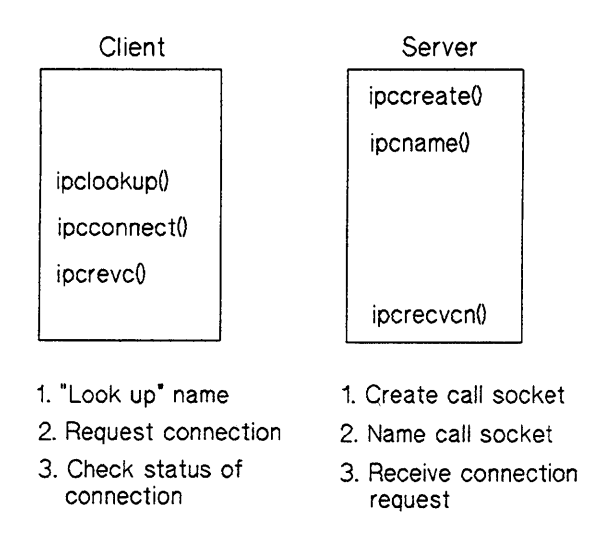

**Figure 1-7. Establishing Connection with ipclookup Call** 

Figure 1-8 summarizes a different way to establish a virtual circuit connection using ipcdest.

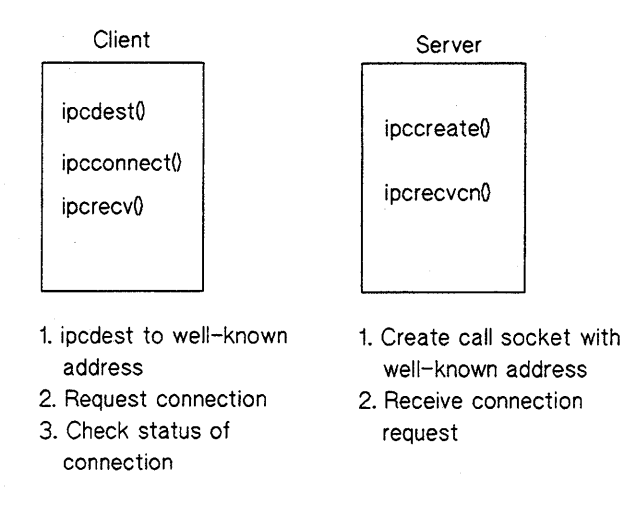

#### **Figure 1-8. Establishing Connection with ipcdest Call**

In both figures on the client side (that is, at the client's node), steps 2 and 3 are the same. i pc lookup and i pcname reference a destination call socket by name whereas i pcdest references the destination call socket by its well-known address. Note that the advantage of using ipclookup is that names might be easier to remember and use. With i pcdest, the address must be unique and other processes must cooperate and not use that same address.

# **Sending and Receiving Data**

Once a virtual circuit connection is established, processes can send and receive data using the NetIPC calls i pcsend () and i pcrecv (). i pcsend () is used to send data on an established connection.  $ipcrecv()$  is used to receive data on an established connection. (Note that i pereev () has a dual function: to establish a virtual circuit connection and to receive data on a previously established connection.)

## **Stream Mode**

All data transfers between NetIPC processes are in stream mode. Stream mode adheres to the Transport Layer's Transmission Control Protocol (TCP). In stream mode, data is transmitted in a stream of bytes; there are no end-of-message markers. This means that the data received by an individual ipcrecy () request may not be equivalent to a message sent by an individual  $i$  pcsend() call. In fact, the data received may contain part of a message or multiple messages sent by multiple i pcs end () calls. Although no attempt is made to preserve boundaries between data sent at different times, the data received will always be in the correct order (in the order that the messages were sent).

You may specify the maximum number of bytes that you are willing to receive through a parameter of the i pereev () call. When the call completes, this parameter will contain the number of bytes *actually* received. The amount of data received will never be more than the amount that was requested, but it may be less. Whether or not an ipcrecv() call will receive less data than it requested is determined by the NSF DATA WAIT bit of the flags parameter. If the NSF DATA WAIT bit is set, ipcrecv() will never receive less than the requested amount; if the NSF DATA WAIT bit is *not* set, ipcrecv() may receive less data than was requested.

Caution The NetlPC NSF DATA WAIT flag can cause a program to block for an extreme period of time (for example, eight minutes for 8 bytes). It is recommended that NetlPC programs not use NSF DATA WAIT but loop until all data is received instead. Refer to the "Receiving Data" section of the "NetIPC Calls" chapter for the specific loop information.

If an i pcrecv () call requests more data than is queued on a VC socket, one of the following situations will result:

- If the VC socket is in synchronous mode, the calling process will suspend until enough data is queued to satisfy the i pcrecv () request. If enough data does not arrive within the synchronous time-out period to satisfy the request, a "time out" error (error code 59) will be returned.
- If the VC socket is in asynchronous mode, a "would block" error (error code 56) will be returned.

For more information on receiving data, refer to the discussion of ipcrecv() in the "NetIPC Calls" chapter.

#### **Interpreting Data Received**

As stated in the previous discussion of stream modes, the data received by an i pcrecv () call may contain part of a message or multiple messages sent by multiple i pcsend () calls. In addition, if the NSF \_DATA\_WAIT bit of the flags parameter is *not*  set, the receiving process may receive less data than it requested.

If an application does not need to receive data in the form of individual messages, it can simply process the data on the receiving side. However, if an application *is*  concerned about messages, the programmer must devise a scheme to allow the receiving side to determine what the messages are and whether all of the expected messages have been received.

If the messages are of a known *length,* the receiving process can execute a loop which calls i pcrecv () with a maximum number of bytes equal to the length of the portion of the message not yet received. Since i pcrecv () returns the actual number of bytes received in its *d7* en parameter, the loop can continue to execute until all of the bytes of the message have been received as indicated by this parameter.

If the length of the messages are *not* known, the sending side may send the length of the message as the first part of each message. In this scenario, the receiving side must execute two increcv() loops for each message: the first to receive the length; the second to receive the data.

#### **Synchronous and Asynchronous Socket Modes**

When a send operation is performed on a socket, data is moved out of process space into an outbound transmission buffer. Similarly, when a receive operation is performed on a socket, data is moved from an inbound transmission buffer into process space. Sometimes a send or receive request cannot be immediately satisfied. In the case of ipcsend (), an empty transmission buffer may not be available; an i pcrecv () request may not be satisfiable because data-filled transmission buffers are not queued on the referenced socket. When either of these situations occur, NetlPC must decide whether to fail the request or suspend the process until the request can be satisfied. This decision is based upon whether the socket being manipulated is in synchronous or asynchronous mode.

Sockets are automatically placed in synchronous mode when they are created. When a socket is in synchronous mode, send and receive requests that reference it cause the the calling process to be suspended if the requests cannot be immediately satisfied. A process that has been suspended will remain suspended until the request is satisfied, a synchronous time-out occurs, a signal arrives, or an error is detected. Each synchronous socket has a timer associated with it that can be modified with an inccontrol () call. This timer determines how long a NetIPC call will block on the socket while waiting for its request to be satisfied. A NetIPC call will not block forever unless the synchronous time-out value is set to zero with an i pccontro 1 () call.

Three NetIPC calls, ipcsend(), ipcrecv() and ipcrecvcn(), support asynchronous as well as synchronous I/O. (The i pc connect () call is by definition an asynchronous call; the remaining NetIPC calls do not support asynchronous I/O.) Sockets can be placed in asynchronous mode by calling i pccontrol () and specifying NSC\_NBIO\_ENABLE (code 1) in the *request* parameter. Send and receive requests directed against a socket in this mode do not cause the calling process to be suspended if the requests cannot be immediately satisfied. Instead, an NSR WOULD BLOCK (code 56) error is returned and the process is free to perform other tasks before retrying the request.

Refer to the discussion of ipcrecvcn() in the "NetIPC Calls" chapter for information about how this call functions in synchronous and asynchronous mode.

#### **Altering the Synchronous Time-out**

If the NetIPC calls i pcsend ( ), i pcrecv ( ), and i pcrecvcn () are used synchronously, it may be necessary to alter the synchronous time-out value by calling i pccont ro 1 (). The default synchronous time-out is 60 seconds. The synchronous time-out determines:

- $\blacksquare$  How long i pcsend () will suspend the calling program if it cannot immediately obtain the buffer space needed to accommodate its data or if the process on the receiving end cannot receive the data being sent to it.
- $\blacksquare$  How long ipcrecv() will suspend the calling program if its request for data cannot be satisfied or if a "successful" connection status cannot be obtained.
- How long i pcrecvcn () will suspend the calling program while waiting for a connection request.

For information on changing the synchronous time-out for specific calls, refer to the call descriptions in the "NetIPC Calls" chapter.

#### **Read and Write Thresholds**

For efficiency, a process using asynchronous sockets must be able to determine whether a VC socket can satisfy an ipcsend() or ipcrecv() call *before* the request is issued. The ipcselect() call addresses this problem by providing socket status information. Included in this information is whether or not:

- $\blacksquare$  A VC socket is readable.
- $\blacksquare$  A VC socket is writable.

The ipcse lect () call determines whether or not a VC socket is readable by examining the socket's read threshold. A VC socket is considered readable if it can immediately satisfy an ipcrecv() request for a number of bytes greater than or equal to its read threshold. The read threshold is used by  $i$  pcse lect () to check if there are *at least* that many bytes in the system ready for reading.

Similarly, i pcse  $let()$  determines whether or not a VC socket is writable by examining the socket's write threshold. A VC socket is considered writable if it can immediately satisfy an i pcsend () request for a number of bytes greater than or equal to its write threshold. The write threshold is used by  $i$  pcse lect () to check if there are *at least* that many bytes in the system to be used as a buffer space for writing. If i pcse lect indicates that a socket is writable, the subsequent write may still fail due to lack of memory available. System memory may be consumed between the incselect and the subsequent incsend.

The increduct  $()$  call will not return accurate status information unless a socket's read and write thresholds are set to the correct number of bytes. (These thresholds are initially set to one byte. You can alter this value by calling i pccontrol (). Refer to the discussion of this call for more information.) The number of bytes that you expect to send or receive on a socket should determine the correct read and write threshold settings. As a general rule, you should set a socket's read threshold to the same number of bytes as the length of the data you expect to receive on that socket. Similarly, you should set a socket's write threshold to the same number of bytes you expect to send on that socket. Consider the following example: Process B will always issue i pcsend () calls with 64 bytes of data on VC socket X. Therefore, socket X's write threshold should also be 64 bytes. Similarly, if Process B expects to issue 64-byte i pcrecv () requests on socket X, socket X's read threshold should be set to 64 bytes as well.

If you expect to receive variable length data on a particular VC socket, the socket's read threshold should be set to the length of the shortest amount of data you expect to receive. If you expect to send variable length data on a particular VC socket, the socket's write threshold should be set to the length of the longest amount of data you expect to send.

**Note** The read and write thresholds are used exclusively by the ipcselect() call. They have no effect on other NetIPC calls.

For more information about using sockets in asynchronous mode, refer to the discussions of ipcselect(), ipccontrol (), ipcsend(), ipcrecv(), and ipcrecvcn().

#### **Signals**

Signals will interrupt NetIPC calls that would otherwise suspend. NetIPC calls that are interrupted by signals are not restartable.

NetIPC calls behave the same way as interruptable HP-UX system calls with the following exception: When a NetIPC call is interrupted by a signal and the *sc\_syscall\_Qction* field is set to SIG\_RETURN, the following occurs:

- 1. the NetIPC call aborts,
- 2. the interrupted call's result parameter is set to NSR\_SIGNAL\_INDICATION, and
- 3. the interrupted program continues past the previously blocked NetIPC call.

When an HP-UX system call is interrupted, the *errno* variable is set to EINTR. This does *not* occur when the call is a NetIPC call. Instead, the interrupted call's *result*  parameter is set to NSR\_SIGNAL\_INDICATION.

NetIPC has also defined values to be returned to the sc\_syscall field. These values are defined in the HP-UX include file /usr/include/sys/syscall.h.

For more information on signals, refer to signal (2) and s i gvector (2) described in the *HP-UX Reference Manual.* 

# **Shutting Down a Connection**

Processes should close virtual circuit connections they no longer need by calling i pcshutdown () to release the VC socket descriptor that references the connection.

Note The incshutdown () call can also be used to release call socket descriptors and destination descriptors. Refer to the discussion of i pcshutdown () in the "NetIPC Calls" chapter for more information on releasing these types of descriptors.

Because i pcshutdown () takes effect very quickly, any data that is in transit on the connection, including any data that has already been queued on the destination VC socket, may be destroyed before its intended recipient is able to receive it. To ensure that no data is lost during connection shutdown, specify the NSF GRACEFUL RELEASE flag.

When a NetIPC process releases a VC socket descriptor that is shared by other processes (i.e., other processes have copies of that descriptor), the descriptors owned by the other processes are not affected. The i pcshutdown () call does not operate on the VC socket referenced by a VC socket descriptor unless the descriptor is the *only* descriptor for that socket. A VC socket is destroyed along with its VC socket descriptor *only when the descriptor being released is the sole* descriptor for that socket.

# Summary of **NetlPC Calls**

The following is a summary of all the HP 9000 NetIPC calls.

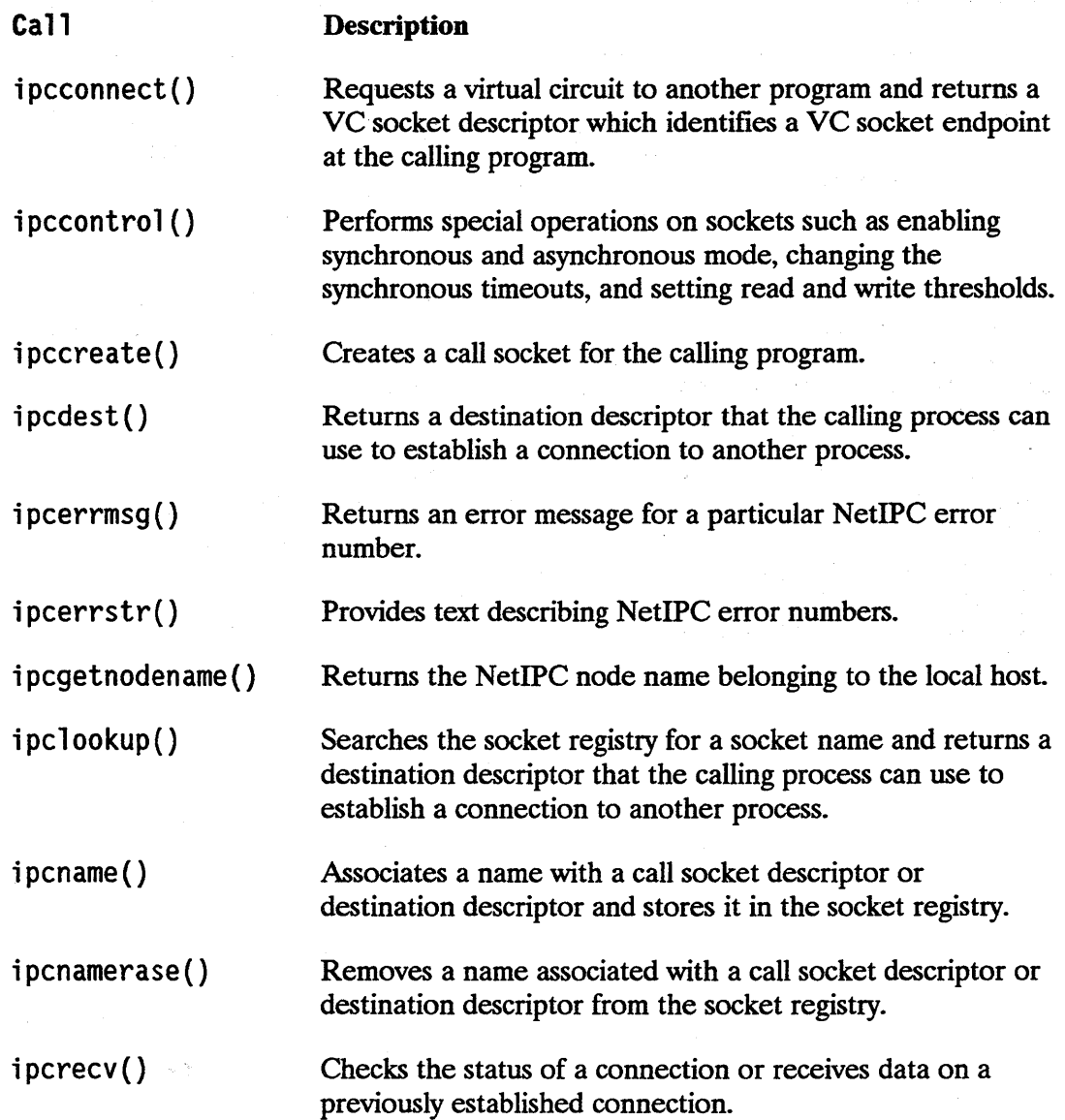

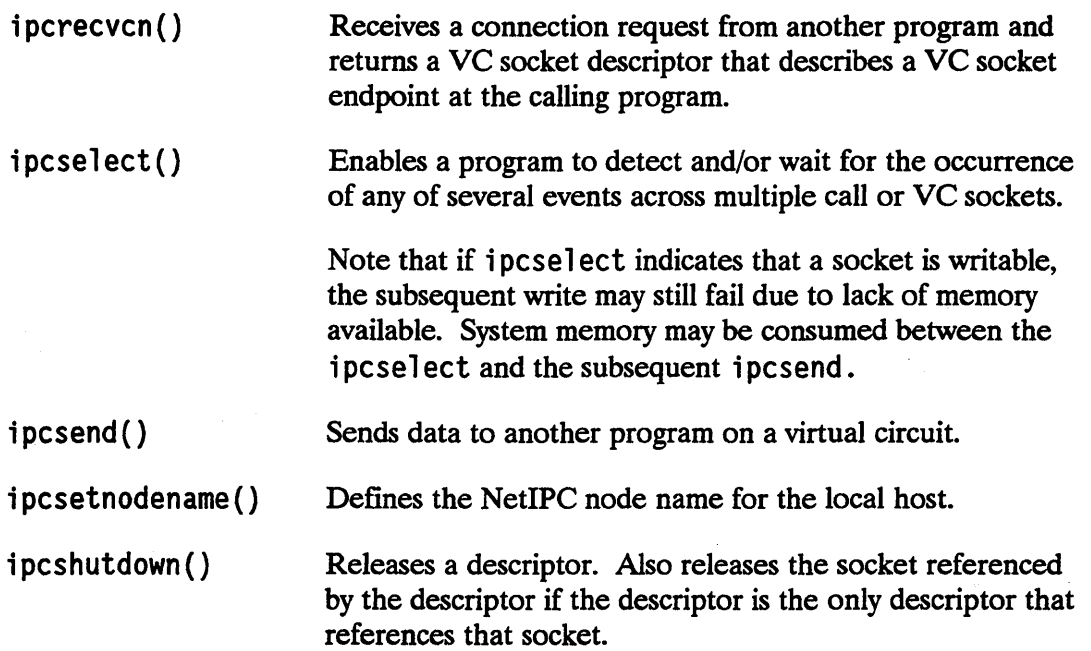

 $\bar{\star}$ 

 $\sim 10^{-11}$ 

 $\label{eq:2.1} \mathcal{L}(\mathcal{L}) = \mathcal{L}(\mathcal{L}) \mathcal{L}(\mathcal{L}) = \mathcal{L}(\mathcal{L}) \mathcal{L}(\mathcal{L}) = \mathcal{L}(\mathcal{L}) \mathcal{L}(\mathcal{L})$  $\label{eq:2.1} \begin{split} \mathcal{L}_{\text{max}}(\mathbf{r},\mathbf{r}) = \mathcal{L}_{\text{max}}(\mathbf{r},\mathbf{r}) \mathcal{L}_{\text{max}}(\mathbf{r},\mathbf{r}) \\ = \mathcal{L}_{\text{max}}(\mathbf{r},\mathbf{r}) \mathcal{L}_{\text{max}}(\mathbf{r},\mathbf{r}) \mathcal{L}_{\text{max}}(\mathbf{r},\mathbf{r}) \mathcal{L}_{\text{max}}(\mathbf{r},\mathbf{r}) \mathcal{L}_{\text{max}}(\mathbf{r},\mathbf{r}) \mathcal{L}_{\text{max}}(\mathbf{r},\math$  $\label{eq:2.1} \frac{1}{\sqrt{2\pi}}\sum_{i=1}^n\frac{1}{\sqrt{2\pi}}\sum_{i=1}^n\frac{1}{\sqrt{2\pi}}\sum_{i=1}^n\frac{1}{\sqrt{2\pi}}\sum_{i=1}^n\frac{1}{\sqrt{2\pi}}\sum_{i=1}^n\frac{1}{\sqrt{2\pi}}\sum_{i=1}^n\frac{1}{\sqrt{2\pi}}\sum_{i=1}^n\frac{1}{\sqrt{2\pi}}\sum_{i=1}^n\frac{1}{\sqrt{2\pi}}\sum_{i=1}^n\frac{1}{\sqrt{2\pi}}\sum_{i=1}^n\$  $\label{eq:2.1} \mathcal{L}(\mathcal{A}) = \mathcal{L}(\mathcal{A}) = \mathcal{L}(\mathcal{A}) = \mathcal{L}(\mathcal{A}) = \mathcal{L}(\mathcal{A}) = \mathcal{L}(\mathcal{A})$
# **Cross-System NetlPC**

NetIPC communication between processes running on computers of different types is referred to as cross-system NetIPC. This chapter describes the special programming considerations that you should be aware of when writing an HP 9000 NetIPC program that will communicate with a peer NetIPC process at an HP 1000 A-Series computer, an HP 3000 (MPE-V or Series 900) computer, or a PC.

NetIPC communication between an HP 9000 Series 600/700/800 and HP 9000 Series 300/400 is not considered cross-system NetIPC because both systems are HP 9000s.

# **Chapter Overview**

Before reading this chapter, you must have a good understanding of the NetIPC concepts and calls. Read the "NetIPC Concepts" chapter and review the "NetlPC Calls" chapter before proceeding.

This chapter does not explain how to write a NetIPC program to run on an HP 1000 A-Series,PC, HP 3000 or HP 3000 Series 900 computer. For this information, refer to the following manuals:

- *NS*/1000 *User*/*Programmer Reference Manual.*
- *Net/PC3000/V Programmer's Reference ManuaL*
- *Net/PC3000/XL Programmer's Reference ManuaL*
- *PC Net/PC/RPM Programmer's Reference Guide.*

The remainder of the material presented in this chapter is organized into the following major sections:

- Software Revision Codes. Lists the software revision codes associated with the NetIPC software that provides the cross-system functionality described in this chapter.
- **Local and Remote NetIPC Calls.** Divides NetIPC calls into two categories, local and remote, and describes how these calls are used in cross-system programs.
- HP 9000 to HP 1000 NetIPC. Describes differences between the HP 9000 and HP 1000 NetIPC implementations.
- HP 9000 to HP 3000 NetIPC. Describes differences between the HP 9000 and HP 3000 NetIPC implementations.
- **F** HP 9000 to PC NetIPC. Describes differences between the HP 9000 and PC NetIPC implementations.
- **Process Scheduling.** Describes how to schedule a peer NetIPC process at an HP 9000, HP 3000 and HP 1000 system.

# **Software Revision Codes**

In order for cross-system NetIPC to function properly, the HP 9000, HP 1000 and HP 3000 NetIPC software revision codes must be as follows:

- LAN/9000 Series 600/800 software revision code 1.1 or later for Series 600/800 to HP 1000 A-Series NetIPC.
- LAN/9000 Series 600/800 software revision code 2.1 or later for Series 600/800 to HP 3000 NetIPC.
- NS-ARPA Services software revision code 6.2 or later for the Series 300/400.
- NS/1000 software revision code 5.0 or later for the HP 1000 A-Series.
- **•** ThinLAN 3000/V Link revision code V-Delta-1 MIT or later (used with IEEE 802.3 LAN only) for the HP 3000 MPE-V.
- **•** ThinLAN 3000/XL Link revision code 1.2 or greater for the HP 3000 Series 900.
- **PC revision B.00.01.**

# **Local and Remote NetlPC Calls**

NetlPC calls can be separated into two categories: local and remote.

## **Local NetlPC Calls**

Local NetIPC calls are used to set up or prepare the local node for interprocess communication with the remote node. The resulting impact of the local call is only to the local node; no information is passed to the remote node.

Because local NetIPC calls do not affect the peer process, there are no cross-system programming considerations associated with these calls. Table 2-1 lists the HP 1000, HP 9000, HP 3000 and PC NetlPC calls that only affect the local process. (An asterisk indicates that a particular call is not implemented.)

| <b>HP 1000</b>     | <b>HP 9000</b>           | <b>HP 3000</b>     | <b>PC</b>           |
|--------------------|--------------------------|--------------------|---------------------|
| Addopt             | addopt()                 | <b>ADDOPT</b>      | AddOpt              |
| Adrof              | ÷                        | ÷                  | ÷                   |
| InitOpt            | initopt()                | <b>INITOPT</b>     | InitOpt             |
| $\star$            | ÷                        | <b>IPCCHECK</b>    | $\star$             |
| <b>IPCControl</b>  | ipccontrol()             | <b>IPCCONTROL</b>  | <b>IPCControl</b>   |
| <b>IPCCreate</b>   | ipccreate()              | <b>IPCCREATE</b>   | <b>IPCCreate</b>    |
| ÷                  | ipcerrms <sub>g</sub> () | <b>IPCERRMSG</b>   | ÷                   |
| ÷                  | ipcerrstr()              | $\star$            | ÷                   |
| ÷                  | ipcgetnodename()         | $\star$            | ÷                   |
| <b>IPCGet</b>      | ÷                        | <b>IPCGET</b>      | ÷                   |
| <b>IPCGive</b>     | ÷                        | <b>IPCGIVE</b>     | ÷                   |
| <b>IPCName</b>     | ipcname()                | <b>IPCNAME</b>     | ÷                   |
| <b>IPCNamerase</b> | ipcnamerase()            | <b>IPCNAMERASE</b> | $\star$             |
| <b>IPCSelect</b>   | ipcselect()              | $\star$            | $\star$             |
| ÷                  | ipcsetnodename()         | $\star$            | $\star$             |
| ÷                  | optoverhead()            | <b>OPTOVERHEAD</b> | OptOverhead         |
| Readopt            | readopt()                | <b>READOPT</b>     | ReadOpt             |
|                    |                          | (NetIPC 3000/V)    |                     |
|                    |                          | only)              |                     |
| $\star$            | $\star$                  | $\star$            | ConvertNetworkLong  |
| $\star$            | $\star$                  | $\star$            | ConvertNetworkShort |
|                    | $\star$                  | ÷                  | <b>IPCWait</b>      |
|                    |                          |                    |                     |

Table 2·1. NetlPC Calls Affecting the Local Process

Although the calls listed in Table 2-1 do not affect cross-system communication, keep in mind that you may need to design NetIPC programs for different system types differently. This is because NetIPC calls, even those with the same name, differ from system type to system type. The following are some local call differences to be aware of:

**• Maximum number of sockets.** The maximum number of socket descriptors owned by an HP 9000 process at any given time is 2048 (including file descriptors); the HP 1000 maximum is 32; the HP 3000 maximum is 64; the PC maximum is 21. This number includes call socket, virtual circuit socket, and open file descriptors.

- $\mathbf{p}$  ipccontrol() parameters. The  $\mathbf{p}$  pccontrol() call supports a different set of request codes on different system types. Refer to the NetIPC documentation for a particular system (this manual for the HP 9000) for a full description of the request codes available on that system.
- **Destination descriptors.** On the HP 1000, destination descriptors are called path report descriptors. Both types of descriptors are used in the same way. They contain addressing information that is used by a NetIPC process to direct requests to a certain call socket at a certain node.
- **E** Manipulation of descriptors. The HP 9000 and HP 1000 implementations of NetIPC allow you to manipulate call socket and destination descriptors with the i pcname () and i pcnamerase () calls; the HP 3000 only allows you to manipulate call sockets with these calls. When you use the IPCGive and IPCGet calls on the HPl000, you can manipulate call socket and destination descriptors; the HP 3000 only allows you to manipulate call and VC sockets with these calls.
- Asynchronous I/O. The HP 9000 and HP 1000 NetIPC implementations utilize the NetIPC ipcselect () call to perform asynchronous I/O; the HP 3000 NetIPC implementation utilizes the MPE intrinsics IOWAIT and IODONTWAIT. PC NetIPC uses IPCWait.
- Call sockets. On the PC, call sockets are called source sockets and call socket descriptors are called source socket descriptors. Both sets of terms are used in the same way.

Note There are many additional differences between local NetIPC calls for the HP 9000, HP 1000, HP 3000, and PC. Refer to the NetIPC documentation for each system for more information.

## Remote NetlPC Calls

Unlike local NetIPC calls, remote NetIPC calls affect the peer process at the remote node. Because remote NetIPC calls affect the peer process, there may be cross-system programming considerations associated with these calls.

Table 2-2 lists the HP 9000, HP 1000, HP 3000, and PC NetIPC calls that affect the remote process.

| <b>HP 1000</b>    | <b>HP 9000</b> | <b>HP 3000</b>     | <b>PC</b>         |
|-------------------|----------------|--------------------|-------------------|
| <b>IPCConnect</b> | ipcconnect()   | <b>IPCCONNECT</b>  | <b>IPCConnect</b> |
| <b>IPCDest</b>    | ipcdest()      | <b>IPCDEST</b>     | <b>IPCDest</b>    |
| <b>IPCLookUP</b>  | ipclookup()    | <b>IPCLOOKUP</b>   | not implemented   |
| <b>IPCRecv</b>    | ipcrecv()      | <b>IPCRECV</b>     | <b>IPCRecv</b>    |
| <b>IPCRecvCn</b>  | ipcrecvcn()    | <b>IPCRECVCN</b>   | <b>IPCRecvCn</b>  |
| <b>IPCSend</b>    | ipcsend()      | <b>IPCSEND</b>     | <b>IPCSend</b>    |
| IPCShutDown       | ipcshutdown()  | <b>IPCSHUTDOWN</b> | IPCShutdown       |

Table 2-2. NetlPC Calls Affecting the Remote Process

The remainder of this chapter describes cross-system programming considerations for the remote NetIPC calls as they relate to the following cross-system pairs:

- HP 9000 to HP 1000 A-Series communication.
- HP 9000 to HP 3000 (MPE-V and Series 900) communication.
- **HP 9000 to PC communication.**

# **HP 9000 to HP 1000 NetlPC**

When writing an HP 9000 NetlPC program that will communicate with an HP 1000 NetIPC peer process, you must be aware of certain differences in the HP 9000 and HP 1000 NetIPC implementations. These differences, and the NetIPC calls that are affected, are listed in Table 2-3.

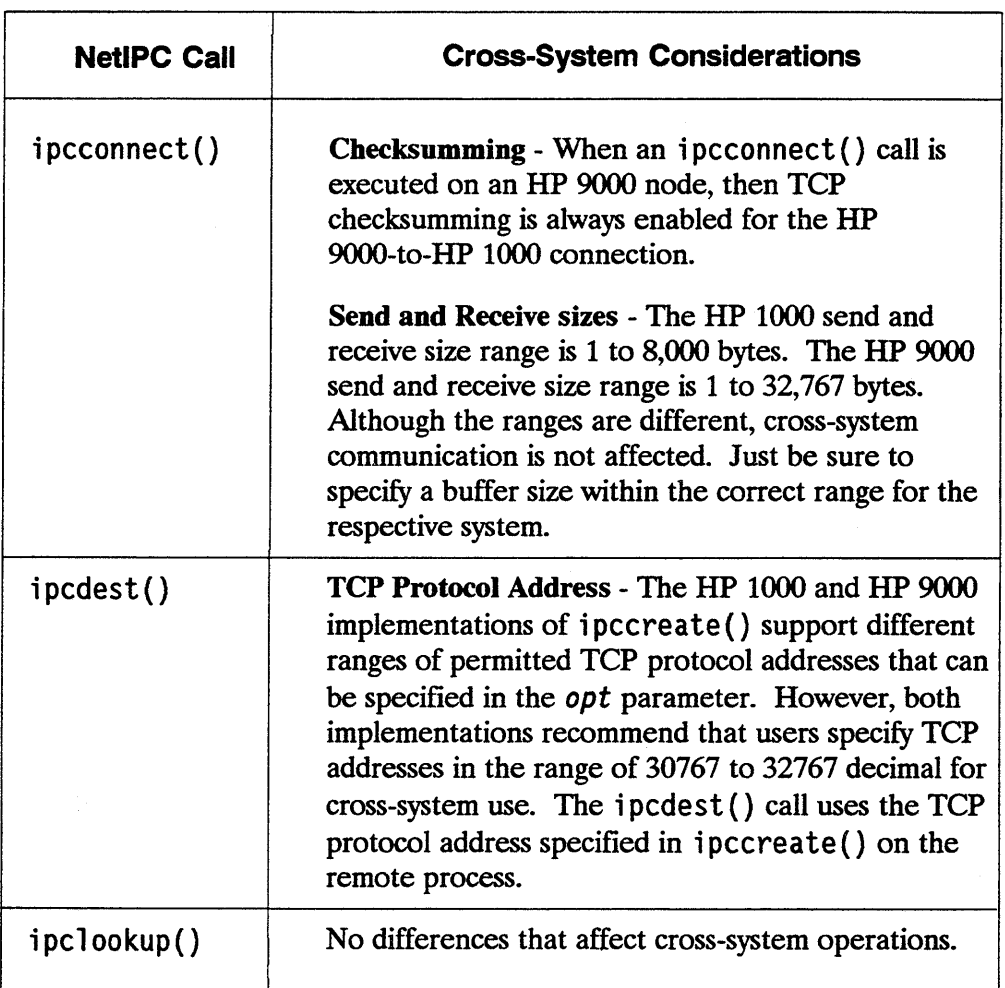

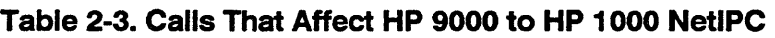

#### Table 2-3. Calls That Affect HP 9000 to HP 1000 NetIPC-con't

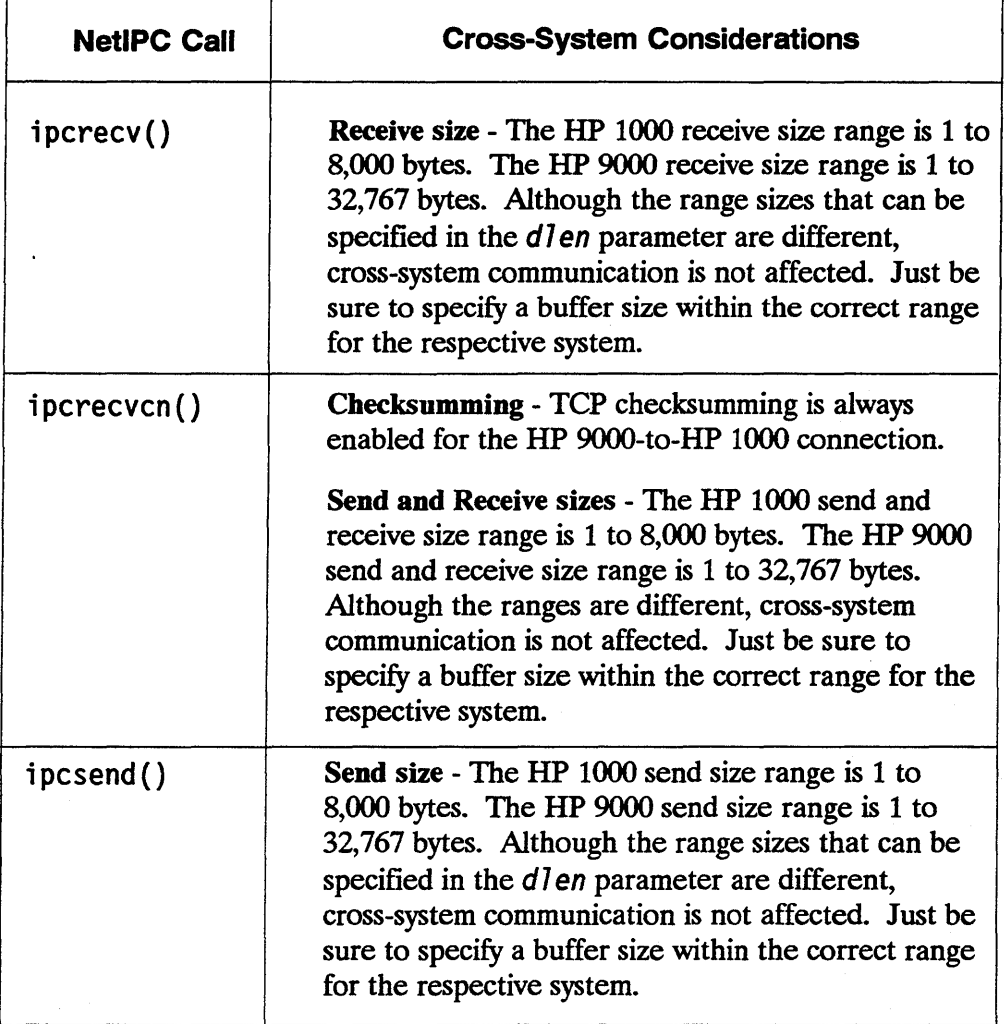

#### Table 2-3. Calls That Affect HP 9000 to HP 3000 NetIPC-con't

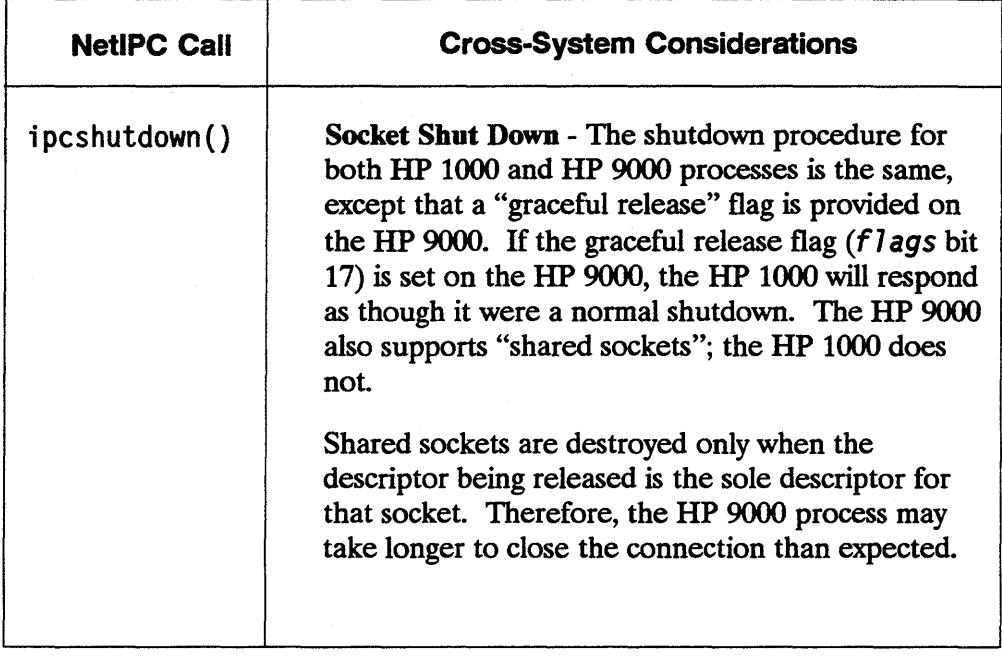

Note There are many additional differences between remote NetIPC calls for the HP 9000 and HP 1000 systems. However, these differences should not affect the cross-system communication capabilities of your program because they affect the local node only. Refer to Appendix E, "Porting NetIPC Programs," for a summary of the differences between the HP 9000 and HP 1000 NetIPC implementations.

### NetlPC Error Codes

NetIPC calls with the same names on HP 9000 and HP 1000 systems may return different error codes. Refer to the system's corresponding NetIPC documentation for a complete list of the error codes that are applicable to that NetIPC implementation.

# **HP 9000 to HP 3000 NetlPC**

When writing an HP 9000 NetIPC program that will communicate with an HP 3000 (MPE-V or Series 900) NetIPC peer process, you must be aware of certain differences in the HP  $\overline{9000}$  and  $\overline{HP}$  3000 NetIPC implementations. These differences, and the NetIPC calIs that are affected, are listed in Table 2-4.

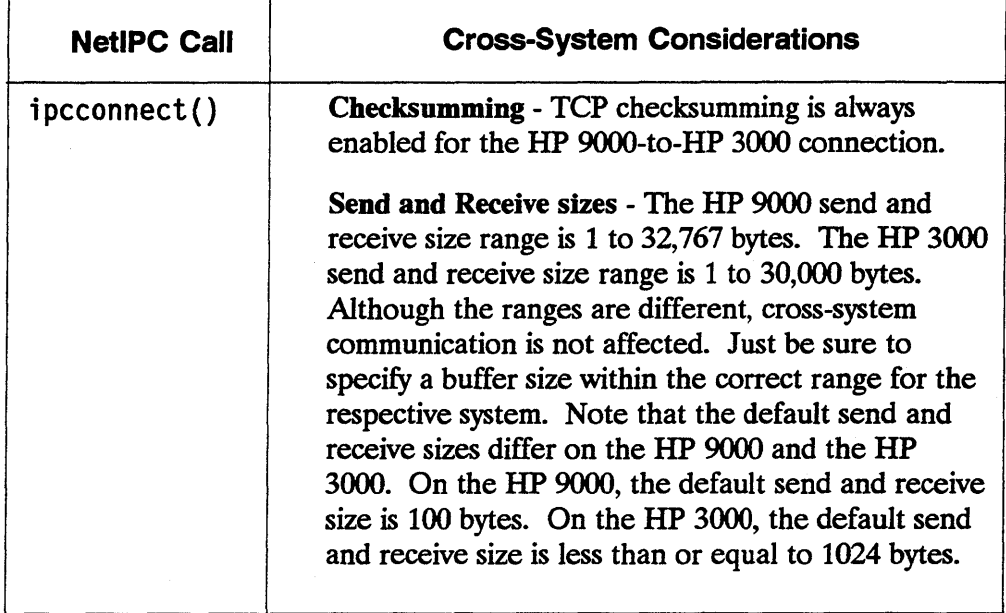

#### Table 2-4. Calls That Affect HP 9000 to HP 3000 NetlPC

#### Table 2-4. Calls That Affect HP 9000 to HP 3000 NetIPC-con't

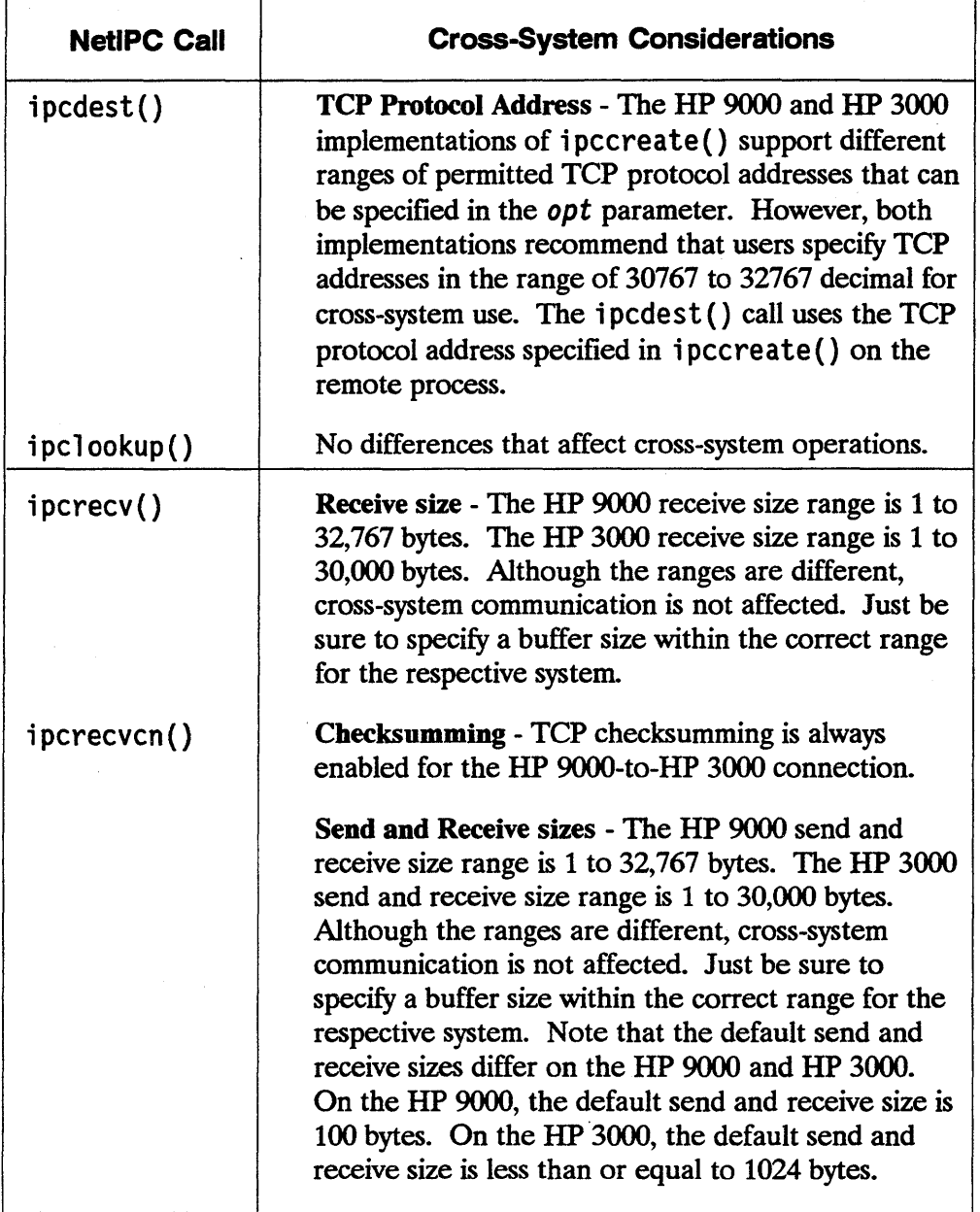

#### Table 2-4. Calls That Affect HP 9000 to HP 3000 NetIPC-con't

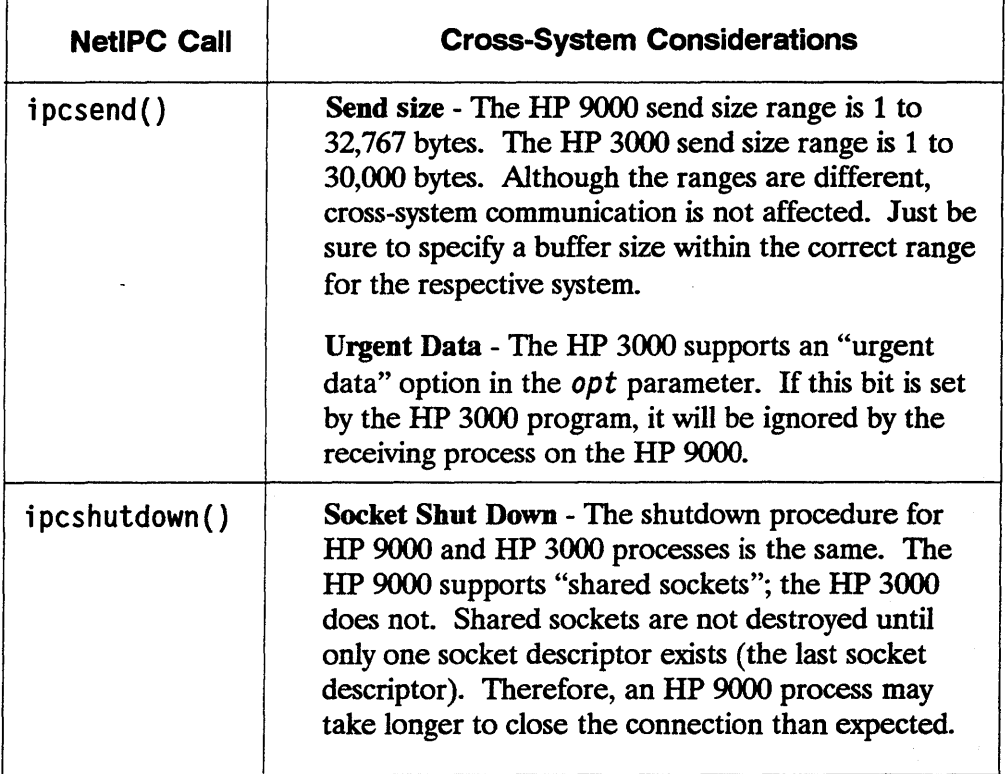

Note There are many additional differences between remote NetIPC calls for the HP 9000 and HP 3000 systems. However, these differences should not affect the cross-system communication capabilities of your program because they affect the local node only. Refer to the system's corresponding NetIPC documentation to determine all of the differences between NetIPC on the HP 9000 and HP 3000 systems.

### **NetlPC Error Codes**

NetIPC calIs with the same names on HP 9000 and HP 3000 systems may return different error codes. Refer to the system's corresponding NetIPC documentation for a complete list of the error codes that are applicable to that NetIPC implementation.

# **HP 9000 to PC NetlPC**

When writing an HP 9000 NetlPC program that will communicate with a PC NetIPC peer process, you must be aware of certain differences in the HP 9000 and PC NetIPC implementations. These differences, and the NetlPC calls that are affected, are listed in Table 2-5.

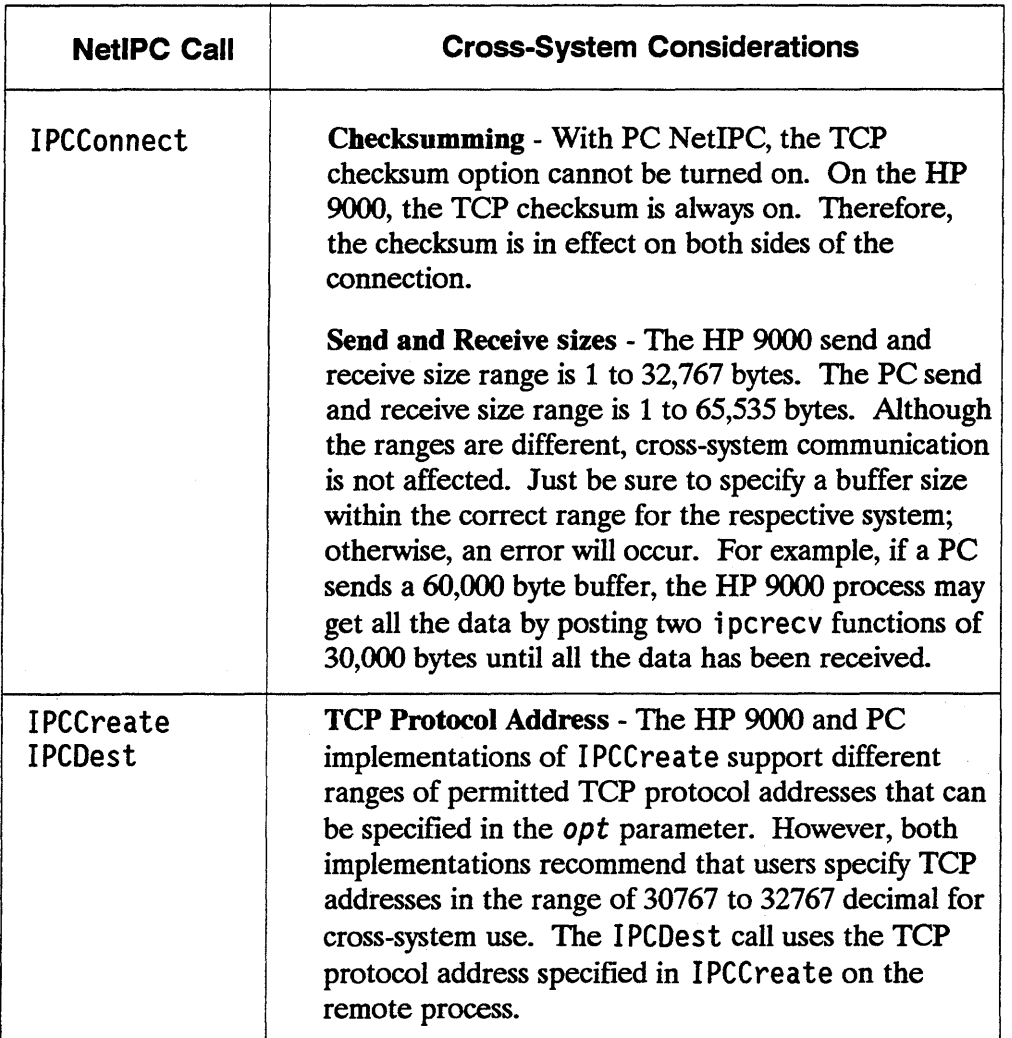

#### Table 2·5. Calls That Affect HP 9000 to PC NetlPC

#### Table 2-5. Calls That Affect HP 9000 to PC NetIPC-con't

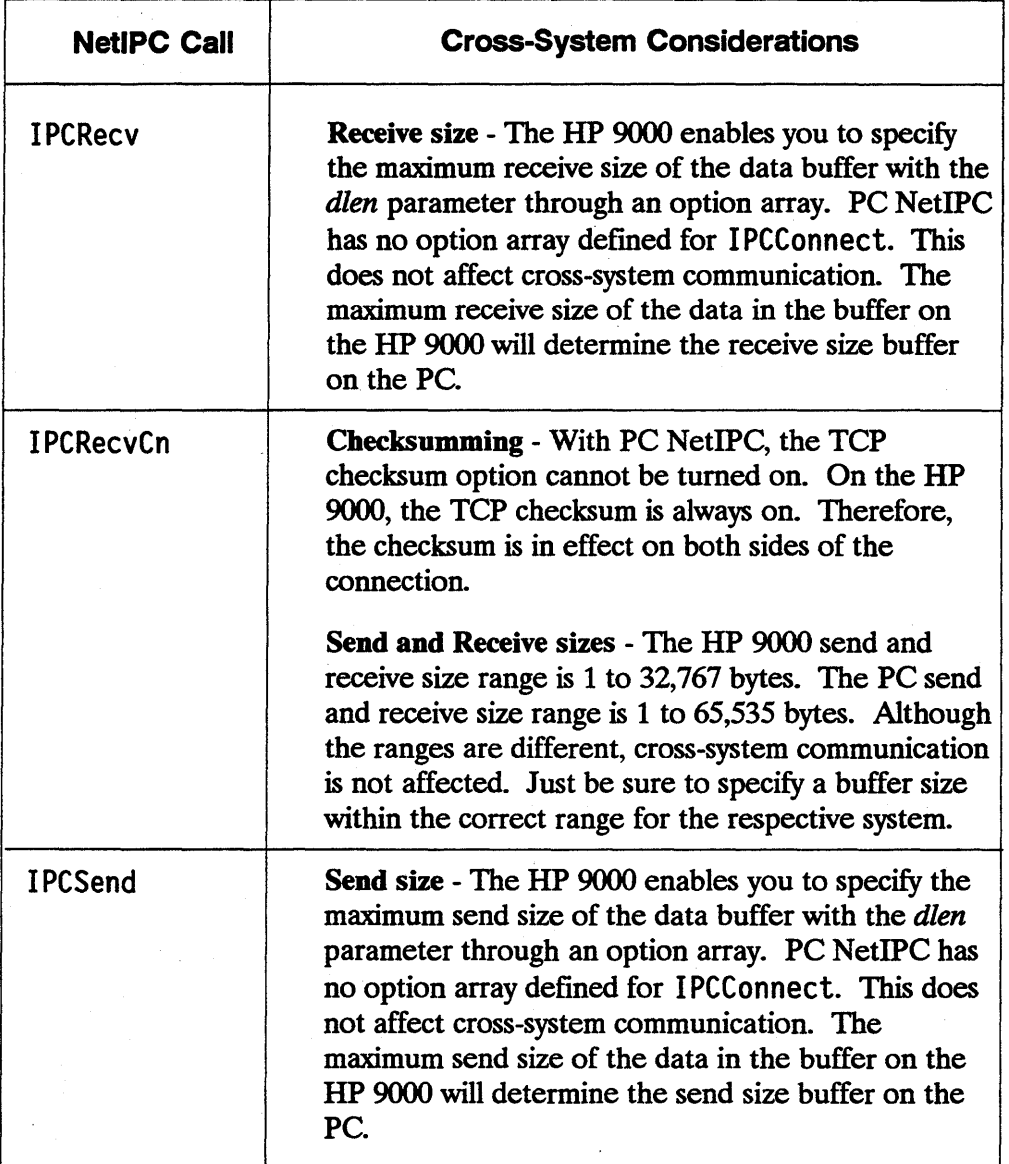

**Note** There are many additional differences between remote NetIPC calls for the HP 9000 and PC NetIPC systems. However, these differences should not affect the cross-system communication capabilities of your program because they affect the local node only. Refer to the system's corresponding NetIPC documentation to determine all of the differences between NetIPC on the HP 9000 and PC NetIPC systems.

### **NetlPC Error Codes**

NetIPC calls with the same names on HP 9000 and PC NetIPC systems may return different error codes. Refer to the system's corresponding NetIPC documentation for a complete list of the error codes that are applicable to that NetIPC implementation.

# **Process Scheduling**

NetIPC does not include a call to schedule a peer process. In programs communicating between multiple HP 3000s or multiple HP 1000s, you can use the Remote Process Management (RPM) call RPMCREATE to programmatically schedule program execution. RPM between HP 9000s and HP 1000s or HP 3000s is not currently supported by Hewlett-Packard.

The following sections describe how to start a process at a remote HP 9000, HP 1000 and HP 3000 system.

### **Remote HP 9000 Process**

Remote HP 9000 processes can be started manually or can be scheduled by daemons.

To manually start up a NetIPC program, simply logon to the HP 9000 system and run the NetIPC program.

To start a NetIPC process from a daemon, start the daemon at system start up by invoking it from the /ete/netl inkre file.

## **Remote HP 1000 Process**

A remote HP 1000 NetIPC process must be ready to execute by being an RTE type 6 file. HP 1000 processes can be started manually or can be started at system start up.

To manually start up a NetIPC program, simply logon to the HP 1000 system and run the NetIPC program with the RTE XQ (run program without wait) command.

To have the NetIPC program execute at system start up, put the RTE XQ command in the WELCOME file. Refer to the *RTE-A User's Manual* for a description of the XQ command.

### **Remote HP 3000 Process**

HP 3000 processes can be started manually or can be started by a job file.

To manually start up an HP 3000 NetIPC program, log on to the HP 3000 and run the NetIPC program (with the RUN command).

You can schedule the program to start at a particular time by writing a job file to execute the program, and then including time and date parameters in the: STREAM command that executes the job file.

### **Remote PC NetlPC Process**

To manually start up a PC NetIPC program, enter the NetIPC program name at the MS@-DOS prompt.

To execute from within MS-Windows, copy the NetIPC program files to your windows directory and double click with the mouse on the executable file.

 $\label{eq:2.1} \frac{1}{\sqrt{2\pi}}\sum_{i=1}^n\frac{1}{\sqrt{2\pi}}\sum_{i=1}^n\frac{1}{\sqrt{2\pi}}\sum_{i=1}^n\frac{1}{\sqrt{2\pi}}\sum_{i=1}^n\frac{1}{\sqrt{2\pi}}\sum_{i=1}^n\frac{1}{\sqrt{2\pi}}\sum_{i=1}^n\frac{1}{\sqrt{2\pi}}\sum_{i=1}^n\frac{1}{\sqrt{2\pi}}\sum_{i=1}^n\frac{1}{\sqrt{2\pi}}\sum_{i=1}^n\frac{1}{\sqrt{2\pi}}\sum_{i=1}^n\$ 

 $\mathcal{L}(\mathcal{L})$  and  $\mathcal{L}(\mathcal{L})$  . Let

 $\mathcal{L}^{\text{max}}_{\text{max}}$  , where  $\mathcal{L}^{\text{max}}_{\text{max}}$ 

# **NetlPC Calls**

This chapter is a reference source for programmers who code applications that utilize NetIPC calls. It is assumed that the reader has read and understands the concepts presented in the "NetIPC Concepts" chapter.

The information contained in this chapter is organized as follows:

- **Programming Languages.** Identifies the programming languages in which NetIPC programs may be written.
- **Include Files and Libraries.** Describes the NetIPC include file that may be used with NetIPC programs written in C and explains how to link and compile NetIPC programs written in each of the supported programming languages.
- **HP 1000 to Series 600/800 Migration.** Lists reference sources for programmers who will be migrating HP 1000 NetIPC programs to the HP 9000 Series 600/800 programming environment
- **NetIPC Common Parameters.** Describes parameters that are common to most of the NetIPC calls and explains how to use those parameters in each of the supported programming languages.
- **Syntax Conventions.** Explains the syntax conventions used on the NetIPC reference pages.
- NetIPC Reference Pages. Provides reference pages, in alphabetical order, for each of the NetIPC calls.

# **Programming Languages**

NetIPC programs may be written in C, Pascal or FORTRAN. For detailed information about programming languages, refer to the appropriate language reference manual. Programming reference manual titles are listed in the preface of this manual.

## **Include Files and Libraries**

A C include file, /usr/inc1 ude/sys/ns\_ ipc. h, is provided with the NetIPC software and should be included in all NetIPC programs that are written in the C programming language. This include fIle contains constant definitions for socket types, protocol types,  $f \bar{f}$  ags parameter bits, i pccontro  $($   $)$  request codes, opt parameter option codes, and NetIPC error codes. It also contains the type declaration ns int t that can be used to describe many of the NetIPC call parameters.

**Note** If you wish to use Pascal or FORTRAN, you must translate the include file /usr/inc1 ude/sys/ns\_ ipc. h into these programming languages.

A NetIPC library,  $\sqrt{us/1ib/11ib}$ -nsipc. In is also provided with the NetIPC software for use with the lint program. For example:

lint programname -lnsipc

For more information on 1 int, refer to the *HP-UX Reference Manual.* 

## **HP 1000 to Series 600/800 Migration**

NetIPC programs written in Pascal and FORTRAN for the HP 1000 environment may be transported to HP 9000 Series 600/800 nodes. Refer to the migration manuals listed in the preface of this manual for information on migrating HP 1000 Pascal and FORTRAN programs to the HP 9000 Series 600/800 environment.

Hyou plan to transport HP 1000 NetIPC programs to the Series 600/800, refer to Appendix E of this manual for HP 1000 to Series 600/800 NetIPC porting information. Refer to Appendix D of this manual for general NS/l000 and DS/1000-IV to LAN/9000 Series 600/800 migration information.

# **NetlPC Common Parameters**

The  $f2$  ags, opt, data, result, socketname, and nodename parameters are common to many NetIPC calls.

The opt parameter provides functionality for NetIPC calls and usually has associated data. The flags parameter enables or disables certain functions for NetIPC calls. The result parameter returns error codes for NetIPC calls. The socketname and nodename parameters identify sockets and nodes, respectively.

The following paragraphs provide detailed information regarding the meaning, use and structure of each of these parameters.

## **Flags Parameter**

The f *l* ags parameter is a 32-bit integer that represents various options. By setting bits in the flags parameter, you can invoke various services in ipcrecy(), ipcsend(), ipccontrol() and ipcdest() calls.

The NetIPC calls ipcconnect(), ipccreate(), ipclookup(), ipcrecvcn() and i pcshutdown () also include a  $f \, \overline{\hspace{0.2cm}}$  arameter, but in these calls the parameter is reserved for future use. The *f* lags parameter must be initialized to zero before it is used in these calls. The parameter must also be cleared *after* it is used in these calls if it is to be in a subsequent call that requires that the  $f \cdot \log g$  parameter be initialized to zero. This precaution should be taken because NetlPC calls that do not use the f l ags parameter on input may return non-zero values to the parameter on output.

The following paragraphs explain how the  $f$  ags parameter is declared and manipulated in the C, Pascal, and FORTRAN programming languages.

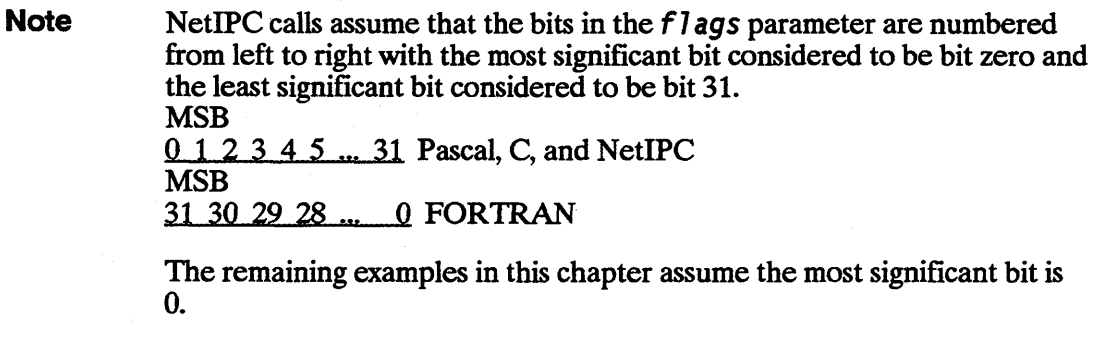

### **Using Flags in a C Program**

The C include file /usr/include/sys/ns\_ipc.h includes constant definitions that should be used when setting bits in the f1 *ags* parameter. (Refer to the explanations of the ipcsend(), ipcrecv(), ipccontrol (), and ipcdest() call descriptions later in this chapter for the constants that can be used with these calls.)

The flags parameter should be declared as type ns int t, which is defined in the C include file /usr/include/sys/ns ipc. h. A flags option is set by assigning one of the constants defined for the particular call to the  $f \cdot \log g$  parameter. In the following example, the flags parameter used in an ipcrecv() call is assigned the constant NSF\_PREVIEW. (NSF\_PREVIEW sets bit 30 of the f7 ags parameter.)

fl ags = NSF\_PREVIEW;

In the next example, the NSF\_PREVIEW and NSF\_DATA\_WAIT options are selected by using the bitwise inclusive OR ( $\vert$ ) operator. (NSF DATA WAIT sets bit 20 of the f l ags parameter.)

flags = NSF\_PREVIEW | NSF\_DATA\_WAIT;

### **Using Flags in a Pascal Program**

In Pascal, the  $f \bar{f}$  ags parameter may be represented as an array of bits:

TYPE flags type = packed array  $[0..31]$  of boolean;

VAR flags: flags\_type;

fl ags [0] refers to the high order bit in the boolean array; fl ags [31] refers to the low order bit. To set a bit in the array, assign the value TRUE to the desired bit. For example,

flags  $[21] := TRUE$ ;

would set bit 21 of the  $f \bar{f}$  ags array. A clear bit would be assigned the value FALSE. If you do not want to set any of the bits in the  $f \bar{f}$  ags array, but you want to be certain that all of the bits are clear, you may make  $f$ l ags type INTEGER and assign it the value zero.

#### **Using Flags in a FORTRAN Program**

In FORTRAN, the  $f \bar{f}$  ags parameter must be declared as INTEGER\*4 (32-bit integer). The simplest way to set a bit in this parameter is to use the FORTRAN library function ibset (a, b). The flags parameter is passed in the first argument (a) and the bit position to be set is passed in the second argument (b).

The ibset function assumes that bits are numbered from right to left, with the most significant bit considered to be bit 31 and least significant bit considered to be bit O. NetIPC calls assume that bits are numbered in the opposite direction (i.e., the most significant bit is 0, the least significant bit is 31). Therefore, to set the proper bit in the flags parameter using ibset, you must subtract the flags value from 31.

In the following example, bit 21 is set in the  $f$  ags parameter:

INTEGER\*4 fl ags

- C The flags value is subtracted from 31 so that the proper
- C bit is set. This maps ibset's bit numbering convention into  $C = \frac{N}{n}$
- NetIPC's.
	- $flags = ibset(flags, (31-21))$

Multiple bits can be set by repeating the *i* bset function.

## **Opt Parameter**

The *opt* parameter allows you to request optional services when invoking certain NetIPC calls. It enables calls that include the *opt* parameter to accept an arbitrary number of arguments that are either protocol or operating system specific.

Because the opt parameter has a complex structure, NetIPC provides a special set of calls that allow you to manipulate the parameter. Table 3-1 summarizes the  $opt$ parameter calls. Before you can invoke a NetIPC call that includes an opt parameter, you must prepare the parameter by using the following opt parameter calls:

- First,  $initopt()$  must be called to initialize the *opt* parameter. This call allows you to specify how many arguments will be placed in the parameter.
- $\blacksquare$  Next, addopt () must be called to add an argument and its associated data to the  $opt$  parameter. (An addopt () call can add only one argument at a time, so you must call it multiple times if you want to add multiple arguments to the opt parameter. )

H the opt parameter is *not* used in a certain call (no options are defined for that call or you do not choose to select an option), you must assign a value of zero (0) to the opt parameter or pass the constant NSO NULL in its place.

In addition to initiant () and addopt (), two optional opt parameter calls are provided: readopt () and optoverhead (). The readopt () call allows you to obtain option code and argument data associated with a certain opt parameter. The optoverhead{) call may be used to determine the number of bytes needed. for the opt parameter, excluding the data area. To determine the length of the *entire* opt parameter, you must add the result of the optoverhead () call to the length of the data to be placed in it and then allocate memory for the parameter by calling ma 11 oc (). (ma 11 oc () is documented in the *HP-UX Reference Manual.*)

The following formula can also be used to determine the opt parameter length *before*  coding your application.

total length of opt =  $4 + 8 *$  OPTNUMARGUMENTS + DATA;

In this formula, OPTNUMARGUMENTS contains the number of arguments that will be placed in the parameter and DATA contains the length in bytes of the data associated with all of the arguments.

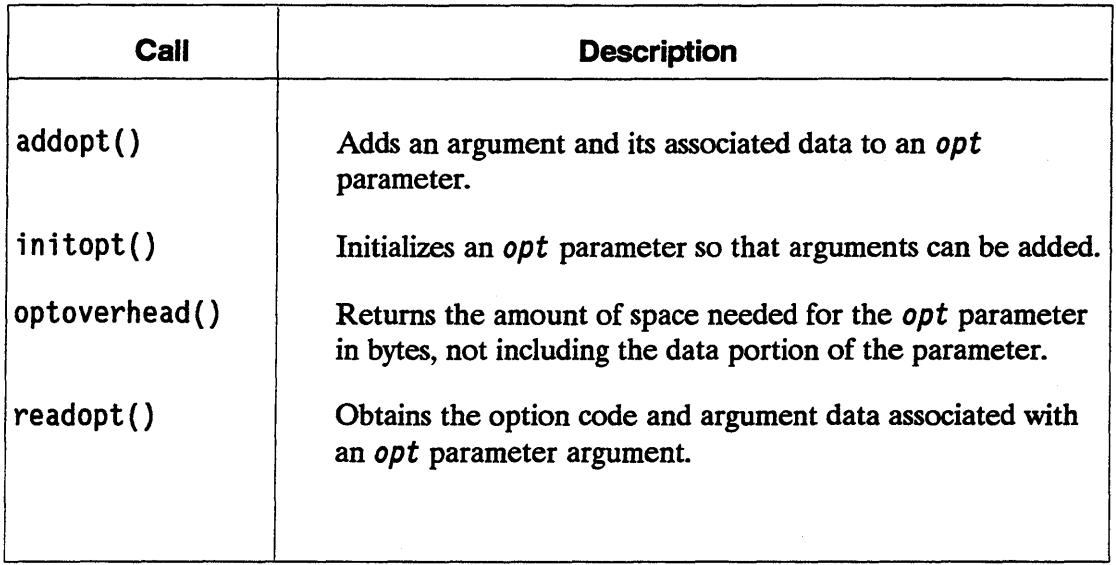

#### Table 3-1. Special NetlPC Calls

A complete description of each opt call, including programmatic examples of the in itopt () and addopt () calls, is provided in "Special NetIPC Calls" later in this chapter.

The following paragraphs explain how the *opt* parameter is declared and manipulated in the C, Pascal, and FORTRAN programming languages.

### Using Opt in a C Program

The C include file /usr/include/sys/ns ipc.h includes constant definitions that should be used when placing options in the  $opt$  parameter. (Refer to the explanations of the NetIPC calls that utilize the opt parameter for a description of the constants that can be used.)

The opt parameter should be declared as an array of short (l6-bit) integers. For example:

```
short int opt [optlength];
```
When declared as a array of short integers, the *opt* parameter can be passed directly to the initopt () call. For example,

```
initopt (opt, optnumarguments, error);
```
Alternatively, you can declare the opt parameter as a pointer to a short (16-bit) integer. For example:

short int \*opt;

However, if you use \*opt, you must allocate space for the structure before passing it to initopt (). This can be done by using optoverhead () and the mall  $oc()$  call as described in the *HP-UX Reference Manual.* For example:

```
data length = 20;optlength = optoverhead (number entries, error);opt = (short*) malloc (datalength + optlength);
```
Note The *opt* data structure must be aligned on a short (16-bit) boundary.

#### Using Opt in a Pascal Program

In Pascal, the opt parameter should be declared as a a packed array of bytes. For example:

```
TYPE 
  byte = 0..255;opt_array = packed array [0..\text{optlength}] of byte;
VAR 
  opt: opt_array;
```
### Using Opt in a FORTRAN Program

In FORTRAN, the opt parameter should be declared as an array of short (16-bit) integers. For example:

SHORT INTEGER opt (opt length)

### Opt Parameter Structure

Note The following description is provided for information only. The special opt parameter calls are provided to mask this information from the user. It is not necessary to understand the opt parameter structure in order to use it.

The following diagrams are provided to illustrate the general form of the *opt* parameter after it has been initialized with the special NetIPC call in i topt ( ). In Figure 3-1, OPTLENGTH represents the length of the opt parameter from the first byte of OPTNUMARGUMENTS to the end of the data segment:

 $OPTLENGTH = 8 * OPTNUMARGUMENTS + DATA$ 

OPTNUMARGUMENTS represents the number of arguments or entries placed in the parameter; OPTARGUMENTS is an area containing the arguments themselves; and DATA is where the data associated with the arguments is stored.

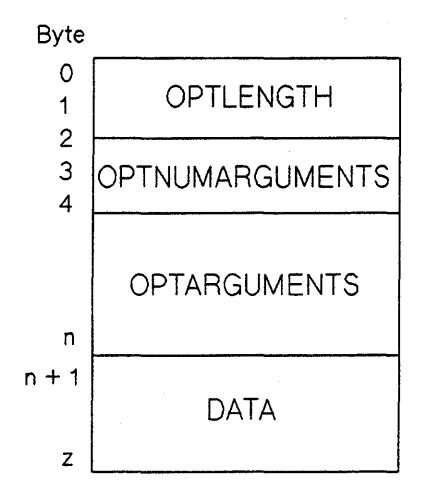

Figure 3-1. Opt Parameter Structure

Figure 3-2 illustrates the structure of an *opt* parameter argument. OPTIONCODE is the option code associated with the argument being added; OFFSET is a byte offset into the *opt* record where any data associated with the argument is located; and DATALENGTH is the length of the data associated with the argument. This information is added to the *opt* parameter with the special NetIPC call addopt (). (An example of adding an argument to the *opt* parameter is provided in the discussion of addopt () later in this chapter.)

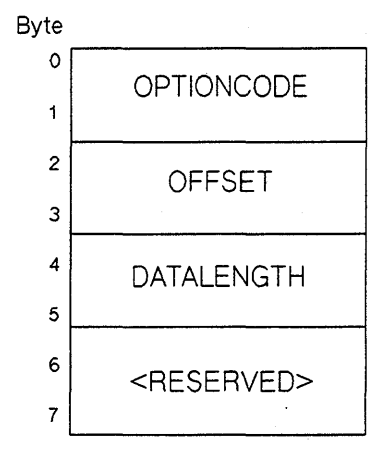

Figure 3-2. OPTARGUMENT Structure

### Data Parameter

The data parameters present in ipcsend(), ipcrecv() and ipccontrol() may reference data vectors or data buffers.

Unlike a data buffer, which is a structure containing actual data, a data vector is a structure that can *describe* several *data objects.* The description of each object consists of a byte address and a length. The byte address describes where the object is located and the length indicates how much data the object contains. Any kind of data object (arrays, portions of arrays, records, simple variables, etc.) can be described by a data vector.

When a data vector is used to identify data to be sent, it describes where the data is located. This is referred to as a gathered write. When a data vector is used to identify data to be received, it describes where the data is to be placed. This is referred to as a scattered read.

Using data vectors may be more efficient than using data buffers in certain circumstances. For example, a process that sends data from several different buffers must call i pcsend () several times, or copy the data into a packing buffer prior to sending it, if its data parameter is a data buffer. However, if its data parameter is a data vector, the process may describe all of the buffers in the data parameter and transfer it using one i pcsend () call.

Note Since the data location descriptors contain machine-specific information, code using the vectored option may not be portable to other machines.

Figure 3-3 is an example of a data vector and the data objects that it represents. The data vector describes the characters "HERE IS THE DATA."

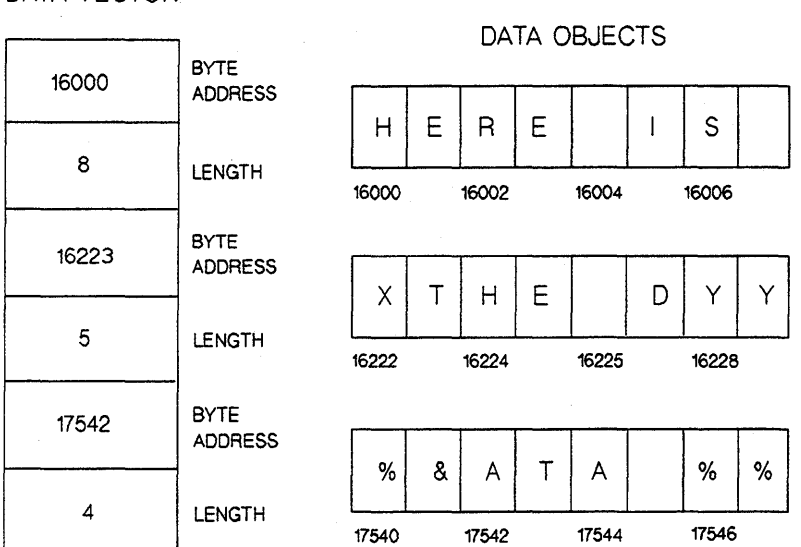

DATA VECTOR

Figure 3-3. Vectored Data

When a *data* parameter refers to a data vector, the length of the data parameter (usually called *d* 7 en) refers to the *length of the structure containing the vector.* 

For example, if an ipcsend () call were to reference the data vector in Figure 3-3 above, its *d7* en parameter would be 24 bytes. (Each byte address and length totals 4 bytes; each pointer to a data object is also 4 bytes long. There are three sets of byte addresses, lengths and pointers. Therefore,  $8 \times 3 = 24$ .)

Each length in a data vector must be greater than or equal to zero. The format for vectors, and the maximum number of vectors that may be specified, are defined in /usr/include/sys/uio.h.

### Result Parameter

Every NetIPC call has a result parameter. When a NetIPC call encounters an error, an error code is returned via this parameter.

### Using Result in a C Program

Because the result parameter is provided for error return, you should declare NetIPC calls to be type void in C programs. In addition, a C include file called  $/$ usr $/$ include $/$ sys $/$ ns ipc. h is provided which contains constant definitions that can be used to refer to errors in your C programs. For example, the following C program fragment checks for the error NSR\_REMOTE\_ABORT (code 64) after an i pcshutdown () call:

```
ipcshutdown(descriptor, &flags, opt, &result); 
 if (result == NSR REMOTE ABORT)
   goto return_error; -
```
The result parameter should be declared as a pointer to type ns  $int_t$ , which is defined in the C include file /usr/include/sys/ns ipc.h.

Note Passing an invalid or out-of-bounds pointer to the actual *result* argument in a NetIPC call will cause the program to core dump due to a memory fault/bus error. A pointer is, in general, considered "bad" if it points outside of the user's memory space.

#### Using Result in a Pascal Program

In Pascal, the *result* parameter should be declared as type INTEGER.

#### Using Result in a FORTRAN Program

In FORTRAN, the result parameter should be declared as type INTEGER\*4.

### **Socket Name Parameter**

The NetIPC calls ipcname(), ipcnamerase(), ipclookup() and ipcdest() require the use of names to identify either sockets or nodes. A socket name (the socketname parameter) may be a maximum of 16 characters long and may consist of any ASCII character. Upper and lower case characters are not considered distinct (for example, the socket names "john" and "JOHN" are equivalent).

### **Node Name** Parameter'

A node name (the nodename parameter) refers to a node and has a hierarchical structure as follows:

node[.domain[.organization]]

The domain and organization may be useful for grouping nodes and collections of nodes, but they currently have no special meaning regarding the structure of the network within the LAN product and are optional. They will default to the local domain and organization if they are omitted. When all three parts of the node name are specified, it is called a fully-qualified node name.

Each node, domain, and organization name is a maximum of 16 characters long, and a period ( . ) separates each name. The maximum total length of a fully-qualified node name is 50 characters. All alphanumeric characters are allowed, including the underscore  $(\ )$  and dash  $(-)$  characters, but the first character of each parameter must be alphabetic. Upper and lower case characters are not considered distinct. For example: ANIMAL. DCL. IND would indicate node ANIMAL in the DCL lab (domain) of the IND division (organization).
# **Syntax Conventions**

The the syntax conventions used in this chapter are described below:

- **Constant names defined in the C include file /usr/include/sys/ns ipc.h are** included in the parameter descriptions for calls that can use them.
- A section titled "Programming Considerations" is included at the end of each NetIPC call reference page. This section consists of a table that lists the type definitions and passing modes that must be used for each call parameter. This table includes information for the C, Pascal, and FORTRAN programming languages.

# **NetlPC Reference Pages**

The following reference pages provide syntax and usage jnformation for each of the NetIPC calls. The reference pages are organized alphabetically by NetIPC call name.

Note Standard HP-UX "manual reference page" versions of the following NetIPC reference pages are also provided on-line and in the LAN *Reference Pages manual (for the Series 600/800) and the Network Services Reference Pages* manual (for the Series 300).

# addopt()

Adds an argument and its associated data to the *opt* parameter.

## **Syntax**

*addopt(opt,argnum,optioncode,datalength,data,resu7t)* 

#### **Parameters**

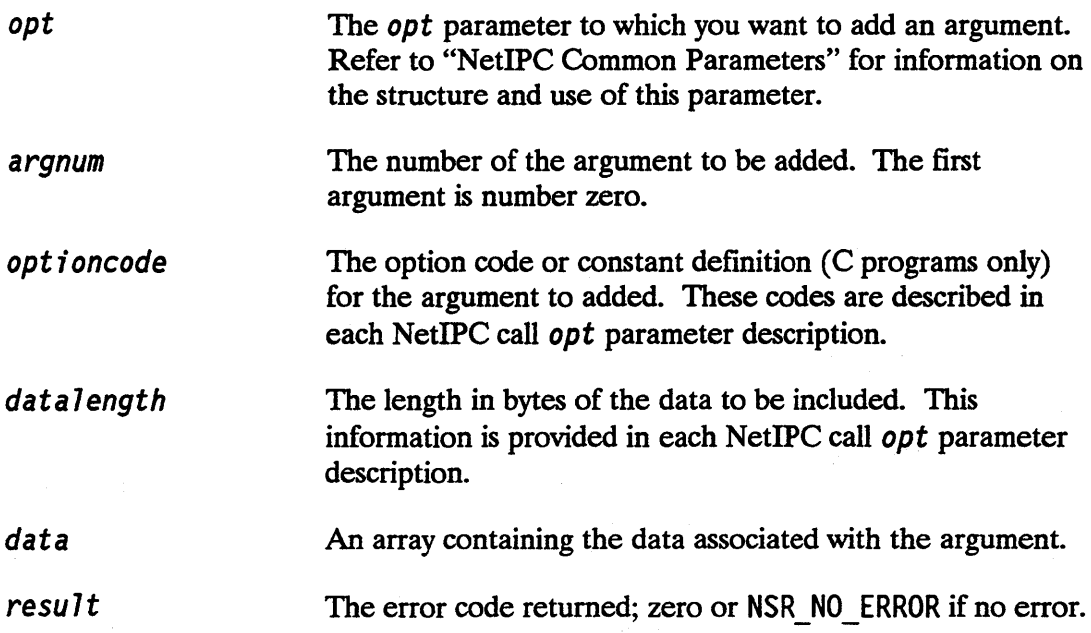

### **Description**

The addopt () call adds an argument and its associated data to an option buffer. The parameter must be initialized by in i topt () before arguments can be added.

The following C program fragment illustrates the use of initopt () and addopt () to initialize and add two arguments to the option parameter of an i pcconnect () call.

In this example, the opt parameter is used to specify a maximum send size and maximum receive size of 1000 bytes. (Maximum send size indicates the maximum number of bytes that you expect to send with a single i pcsend ( ) ; addopt () call and maximum receive size indicates the maximum number of bytes you expect to receive with a single  $i$  pcrecy () call.) The *opt* parameter is assumed to be previously defined as an array of short integers.

Note In the following example, it is assumed that the *opt* and data parameters were previously declared as arrays of short (16-bit) integers. Refer to "Opt Parameter Structure" earlier in this chapter for more information about the opt parameter.

#### **addopt Example**

```
\frac{1}{\pi} initopt initializes the opt parameter to contain two \frac{1}{\pi}/* arguments one for the maximum send size and one for */<br>/* the maximum receive size
\prime^* the maximum receive size.
     optnumarguments = 2; 
      initopt (opt. optnumarguments. &error); 
         \overline{a}/* perform error checking here */ 
\prime^* addopt is called to add the maximum send size. The data \prime\prime^* parameter contains the value 1000. The data parameter \prime/* was previously declared as an array of short integers. Note*/
/* that the first argument is number zero. *argnum = 0;optioncode = NSO_MAX_SEND_SIZE; 
    data length = 2;
    data[0] = 1000;addopt (opt. argnum. optioncode. data length. data, &error); 
/* addopt is called once more to add the maximum receive size */\prime^* Note that the data and datalength parameters are unchanged.<sup>*</sup>/
argnum = 1; optioncode = NSO_MAX\_RECV_SIZE;
addopt (opt, argnum, optioncode. datalength. data, &error); 
/* perform error checking here */ 
\frac{1}{2} ipcconnect can now be called with the opt parameter. \frac{1}{2}
```
The following is a list of the type definitions and passing modes for the addopt () call parameters in C, Pascal, and FORTRAN.

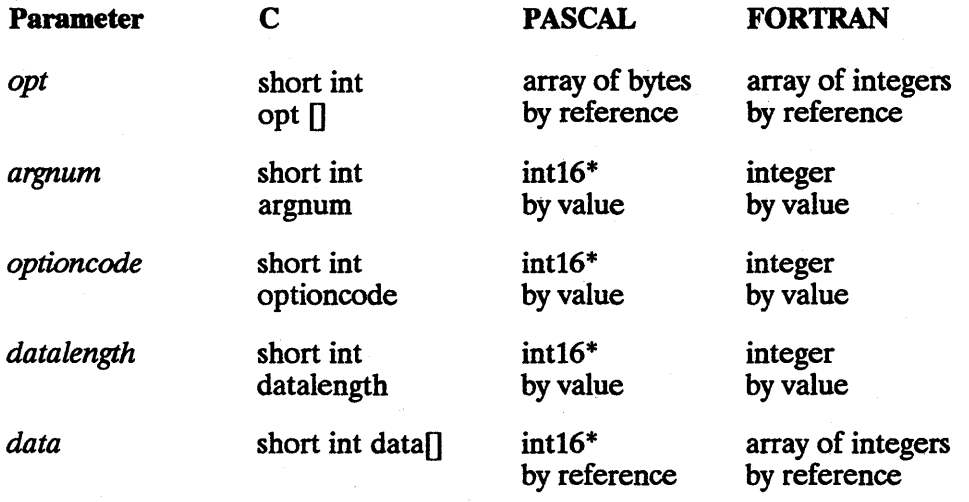

\*int16 is a user-defined Pascal type for a 16-bit integer.

# **initopt()**

Initializes the *opt* parameter so that arguments can be added.

# **Syntax**

*initopt(opt,optnumarguments,resu7t)* 

#### **Parameters**

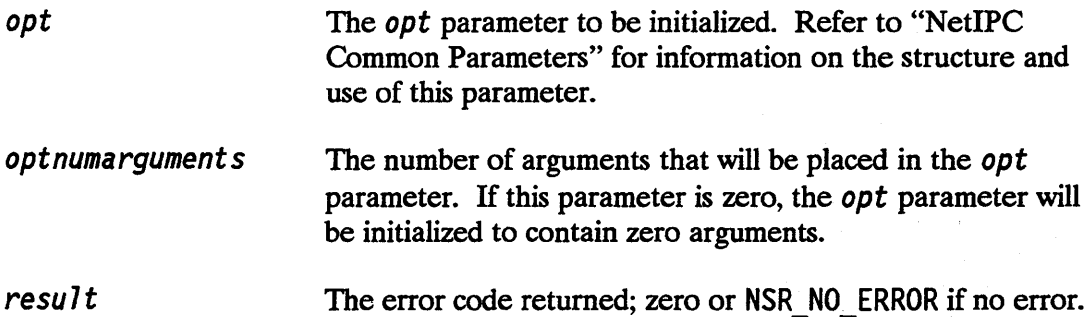

The initialize the *opt* parameter prior to adding arguments to it with addopt (). The *optnumarguments* parameter specifies how many arguments can be placed in the *opt* parameter. For example, if zero is specified, no arguments can be added to the *op* t parameter; if three is specified, three arguments must be added.

In the following C program fragment, the same *opt* parameter is prepared for use in two different i pcconnect () calls. The first call will request a connection with the default maximum send and receive sizes (100 bytes), so its option parameter is initialized to contain zero arguments. The second  $ipcconnect()$  call will request a connection with a maximum send and receive size of 1000 bytes. Thus, its option parameter must be initialized to contain two arguments, the first to contain the maximum send size, and the second to contain the maximum receive size.

Note In the following example, it is assumed that the *opt* and data parameters have been previously declared as arrays of short (16-bit) integers. Refer to the section titled "Opt Parameter" earlier in this chapter for more information about the opt parameter.

 $\prime^*$  initopt initializes the opt parameter to be used in an  $\prime$  $\frac{1}{x}$  ipcconnect call to contain zero entries. This will cause  $\frac{x}{x}$  $\prime^*$  the maximum send and receive sizes to default to 100 bytes.<sup>\*</sup>/ optnumarguments = 0; initopt (opt, optnumarguments, &error);  $\prime$ \* perform error checking here \*/ /\*initopt reinitializes the opt parameter to be used in another\*/ /\*ipcconnect call. This call specifies the maximum  $*/$ /\*send and receive sizes, so it must be initialized to contain\*/<br>/\*two arguments.  $/*$ two arguments. optnumarguments = 2; initopt (opt, optnumarguments, &error);

 $\frac{1}{x}$  perform error checking here  $\frac{x}{x}$ 

 $\prime$ \*The addopt call is used to add the maximum send size argument\*/ /\*as the first argument to the opt parameter. The maximum\*/ /\*send size has an option code of 3. The data parameter has been  $*/$ /\*previously declared as an array of short integers and contains\*/ /\*the value 1000. Note that the first argument is number zero.\*/  $arnum = 0$ : optioncode = NSO\_MAX\_SEND\_SIZE;  $data$  length = 2:  $data[0] = 1000$ : addopt (opt, argunm, optioncode, datalength, data, &error); /\* perform error checking here \*/ /\*addopt is used again to add the maximum receive size as the\*/ /\*second argument to the opt parameter. The maximum receive  $*/$ /\*size has an option code of 4. The data parameter contains \*/<br>/\* the value 1000.  $*$ /  $\prime^*$  the value 1000.  $aranum = 1$ ; optioncode = NSO\_MAX\_RECV\_SIZE; addopt (opt, argnum, optioncode, datalength, data, &error); /\* perform error checking here \*/  $\frac{1}{\epsilon}$  ipcconnect can now be called using the opt parameter.  $\frac{\epsilon}{\epsilon}$ 

The following is a list of the type definitions and passing modes for the initopt () call parameters in C, Pascal, and FORTRAN.

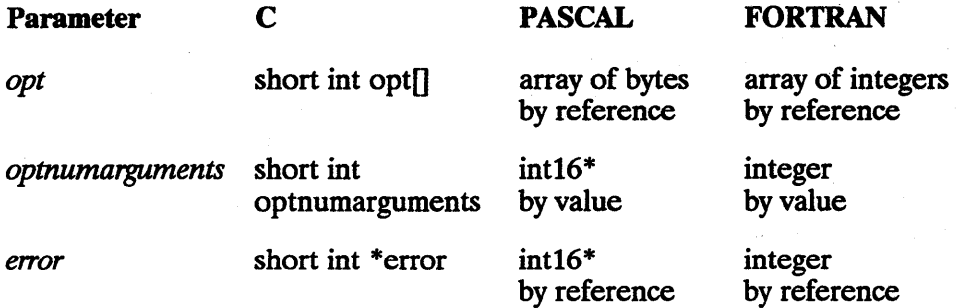

\*int16 is a user-defined Pascal type for a 16-bit integer.

# $i$ pcconnect()

Requests a connection to another process.

## **Syntax**

*ipcconnect{calldesc,destdesc,flags,opt,vcdesc,resul*t}

#### **Parameters**

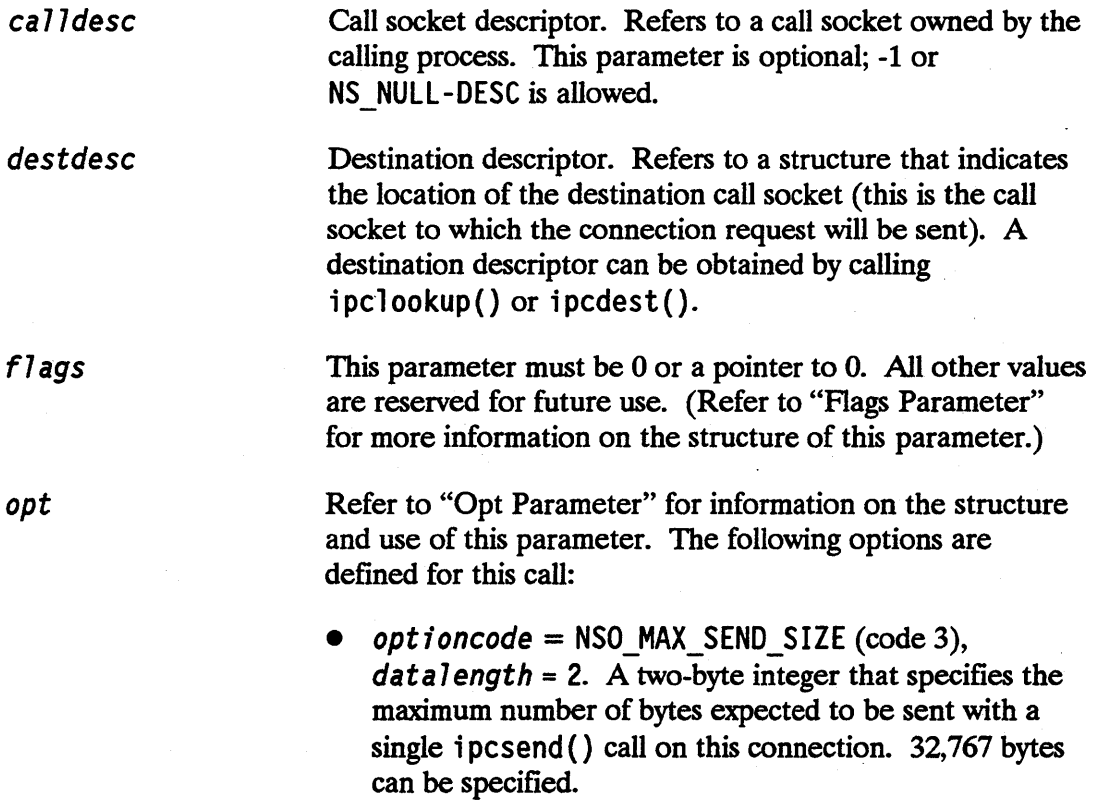

Default: The TCP default is 100 bytes. If this option is not specified, i pcsend () will return an error if a call attempts to send greater than 100 bytes.

optioncode =  $NSO$  MAX RECV SIZE (code 4), data length = 2. A two-byte integer that specifies the maximum number of bytes expected to be received with a single i pcrecv () call on this connection. 32,767 bytes can be specified. Default: The TCP default is 100 bytes. If this option is not specified,  $i$  pcrecv() will return an error if a call attempts to receive greater than 100 bytes.

VC socket descriptor. Refers to a VC socket that is the endpoint of the virtual circuit connection at this node. May be used in subsequent NetIPC calls to reference the connection.

resu7t

vcdesc

The error code returned; zero or NSR\_NO\_ERROR if no error.

#### **Description**

The i pcconnect () call is used to initiate a virtual circuit on which data may be sent and received. i pcconnect () reports only whether a virtual circuit has been *initiated,*  not whether it was successfully established. A successful return only indicates that a connection request was sent without error. If the connection is successfully initiated, i pcconnect () will return a VC socket descriptor in its vcdesc parameter. This VC socket descriptor refers to a VC socket that is the endpoint of the virtual circuit at the local node.

Actively establishing a virtual circuit with NetIPC calls is a three-step process:

- First, i pcconnect () is called to request a connection on the client.
- **•** Second, i pcrecvcn () is called to receive the connection request on the server.
- $\blacksquare$  Third, increcy() is called to find out if the virtual circuit connection initiated with i pcconnect () can be successfully established by the client.

i pcconnect ( $\prime$ 's opt parameter specifies the maximum number of bytes expected to be sent and received on the connection. The default for both sending and receiving is 100 bytes. This information is passed to the underlying protocol. When TCP is the underlying protocol it will be used to limit the number of bytes which can be queued on a socket.

#### Note When a process calls ipcconnect (), TCP checksumming for the connection that will be established is automatically enabled. TCP checksum is performed in addition to data link checksum.

The following is a list of the type definitions and passing modes for the i pcconnect () call parameters in C, Pascal, and FORTRAN.

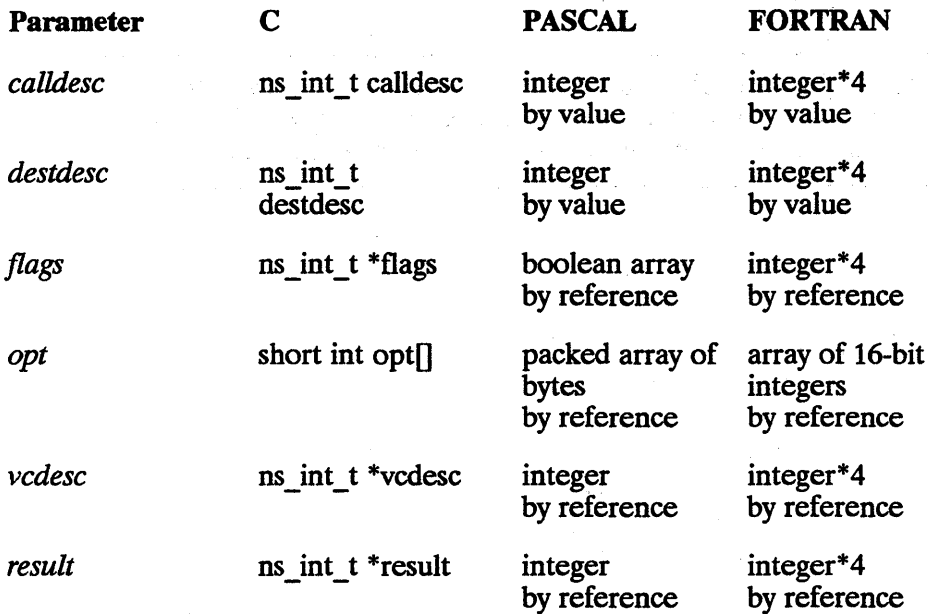

#### **Cross-System Considerations**

Checksumming - When the i pcconnect () call is executed on the HP 9000 node, checksumming is enabled for the HP 9OOO-to-HP 1000 connection, HP 9OOO-to-HP 3000 connection, or HP 9OOO-to-PC connection.

Send and Receive sizes - The HP 1000 send and receive size range is 1 to 8,000 bytes; the HP 9000 send and receive size range is 1 to 32,767 bytes; the HP 3000 send and receive size range is 1 to 30,000 bytes; and the PC range is 1 to 65,535 bytes. Although the ranges are different, specify a buffer size within the correct range for the respective system.

# **ipccontrol()**

Performs special operations on sockets.

## **Syntax**

ipccontrol(descriptor,request,wrtdata,wlen,readdata,rlen,<br>*flags,result*)

#### **Parameters**

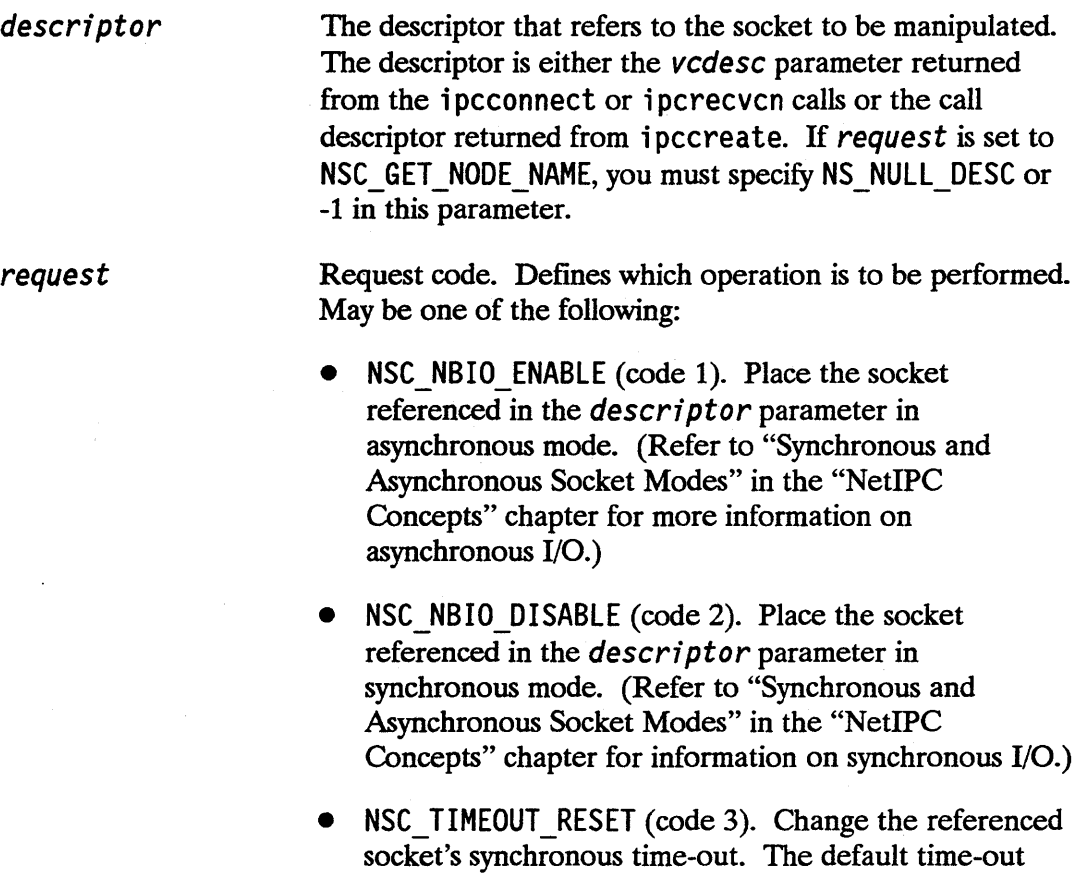

value is 60 seconds. The time-out value is given in tenths of seconds. (For example, a value of 1200 would indicate 120 seconds.) The new time-out value is treated as a 16-bit signed integer and must be placed in the first two bytes of the *wrtdata* parameter. The time-out value must be in the range of zero to 32767. Negative values have no meaning and will result in error. A value of zero sets the time-out to infinity. The time-out will not be reset if the referenced socket is switched to asynchronous mode and then back to synchronous mode.

- NSC TIMEOUT GET (code 4). Return the synchronous time-out value for the socket referenced in the *descriptor* parameter. The time-out value is treated as a 16-bit signed integer and is returned in the *readdata* parameter.
- **NSC\_RECV\_THRESH\_RESET (code 1000). Change the** read threshold of the VC socket referenced in *descriptor* parameter. (Read thresholds are one byte by default.) The *descriptor* parameter must reference a VC socket descriptor. The new read threshold value must be placed in the first two bytes of the *wrtdata*  parameter. Refer to "Asynchronous and Synchronous Socket Modes" in the "NetIPC Concepts" chapter for more information on read thresholds.
- NSC SEND THRESH RESET (code 1001). Change the write threshold of the VC socket referenced in the *descriptor* parameter. (Write thresholds are one byte by default.) The *descriptor* parameter must reference a VC socket descriptor. The new write threshold value must be placed in the first two bytes of the *wrtdata*  parameter. Refer to "Asynchronous and Synchronous Socket Modes" in the "NetIPC Concepts" chapter for more information on write thresholds.

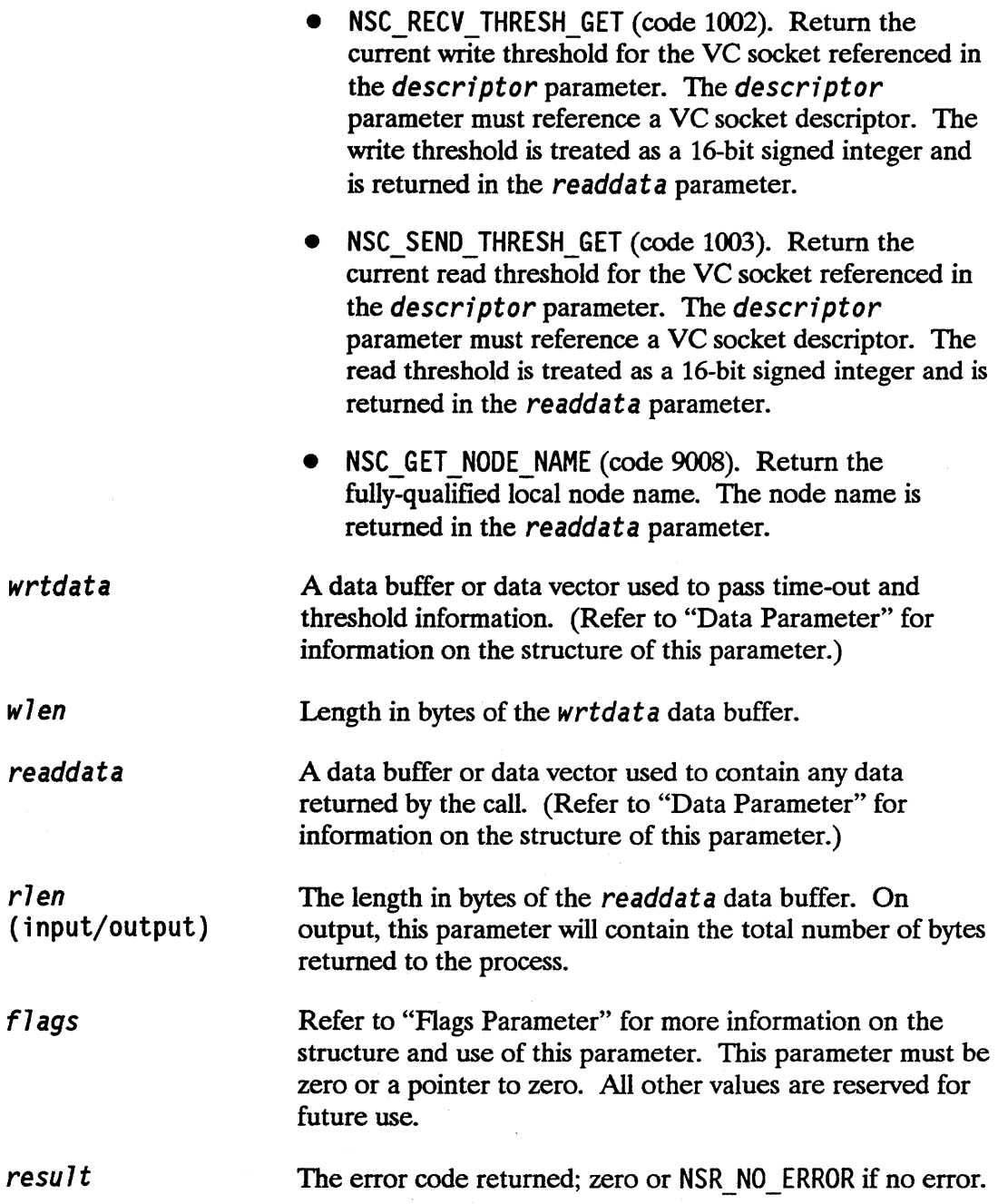

#### **Description**

The ipccontrol () call is used to manipulate sockets in special ways. The type of request is specified by placing a certain request code in the *request* parameter. Although all of the request types require the *des,criptor, request* and *resu7t*  parameters, some of the parameters are meaningless for certain requests. If NSC TIMEOUT RESET, NSC RECV THRESH RES£T or NSC SEND THRESH RESET is specified, the *wrtdata* and *wlen* parameters are used. If NSC TIMEOUT GET, NSC RECV THRESH GET, NSC SEND THRESH GET or NSC GET NODE NAME is specified, the *readdata* and *r1en* parameters are used.

#### Sockets with Multiple Descriptors

Because the inccontrol () requests operate on sockets, all processes that own descriptors to a particular socket will be affected by i pccontro 1 () operations performed on that socket.

For example, one process can change a socket's read or write threshold, synchronous time-out interval or synchronous/asynchronous mode while another process is reading, writing or selecting on that socket. Exactly when the process that is sharing the socket will be affected by these operations cannot be reliably predicted. Reads, writes and selects in progress may complete using either previous, new or a combination of the previous and new values.

When using the NSC\_TIMEOUT\_RESET or NSC\_RECV\_THRESH\_RESET request, you must be sure to place the time-out value or write threshold value in the *first two bytes*  of the *wrtdata* parameter. The following C program fragment demonstrates how this can be achieved:

char wrtdata[128]<br>\*(short\*)&wrtdata = 600; ipccontrol(descriptor,NSC\_TIMEOUT\_RESET,&wrtdata,2,0,0,&flags,&result);

The following is a list of the type definitions and passing modes for the ipccontrol () call parameters in C, Pascal, and FORTRAN.

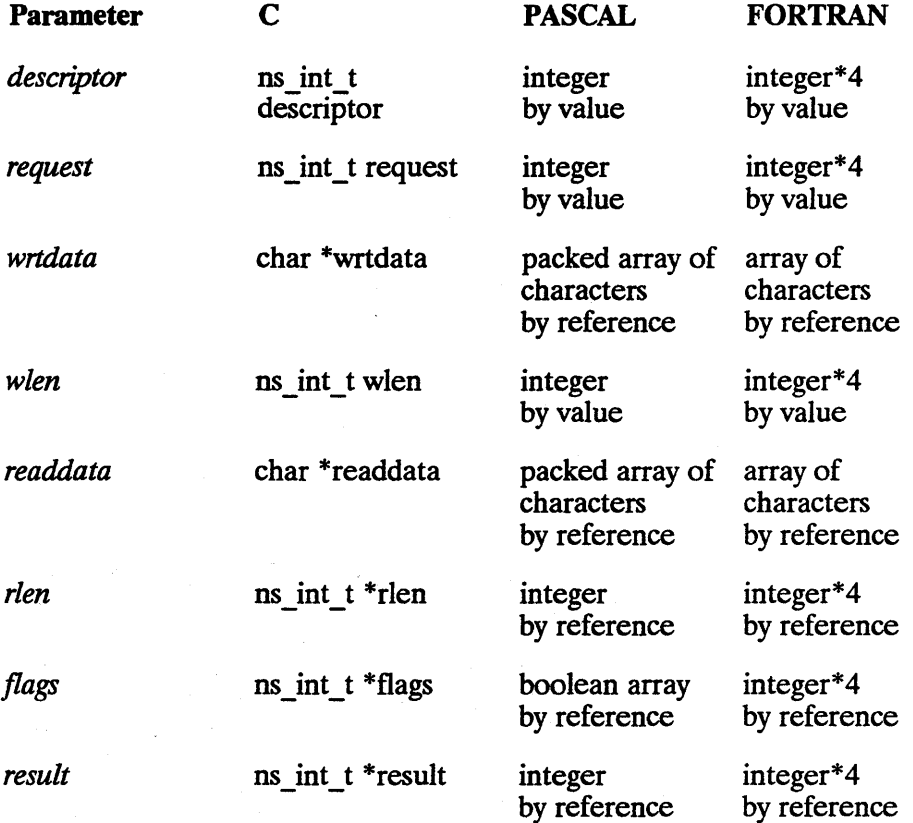

# **ipccreate()**

Creates a call socket.

# **Syntax**

*ipccreate(socketkind,protoco7,f7ags,opt,ca77desc,resuIt)* 

#### **Parameters**

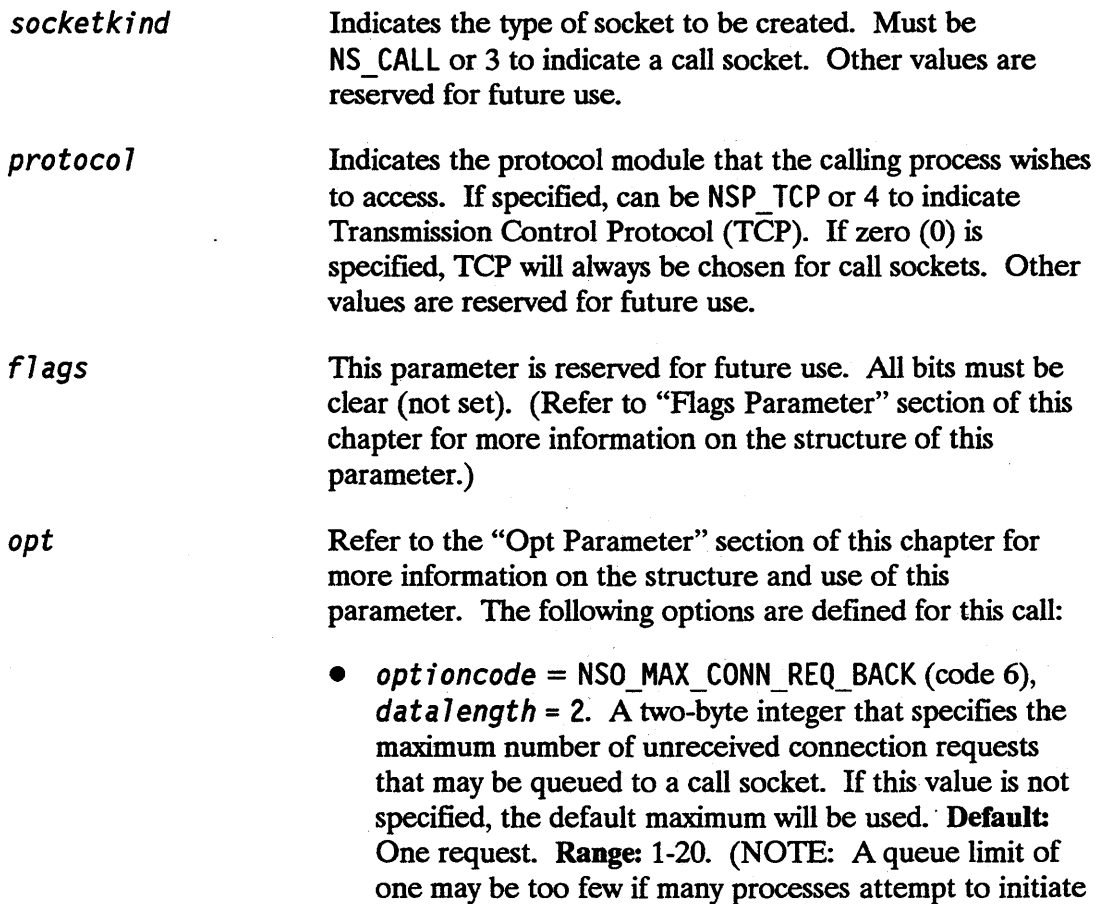

connections to the call socket simultaneously. If this occurs, some connection requests may be automatically rejected.)

 $\alpha$  *optioncode* = NSO PROTOCOL ADDRESS (code 128),  $datalength = 2$ . A two-byte integer that specifies a TCP protocol address to be used by the newly-created call socket. If this option is not specified, or if zero is specified, NetIPC will dynamically allocate an address. You must be have superuser capability to request protocol addresses less than 1024. Recommended Range For Cross-System Applications: 30767 to 32767.

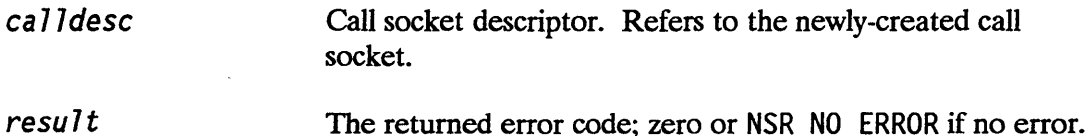

### **Description**

i pccreate () is used to create a call socket which will be used by subsequent NetlPC calls to establish a virtual circuit connection between two or more processes. When invoked successfully, i pccreate () returns a call socket descriptor that refers to the newly-created call socket. A process may own a maximum of 2048 descriptors. i pccreate () will return an error if a process attempts to exceed this limit. This limit includes files as well as socket descriptors and destination descriptors. These descriptors may reference sockets and/or files inherited by or otherwise opened by the process.

The NSO PROTOCOL ADDRESS option (code 128) can be used to create a call socket with a specific protocol address. If this protocol address is known to the process's peer, the peer process can call i pcdest () with this address (in i pcdest () 's protoaddr parameter) so that it may obtain a destination descriptor that references this call socket. Refer to the section titled "Connection Establishment Summary" in the "NetIPC Concepts" chapter for more information.

The following is a list of the type definitions and passing modes for the i pccreate () call parameters in C, Pascal, and FORTRAN.

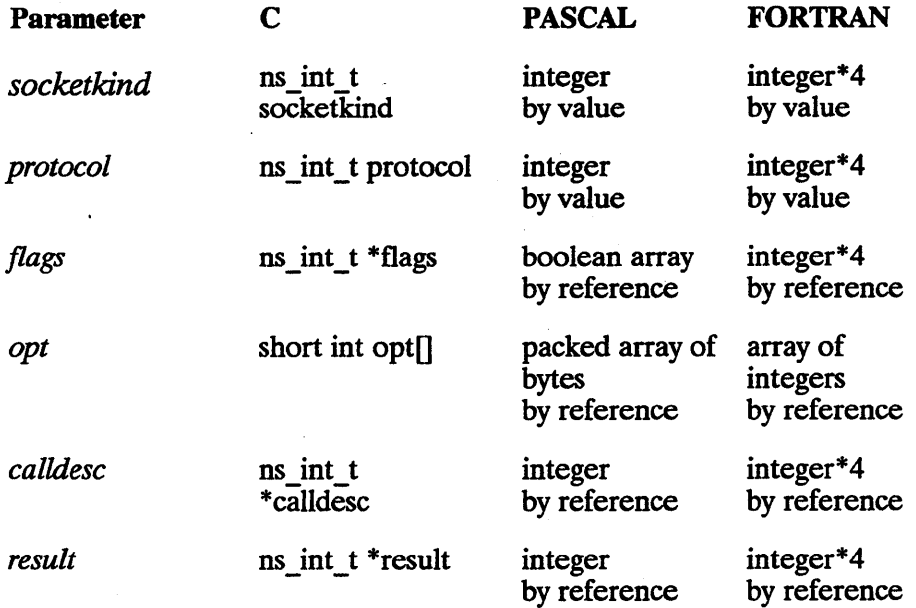

#### **Cross-System Considerations**

TCP Protocol Address - The HP 9000, HP 1000, HP 3000, and PC implementations of i pccreate () support different ranges of permitted TCP protocol addresses that can be specified in the opt parameter. All systems should specify a TCP protocol address within the range 30767 to 32767 decimal for cross-system use.

# ipcdest()

Creates a destination descriptor.

# **Syntax**

*ipcdest{socketkind,nodename,node7en,protoco7,protoaddr, proto7en,f7ags,opt,destdesc,resu7t)* 

### **Parameters**

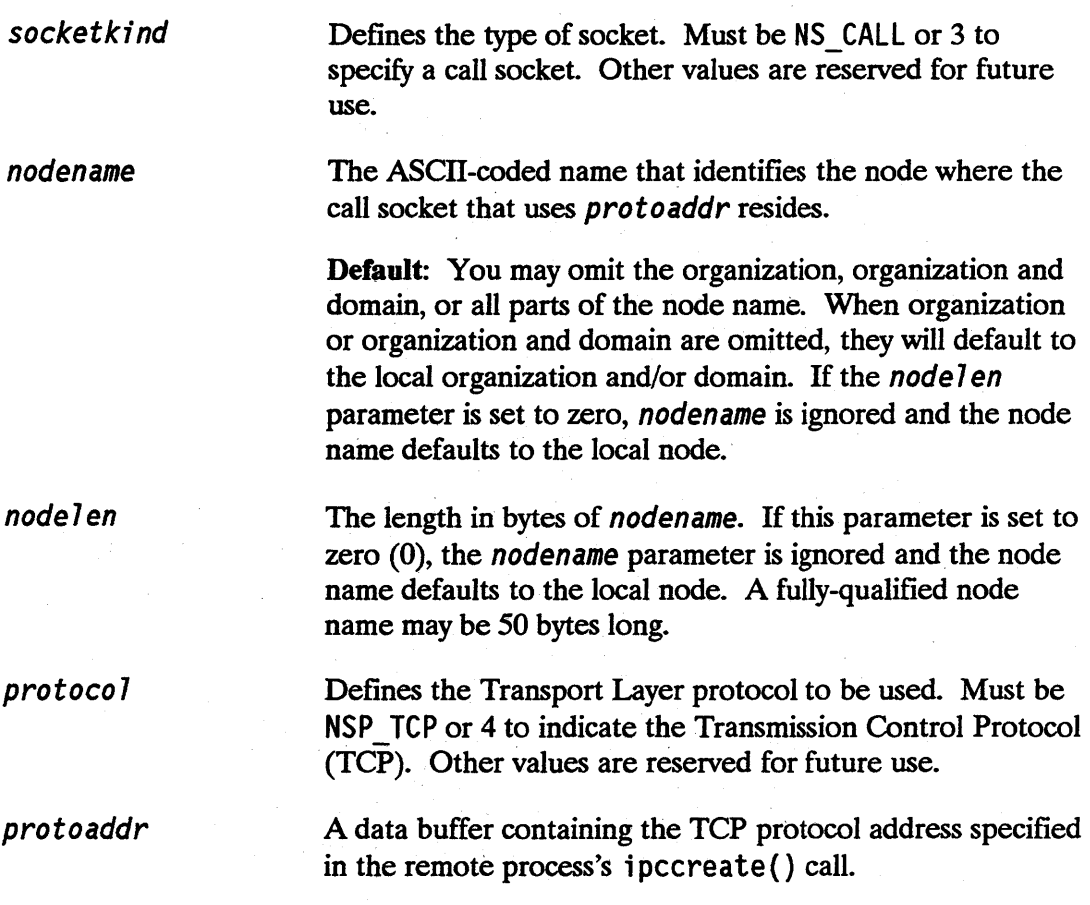

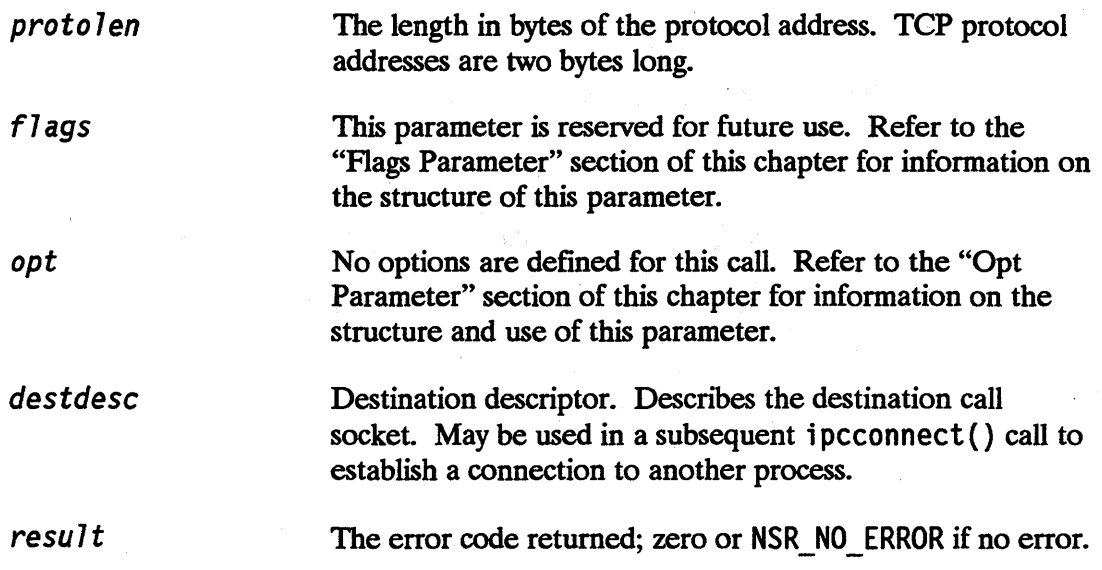

### **Description**

The ipcdest () call creates a destination descriptor that the calling process can use to establish a connection to another process.

This call is similar in function to i pc lookup () because it returns a destination descriptor. However, because ipcdest() allows you to specify a protocol address, it allows you to obtain a destination descriptor for a call socket with a *particular protocol address.* A call socket can be created with a particular protocol address by using the ipccreate() call with the NSO\_PROTOCOL\_ADDRESS option.

The i pcdest () call does not verify that the remote endpoint described by the input parameters exists. This evaluation is delayed until the destination descriptor is used in a subsequent ipcconnect () call. Refer to Chapter One for more information on using  $i$  pcdest() to establish a connection.

 $\sim 10^{-1}$ 

The following is a list of the type definitions and passing modes for the i pcdest ( ) call parameters in C, Pascal, and FORTRAN.

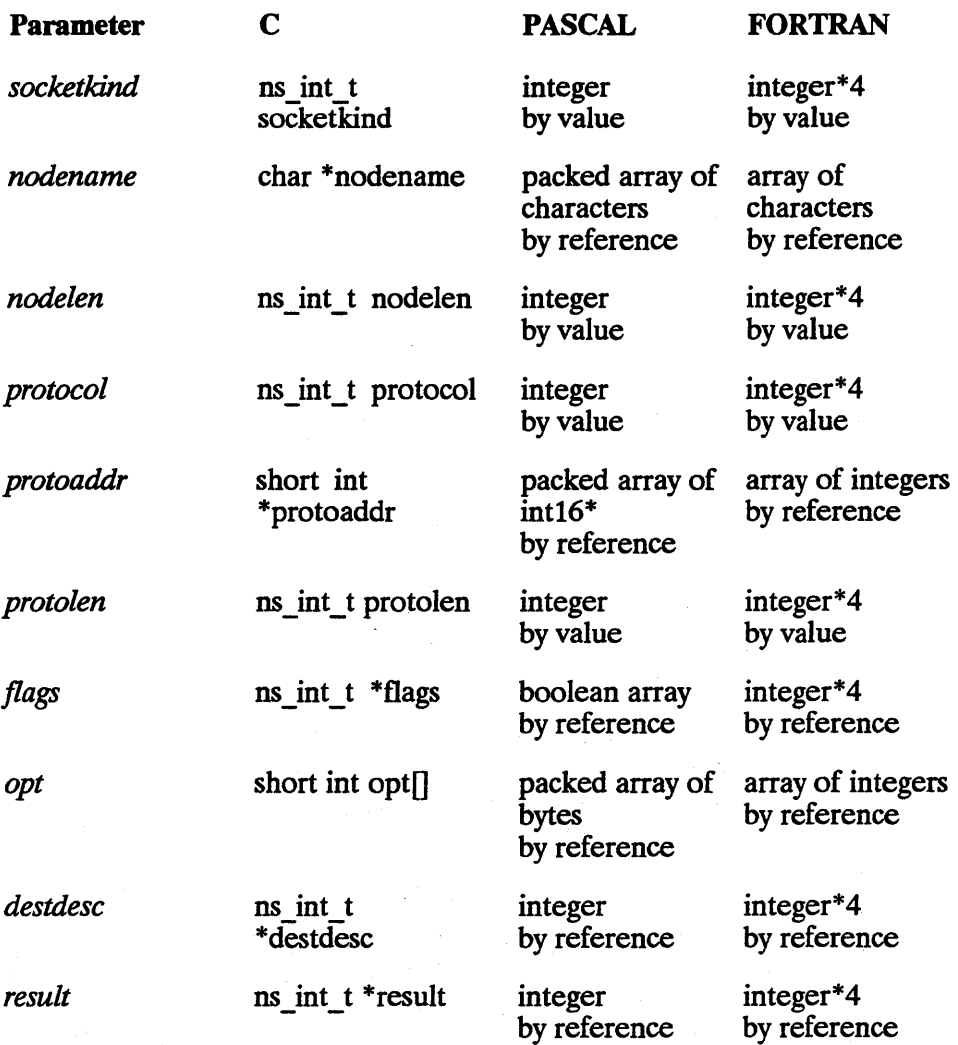

\*int16 is a user-defined Pascal type for a 16-bit integer.

# ipcerrmsg()

Provides text describing NetIPC error.

### **Syntax**

ipcerrmsg (error, buffer, len, result)

#### Parameters

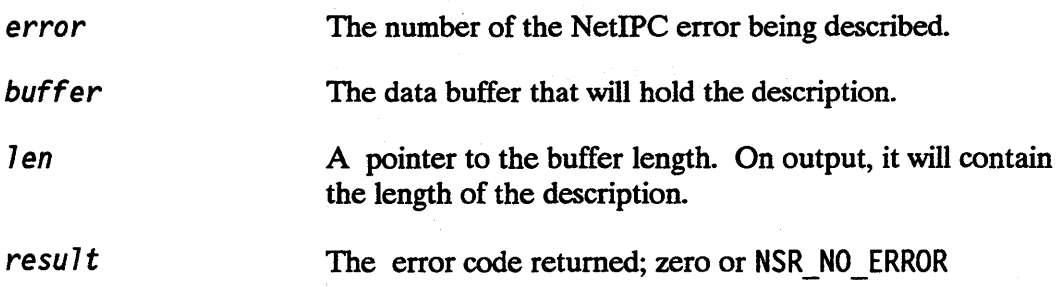

#### **Description**

ipcerrmsg copies an error message for a NetIPC error into a supplied buffer. It will copy len-l bytes into the buffer. The result will be NULL terminated. If the error number passed in is not a recognized NetIPC error number, then NSR \_ ERRNUM (value 85) is returned.

### ipcerrmsg() Example

```
#define BUFLEN 80 
char buffer [BUFlEN]; 
ipcsend ( ,&result) 
if (result != NSR_NO_ERROR) 
ipcerrmsg (result,buffer,BUFLEN,result2); 
printf ("NetIPC error %od = %os\n", result, buffer);
```
The following is a list of the type definitions and passing modes for the i pcerrmsg () call parameters in C, Pascal, and FORTRAN.

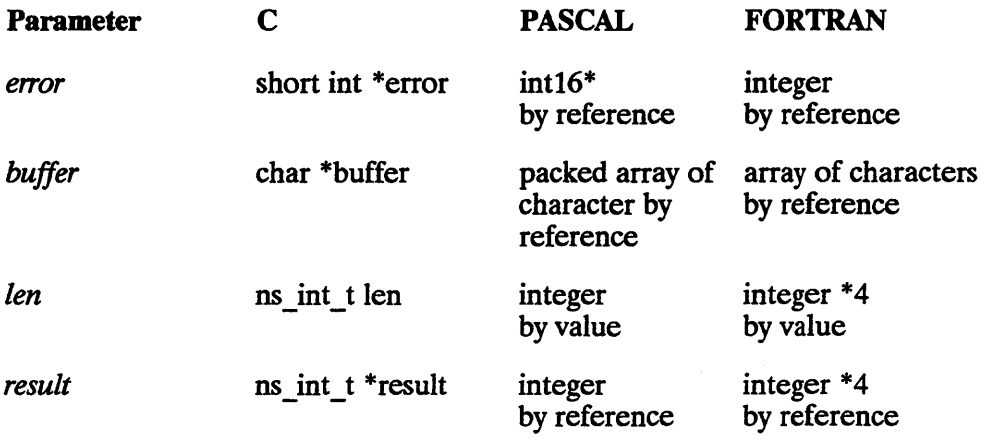

\*int16 is a user-defined Pascal type for a 16-bit integer.

 $\label{eq:2.1} \frac{1}{\sqrt{2}}\int_{\mathbb{R}^3}\frac{1}{\sqrt{2}}\left(\frac{1}{\sqrt{2}}\int_{\mathbb{R}^3}\frac{1}{\sqrt{2}}\left(\frac{1}{\sqrt{2}}\int_{\mathbb{R}^3}\frac{1}{\sqrt{2}}\right)\frac{1}{\sqrt{2}}\right)\frac{1}{\sqrt{2}}\frac{1}{\sqrt{2}}\frac{1}{\sqrt{2}}\frac{1}{\sqrt{2}}\frac{1}{\sqrt{2}}\frac{1}{\sqrt{2}}\frac{1}{\sqrt{2}}\frac{1}{\sqrt{2}}\frac{1}{\sqrt{2}}\frac{1}{\sqrt{2}}$ 

# ipcerrstr()

Provides text describing NetIPC error numbers.

### **Syntax**

ipcerrstr (error)

#### **Parameters**

*error* 

The error code returned from a NetIPC system call; zero or NSR NO ERROR if no error.

#### **Description**

ipcerrstr takes a NetIPC error number as input and returns a pointer to a NULL terminated string describing the error.

#### ipcerrstr() Example

```
ipcsend ( ,&result); 
printf ("NetIPC error %d = %s\n", result, ipcerrstr
      (result);
```
The following is a list of the type definitions and passing modes for the ipcerrstr() call parameters in C, Pascal, and FORTRAN.

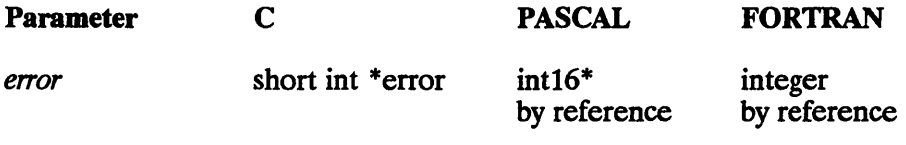

 $\label{eq:2.1} \frac{1}{\sqrt{2\pi}}\int_{0}^{\infty}\frac{1}{\sqrt{2\pi}}\left(\frac{1}{\sqrt{2\pi}}\right)^{2\sqrt{2}}\left(\frac{1}{\sqrt{2\pi}}\right)^{2\sqrt{2}}\left(\frac{1}{\sqrt{2\pi}}\right)^{2\sqrt{2}}\left(\frac{1}{\sqrt{2\pi}}\right)^{2\sqrt{2}}\left(\frac{1}{\sqrt{2\pi}}\right)^{2\sqrt{2}}\left(\frac{1}{\sqrt{2\pi}}\right)^{2\sqrt{2}}\left(\frac{1}{\sqrt{2\pi}}\right)^{2\sqrt{2}}\left(\frac{1}{\sqrt{$ 

\*int16 is a user-defined Pascal type for a 16-bit integer.

# **ipcgetnodenameQ**

Obtains NetIPC node name of current host.

### **Syntax**

ipcgetnodename *(nodename,size,result)* 

#### **Parameters**

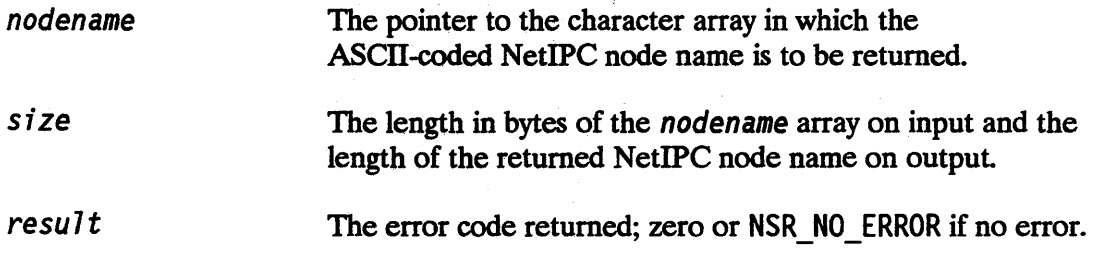

#### **Description**

The ipcgetnodename () call is used to obtain the NetIPC node name for the current processor as set by setnodename(2). The name is returned in the array to which the *nodename* parameter points.

# **ipclookup()**

Obtains a destination descriptor.

# **Syntax**

*ipclookup{socketname,nlen,nodename,nodelen,flags, destdesc,protocol,socketkind,result}* 

### **Parameters**

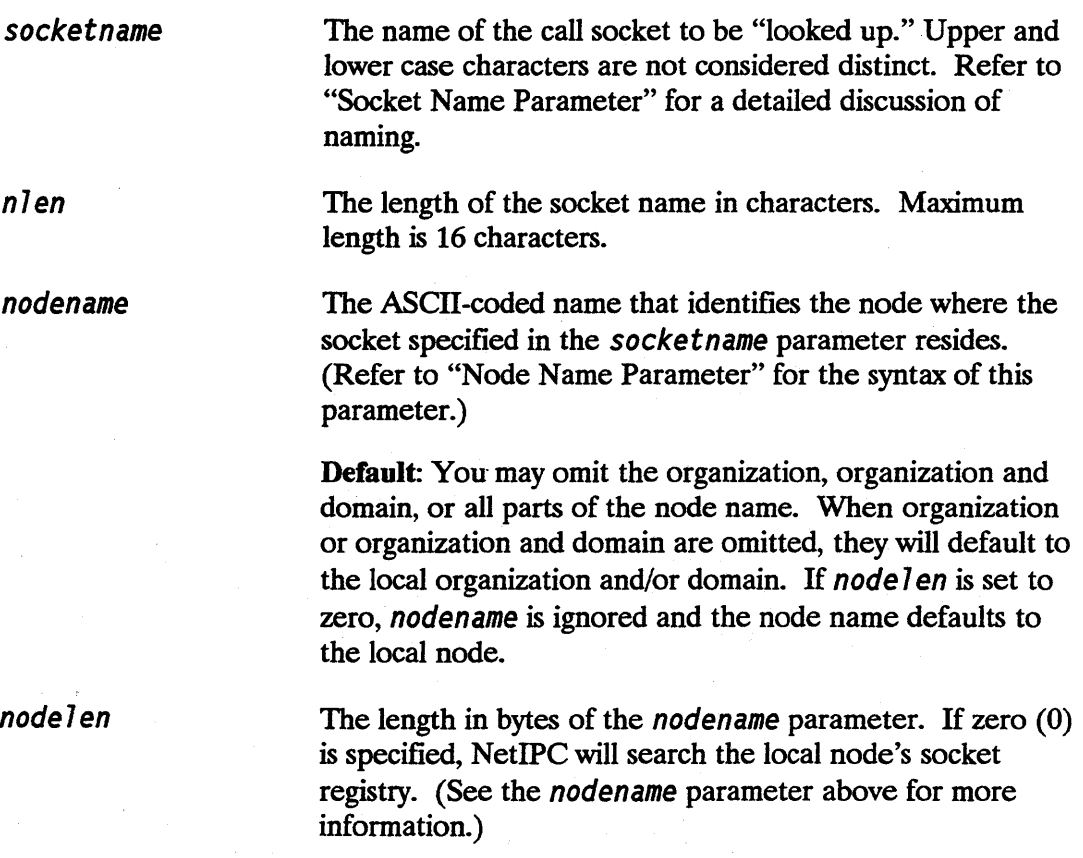

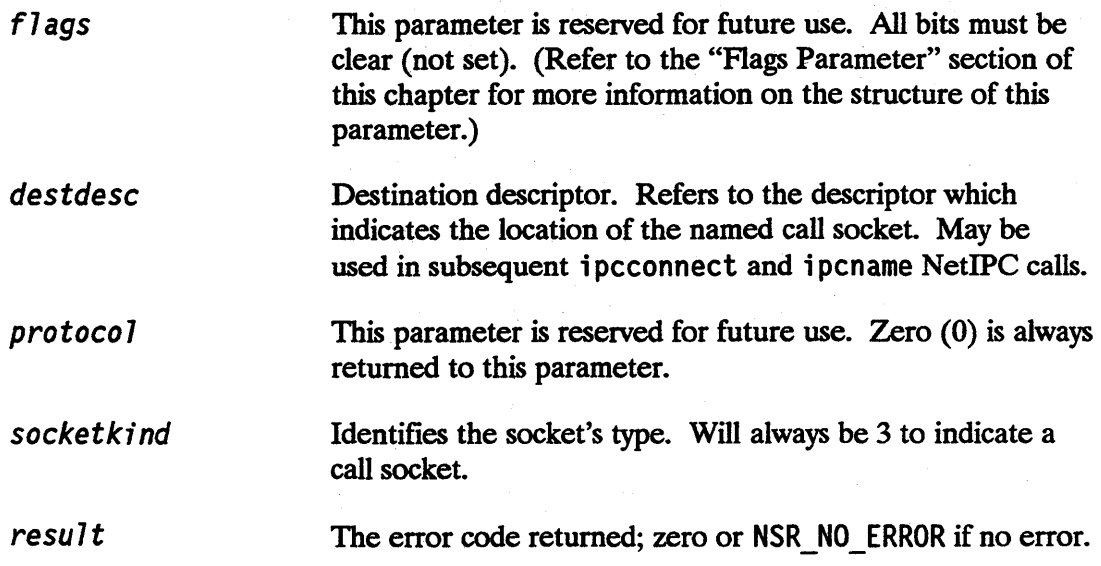

#### **Description**

The inclookup () call is used to obtain a destination descriptor for a named call socket. When supplied with valid socket and node names, it looks up the call socket in the socket registry at the node specified in the *nodename* parameter and returns a destination descriptor that can be used by subsequent NetIPC calls to locate the call socket. A destination descriptor is required by the i pcconnect call to provide the information necessary to direct a connection request to the proper node and call socket and thus initiate a connection.

#### **Timing Problems**

When a process attempts to look up a socket name in the appropriate socket registry, the name must be there or a NSR\_NAME\_NOT\_FOUND (code 37) error will be returned to the calling process. When two processes are running concurrently, it may be difficult to ensure that a socket name is placed in the socket registry prior to being "looked up" by another process.

In order to avoid a timing problem:

- The process that calls ipclookup() can test for a NSR\_NAME\_NOT\_FOUND (code 37) error in the call's *result* parameter. If this error is returned, the process can try again by entering a loop and repeating the i pc lookup () call for a specified number of times.
- $\blacksquare$  The process could also call  $\mathsf{sleep}()$  to suspend execution for an interval and then repeat the i pc lookup () call. (Refer to the *HP-UX Reference Manual* for more information on *sleep(3c»).*
- The process that calls i pcname () can name its call socket and then schedule the process that calls ipc lookup ().
- Note On the Series 600/800 only, ipclookup () implementations between HP-UX software versions 1.0 and later software versions are incompatible. If you must use NetIPC to communicate between HP-UX software versions 1.0 and later software versions, utilize the ipcdest () system call, not ipclookup().

The following is a list of the type definitions and passing modes for the ipclookup () call parameters in C, Pascal, and FORTRAN.

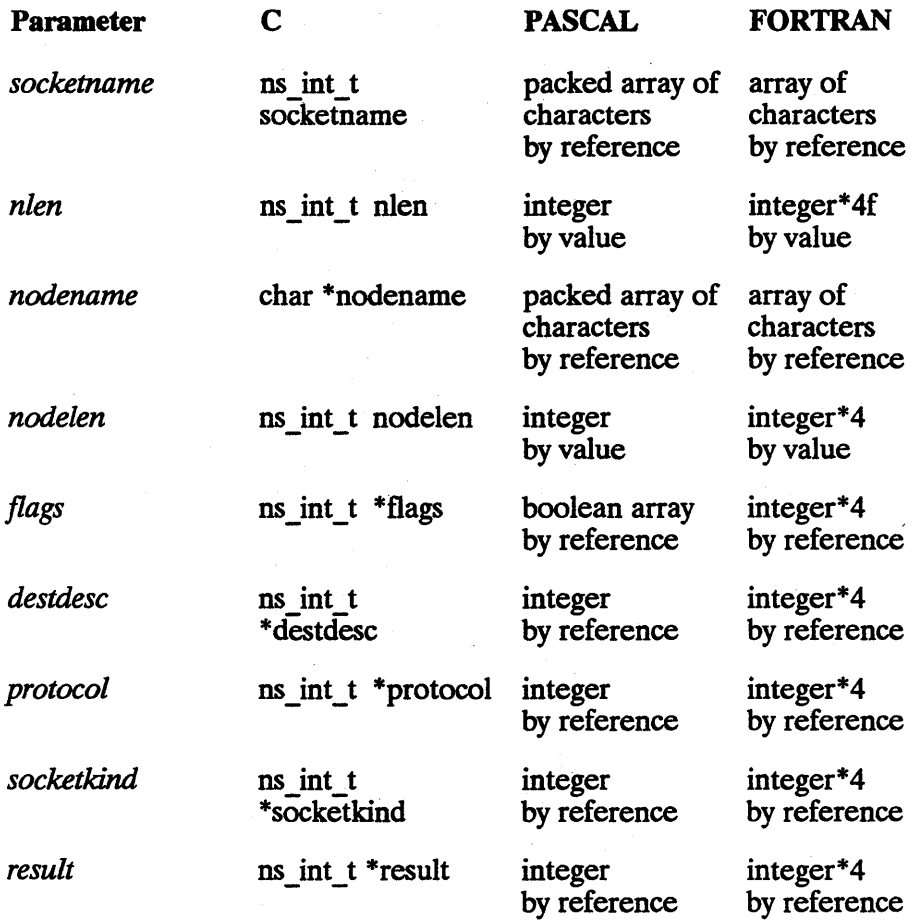

# **ipcname()**

Associates a name with a call socket or destination descriptor.

### **Syntax**

*ipcname(descriptor,socketname,n7en,resu7t)* 

#### **Parameters**

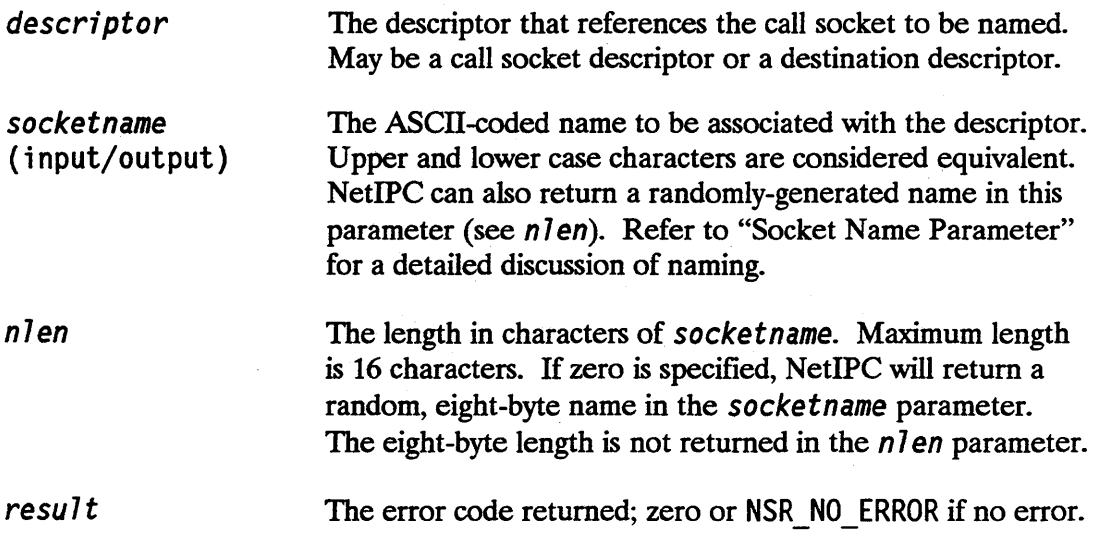

#### **Description**

i pcname () associates a name with a call socket and adds this information to the local node's socket registry.

The name a process associates with a call socket must be known to its peer process so that the peer process may look up the name with an i pc lookup () call. This may be accomplished by hard-coding the name into both processes or by passing the name from one process to another.

The name associated with a call socket can be user-defined or randomly generated by NetIPC and must be unique to your node (i.e., it cannot be simultaneously associated with two descriptors.) For example, if a call socket is assigned the name "Liz" with a call to ipcname(), a subsequent call with "Liz" will result in an error. You can ensure that the name you assign to a call socket is unique by using the random name generating feature of  $i$  pcn ame  $(i)$ . A name can be reused only if it is not currently being used, but a call socket may be listed under multiple names.

Under most circumstances, i pcname () should be called with a name and the call socket descriptor that refers to a call socket owned by the calling process. If the call completes successfully, the call socket will be listed in the socket registry at the local node. i pc lookup () can be called from another process to "look up" the socket name in the local node's socket registry.

i pcname () always enters its listings into the local node's socket registry. i pc lookup ( ), by contrast, can look up socket names at both the local node and at a remote node. Because "long distance" look-ups take longer than local look-ups, it may be helpful to use i pcname () to name destination descriptors. When a process names a destination descriptor, the name of the descriptor is placed in the local socket registry (the socket registry at the node where the calling process resides). This allows other processes to look up the name in the local socket registry rather than calling  $ipclookup()$  to look up the name in a socket registry at a remote node.

Using i pcname () to name a destination descriptor is less reliable than looking up the socket name at the remote node because destination descriptors, like telephone numbers, can become outdated. As a precaution, you should periodically refresh locally stored destination descriptors.

Note You cannot use ipcname () to name VC sockets.
## **Programming Considerations**

The following is a list of the type definitions and passing modes for the i pcname () call parameters in C, Pascal, and FORTRAN.

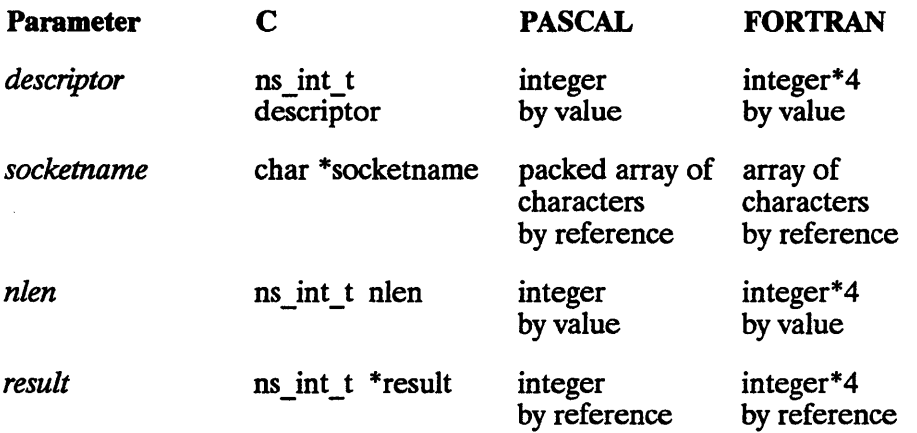

## ipcnamerase()

Deletes a name associated with a call socket or destination call socket.

## **Syntax**

*ipcnamerase(socketname,nlen, result)* 

### **Parameters**

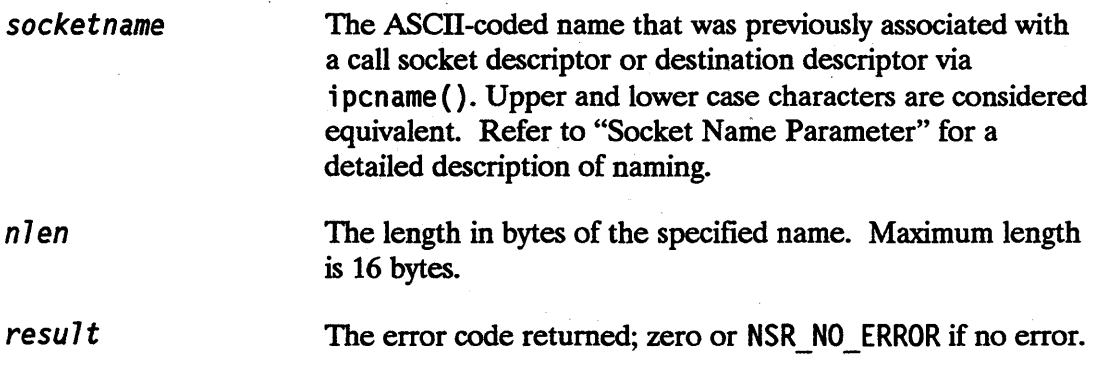

## **Description**

i pcnamerase () can be called to remove listings from the local node's socket registry. Only the owner of a call socket or destination call socket may remove the socket's name from the local socket registry. (Refer to "Socket Ownership" in the "NetIPC Concepts" chapter for the definition of a socket owner.) A process that attempts to erase the name of a socket it does not own will receive an NSR NO\_OWN ERSH IP (code 38) error.

If a call socket descriptor or destination descriptor is destroyed via ipcshutdown (), or if its sole owner terminates, then any listings for it that exist at the local socket registry are automatically purged.

When multiple processes have descriptors for the same socket, the first i pcnamerase () call will succeed, but subsequent calls will fail.

## **Programming Considerations**

The following is a list of the type definitions and passing modes for the ipcnamerase () call parameters in C, Pascal, and FORTRAN.

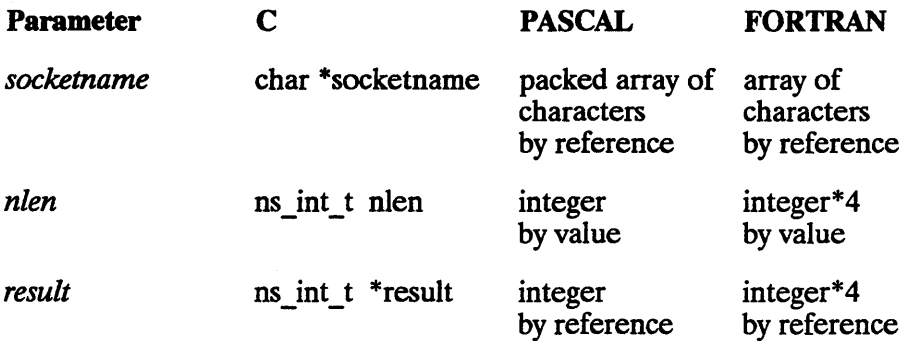

## **ipcrecv()**

Checks the status of a connection or receives data on an established connection.

## **Syntax**

*ipcrecv{vcdesc,data,d7en,f7ags,opt,resu7t}* 

#### **Parameters**

*vcdesc data d7en*  (input/output) VC socket descriptor. Refers to a VC socket that: (1) is the endpoint of a virtual circuit connection that has not yet been established, or (2) is the endpoint of an established virtual circuit on which data will be received. A data buffer that will hold the received data, or a data vector describing the location where the data is to be placed Refer to "Data Parameter" for information on the structure and use of this parameter. If the *data* parameter is a data buffer, *d7 en* is the maximum number of bytes you are willing to receive. If the NSF DATA WAIT flag is set, the amount of data should be  $75\%$  if the maximum amount receivable. If the data parameter is a data vector, *d7 en* refers to the length of the data vector in bytes. As a return parameter, *d7 en* indicates how many bytes were actually received. If ipcrecv() is used to check the status of a connection (not to receive data), the *d1 en* parameter is meaningless on input and a value of zero (0) is returned on output.

*f7ags*  (input/output)

Refer to the "Flags Parameter" section of this chapter for more information on the structure and use of this parameter. Although flags may be set on the first i pcrecv () call, they won't take effect until subsequent ; pcrecv () calls over the established connection. The following bits are defined for this call:

- bit  $20$  NSF DATA WAIT (input). When this bit is set, ipcrecv() will never successfully complete receiving less data than it requested in the *dlen* parameter. If this bit is not set,  $ipcrecv()$  may complete receiving less data than it requested in *d7 en.*  Refer to the discussion below for more information on this bit. This bit is only meaningful when i pcrecv () is issued against an established connection.
- bit  $26$  NSF MORE DATA (output). When set, this bit indicates that the data received was not delimited by an end-of-message marker. Since user processes always employ stream mode, this bit will always be set. (The Transmission Control Protocol decides how much data to transmit, but it does not delimit the data transmitted in the form of an individual message.)
- bit  $30$  NSF PREVIEW (input). When set, this bit allows you to preview the data queued on the connection. Data is placed in the *data* parameter but not dequeued from the connection. Because the data is not dequeued, the next i pcrecv () call will read the same data. This bit is only valid when i pcrecy () is issued against an established connection.

• bit  $31$  — NSF VECTORED (input). When set, this bit indicates that the *data* parameter is a data vector and not a data buffer. This bit is only valid when i pcrecv() is issued against an established connection.

An array of options and associated information. Refer to "NetIPC Common Parameters" for information on the structure and use of this parameter. The following option is defined for this call:

optioncode = NSO DATA OFFSET (code 8),  $data length = 2$ . A two-byte integer that defines a byte offset from the beginning of a data buffer where NetIPC is to begin placing the data. This option is valid only if the *data* parameter is a data buffer and not a data vector.

result The error code returned; zero or NSR NO ERROR if no error.

#### **Description**

i pcrecv () has two functions:

- Check the status of a connection that was initiated with  $\mathbf{1}$  pcconnect ().
- **Receive data on a previously established virtual circuit connection.**

#### Checking the Status of a Connection

When  $\iota$  is called to check the status of a connection, a zero returned in the  $result$  parameter indicates that the call was successful and that a virtual circuit connection has been established. If a non-zero value is returned in the result parameter, the call was not successful.

An ipcrecv() call can be unsuccessful for the following reasons:

**EXECUTE:** NSR SOCKET TIMEOUT Error Received. The synchronous timer expired before a "successful" connection status could be obtained. The connection is still pending and i pcrecv () should be called again.

*opt* 

- NSR WOULD BLOCK Error Received. The VC socket referenced by i pcrecv () is in asynchronous mode and the call could not be satisfied. A connection is still pending and  $\text{ipcrecv}()$  should be called again. You can perform an exception select on the referenced socket to determine if a successful status can be obtained prior to calling i pcrecv (). (Refer to the discussion of i pcselect () later in this chapter for more information.)
- **EXECUTE:** NSR SIGNAL INDICATION Error Received. A signal indication was received. For more information on signals, refer to the discussion of signals in the "NetlPC Concepts" chapter. Signals are also described in the *HP-UX Reference Manual.*
- $\blacksquare$  Other Errors. If idency () was unsuccessful for a reason other than those listed above, the referenced VC socket should be shut down by calling i pcshutdown ().

#### Receiving Data

When  $\text{ipcrecy}()$  is called to receive data queued on a previously established virtual circuit connection, several different alternatives are available:

- Normal reading. Data is dequeued from the connection and placed into the user's buffer.
- **Preview reading.** This alternative is specified by setting the NSF PREVIEW bit (bit 30) of the  $f \bar{f}$  ags parameter. When this bit is set, data is placed in the process's buffer, but not dequeued from the connection. Consequently, the next i pcrecv() call will read the same data. Because NSF PREVIEW enables a process to determine what a data buffer contains before actually reading it, it is especially useful to set this bit when the receiving process must assemble messages from the byte streams that it receives. For example, if the sending process places the length of its "message" in the first two bytes of its send buffer, the receiving process can use NSF PREVIEW to extract the length information from the data received. When the buffer is received again with a subsequent  $ipcrecv()$  call, the receiving process can specify this length information in the *d* 7 *en* parameter and thus reassemble the "message."
- **Vectored or "scattered" reading.** The calling process may pass a data vector argument that describes one or more locations. Received data will be placed into these locations. This alternative can be used with both the normal and preview reads described above and is specified by setting the NSF\_VECTORED bit (bit 31) of the  $f \, \overline{\cdot}$  ags parameter. For vectored reads, an i ovec structure contains the data vector. An i ovec structure can be defined in Cas:

```
struct iovec {
 char *iov base; 
 unsigned iov_len; 
} ;
```
and the normal type for the data argument can be replaced by struct i ovec \*data. Each i ovec entry specifies the base address and length of an area in memory where the data should be placed.

The i pcrecv () call functions differently depending on whether the socket referenced is in synchronous or asynchronous mode, and whether or not the NSF DATA WAIT bit (bit 20) is set in the  $f \bar{1}$  ags parameter.

Caution The NetlPC NSF DATA WAIT flag can cause a program to block for an extreme period of time (for example, eight minutes for 8 bytes). It is recommended that NetlPC programs implement a loop instead. Refer to the next paragraph for more specific loop information.

A loop such as the following, instead of the NetIPC NSF \_DATA\_WAIT flag, should be implemented to prevent a NetIPC program to block for a long period of time:

```
/* loop to receive 1000 bytes */ 
char data_array[1000]; 
char *copy data to; 
int bytes needed = 1000;
int bytes received = 0;
/* stuff missing; eg ipccreate or ipcconnect, etc*/ 
copy data to = data array;while (bytes received \lt bytes needed) {
        byte count = bytes needed - bytes received; 
        /* NOTE: NSF DATA WAIT not set */ipcrecv (...., start, byte count, ...);
        bytes received += byte count;
copy data to += byte count;
}
```
The following paragraphs describe how the i pcrecv() call functions depending on whether or not the socket referenced is in synchronous or asynchronous mode, and whether or not the NSF DATA WAIT flag is set. (When a socket is created, it is placed in synchronous mode by default. You can place a socket in asynchronous mode by calling ipccontrol (). Refer to the discussion of ipccontrol () earlier in this chapter for more information.)

Note The "amount requested" by an ipcrecv() call refers to the number of bytes specified by the d 7 *en* parameter or the amount specified in the data vector if the NSF\_VECTORED flag is set.

- Synchronous I/O, NSF DATA WAIT set. If the socket referenced by i pcrecv () is in synchronous mode and the NSF DATA  $W$ AIT bit (bit 20) is set, the calling process will block until (1) the amount of data queued on the connection is greater than or equal to the amount requested, (2) the call times out, or (3) a signal is received. If the data queued on the connection is less than *d1 en* bytes, ipcrecv() will suspend the calling process and the synchronous timer will be set. If the timer expires before enough data arrives to satisfy the request, the calling process will resume and an NSR SOCKET TIMEOUT error (code 59) will be returned indicating that a time-out occurred. (The synchronous time-out can be adjusted by calling  $i$  pccontro  $($ ). Refer to the discussion of  $i$  pccontro  $($   $)$  for more information.)
- Synchronous I/O, NSF \_DATA\_WAIT not set. If the socket referenced by  $i$  pcrecv() is in synchronous mode and the NSF DATA WAIT bit (bit 20) is not set, the the calling process will block until (1) *some amount of data* is queued on the connection (the amount of data queued mayor may not be the amount requested, and may be as little as one byte),  $(2)$  the call times out,  $(3)$  a signal is received, or  $(4)$ the connection goes down. If no data is queued on the connection within the synchronous time-out period, the calling process will resume and an NSR\_SOCKET\_TIMEOUT error (code 59) will be returned indicating that a time-out occurred.
- Asynchronous I/O, NSF DATA WAIT set. If the socket referenced by  $\text{ipcrecv}()$  is in asynchronous mode and the NSF DATA WAIT bit is set, an NSR WOULD BLOCK (code 56) error is returned to the calling process if the amount of data queued on the connection is less than the amount requested. The calling process is *not*  suspended awaiting the arrival of data. You can perform a read select on the referenced socket by invoking  $i$  pcse lect().  $i$  pcse lect() determines whether or not a socket is readable prior to calling i pcrecv () to receive data. (Refer to the discussion of  $i$  pcse lect () later in this chapter or more information.)

**E** Asynchronous I/O, NSF DATA WAIT not set. If the socket referenced by  $i$  pcrecv() is in asynchronous mode and the NSF DATA WAIT bit is not set, as little as one byte of data will satisfy the i pcrecv () request. However, if no data is queued to the connection, an NSR\_WOULD\_BLOCK error is returned.

For a detailed discussion of asynchronous and synchronous I/O, refer to "Synchronous and Asynchronous Socket Modes" in the "NetIPC Concepts" chapter.

### Programming Considerations

The following is a list of the type definitions and passing modes for the i pcrecv ( ) call parameters in C, Pascal, and FORTRAN.

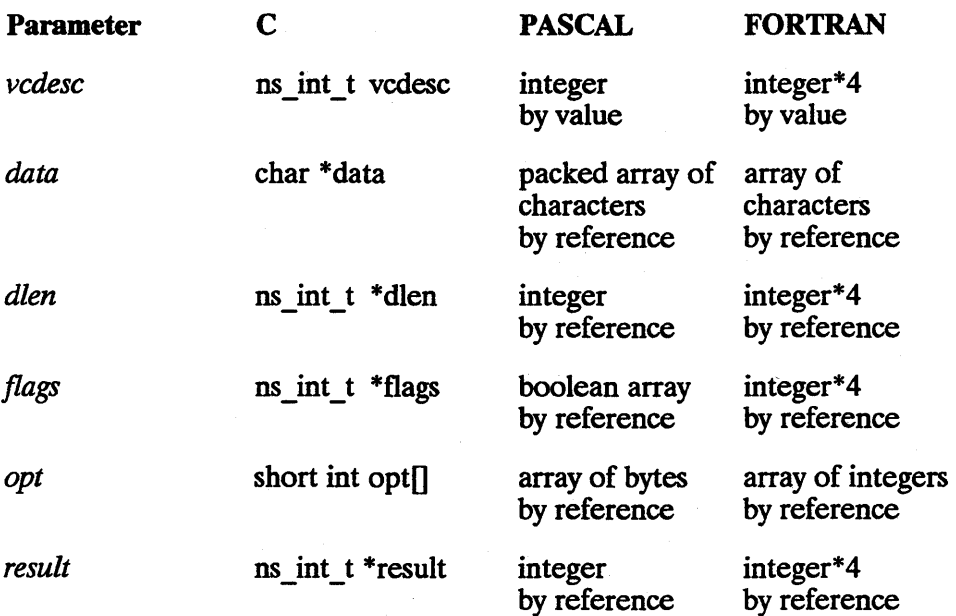

### Cross-System Considerations

Receive size - The lIP 1000 receive size range is 1 to 8,000 bytes, the lIP 3000 is 1 to 30,000 bytes, and the HP 9000 is 1 to 32,767 bytes. The maximum receive size of the data buffer determines the receive size buffer on the PC.

## ipcrecvcn()

Receives a connection request on a call socket.

## **Syntax**

*ipcrecvcn(ca77desc,vcdesc,f7ags,opt,resu7t)* 

### **Parameters**

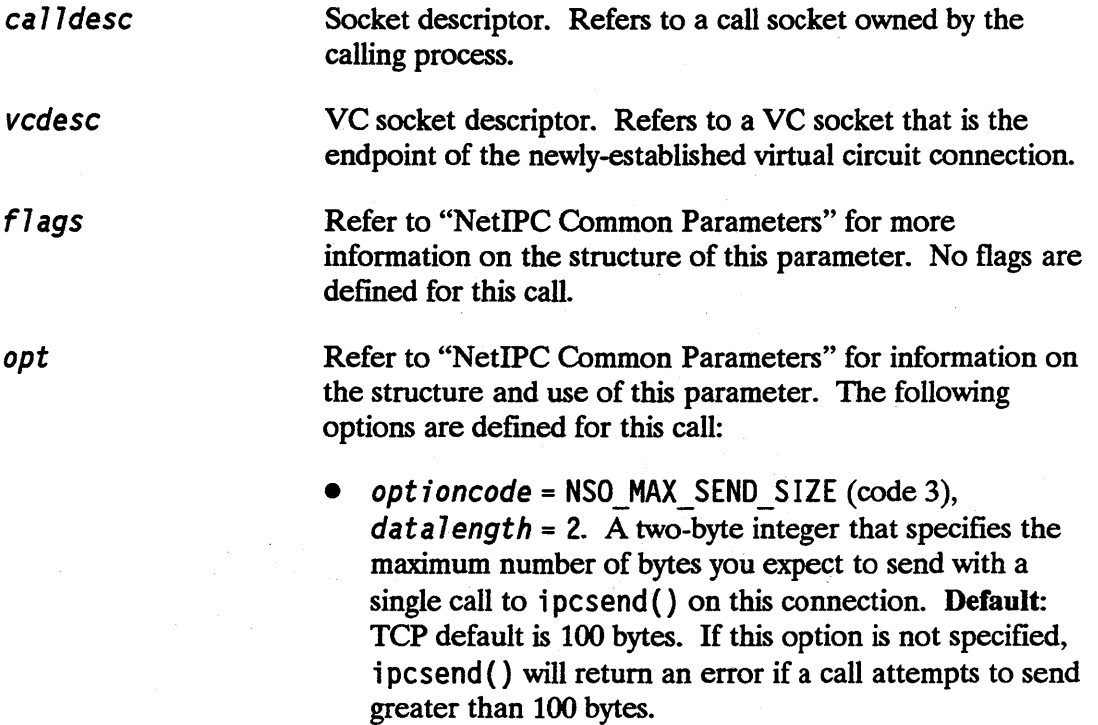

optioncode = NSO\_MAX\_RECV\_SIZE (code 4),  $data length = 2$ . A two-byte integer that specifies the maximum number of bytes you expect to receive with a single call to ipcrecv() on this connection. Default: TCP default is 100 bytes. If this option is not specified, i pcrecv () will return an error if a call attempts to receive greater than 100 bytes.

result

The error code returned; zero or NSR\_NO\_ERROR if no error.

## **Description**

When ipcrecvcn () is invoked successfully against a call socket that has queued connection requests, it returns a VC socket descriptor to the calling process. This VC socket descriptor can be used to specify the virtual circuit connection a process intends to send on, receive on, or shut down with subsequent NetIPC calls.

### Synchronous vs. Asynchronous 1/0

i pcrecvcn () functions differently depending on whether the call socket referenced is in synchronous or asynchronous mode. (When a socket is created, it is placed in synchronous mode by default. You can place a socket in asynchronous mode by calling i pccontrol (). Refer to the discussion of i pccontrol () earlier in this chapter for more information.) The following paragraphs describe these differences:

**•** Synchronous I/O. ipcrecvcn () will block when invoked against a call socket that has no queued connection requests if the socket is in synchronous mode. The calling process will resume execution when a connection request arrives, or after the synchronous time-out interval has expired. An i pcrecvcn () call will not block forever unless the synchronous time-out interval has been set to zero with an ipccontrol() call.

**• Asynchronous I/O.** i pcrecvcn() will never block against sockets in asynchronous mode. When i pcrecvcn () is invoked against an asynchronous call socket that has no queued connection requests, a NSR\_WOULD\_BLOCK (code 56) is returned to the calling process. When  $\overline{\text{ipcreccron}}$  is used in this way, the calling process does not wait to receive a connection request. In order to determine when connection requests are present, a process can perform an exception select on the referenced call socket by calling i pcse lect (). (Refer to the discussion of i pcse 1 ect () for more information.)

For a detailed discussion of synchronous and asynchronous I/O, refer to "Synchronous and Asynchronous Socket Modes" in the "NetIPC Concepts" chapter.

#### Note When a process calls i pcrecvcn ( ), TCP checksumming for the connection that will be established is automatically enabled. TCP checksum is performed in addition to data link checksum.

## Programming Considerations

The following is a list of the type definitions and passing modes for the i pcrecvcn ( ) call parameters in C, Pascal, and FORTRAN.

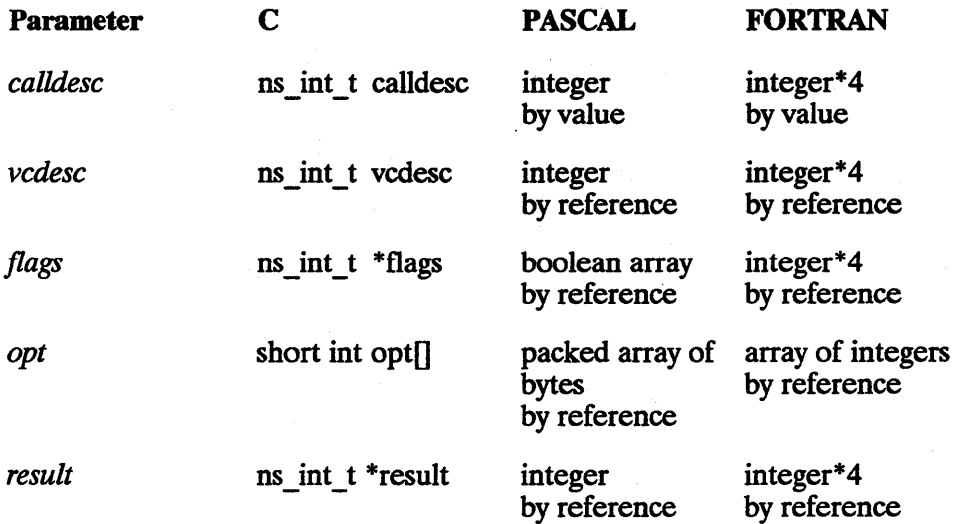

### Cross-System Considerations

Checksumming - When the ipcrecvcn{) call is executed on the HP 9000 node, then checksumming is always enabled for the HP 9OOO-to-HP 1000 connection, HP 9OOO-to-3000 connection, or HP 9OOO-to-PC connection.

Send and Receive sizes - The HP 1000 send and receive size range is 1 to 8,000 bytes; the HP 9000 send and receive size range is 1 to 32,767 bytes; the HP 3000 send and receive size range is 1 to 30,000 bytes; and the PC range is 1 to 65,535 bytes. Although the ranges are different, specify a buffer size within the correct range for the respective system.

## $i$ pcselect()

Determines the status of a call socket or VC socket.

## **Syntax**

*ipcselect(sdbound,readmap,writemap,exceptionmap,timeout, result}* 

### **Parameters**

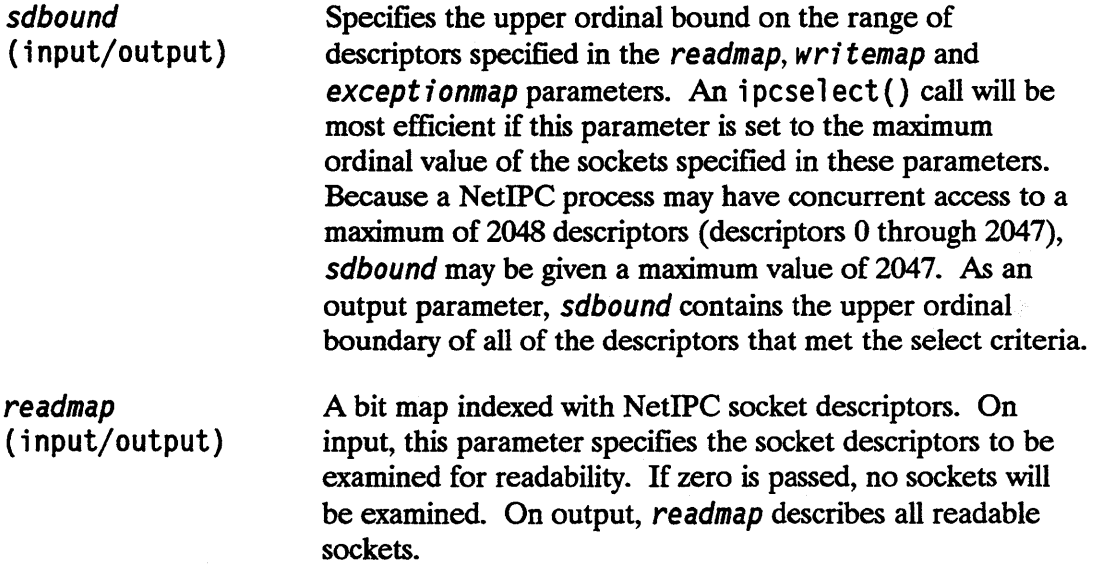

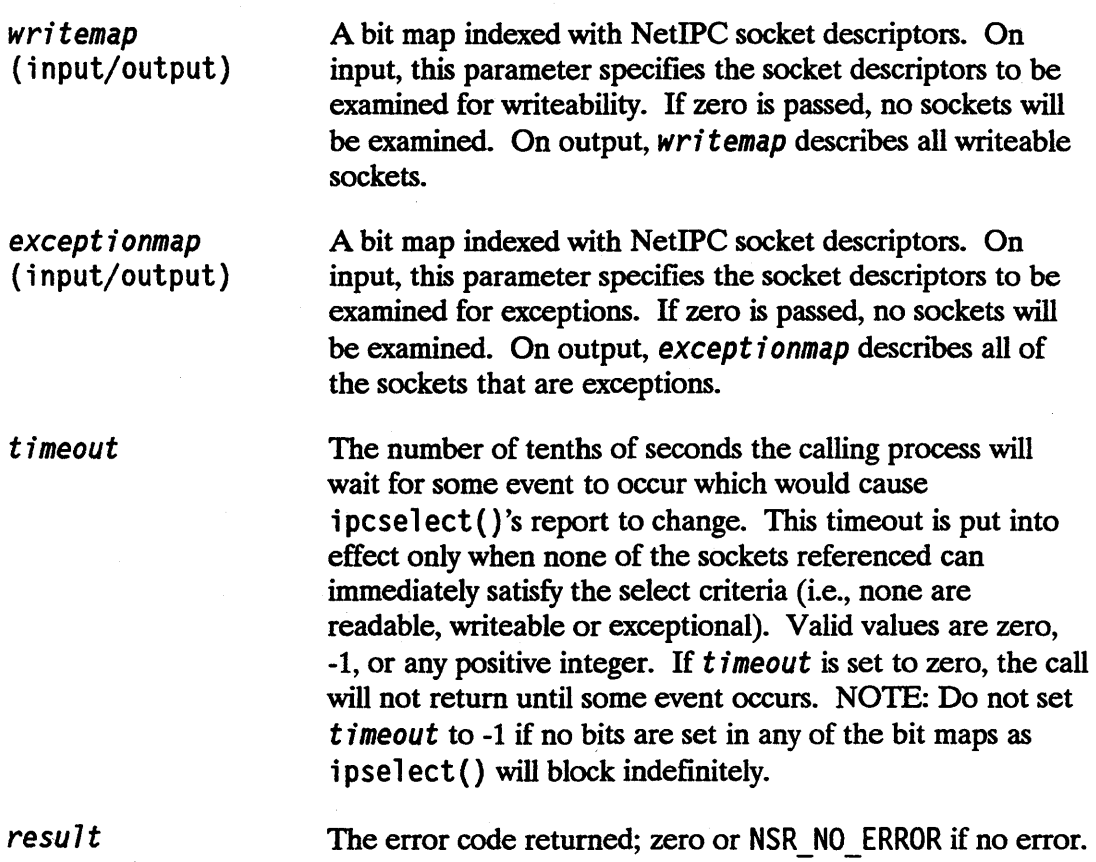

#### **Description**

ipcselect () permits a process to detect, and/or wait for, the occurrence of any of several events across any of several sockets. Compared to the telephone system, invoking i pcselect () is analogous to performing powerful "switchboard-like" operations because it enables a process to act as a "switchboard operator" by monitoring the sockets, or "telephones," that it owns. A process should call ipcselect() with map elements set for descriptors that it owns. If a process attempts to perform a select on a closed or invalid descriptor, an error will be returned. Performing a select on a destination descriptor is meaningless.

i pcselect () reports three types of information:

- Whether any of the referenced VC sockets are readable. A VC socket is considered readable if it can immediately satisfy an i pcrecv () request for a number of bytes greater than or equal to its read threshold. Each VC socket has an associated read threshold which, when the socket is first created, is set to one byte. This value can be modified by calling i pccontrol (). (For more information on setting read thresholds, refer to "Synchronous and Asynchronous Socket Modes" in the "NetIPC Concepts" chapter.) Read selecting on call sockets has no meaning. Although doing so will not produce an error, this practice should be avoided.
- Whether any of the referenced call or VC sockets are writeable. A VC socket is considered writeable if it can immediately accommodate an i pcsend () request that involves a number of bytes greater than or equal to the socket's write threshold. Each VC socket has an associated write threshold which, when the socket is first created, is set to one byte. This value may be modified by calling i pccont ro 1 (). (For more information on setting write thresholds, refer to "Synchronous and Asynchronous Socket Modes" in the "NetIPC Concepts" chapter.)
- Whether any of the referenced call or VC sockets are exceptional. A VC socket is considered exceptional if it has a problem associated with it (for example, the connection it references was aborted). A call socket is considered exceptional if it has a connection request queued on it or if it can no longer be supported by NetIPC.

When a socket is shared (i.e., more than one process has a descriptor for the same socket), an ipcsend() call may return an NSR WOULD BLOCK error (code 56) even if a previous  $i$  pcse  $1$  ect () call indicated that the socket was write able. For example, this would occur if another process (with a descriptor for the same socket) called i pc send () after the original process called i pc select () and before it called i pcsend ().

The following are examples of read selecting, write selecting, and exception selecting using  $i$  pcse  $1$  ect  $()$ .

#### Examples

#### Detecting Connection Requests

By setting bits in the except i onmap parameter, a process can determine if incoming connection requests are queued to certain call sockets. Consider the following example: Process A must determine whether certain call sockets have received connection requests. To do this, Process A calls i pcse lect () with the except *i* onmap map elements set to correspond to these sockets. Assuming that the time-out interval is long enough (set by the  $t$  *i* measure parameter), ipcselect() will complete after at least one connection request has arrived and has been queued on one of the sockets specified in except i onmap. When the call completes, only those elements that correspond to sockets that have queued connection requests remain set; the other elements will have been cleared.

#### Performing a Read Select

By setting elements in the readmap parameter, a process can determine whether certain VC sockets are readable. Consider the following example: Process A must determine which of its VC sockets have data queued to them. To do this Process A performs a read select on those sockets by setting elements in the readmap parameter to correspond with the desired VC sockets. Upon completion of the call, only the elements that represent readable sockets will remain set; the other elements will have been cleared. Process A can call ipcselect() with a zero-length time-out to determine the status of a socket immediately, or with a non-zero timeout if it is willing to wait for some data to arrive.

#### Performing a Write Select

By setting bits in the  $writ$ emap parameter, a process can determine whether certain VC sockets are writeable. Consider the following example: Process A must determine which of its VC sockets can accommodate a new ipcsend () request, and which of its call sockets can accommodate a new  $\text{icconnect}()$ ;  $\text{incselect() request. To do}$ this, it can perform a write select on these sockets by setting elements in the writemap parameter to correspond with the desired VC and call sockets. Upon completion of the call, only the elements that represent writeable sockets will remain set; the other elements will have been cleared. Process A can call ipcselect () with a zero-length timeout to determine the status of a socket immediately, or with a non-zero timeout if it is willing to wait before sending data on the connection.

#### Exception Selecting

By setting bits in the exceptionmap parameter, a process can determine whether certain connections have been aborted. VC sockets that reference aborted connections will always exception select as "true" (their elements will be set when the call completes). Exception selecting on VC sockets can also be useful when the connection associated with the socket is not fully established. Consider the following example: Process B has successfully created a VC socket descriptor via a call to i pcconnect ( ), but will not know whether or not the connection was established until it calls i pcrecv ( ). If Process B calls i pcrecv ( ) before the connection is established, or before it becomes known that a connection cannot be established, it will block (if the VC socket is in synchronous mode), or return an NSR\_WOULD\_BLOCK error (if the VC socket is in asynchronous mode). Process B can avoid blocking or polling by performing an exception select on the new VC socket. The socket will select as true if the connection has been established (a call to  $\iota$  pcrecv() will be successful) or if there is a problem associated with it (a call to  $i$  pcrecv() will be unsuccessful. )

## Programming Considerations

The following paragraphs explain how the readmap,  $\psi$  is tempt and except ionmap parameters are declared and manipulated in the C, Pascal, and FORTRAN programming languages.

#### C Programming Language

In the C programming language, the readmap,  $writ$ emap, and except i onmap parameters can be declared as integer arrays. For example:

```
int read map [64];
int write map [64]; 
int exception map [64];
```
This statement defines 2048 bits which can be set to correspond to specific call or VC socket descriptors. The following algorithm can be used to set bits in the array. (The socket descriptor is represented by the variable vcdesc.)

```
read map [vcdesc/32] | = ((unsigned int) 0x80000000 >> (vcdesc %)
32)};
```
The next algorithm can be used after an  $i$  pcse  $1$ ect () call completes to check whether or not a certain bit is set:

```
read map [vcc desc/32] & ( (unsigned int) 0x80000000 >> (vcdesc %)
32);
```
#### Pascal Programming Language

In Pascal, the readmap, writemap and except ionmap parameters can be declared to be type map\_type. This type is defined as follows:

```
TYPE 
 map type = packed array [0..2047] of boolean;
VAR 
 read_map: map_type;
```
To set a bit in any of these parameters to correspond to a specific call socket or VC socket, use the appropriate calldesc or vcdesc value as a subscript and assign the value TRUE. For example:

read map  $[vcdesc]$  := TRUE; write map [calldesc] := TRUE; exception\_map [vcdesc] := TRUE;

#### FORTRAN Programming Language

In FORTRAN, the readmap,  $writemap$  and except *i*onmap parameters may be declared as arrays of 64 32-bit integers (INTEGER\*4). For example:

INTEGER\*4 read\_map (64) , write\_map(64) , exception\_map(64)

The first element of the array, readmap  $(1)$ , contains map bits 0 through 31; the second element of the array, readmap (2), contains bits 32 through 63, etc.

When setting a bit in the array, you must first determine whether your vcdesc or ca 71desc parameter is greater than, less than, or equal to 31. If it is less than or equal to 31, you must set a bit in the first element of the array; if it is is greater than 31, you must set a bit in the second element of the array, and so on.

The simplest way to set a bit in one of these parameters is to use the FORTRAN library function ibset( $a,b$ ). The readmap, writemap or exceptionmap parameter is passed in the first argument (a) and the bit position you want to set is passed in the second argument (b).

The i bset function assumes that bits are numbered from right to left, with the most significant bit considered to be bit 31 and least significant bit considered to be bit o. NetIPC calls assume that bits are numbered in the opposite direction (i.e., the most significant bit is 0, the least significant bit is 31). Therefore, to set the proper bit using i bset, you must subtract the descriptor value from 31.

In the following example, the vcdesc parameter is greater than 31 so the corresponding bit is set in the second element of the readmap parameter. Note that the vcdesc value must be subtracted from 63 so that the proper bit is set. This maps i bset's bit numbering convention (which is from right to left) into NetIPC's (which is from left to right).

read map = ibset (read map(2),(63-vcdesc))

In the next example, vcdesc is equal to 31 so the corresponding bit is set in the first element of the readmap parameter. Note that the vcdesc value must be subtracted from 31 so that the proper bit is set. Again, this maps i bset's bit numbering convention (which is from right to left) into NetIPC's (which is from left to right).

```
read map = ibset (read map(1), (31-vcdesc))
```
The following is a list of the type definitions and passing modes for the ipcselect() call parameters in C, Pascal, and FORTRAN.

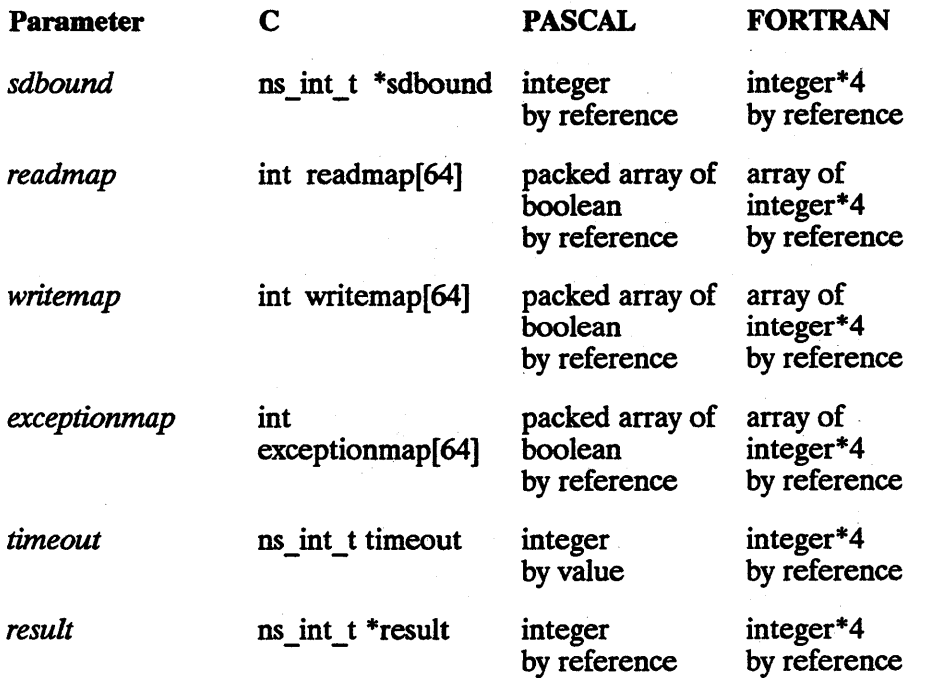

## ipcsend()

**Syntax** 

Sends data on a virtual circuit connection.

## *ipcsend(vcdesc,data,d7en,f7ags,opt,resu7t)*  **Parameters**  *vcdesc data d7en f7ags*  VC socket descriptor. Refers to the VC socket endpoint of the connection through which the data will be sent. A VC socket descriptor can be obtained by calling i pcconnect () and i pcrecvcn(). A buffer that will hold the data to be sent, or a data vector describing where the data to be sent is located. Refer to "Data Parameter" for more information on the structure and use of this parameter. If *data* is a data buffer, *dlen* is the length in bytes of the data in the buffer. If *data* is a data vector, *d7 en* is the length in bytes of the data vector. Refer to "Data Parameter" for more information on the structure and use of this parameter. The following bits are defined for this call: bit 26 NSF MORE DATA (input). When this bit is set, TCP may delay sending data. Refer to the "Description" below for more information. • bit31 NSF\_VECTORED" (input). Indicates that the *data*  parameter refers to a data vector and not to a data buffer.

An array of options and associated information. Refer to "NetIPC Common Parameters" for more information on the structure and use of this parameter. The following option is defined for this call:

• optioncode = NSO\_DATA\_OFFSET (code 8),  $data length = 2$ . A two-byte integer that indicates a byte offset from the beginning of the data buffer where the data to be sent actually begins. Only valid if the data parameter is a data buffer.

resu7t

The error code returned; zero or NSR\_NO\_ERROR if no error.

### **Description**

The ipcsend () call is used to send data on an established connection. The data may be sent as a single contiguous buffer or as a scattered data vector. If the data is vectored, NetIPC will gather all the referenced data before sending it. For vectored writes, an i ovec structure contains the data vector. An i ovec structure can be defined in C as:

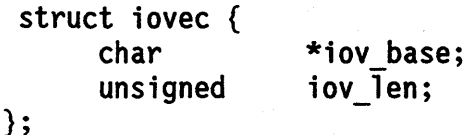

and the normal type for the data argument can be replaced by struct i ovec \*data. Each i ovec entry specifies the base address and length of an area in memory where the data should be placed.

If the NSF MORE DATA bit (bit 26) of the f7 ags parameter is set, the Transmission Control Protocol (TCP) may not immediately transmit the data indicated by the data parameter. Instead, it may wait until it has received an amount of data that can be transmitted with the greatest efficiency. Several transmissions of small amounts of data consume more resources than one large transmission. If NSF MORE DATA is not set, TCP will attempt to transmit the data immediately, regardless of efficiency considerations. If your process will be sending large amounts of data, HP recommends that you set NSF\_MORE\_DATA. If NSF\_MORE\_DATA is set and you submit only a small amount of data (less than a few hundred bytes), then TCP may hold onto the data for a considerable period of time before transmitting it.

## Synchronous vs. Asynchronous I/O

i pcsend () functions differently depending on whether the VC socket referenced is in synchronous or asynchronous mode. The following paragraphs describe these differences:

- Synchronous I/O. Send requests issued against VC sockets in synchronous mode may block. i pc send () will block if it can not immediately obtain the buffer space needed to accommodate the data. The call will resume after the required buffer space becomes available, or if the synchronous timer expires. Timeouts usually occur when the process on the receiving end of the connection stops receiving the data sent to it. (The length of the synchronous time-out interval can be adjusted via i pccontrol (). Refer to the discussion of this call for more information.)
- **Asynchronous I/O.** Send requests issued against sockets in asynchronous mode will never block. If the buffer space needed to accommodate the data is not immediately available, a NSR\_WOULD\_BLOCK error (code 56) is returned. After receiving this error, the process can try the call again later, or determine when the socket is writeable by calling i pcselect (). (Refer to the discussion of i pcse lect () for more information on writeable sockets.)

For a detailed discussion of synchronous and asynchronous I/O, refer to "Synchronous and Asynchronous Socket Modes" in the "NetIPC Concepts" chapter.

## **Programming Considerations**

The following is a list of the type definitions and passing modes for the ipcsend() call parameters in C, Pascal, and FORTRAN.

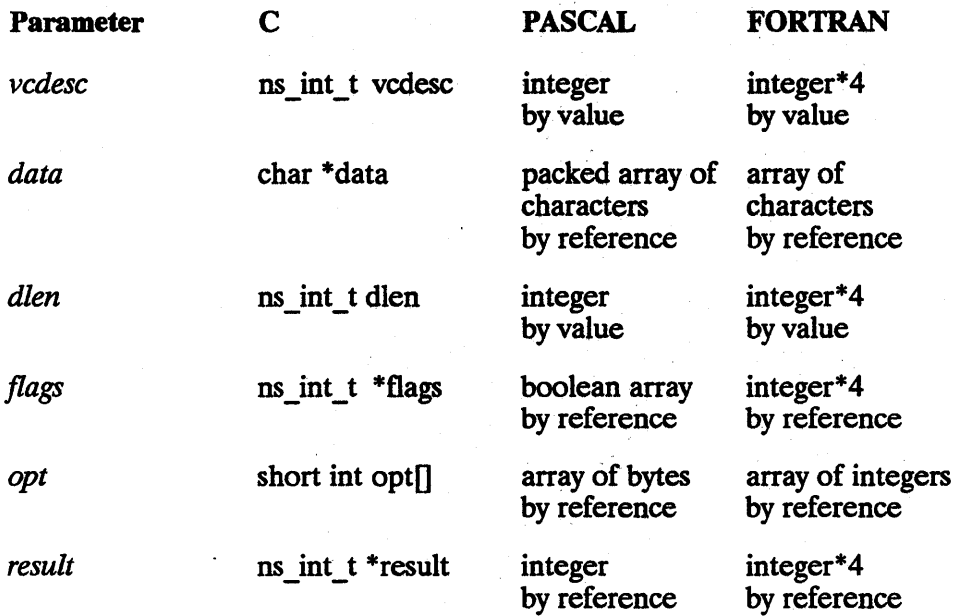

## **ipcsetnodename()**

Sets the NetIPC node name of the host CPU.

## **Syntax**

ipcsetnodename() *(nodename,name7en,resu7t)* 

### **Parameters**

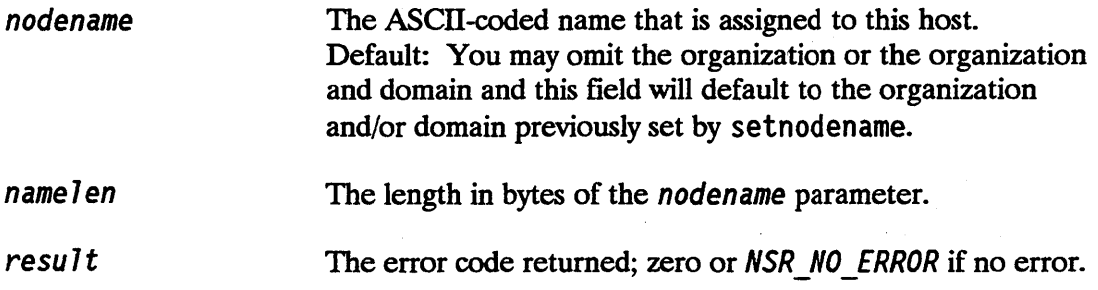

## **Description**

The ipcsetnodename () call sets the NetIPC node name of the host processor to the node name value.

Super-user capability is required to use this call.

## ipcshutdown()

Releases a descriptor.

## **Syntax**

*ipcshutdown(descriptor,flags,opt, result)* 

#### **Parameters**

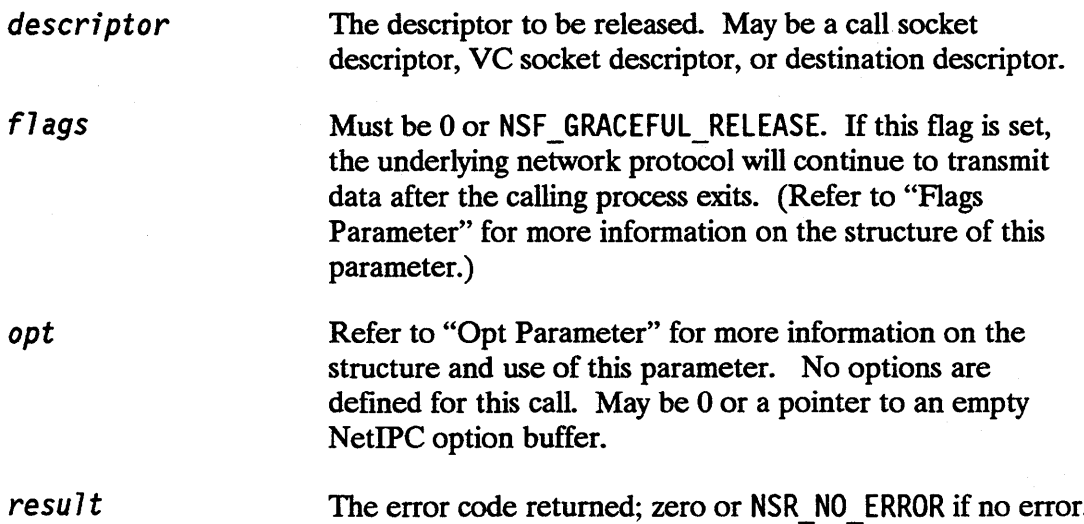

### **Description**

The i pcshutdown () call is used to release a descriptor. The descriptor referenced may be a call socket descriptor, VC socket descriptor, or destination descriptor. How i pcshutdown () functions depends on which type of descriptor is being used. If the descriptor is a:

- Call socket descriptor, the descriptor is released along with any names associated with it. The process that released the call socket descriptor may no longer use it, and all connection requests queued to that descriptor are aborted. The call socket referenced by the descriptor is destroyed along with the descriptor and names only if the descriptor being released is the last descriptor for that socket. If another process, or processes, have a descriptor for the same socket, these duplicate descriptors are not affected. Since system resources are used when a call socket is created, you may want to release your call socket descriptors when they are no longer needed. A call socket descriptor is needed as long as a process is expecting to receive a connection request on that socket. After the connection request is received via i pcrecvcn ( ), and as long as no other connection requests are expected for that call socket descriptor, the descriptor can be released. Similarly, a process that requests a connection can release its call socket descriptors any time after its call to i pcconnect ( ), as long as it is not expecting to receive a connection request on that descriptor. Using i pcshutdown () to release a call socket descriptor does not affect any VC sockets.
- **Destination descriptor,** the descriptor is released along with any names associated with it in the local socket registry. The process that released the destination descriptor may no longer use it. The addressing information stored in conjunction with the descriptor is destroyed along with the descriptor only if the descriptor being released is the sole descriptor for that information. If another process, or processes, have a descriptor for the same information, these duplicate descriptors, and any names associated with the descriptors, are not affected. Because destination descriptors also require system resources, you may want to release them when they are no longer needed.
- VC socket descriptor, the VC socket descriptor is released and the referenced connection is aborted and is no longer available for sending or receiving data. The VC socket descriptor is released along with the descriptor only if the descriptor being released is the last descriptor for that socket. If another process, or processes, have a descriptor for the same VC socket, these duplicate descriptors are not affected. Because i pcshutdown () takes effect very quickly, all of the data that is in transit on the connection, including any data that has already been queued on the destination VC socket, may be destroyed when the connection is shut down. Shutting down a VC socket does not affect any call sockets.

All of the data that is in transit on a VC socket, including any data that has already been queued on the destination VC socket, may be destroyed when the connection is shut down unless the NSF GRACEFUL RELEASE flag is set. If a process sends important data to its peer process just prior to shutting that process down, it is recommended that the calling process receive a confirmation from the peer process

before calling **ipcshutdown** or exiting, or use the NSF GRACEFUL RELEASE flag to ensure that the data was received.

For more information on ipcshutdown (), refer to "Shutting Down a Connection" in the "NetIPC Concepts" chapter.

### Programming Considerations

The following is a list of the type definitions and passing modes for the ; pcshutdown () call parameters in C, Pascal, and FORTRAN.

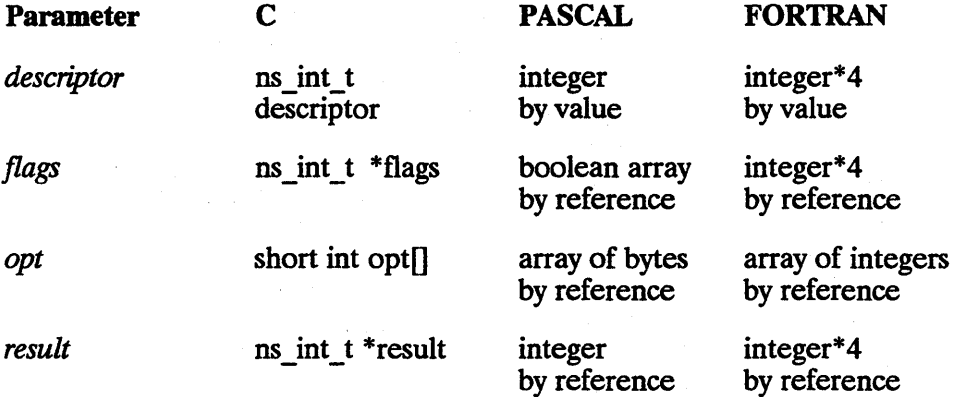

## Cross-System Considerations

Socket Shut Down - The shutdown procedure for the HP 1000, HP 9000 and HP 3000 processes is identical except for shared sockets on HP 9000 and the "graceful release" flag on the HP 3000 and 9000. Shared sockets are destroyed only when the descriptor being released is the sole descriptor for that socket. Therefore, the HP 9000 process may take longer to close the connection than expected. If the graceful release flag is set on the HP 3000, the HP 9000 will respond as though it were a normal shutdown request.

## optoverhead()

Returns the number of bytes needed for the *opt* parameter in a subsequent NetIPC call, not including the data portion of the parameter.

## **Syntax**

*opt7ength* = *optoverhead(eventua7entries,resu7t)* 

#### **Parameters**

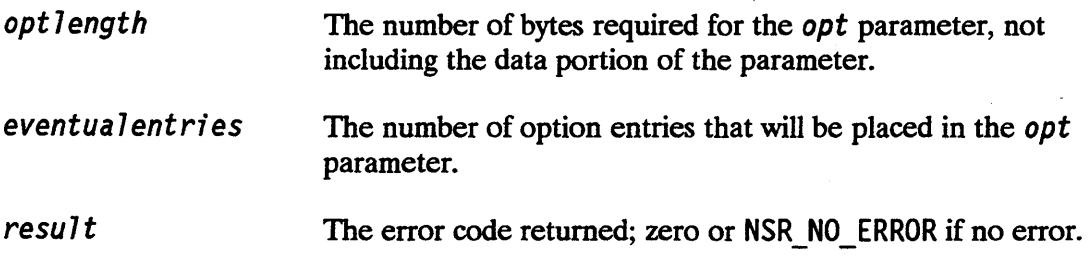

## **Description**

The optoverhead () call returns the number of bytes needed for the *opt* parameter, excluding the data area.

## Programming Considerations

The following is a list of the type definitions and passing modes for the optoverhead () call parameters in C, Pascal, and FORTRAN.

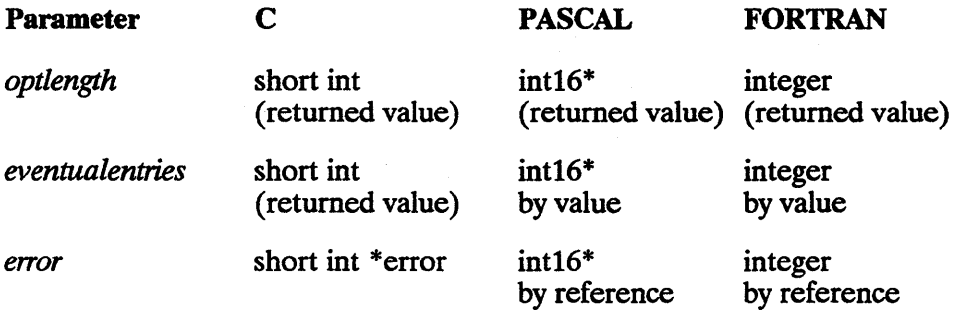

\*int16 is a user-defined Pascal type for a 16-bit integer.

## **readoptQ**

Obtains the option code and argument data associated with an *opt* parameter argument.

## **Syntax**

**Parameters** 

*readopt(opt,argnum,optioncode,datalength,data,result}* 

 $\ddot{\phantom{a}}$ 

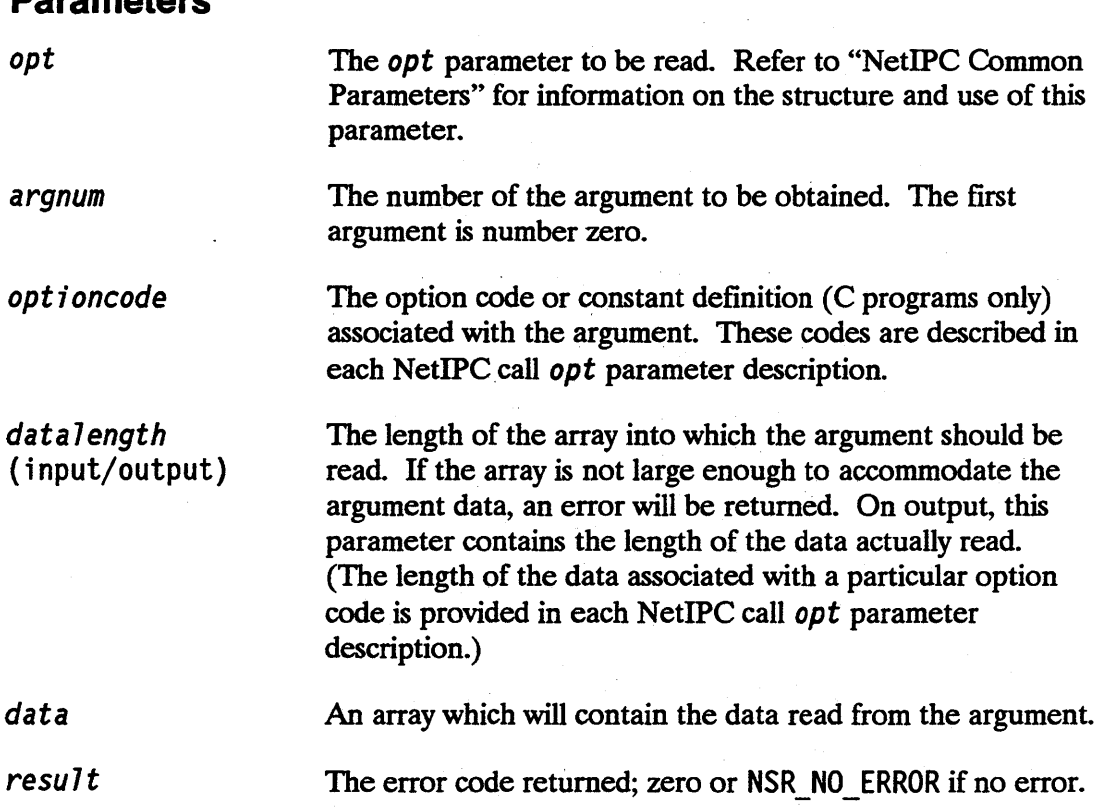

## **Programming Considerations**

The following is a list of the type definitions and passing modes for the readopt ( ) call parameters in C, Pascal, and FORTRAN.

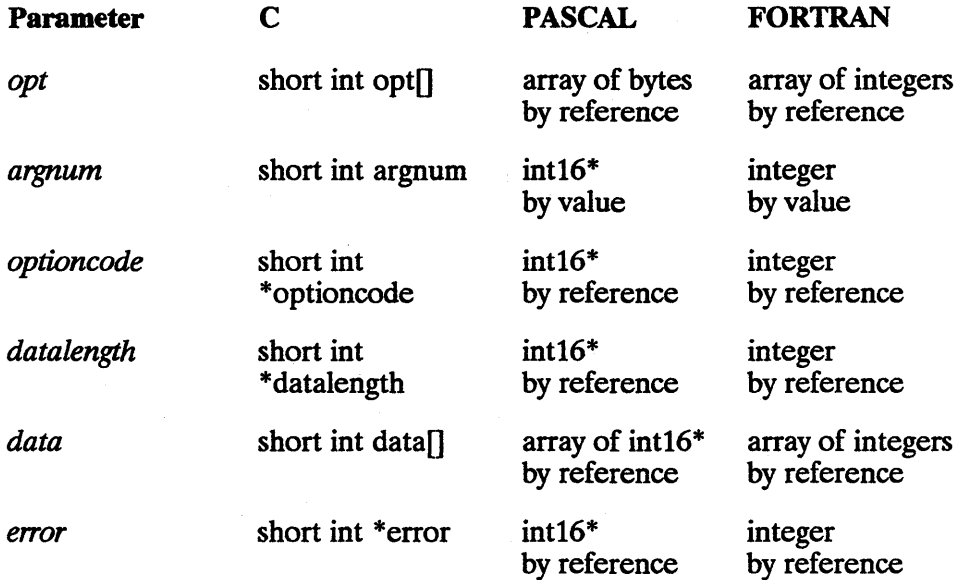

\*int16 is a user-defined Pascal type for a 16-bit integer.

# **Sample NetlPC Programs**

 $\ddot{\phantom{0}}$ 

The following are NetIPC program examples. This appendix is organized in two sections: HP 9000 to HP 9000 examples and cross-system NetIPC examples.

## **HP 9000 to HP 9000 Examples**

The following program examples were developed for HP 9000 to HP 9000 communication:

- **Example 1: Server Program in C.**
- Example 2: Client Program in C.
- Example 3: Server Program in FORTRAN.
- Example 4: Client Program in FORTRAN.

These programs are included in /usr/netdemo/nsi pc.
# **Cross-System NetlPC Examples**

The following programs were tested with equivalent client/server programs running on the HP 1000 and HP 3000 (MPE-V and MPE/ $iX$ ). HP 1000 and HP 3000 NetlPC program examples are contained in the NetIPC documentation provided for those systems.

- **Example 5: Cross-System Server in C.**
- **Example 6: Cross-System Client in C.**
- **Example 7: Cross-System Server in FORTRAN.**
- **Example 8: Cross-System Client in FORTRAN.**
- Example 9: Cross-System Server in PASCAL.
- **Example 10: Cross-System Client in PASCAL.**

# **Make File for Sample Programs**

I!/bin/sh  $\#$  If I is a set of  $\#$  $\#$ # Make file for building the sample NetIPC tests.  $\#$  $\#$ #  $\#$ # # # Compile NetIPC sample programs(2) in C. # all : req\_c serv\_c req\_f serv\_f serv c : serv.c cc -0 serv\_c serv.c - lnsipc req\_c : req.c cc -0 req\_c req.c - lnsipc serv\_f : serv.f fc -0 serv\_f serv.f - lnsipc req\_f : reg.f fc -o req  $f$  req. $f$  - lnsipc

## **Example 1: Server in C**

```
/* 
     This is a server program which executes in background on an
     840 machine. It creates a call socket and names it ABCDEFGH.
 * The server waits indefinitely for a connection request. After * a request is required and connection established by the
 * a request is received and connection established by the \ddot{\lambda} increases () call the convex factor a hild to bandle all
 * ipcrecvcn() call, the server forks a child to handle all data<br>* exchange with the requester. The server then loops back to way
     exchange with the requester. The server then loops back to wait
     for new connection requests.
 * 
 * The child receives and logs all messages sent by the requester. 
 * When a shut down message is received, it sends the shut down<br>* message back to the requester. The next increcy() call will
     messaqe back to the requester. The next ipcrecv() call will
    return a 64 error, signifying that the requester has disconnected.
 * The child process then calls ipcshutdown() and terminates.
 * 
    Although the program executes in background. you do not have to
 * invoke it with a &. It automatically puts itself in the background. 
 * This server program is the peer program to the requester 
    program written in C (Example 2) and FORTRAN (Example 4).
 */ 
#include <stdio.h> 
#include <sys/types.h> 
#include <sys/ns_ipc.h> 
#include <sys/time.h> 
#include <sys/fcntl.h> 
#include <signal.h> 
#inc1ude <errno.h> 
#include <sys/uio.h> 
#include <string.h> 
#define MSG_SIZE 20 
ns int t result; 
short opt[100];
short opterr; 
ns int t flags; 
char 10gbuf[100]; 
char *sd_msg = I want to shut down. :
char *logfile = ./ipc.log;int logf; 
main (argc, argv)
int argc; 
char **argv; 
{ 
 ns int t vc desc, call desc;
 char *socketname;
 short short_timeout;
```

```
init_logging ();
\prime^* forks in order to get into the background and detaches
         * process from tty 
 */ 
if (fork() 
 exit (0);
setpgrp (); 
\frac{1}{2} ignore signals \frac{1}{2}signal(SIGCLD, SIG_IGN);
/* create call socket */ 
flags = 0:
initopt (opt. 0. &opterr); /* initialize opt to zero opt */ipccreate (NS_CALL, NSP_TCP, &flags, opt, &call_desc, &result); 
sprintf (logbuf, ipccreate: %d\n, result);
log (logbuf); 
if (result) goto fatal_error; 
\frac{1}{\pi} name the call socket \frac{1}{\pi}socketname = ABCDEFGH ;
ipcname (call_desc, socketname, 8, &result); 
sprintf (logbuf, ipcname %s: %d\n , socketname, result); 
log (logbuf); 
if (result) goto fatal_error; 
\prime^* set call socket timeout to infinite, then wait for
      connection requests */ 
flags = 0:
short timeout = 0; 
ipccontrol (call desc. NSC TIMEOUT RESET, &short_timeout, 2, 0, 0,
     &flags, &result); 
sprintf (logbuf, ipccontrol NSC TIMEOUT RESET: %d\n , result);
log (logbuf); 
if (result) goto fatal_error; 
while (!result) 
{ 
 flags = 0;
 ipcrecvcn (call desc, &vc desc, &flags, opt, &result);
 sprintf (logbuf, ipcrecvcn: %d\n, result);
 log (logbuf); 
 if (result) goto fatal_error;
```
#### **A-6 Sample NetlPC Programs**

```
} 
  /* fork a child and pass it the newly established 
     connection */ 
  if (!fork() 
  \{ /* child */
  } 
   rec data (vc desc); 
   if (T!result T] result == NSR REMOTE ABORT)
     exit (0);
    else 
     exit (result); 
  /* parent */ 
  flags = 0;
  ipcshutdown (vc_desc, &f1ags, opt, &result); 
fatal error: sprintf (logbuf, fatal error: \frac{d}{dx}, result);
      -log (logbuf); 
      exit (resu It) ; 
} 
rec_data (vc desc) 
ns_int_t vc_desc;<br>{
char buf [MSG SIZE + 1];
ns_int_t msg_len;
int shut down = 0;
 {\scriptstyle\mathsf{for}(::)} .
 flags = 0;
 msg len = MSG SIZE;
  ipcrecv (vc_desc, buf, &msg_len, &flags, opt, &result); 
  sprintf (logbuf, ipcrecv: %d\n , result); 
  log (logbuf); 
  if (result) goto return_error; 
  if(!strncmp(buf, sd_msg, MSG_SIZE))
  { 
 } 
  sprintf(logbuf, Shutdown msg received\n ); 
  log( logbuf);
  flags = 0;
  msg_len = MSG_SIZE; 
  ipcsend (vc_desc, buf, msg_len, &flags, opt, &result); 
  sprintf (logbuf, ipcsend: %d\n , result); 
  log (logbuf); 
 else 
  { 
  buf[MSG_SIZE] = (char) 0;sprintf(logbuf, Received: %s\n , buf); 
  log(logbuf);
```

```
} 
 } 
return_error: flags = 0; 
} 
               ipcshutdown (vc_desc, &flags, opt, &result); 
  sprintf (logbuf, ipcshutdown: %d\n , result); 
  log (logbuf); 
  return (result); 
in it_logging() 
{ 
} 
 int flags; 
f \text{lags} = 0 \text{CREAT} | 0 WRONLY | 0 APPEND;
 logf = open (logfile, flags, 0777); 
 if (logf < 0) { 
 } 
  printf ("Couldn't open log file\n"); 
  exit (-1); 
 log ("ipcserver starts\n"); 
log (buf) 
char *buf; 
{ 
 int pid = getpid();
 char *ctime(), *time_str; 
 struct timeval tv; 
 struct timezone tz; 
char time[25]; 
char 10ca1_buffer[160]; 
 gettimeofday (&tv, &tz); 
 time str = ctime (&(tv.tv\_sec));
 bcopy (time str, time, 24); 
 time[24] = 0;sprintf (local_buffer, %s: {%d}: %s\n , time, pid, buf); 
write (logf, local_buffer, strlen(local_buffer));
} 
bcopy (from str, to_str, len) 
char *from str; 
char *to str; 
int len:
{ 
while (len ) 
  *to_str++ = *from_str++;}
```
## **Example 2: Client in C**

```
\frac{1}{2} This program initiates a connection to a remote socket ABCDEFGH,
 * then sends some messages to the server. When this program is ready 
 * to quit, it will send a shut-down message to the server. After 
 * the server has acknowledged the shut-down message, the shut-down 
 * operation is performed. 
 */ 
#include <stdio.h> 
#include <sys/ns_ipc.h> 
#include <string.h> 
main (argc, argv) 
int argc; 
char **argv; 
{ 
 ns int t vc desc, dest desc;
 ns int_t protocol, sock kind;
 ns int t result;
 short opt[100]:
 short opterr; 
 ns int t flags;
char *progname; 
 char *nodename; 
 char *socketname; 
 char buf[64]; 
 static char shut down [] = I want to shut down. ;
 static char msg[] = Message from request ;
ns int_t read len; 
short timeout, datalen; 
        \prime^* the first argument after the program name indicates the
           node on which ABCDEFGH resides */ 
progname = *argy+;
nodename = *array;/* obtain destination descriptor to socket ABCDEFGH on 
   the remote node that is passed as an argument to the 
   program */ 
socketname = ABCDEFGH :
flags = 0;
 ipclookup (socketname, 8, nodename, strlen(nodename), &flags, 
    &dest_desc, &protocol, &sock_kind, &result); 
printf ("{%s} ipclookup: %d\n", progname, result); 
if (result) goto fatal_error; 
/* initialize opt structure */
```

```
initopt (opt, 0, &opterr); /* initialize opt to zero opt */ipcconnect (-1, dest desc, &flags, opt, &vc desc, &result);
 printf ("{%s} ipcconnect: %d\n", progname, result); 
 if (result) goto fatal_error; 
 /* release destination descriptor since it's not needed 
    any more */ 
 ipcshutdown (dest_desc, &flags, opt, &result); 
 printf ("{%s} ipcshutdown: %d\n", progname, result); 
 if (result) goto fatal_error; 
    /* confirm connection */ 
 flags = 0:
 ipcrecv (vc_desc, buf, &readlen, &flags, opt, &result); 
 printf ("{%s} ipcrecv connection: %d\n", progname, result); 
 if (result) goto fatal_error; 
 flags = 0:
 printf("{%s} Sending requester's message\n", progname); 
 ipcsend (vc_desc, msg, 20, &flags, opt, &result); 
 if (result) goto fatal_error; 
flags = 0:
 printf("{%s} Sending shutdown message\n", progname); 
 ipcsend (vc_desc, shut_down, 20, &flags, opt, &result); 
 if (result) goto fatal_error; 
flags = NSF_DATA_WAIT; 
 readlen = 20;
 printf("{%s} Waiting to receive shutdown acknowledgement\n", progname); 
 ipcrecv (vc_desc, buf, &readlen, &flags, opt, &result); 
 printf ("{%s} ipcrecv: %s\n", progname, buf); 
 if (result) goto fatal_error; 
 if (strncmp (buf, shut down, 20))
 { 
 } 
 printf ("strcmp failed %s, %s\n", buf, shut down);
 goto return_error; 
flags = 0:
 ipcshutdown (vc_desc, &flags, opt, &result); 
 printf ("{%s} ipcshutdown: %d\n", progname, result); 
return_error: exit(O); 
fatal error: printf ("{%s} fatal error: %d\n", progname, result);
      exit (result); 
}
```
## **Example 3: Server in FORTRAN**

PROGRAM serf

```
C 
C NAME: serf<br>C SOURCE: 9179
       C SOURCE: 91790-18237 
C RELOC: 91790-16237<br>C PGMR: ZL
C PGMR: ZL 
         C Modified by KC for the 840 
C This program is the peer process to requester. It uses sockets in<br>C synchronous mode to establish a connection and receive a message
C synchronous mode to establish a connection and receive a message<br>C from requester.
       from requester.
C Since FORTRAN values are passed by value by default, the ALIAS<br>C statements below are used to indicate which values of the IPC of
C statements below are used to indicate which values of the IPC calls<br>C should be passed by reference instead.
       should be passed by reference instead.
$ALIAS ipcconect (%val,%val,%ref,%ref,%ref,%ref) 
$ALIAS ipccontrol (%val,%val,%ref,%val,%ref,%ref,%ref,%ref) 
$ALIAS ipccreate (%val,%val,%ref,%ref,%ref,%ref) 
$ALIAS ipcdest (%val,%ref,%val,%val,%ref,%val,%ref,%ref,%ref,%ref) 
$ALIAS ipclookup (%ref,%val,%ref,%val,%ref,%ref,%ref,%ref,%ref) 
$ALIAS ipcname (%val,%ref,%val,%ref) 
$ALIAS ipcnamerase (%ref,%val,%ref) 
$ALIAS ipcrecv (%val,%ref,%ref,%ref,%ref,%ref) 
$ALIAS ipcrecvcn (%val,%ref,%ref,%ref,%ref) 
$ALIAS ipcselect (%ref,%ref,%ref,%ref,%val,%ref) 
$ALIAS ipcsend (%val,%ref,%val,%ref,%ref,%ref) 
$AlIAS ipcshutdown (%val,%ref,%ref,%ref) 
$AlIAS addopt (%ref,%val,%val,%val,%ref,%ref) 
$ALIAS initopt (%ref,%val,%ref) 
$ALIAS readopt (%ref,%val,%ref,%ref,%ref,%ref) 
$AlIAS signal (%val,%val) 
       PARAMETER (SIGCLD=1, SIG IGN=1. NSC TIMEOUT RESET=3) 
       CHARACTER*20 receive buffer. shut down message 
       PARAMETER (SIGCLD=1, SIG_IGN=1, NSC_TIM<br>CHARACTER*20 receive_buffer, shut_down_<br>CHARACTER*8 socket_name
       INTEGER*2 option(2), result. timeout 
C INTEGER SIGCLD. SIG_IGN. request. NSC_TIMEOUT_RESET. fork 
       INTEGER request. fork 
       INTEGER socket_kind, protocol_kind. call_socket_descriptor, 
      >error_return. name_length. VC_socket_descriptor. 
      >message_buffer_length, flags_array 
       DATA shut_down_message/'I want to shut down.'/ 
C Fork Process to get into background and detach from controlling tty
```

```
C and ignore SIGClD (dealth of child process).
```
if (fork() .NE. 0) STOP call setpgrp() call signal(SIGCLD, SIG\_IGN) C The INITOPT call initializes the option parameter used by the<br>C IPCCREATE. IPCRECVCN. IPCRECV and IPCSHUTDOWN calls. By sett C IPCCREATE, IPCRECVCN, IPCRECV and IPCSHUTDOWN calls. By setting<br>C the opt num arguments parameter to zero, the option parameter is C the opt\_num\_arguments parameter to zero, the option parameter is<br>C initialized to contain zero entries. (An example of adding entri C initialized to contain zero entries. (An example of adding entrie C to an option parameter is included in the discussion of ADDOPT in this section. C opt num arguments  $= 0$ CAll INITOPT(option,opt\_num\_arguments,result) here  $= 1$ IF(result.NE.O} GO TO 99 C socket\_kind is set to 3 and protocol\_kind is set to 4 to C specify a call socket and the TCP protocol for the follow C specify a call socket and the TCP protocol for the following  $C = \text{PPCRFATF}$  call IPCCREATE call. socket  $kind = 3$  $protoco1$  kind = 4 C The flags parameter is not used in this program, so flags\_array C is made a double integer and assigned the value zero to ensure<br>C that all the bits are clear that all the bits are clear.  $flags_array = 0$ C A call socket is created by calling IPCCREATE. The value returned<br>C in the call socket descriptor parameter will be used in the follow C in the call\_socket\_descriptor parameter will be used in the following<br>C IPCNAME call. IPCNAME call. CAll IPCCREATE(socket\_kind,protocol\_kind,flags\_array,option, >call socket descriptor, error return) here  $= 2$ IF(error\_return.NE.O} GO TO 99 flags\_array = 0 C IPCNAME is called to assign a name to the newly-created call<br>C socket. This name is known to the requester. socket. This name is known to the requester. socket name = 'ABCDEFGH' name\_length = 8 CAll IPCNAME(call\_socket\_descriptor,socket\_name,name\_length, >error\_return} here  $= 3$ IF(error\_return.NE.O) GO TO 99 C Set call VC socket to infinite.

### **A-12 Sample NetlPC Programs**

```
flags array = 0timeout = 0request = NSC_TIMEOUT_RESET 
         CALL IPCCONTROL(call_socket_descriptor, request, timeout, 
       >2, 0, 0, flags_array, error return)
        here = 4IF (error_return .NE. 0) GO TO 99 
        flags array = 0C The following IPCRECVCN call will receive the connection request<br>C sent by requester and return a VC socket descriptor. Once this
C sent by requester and return a VC socket descriptor. Once this call<br>C has completed successfully, you may optionally release the call
C has completed successfully, you may optionally release the call<br>C socket descriptor by calling IPCSHUTDOWN in order to return res
C socket descriptor by calling IPCSHUTDOWN in order to return resources<br>C to the system. Doing so will not affect the newly-created
C to the system. Doing so will not affect the newly-created<br>C. WC socket descriptor
        C VC socket descriptor. 
        CALL IPCRECVCN(call socket descriptor,VC socket descriptor,
       >flags_array,option,error_return) 
        here = 5IF(error_return.NE.O) GO TO 99 
C IPCRECV is called to receive a message from requester. 
10 flags_array = 0 
        message_buffer_length = 20 
        CALL IPCRECV(VC socket descriptor, receive buffer,
       >message_buffer_length,flags_array,option,error_return)
C If error code 64 is received, requester has shut down the connection<br>C at its node. The error processing code at statement 99
C at its node. The error processing code at statement 99<br>C will call IPCSHUTDOWN to shut down the server's VC sock
        will call IPCSHUTDOWN to shut down the server's VC socket descriptor.
        here = 6IF(error_return.NE.O) GO TO 99 
C The receive buffer is compared to the shut down message.<br>C If the shut down message is received, server sends a sh
C If the shut down message is received, server sends a shut<br>C down message back to requester so that requester will know
C down message back to requester so that requester will know that its 
        data has been received.
        IF(receive buffer .EQ. shut down message) THEN 
            a has been received.<br>receive_buffer .EQ. shut_down_<br>flags_array = 0<br>CALL_IPCSEND(VC socket descrip
            CALL IPCSEND(VC_socket_descriptor,shut_down_message, 
      > message_buffer_length,flags_array,option,error_return)
            here = 7IF(error_return.NE.O) THEN 
                GO TO 99 
           ELSE 
                GO TO 10
```
#### ENDIF ELSE

C If the shut down message was not received, ipc1 will simply rece<br>C the data and print it. It then returns to the previous IPCRECV ca C the data and print it. It then returns to the previous IPCRECV ca<br>C to receive subsequent data until either the shut down message C to receive subsequent data until either the shut down message<br>C is received or an error occurs. is received or an error occurs. C WRITE $(6,'(5A4)')$ (receive\_buffer(index),index = 1,5)  $WRITE(6,*)$  receive buffer GO TO 10 ENDIF 99 IF(error return.EQ.64} THEN flags  $array = 0$ CALL IPCSHUTDOWN (VC\_socket\_descriptor,flags\_array,option, > error return) IF(error\_return.NE.O} GO TO 99 ELSE WRITE(6, '("error\_return error code:  $\frac{1}{2}$ , I4)') error\_return  $WRITE(6, '("result error code: '", 14)']$  result  $WRITE(6, '("Program server at location: '14)') here$ ENDIF 100 STOP

END

# **Example 4: Client in FORTRAN**

PROGRAM reqf (location)

```
c<br>c
C NAME: reqf<br>C SOURCE: 9179
C SOURCE: 91790-18238<br>C RELOC: 91790-16238
C RELOC: 91790-16238<br>C PGMR: ZL
         PGMR: 71
C Modified by KC to run on a 840 
C 
C This program is the peer process to server. It uses sockets<br>C in synchronous mode and sends a message to server
       in synchronous mode and sends a message to server.
$ALIAS ipcconnect (%val,%val,%ref,%ref,%ref,%ref) 
$ALIAS ipccontrol (%val,%val,%ref,%val,%ref,%ref,%ref,%ref) 
$ALIAS ipccreate (%val,%val,%ref,%ref,%ref,%ref) 
$ALIAS ipcdest (%val,%ref,%val,%val,%ref,%val,%ref,%ref,%ref,%ref) 
$ALIAS ipclookup (%ref,%val,%ref,%val,%ref,%ref,%ref,%ref,%ref) 
$ALIAS ipcname (%val,%ref,%val,%ref) 
$ALIAS ipcnamerase (%ref,%val,%ref) 
$ALIAS ipcrecv (%val,%ref,%ref,%ref,%ref,%ref) 
$ALIAS ipcrecvcn (%val,%ref,%ref,%ref,%ref) 
$ALIAS ipcselect (%ref,%ref,%ref,%ref,%val,%ref) 
$ALIAS ipcsend (%val,%ref,%val,%ref,%ref,%ref) 
$ALIAS ipcshutdown (%val,%ref,%ref,%ref) 
$ALIAS addopt (%ref,%val,%val,%val,%ref,%ref) 
$ALIAS initopt (%ref,%val,%ref) 
$ALIAS readopt (%ref,%val,%ref,%ref,%ref,%ref) 
      PARAMETER (NSF_DATA_WAIT = 4000B)
      CHARACTER*20 receive buffer, send_buffer, shut_down_message 
      CHARACTER*50 location 
      CHARACTER*8 socket name 
      CHARACTER*20 data_buffer 
      INTEGER*2 option(2), result, num_arg, 
     >opt_num_arguments, counter 
      INTEGER*4 socket_kind, protocol_kind, call_socket_descriptor, 
     >error_return, name length, VC socket descriptor,
     >message_buffer_length, location_length, data_length, 
     >path_report_descriptor, protocol_returned, flags_array
      DATA send_buffer/'Here is the message.'/ 
      DATA shut_down_message/'I want to shut down.'/
C INITOPT is called to initialize the option parameter used in the<br>C IPCCREATE IPCLOOKUP IPCCONNECT IPCRECY IPCSEND and
      IPCCREATE, IPCLOOKUP, IPCCONNECT, IPCRECV, IPCSEND and
```
C IPCSHUTDOWN calls. By setting opt num arguments to zero, the

```
C option parameter is initialized to contain zero entries. 
C (An example of adding options to an option parameter is included 
       in the discussion of ADDOPT in this section.
       DO i = 1,50IF (location(i:i).EQ." ) THEN 
      location length = i - 1GO TO 125 
 ENDIF 
       END DO 
125 CONTINUE 
       IF (location length .EO. 0) THEN 
          WRITE(6, \star) 'reqf : usage reqf nodename'
          STOP
       ENDIF 
       opt_num_arguments = 0 
       CALL INITOPT(option.opt num_arguments,result)
       here = 1 
       IF(result.NE.O) GO TO 99 
C socket_kind is set to 3 and protocol_kind is set to 4 to specify<br>C a call socket and the TCP protocol for the following IPCCREATE
C a call socket and the TCP protocol for the following IPCCREATE<br>C call
       cal 1.
       socket kind = 3 
       protocol_kind = 4 
C The flags_array parameter is not used in this program so flags_array 
C is made a double integer and assigned the value zero to ensure tha<br>C all the bits are clear
       all the bits are clear.
       flags array = 0C A call socket is created by calling IPCCREATE. The value returned 
C in the call_socket_descriptor parameter will be used in the following<br>C [PCCONNECT call]
       IPCCONNECT call.
      CALL IPCCREATE(socket_kind,protocol_kind,flags_array,option,<br>>call_socket_descriptor,error_return)
       here = 2IF(error_return.NE.O) GO TO 99 
C The location parameter indicates the node name of the node where<br>C ipc2 resides and location length indicates the length of this
C ipc2 resides and location length indicates the length of this<br>C same in bytes. Note that the organization and domain are defa
       name in bytes. Note that the organization and domain are defaulted.
       socket name = 'ABCDEFGH' 
       name length = 8C IPCLOOKUP searches the socket registry at node1 for server's 
C socket name. This call returns a path_report_descriptor that is<br>C used in the following IPCCONNECT call to request a connection
```
used in the following IPCCONNECT call to request a connection

**A-16 Sample NetlPC Programs** 

```
C with server. Because it is possible for IPCLOOKUP to search for 
C the socket name before server places it in its node's socket<br>C registry, server will try to look up the name several times b
C registry, server will try to look up the name several times before<br>C aborting
        aborting.
        counter = 0 
        flags array = 021 CALL IPCLOOKUP(socket name,name length, location, location length, 
       >flags_array, path_report_descriptor, protocol_returned, socket_kind,
       >error_return) 
        counter = counter + 1here = 4IF (error return.EQ.O) GO TO 28 
        IF (error_return.NE.37) GO TO 99
        IF (counter.LE.10) THEN 
                GO TO 21 
        ELSE 
                GO TO 99 
        ENDIF 
        flags array = 0C The call_socket_descriptor returned by IPCCREATE and the<br>C path report descriptor returned by IPCLOOKUP are used in
C path_report_descriptor returned by IPCLOOKUP are used in<br>C IPCCONNECT to request a connection with server. The
C IPCCONNECT to request a connection with server. The C VC socket descriptor returned by IPCCONNECT is used in
C VC_socket_descriptor returned by IPCCONNECT is used in subsequent<br>C calls to reference the connection. Once this call has completed
C calls to reference the connection. Once this call has completed<br>C successfully, you may optionally release the call socket descrip
C successfully, you may optionally release the call socket descriptor 
C by calling IPCSHUTDOWN in order to return resources to the system.<br>C Doing so will not affect the newly-created VC socket descriptor.
        Doing so will not affect the newly-created VC socket descriptor.
28 CALL IPCCONNECT(call_socket_descriptor,path_report_descriptor, 
       >flags_array, option ,VC_socket_descriptor, error_return) 
        here = 5IF(error_return.NE.O} GO TO 99 
        flags array = 0data_length = 20 
C IPCRECV is called to determine if the connection has been<br>C established.
       established.
        CALL IPCRECV(VC_socket_descriptor,data_buffer, data_'ength, 
      >f lags_array , opt ion, error_return) 
        here = 6IF(error_return.NE.O) GO TO 99 
       flags array = 0message_buffer_length = 20
```
C Data is sent to server on the newly established connection.

```
CALL IPCSEND(VC socket descriptor, send buffer,
       \gammamessage buffer length, flags array, opt ion, error return)
        here = 7IF(error_return.NE.O) GO TO 99 
       flags array = 0C After the data is sent, requester initiates the shut down dialogue<br>C by sending a shut down message to server
       by sending a shut down message to server.
        CALL IPCSEND(VC_socket_descriptor,shut_down_message, 
       >message_buffer_length ,f lags_array , option ,error_return) 
       here = 8IF(error_return.NE.O) GO TO 99 
C After it receives the shut down message, server will send its<br>C own shut down message to requester. IPCRECV is called to rece
C own shut down message to requester. IPCRECV is called to receive 
       this data.
       flags array = 030 CALL IPCRECV(VC socket descriptor, receive buffer,
      >message_buffer_length, flags_array,option,error_return)
            here = 9IF(error_return.NE.O) GO TO 99 
C If the receive_buffer contains the shut down message, requester will<br>C call IPCSHUTDOWN to shut down its VC socket descriptor and termina
C call IPCSHUTDOWN to shut down its VC socket descriptor and termina<br>C the connection
       the connection.
       IF(receive_buffer.EQ.shut_down_message) THEN 
       flags array = 0CALL IPCSHUTDOWN (VC_socket_descriptor,flags_array,option,<br>>error return)
            here = 10IF(error_return.NE.O) GO TO 99 
       GO TO 100 
C Since the only data requester receives from server is a shut down messag<br>C it should never branch to the following ELSE statement. If this
C it should never branch to the following ELSE statement. If this<br>C sprocess were the recipient of several IPCSFND calls, it should
C process were the recipient of several IPCSEND calls, it should<br>C call IPCRFCV again.
       call IPCRECV again.
       ELSE 
C WRITE(6,'(10A2)')(receive buffer(index),index=l,lO)
```

```
WRITE(6, * ) receiver buffer
```
### **A-18 Sample NetlPC Programs**

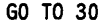

END1F

- 99 WRITE (6, '("result error code: ,14)') result WRITE (6, '( error\_return error code: \_",I4)') error\_return WRITE (6, '("Program requester at location:  $\lfloor$ ", I4)') here
- 100 STOP

END

### **Example 5: Cross-System Server in C**

/\* NETIPC C-SERVER EXAMPLE \* \* This program similates a local database system which waits for remote information requests. It will looks for a reqular 80 column text file called 'datafile' for information. 'datafile' must conform with the following format: The first 20 chars \* store a person's name, and the rest of the line stores the<br>\* information of that popeon information of that person. \* \* The program creates a call socket at TCP port 31767, then waits<br>\* indefinitely for connection requests. It calls incselect() to indefinitely for connection requests. It calls ipcselect() to \* test whether the call socket has a connection pending, and calls<br>\* increased to accent the connection. After a connection is \* ipcrecvcn to accept the connection. After a connection is<br>\* established the client will send in a nerson's name with established, the client will send in a person's name, with which the server will search the database file for information for that person. If found, the information will be returned. This process continues until the virtual socket becomes exceptional; in which \* case, ipcshutdown is called to shutdown that particular socket. \*/ #include <stdio.h> #include <string.h> #include <sys/ns\_ipc.h> #define BUFFERLEN20 #define INFOBUFLEN60 #define CALL SOCKET3 #define INFINITE SELECT 1 #define MAX SOCKETS60 #define MAX-BACKLOGS #define TCP=PORT31767 int call\_sd;  $int$  call sd mask  $[2]$ ; int  $rmap[2]$ ,  $xmap[2]$ ; int curr rmap[2], curr wmap[2], curr xmap[2]; short offset; short control\_value; ns int t result; FILE \*datafile; short opt [40] ; short opt\_data; short opterr; short timeout; ns\_int\_t flags; short opt\_num\_arguments; ns\_int\_t sbound int soc\_count;

```
extern void addopt(); 
extern void initopt(); 
extern void ipccontrol(); 
extern void ipccreate(); 
extern void ipcrecvcn(); 
extern void ipcrecv(); 
extern void ipcselect(); 
extern void ipcsend(); 
extern void ipcshutdown(); 
void Error Routine(); 
void HandleNewRequest(); 
void Initialize Option();
void ProcessRead(); 
int ReadData();
void SetUp(); 
void ShutdownVC(); 
/***************************************************************************/ 
main(){ 
 int i; 
SetUp();
/* loop forever to serve clients. If any new client requests 
  * service, the exception map will be set on the call socket. 
 * If a client asks for information, the read map will be set 
 * on the vc socket for that client. When the server detects 
 * an exceptional condition on an existing vc socket, it means 
 * that the corresponding client has shutdown. In which case, 
 * both rmap and xmap are adjusted for the next ipcselect() call. 
  * 
  * If any other error situation occurs, both the name of the 
 * previous ipc call and the error code is printed and the 
 * process is terminated by an exit() call. 
 */ 
  curr rmap[0] = curr-rmap[1] = 0;curr\_xmap[0] = curr\_xmap[1] = 0;for;;)
{ 
 for (i = 0; i < 2; i++){ 
  curr\_rmap[i] = rmap[i];curr\_xmap[i] = xmap[i];} 
 timeout = -1;
 sdbound = MAX_SOCKETS; 
 ipcselect( &sbound, curr_rmap, curr_wmap, curr_xmap, 
     timeout, &result); 
 if (result) 
 {
```

```
Error Routine("ipcselect", result, call_sd);
  } 
  /* Check for read condition. 
   */ 
  if ( \text{(curr\_rmap[0])} || \text{(curr\_rmap[1])} )
  { 
   for ( offset = 0; offset < sbound; offset\leftrightarrow)
   { 
    if (curr_rmap[offset/32] & 
         ((unsigned int)0x80000000 >> (offset %32)))ProcessRead( offset ); 
   } 
  } 
  \prime* Check for new connection request. The bit in curr xmap
   * for the call socket is clear, so that the call socket 
   * will not be interpreted as a vc shutdown. 
   */ 
  if (curr_xmap[call_sd/32] & 
      ((unsigned int)0x80000000 \gg (call sd % 32)) ){ 
   HandleNewRequest(); 
  } 
   curr xmap[0] &= call sd mask[0];
   curr xmap[1] &= call sd mask[1];
  /* Check for vc shutdown. 
   */ 
  if ( (curr\_xmap[0]) || (curr\_xmap[1]) )
  { 
   for ( offset = 0; offset < sbound; offset ++)
   { 
   } 
    if (curr_xmap[offset/32] & 
        ((unsigned int)0x80000000 >> (offset %32)))ShutdownVC( offset ); 
  } 
} 
} 
/************************************************************************/ 
void Error Routine(where, what, sd) 
char *where; 
int what; 
int sd; 
{ 
} 
printf("Server: Error occured in %s call.\n", where);
printf("Server: The error code is: %5d. The local descriptor is:\ 
%d \n", what, sd);
exit();
```
### **A-22 Sample NetlPC Programs**

```
/***********************************************************************/ 
void HandleNewRequest() 
{ 
    int vc_sd;
 \prime^* Establish a connection for a new client. Adjust the xmap
  * and the rmap parameters of the ipcselect() call to reflect
  * the new connection. 
  */ 
    Initialize_Option( opt ); 
    flags = 0:
 ipcrecvcn( call sd, &vc sd, &flags, opt, &result );
 if (result) 
 { 
 Error_Routine( ipcrecvcn , result, call_sd );<br>}
 \prime^* set rmap and xmap for the new socket for subsequent ipcselect()
         * call. 
         */ 
    rmap[vc_s d/32] = ((unsigned int) 0x80000000 >> (vc_sd %32));
    xmap[vc_s d/32] = ((unsigned int) 0x80000000 >> (vc_sd %32));
    \prime^* Set the timeout to infinity with ipccontrol for later calls
  */ 
    flags = 0;
    control value = 0; 
    ipccontrol( vc_sd, NSC_TIMEOUT_RESET, &control_value, 2, 0,0, 
      &flags, &result ); 
 if (result) 
 { 
 Error_Routine( ipccontrol, result, call_sd);<br>}
    /* 
     * Check if we have reached the maximum number of sockets. 
     * If so, disallow any new requests by clearing the exception 
     * map for the call socket. 
     */ 
    if (+\text{soc\_count} >= MAX_S0CKETS){ 
  xmap[0] = cal sd mask[0];
  xmap[1] = call\_sd\_mask[1];} 
} 
/*************************************************************************/ 
void Initialize_Option() 
{ 
   int opt_num_arguments; 
short opt_err;
```

```
opt num arguments = 0;
   initopt( opt, opt num arguments, &opt err);
 if ( opt_err ) 
 { 
 Error_Routine( initopt, opt_err, 0);<br>}
} 
                        /**************************************************************************/ 
void ProcessRead( offset ) 
short offset; 
{ 
    int buffer len; 
    char client buf[BUFFERLEN + 1]; 
    char data buf[INFOBUFLEN]; 
    int vc_sd; 
 /* The client with socket discriptor 'offset' has sent in a name. 
  * The server will recieve that name and search for the information 
  * in the database file. If found, the information will be sent 
  * back to the client, otherwise, a 'not found' message will be 
  * sent. 
  */ 
    Initialize_Option( opt ); 
    vc sd = offset:
    buffer_len = BUFFERLEN; 
    flags = 0;
    ipcrecv( vc_sd, client_buf, &buffer_len, &flags, opt, &result ); 
 if (result) 
 { 
        Error_Routine( ipcrecv, result, vc_sd); 
 } 
client buf[BUFFERLEN] = 0; 
    if (!ReadData( client_buf, data_buf » 
 { 
        printf("Server: %s not in file. \n", client_buf); 
  sprintf(data buf, SERVER did not find the requested name \setminusin the datafile. \n ); 
} 
} 
    buffer_len = INFOBUFLEN; 
    flags = 0;
    ipcsend( vc_sd, data_buf, buffer_len, &flags, opt, &result); 
 if ( result ) 
 { 
Error_Routine ("ipcsend", result, vc_sd);<br>}
/**************************************************************************/
```
#### **A-24 Sample NetlPC Programs**

```
int ReadData (client_buf, output_buf)
  char *client_buf;<br>char *output_buf;<br>{
   chart_buf [80] ; 
   /* Sequentially read the database file until the name is found
    * or EOF is reached. Return 1 if the name is located, 0 
    * otherwise. 
    */ 
   rewind( datafile ); 
   for (:;){ 
    if (fgets(t_buf, 80, datafile))<br>{<br>if (!strncmp(client_buf, t_buf, BUFFERLEN))
     { 
      strncpy(output_buf, &(t_buf[BUFFERlEN]), 
       INFOBUFlEN); 
      printf("Server: %s information found.\n", 
       client buf); 
      return(1);} 
    } 
    else 
    { 
    } 
   } 
  } 
     return(O) ; 
  /************************************************************************/ 
 void SetUp()
  { 
/ /* Open the database file for reading.
    */ 
  if ((datafile = fopen("datafile", r)) == NULL){ 
    Error_Routine( fopen, 0, 0); 
   } 
      \prime* Set up the opt array for the two parms we will use
    */ 
      opt_num_arguments = 2; 
      initopt( opt, opt_num_arguments, &opterr); 
   if (opterr) 
   { 
   Error_Routine( initopt, opterr, call_sd);<br>}
```

```
/* Set TCP port address
```

```
*/ 
opt_data = TCP_PORT; 
addopt( opt, 0, NSO PROTOCOL_ADDRESS, 2, &opt_data, &opterr);
if (opterr) 
{ 
Error_Routine( addopt, opterr, call_sd);<br>}
/* Set maximum number of connection requested can be pend at 
 * one time. 
*/ 
opt_data = MAX_BACKLOG; 
addopt( opt, 1, NSO MAX CONN REQ BACK, 2, &opt data, &opterr);
if (opterr) 
{ 
Error_Routine( addopt, opterr, call_sd);<br>}
/* Create new call socket. 
*/ 
flags = 0:
ipccreate( NS_CALL, NSP_TCP, &flags, opt, &call_sd, &result); 
if (result) 
{ 
Error_Routine( ipccreate, result, call_sd);<br>}
\prime^* Set the time out value for subsequent ipcrecvcn() call to
 * infinity. The program will suspend indefinitely on an 
 * ipcrecvcn() call. 
*/ 
flags = 0:
control value = 0;
timeout = 0;
ipccontrol( call_sd, NSC_TIMEOUT_RESET, &timeout, 2, 0, 0, 
     &flags, &result); 
if (result) 
{ 
Error_Routine( ipccontrol, result, call_sd);<br>}
/* Update soc count to the number of socket descriptor used so
* far. Set the xmap bit for the newly created call socket for 
* the next ipcselect() call. Save the one's compliment of xmap * for clearing the xmap bit for this call socket later. 
*/ 
soc count++;
xmap [call sd/32] = (((unsigned int) 0x80000000) >> (call sd % 32));
call_sd_mask [0] = -xmap [0] ;
```
### **A-26 Sample NetlPC Programs**

```
call_sd_mask[1] = -\xmapsto[1];
} 
/**************************************************************************/ 
void ShutdownVC(offset) 
short offset; 
{ 
 int vc_sd;
 flags = 0;
 Initialize_Option( opt ); 
 vc sd = offset;
 ipcshutdown( vc_sd, &flags, opt, &result ); 
soc count ; 
 if ( offset < 32 )
 { 
     rmap[offset/32] &= \sim ((unsigned int) 0x80000000 >> (offset % 32));
     xmap[offset/32] &= -((unsigned int) 0x80000000 >> (offset % 32));
} 
xmap[cal1_sd/32] = ((unsigned int) 0x80000000 >> (call_sd % 32));
}
```
# **Example 6: Cross-System Client in C**

```
/* NETIPC C-REQUESTER EXAMPLE 
 * 
 * This program initiates a connection to a remote well known<br>* socket at ICP port 31767 After the connection is establi
 * socket at TCP port 31767. After the connection is established,<br>* The pregnam will prompt the wear to input a person's pame from
    The program will prompt the user to input a person's name from
 * the terminal. The name will be sent to the server process. In \star pottern the server will and hely the secondate information show
    return, the server will send back the associate information about
 * that person if it exists in the database file. This process 
 * repeats until the user inputs an 'EOT' message. In which case, 
 * the program calls ipcshutdown() to terminate the process.
 * 
 */ 
#include <stdio.h> 
#include <string.h> 
#include <sys/ns_ipc.h> 
#define OPT SIZE 40 
#define NAMELEN 20 
#define BUFLEN 80 
main () 
{ 
 ns int t vc desc, dest desc;
 ns int t result;
  short opt[OPT_SIZE];
 short opterr; 
 ns int t flags;
 char nodename[NAMELEN]; 
 char namebuf[BUFLEN]; 
 char readbuf[BUFLEN]; 
 ns int t readlen;
 short timeout; 
 static char EOTbuf[ ] = EOT\ddot{\phantom{0}}short TCP_port; 
 int i; 
 int shutdown = 0; 
 \prime^* Obtain the nodename from the user in which the well know
   * port 31767 is located. 
  */ 
 printf("Client: Enter the remote node name: );
 gets(nodename}; 
 initopt (opt, O,&opterr); 
         flags = NSF_DUP_DEST; 
 TCP port = 31767;
 ipcdest (NS_CALL, nodename, strlen(nodename), NSP_TCP,
```
#### **A-28 Sample NetlPC Programs**

```
&TCP_port. 2. &flags. opt. &dest_desc. &result); 
if (result) goto fatal_error; 
/* initialize connection request to server */ 
ipcconnect (-1, dest desc. &flags. opt. &vc desc. &result);
if (result) goto fatal_error; 
\prime^* release destination descriptor since it's not needed
   any more */ 
ipcshutdown (dest_desc. &flags. opt. &result); 
if (result) goto fatal_error; 
   /* set vc socket timeout to infinite, then confirm connection */timeout = 0:
ipccontrol (vc_desc. NSC_TIMEOUT_RESET. timeout. 2. readbuf. 
     & readlen. &flags. &result);
if (result) goto fatal_error; 
ipcrecv (vc_desc. readbuf. &readlen, &flags, opt. &result); 
if (result) goto fatal_error; 
while(!shutdown)
{ 
 \frac{1}{2} get name from standard input */
 printf ("Client: Enter name for data retrieval: ); 
gets (namebuf); 
for (i = strlen(namebuf); i < NAMELEN; i++){ 
 namebuf[i] = ' ';} 
namebuf[NAMELEN] = (char).0;if (!strncmp{namebuf. EOTbuf, NAMELEN)) 
 { 
} 
 flags = 0;ipcshutdown (vc_desc, &flags, opt, &result); 
 shutdown = 1:
 exit(O); 
flags = 0;
 ipcsend (vc_desc, namebuf. 20. &flags, opt. &result); 
 if (result) goto return_error; 
flags = 0;
read len = 60;
ipcrecv (vc_desc. readbuf, &readlen, &flags, opt, &result);
```

```
} 
  readbuf[readlen] = (char) 0;printf ("Client data is: %s\n", readbuf); 
  if (result) goto fatal_error; 
return_error: exit(D); 
fatal_error: printf ("Client: fatal error: %d\n", result); 
     exit (result); 
}
```
# **Example 7: Cross-System Server in FORTRAN**

### **Header File**

```
$ALIAS ipcconnect (%val,%val,%ref,%ref,%ref,%ref) 
$ALIAS ipccontrol (%val,%val,%ref,%val,%ref,%ref,%ref,%ref) 
$ALIAS ipccreate (%val,%val,%ref,%ref,%ref,%ref) 
$ALIAS ipcdest (%val,%ref,%val,%val,%ref,%val,%ref,%ref,%ref,%ref) 
$ALIAS ipclookup (%ref,%val,%ref,%val,%ref,%ref,%ref,%ref,%ref) 
$ALIAS ipcname (%val,%ref,%val,%ref) 
$ALIAS ipcnamerase (%ref,%val,%ref) 
$ALIAS ipcrecv (%val,%ref,%ref,%ref,%ref,%ref) 
$ALIAS ipcrecvcn (%val,%ref,%ref,%ref,%ref) 
$ALIAS ipcselect (%ref,%ref,%ref,%ref,%val,%ref) 
$ALIAS ipcsend (%val,%ref,%val,%ref,%ref,%ref) 
$ALIAS ipcshutdown (%val,%ref,%ref,%ref) 
$ALIAS addopt (%ref,%val,%val,%val,%ref,%ref) 
$ALIAS initopt (%ref,%val,%ref) 
$ALIAS readopt (%ref,%val,%ref,%ref,%ref,%ref) 
$ALIAS istrlen = 'strlen' (%ref) 
$ALIAS OPEN = 'open' (%ref,%val)
```
### **COMMONS File**

Integer\*4 MAX\_DESC

Integer\*2 here, active\_VC, option(14), result

```
Inter*4 cal'_socket_des, VC_socket_descriptor, flags_array, >error return, VC DES 
Integer*4 sdbound, current_rmap(2), readmap(2), writemap(2),
```

```
exceptionmap(2)
LOGICAL bit_test
```
common MAX\_DESC

common here, active\_VC, option, result

```
common call_socket_des, VC_socket_descriptor, flags_array, > error return, VC DES 
common sdbound, current_rmap, readmap, writemap,<br>> exceptionmap
```
program server

Include header

```
C This program is the peer process to requester. It uses sockets in 
C synchronous mode to received a connection and message
```
Implicit none

```
Integer*2 SIGCLD, SIG_IGN 
      Integer*2 Itime, readdata, backlog, address, opt num arguments
      Integer*2 opt_num, opt_code, len, OPEN, of lag 
      Integer*2 TCP, MAX_BACKLOG, SYNCH_TIMEOUT, CALL_SOCKET, INFINITE 
      Integer*4 socket_kind, protocol_kind, timeout, request, rlen, > wln, fork, filenum, oldnum 
      Character filename*16 
      Include comnons 
      PARAMETER (SIGCLD = 1, SIG IGN = 1)
      PARAMETER (filename = 'datafile' // char(0))
      PARAMETER (of lag = 0) ! read only
      DATA MAX BACKLOG/5/, SYNCH TIMEOUT/3/, TCP/4/, CALL_SOCKET/3/,
     > INFINITE/0/
      MAX DESC = 63
      if(fork() .ne. 0) stop 
      call setpgrp 
      call signal (SIGCLD, SIG_IGN)
C Open database file 'datafile' needed to service clients. 
      filenum = OPEN (filename, of lag) 
      call FSET (5, filenum, oldnum) 
C Initialize options to contain 2 parameters. 
      opt num arguments = 2 
      call initopt(option, opt num arguments, result)
      here = 1IF(result.NE.O) call CLEANUP 
C The Addopt was added to the Server to assign a TCP address 
C during the Ipccreate call. '128' is the option code equivalent<br>C to the predefined constant 'NSO PROTOCOL ADDRESS' in C
      to the predefined constant 'NSO_PROTOCOL_ADDRESS' in C
      opt num = 0opt\_code = 128<br>len = 2Address = 31767 
      call addopt(option, opt num, opt code, len, Address,result)
      here = 2If(result .ne. 0) call CLEANUP 
C Set max backlog of pending connection request to 10 
      opt num = 1opt code = 6 
      len = 2backlog = MAX_BACKLOG
```
#### **A-32 Sample NetlPC Programs**

```
call addopt (option, opt_num, opt code, len, backlog, result)
       here = 3IF(result .NE. 0) call CLEANUP 
C socket_kind is set to 3 and protocol_kind is set to 4 to 
C specify a call Socket and the TCP protocol for the following<br>C IPCCREATE call.
C IPCCREATE call.<br>C The flags param
C The flags parameter is not used in this program, so flags_array<br>C is made a double integer and assigned the value zero to ensure
c is made a double integer and assigned the value zero to ensure<br>c that all the bits are clear
       that all the bits are clear.
       socket kind = CALL SOCKET 
       protocol_kind = TCP 
       flags array = 0C A call Socket is created by calling IPCCREATE. The value returned<br>C in the call socket descriptor parameter will be referenced by sub-
C in the call_socket_descriptor parameter will be referenced by sub-<br>C sequent IPC calls
       sequent IPC calls.
       call ipccreate(socket kind,protocol kind,flags array,option, 
      \frac{1}{\sqrt{2}} socket_des,error_return)<br>here = 4
       IF(error_return.NE.O) call CLEANUP 
C IPCCONTROL is used to set synchronous timeout to infinity. 
       flags array = 0w \ln = 2request = SYNCH_TIMEOUT 
       Itime = INFINITE 
       call ipccontrol(call_socket_des,request, Itime,wln,readdata,r len, 
      >flags_array,error_return) 
       Here = 5IF (error_return .NE. 0) call CLEANUP 
C check call Socket descriptors to check which ones are exceptional 
C (connection request pending) and which ones are readable. 
       timeout = -1 ! infinity timeout
       sdbound = MAX DESC 
       writtenap(1) = 0writtenap(2) = 0except \, \text{ionmap}(1) = 0exceptiommap(2) = 0current rmap(1) = 0current rmap(2) = 0active<sub>VC</sub> = 1
C First time through, set bit mask to recieve connection(s) on<br>C newly allocated call socket.
       newly allocated call socket.
       call bit set (exceptionmap, call socket des)
       DO WHILE (.TRUE.) 
         call ipcselect(sdbound, readmap, writemap. exceptionmap.
```

```
> timeout, error return)
         here = 7IF (error return .NE. 0) call CLEANUP 
         IF ((\text{readmap}(1) \dots \text{NE. 0}) \dots \text{OR. } (\text{readmap}(2) \dots \text{NE. 0})) call get_data
         IF ((exceptionmap(1) .NE. 0) .OR.> (exceptionmap(2) .NE. 0)) THEN
             call process xmap
         ENDIF 
         sdbound = MAX DESC 
         writtenap(1) = 0writemap(2) = 0readmap(1) = current\_rmap(1)readmap(2) = current rmap(2)exceptiommap(1) = current_rmap(1)exceptiommap(2) = current Trmap(2)IF (active VC .LT. MAX DESC) > call bit set (exceptionmap, call socket des)
      END DO 
      END 
      subroutine process_xmap 
CCCCCCCCCCCCCCCCCCCCCCCCCCCCCCCCCCCCCCCCCCCCCC 
C<br>C
C Subroutine process_xmap receives new connections 
       or shutsdown aborted VC connections.
C 
CCCCCCCCCCCCCCCCCCCCCCCCCCCCCCCCCCCCCCCCCCCCCC 
      Include header 
      Imp 1 icit none 
      Integer*2 opt num_arguments
      Include commons
C Reset the opt array to 0 so IPCRecvCn and IPCShutdown don't yell at us. 
      flags_array = 0opt num arguments = 0CALL INITOPT(option.opt_num_arguments.result)
C get a new VC_socket_descriptor for the new connection.<br>C Set appropriate bit of readmap used later by IPCSELECT
      Set appropriate bit of readmap used later by IPCSELECT.
      IF (bit_test(exceptionmap, call_socket_des)) THEN
            call IPCRECVCN(call_socket_des,VC_socket_descriptor, > flags_array, option ,error_return) 
            here = 8IF (error return .NE. 0) call CLEANUP 
      call bit_set(current_rmap, VC_socket_descriptor)
      END IF
```
### **A-34 Sample NetlPC Programs**

```
C Check to see if VC sockets are exceptional conditions (aborted).<br>C If so. shutdown socket and clear update readmap mask for next
C If so, shutdown socket and clear update readmap mask for next<br>C IPCSELECT call
       IPCSELECT call.
       VC DES = 0call bit_clear(exceptionmap, call_socket_des)
       DO WHILE ((\text{exceptionmap}(1) \cdot \text{NE. 0}) \cdot \text{OR. } (\text{exceptionmap}(2) \cdot \text{NE. 0}))IF(bit_test(exceptionmap, VC_DES)) THEN
              \overline{f} lags_array = 0
              call IPCSHUTDOWN(VC DES, flags array, option, error_return) 
               IF (result .NE. 0) call CLEANUP
               active_VC = active_VC - 1call bit clear(exceptionmap, VC DES)
call bit clear(current rmap, VC DES)
            END IF 
            VC DES = VC DES + 1END DO 
       END 
CCCCCCCCCCCCCCCCCCCCCCCCCCCCCCCCCCCCCCCCCCCCC 
c<br>C
     Subroutine recv data receives data from VC
C 
CCCCCCCCCCCCCCCCCCCCCCCCCCCCCCCCCCCCCCCCCCCCC 
       subroutine get_data 
       Include header 
       Implicit none 
       Integer*2 index 
       Integer*4 message_buffer_length 
      Character name_requested*20, name*20, eof_message*60, > send_buffer*60 
       Include commons 
       Data eof message/'does not appear in datafile'/
C IPCRECV is called to receive a request from client (requester). 
C First, received the name of item needed. 
       VC DES = 0
       DO WHILE ((\text{readmap}(1) \dots \text{NE. 0}) \dots \text{OR. } (\text{readmap}(2) \dots \text{NE. 0}))IF(bit_test(readmap, VC_DES)) THEN
                  flags array = 0message buffer length = 20 
                  VC_socket_descriptor = VC_DES<br>CALL IPCRECV(VC_socket_descriptor,name_requested,
```
> message\_buffer\_length,flags\_array, option, error\_return)

```
here = 9IF (result .NE. 0) call CLEANUP 
                call bit clear(readmap, VC DES)
             END IF 
            VC DES = VC DES + 1
      END DO 
      The data file (datafile) is read to locate the corresponding entry. 
      If found, return the information. Otherwise, notify the client. 
                    *************************************************************** 
      * An EOF record must exists at the end of 'datafile' to * 
      * terminate the sequential search. Otherwise the program<br>* uill bang when the name is not found
            will hang when the name is not found
      *************************************************************** 
      message buffer length = 60REWIND (5) 
      DO WHILE (.TRUE.) 
         read(5, '(A20, A60)', end = 98) name, send_buffer 
         IF (name requested .EQ. name) THEN 
            flags array = 0CALL IPCSEND(VC_socket_descriptor , send_buffer, 
     > message_buffer_length,flags_array,option, error_return) 
            here = 10IF(error_return.NE.O) call CLEANUP 
            RETURN 
         END IF 
      END DO 
      STOP 
98 message_buffer_length = 60 
      CALL IPCSEND(VC_socket_descriptor ,eof_message , 
     > message_buffer_length,flags_array,option,error_return)
      here = 11IF (error_return .NE. 0) call CLEANUP 
      RETURN 
      END 
CCCCCCCCCCCCCCCCCCCCCCCCCCCCCCCCCCCCCCCCCCCCCCCCCCCCCCCCCCC 
       Routine cleanup
CCCCCCCCCCCCCCCCCCCCCCCCCCCCCCCCCCCCCCCCCCCCCCCCCCCCCCCCCC 
      subroutine cleanup 
      Implicit none 
      Include comnons
```
C C C C C C C C

c<br>c

C

```
WRITE(6,'("error_return error code: _",I4)') error_return<br>WRITE(6,'("result error code: _",I4)') result
      WRITE(6,'("Program server at location: ",14)') hereSTOP Figure 2018
      END 
CCCCCCCCCCCCCCCCCCCCCCCCCCCCCCCCCCCCCCCCCCCCCCCCCCCCCCCCCCCCC 
c<br>c
      routine bit_set
C 
CCCCCCCCCCCCCCCCCCCCCCCCCCCCCCCCCCCCCCCCCCCCCCCCCCCCCCCCCCC 
      subroutine bit_set(map, bit) 
      Implicit none 
       integer*4 map(2), bit 
       integer*4 offset, MAX_DESC 
      common MAX_DESC
      offset = 31IF (bit .LE. offset) THEN 
       map(1) = ibset(map(1), (offset - bit))ELSE 
       map(2) = ibset(map(2), (MAX_DESC - bit))END IF 
      RETURN 
      END 
CCCCCCCCCCCCCCCCCCCCCCCCCCCCCCCCCCCCCCCCCCCCCCCCCCC 
c<br>c
        routine bit clear
C 
CCCCCCCCCCCCCCCCCCCCCCCCCCCCCCCCCCCCCCCCCCCCCCCCCCC 
      subroutine bit clear(map, bit)
      Implicit none 
      integer*4 map(2), bit 
      integer*4 offset, MAX_DESC 
      comnon MAX_DESC 
      offset = 31IF (bit .LE. offset) THEN 
       map(1) = ibclr(map(1), (offset - bit))ELSE 
       map(2) = ibclr(map(2), (MAX DEC - bit))END IF 
      RETURN 
      END
```

```
cccccccccccccccccccccccccccccccccccccccccccccccccccccccc
```
C routine bit\_test

C

CCCCCCCCCCCCCCCCCCCCCCCCCCCCCCCCCCCCCCCCCCCCCCCCCCCCCCCC

```
logical function bit test (map, bit)
integer*4 map(2). bit 
integer*4 offset. MAX_DESC 
common MAX_DESC
offset = 31 
IF (bit .LE. offset) THEN 
 IF (btest(map(l). (offset - bit))) THEN 
  bit test = .TRUE. 
 ELSE
  bit_test = .FALSE. 
 ENDIF 
ELSE 
 IF (btest(map(2). (MAX_DESC - bit))) THEN 
  bit test = .TRUE.
 ELSE 
  bit_test = .FALSE. 
ENDIF
ENDIF 
END
```
## **Example 8: Cross-System Client in FORTRAN**

PROGRAM client

```
C This program is the peer process to server. It uses sockets<br>C in synchronous mode and sends a message to server.
       in synchronous mode and sends a message to server.
$ALIAS ipcconnect (%val.%val.%ref.%ref.%ref.%ref) 
$ALIAS ipccontrol (%val.%val.%ref.%val.%ref.%ref.%ref.%ref) 
$ALIAS ipccreate (%val,%val.%ref.%ref.%ref.%ref) 
$ALIAS ipcdest (%val.%ref.%val,%val.%ref,%val,%ref,%ref,%ref,%ref) 
$ALIAS ipclookup (%ref.%val,%ref,%val,%ref.%ref,%ref,%ref,%ref) 
$ALIAS ipcname (%val,%ref,%val,%ref) 
$ALIAS ipcnamerase (%ref.%val,%ref) 
$ALIAS ipcrecv (%val.%ref,%ref.%ref.%ref,%ref) 
$ALIAS ipcrecvcn (%val.%ref.%ref.%ref.%ref) 
$ALIAS ipcselect (%ref.%ref,%ref,%ref.%val,%ref) 
$ALIAS ipcsend (%val.%ref,%val.%ref.%ref.%ref) 
$ALIAS ipcshutdown (%val,%ref.%ref.%ref) 
$ALIAS addopt (%ref,%val.%val.%val,%ref,%ref) 
$ALIAS initopt (%ref.%val.%ref) 
$ALIAS readopt (%ref.%val.%ref,%ref.%ref.%ref) 
       implicit none 
       INTEGER*2 option(14), result, opt num arguments, counter. 
      > protocol addr
       INTEGER*4 socket kind. protocol kind. call socket descriptor, 
      >error_return. VC_socket_descriptor. protocol_length.
      >message_buffer_length, location_length. data_length, 
      >path report descriptor, protocol returned. flags array.
      >request. vlen, pI 
       INTEGER*2 here. I, J, p2. timeout 
       CHARACTER BLANK*I. EOT*3 
       CHARACTER receive buffer*60. send buffer*20 
       CHARACTER location*50. socket_name*8
       DATA EOT/'EOT'/, BLANK/' '/
C INITOPT is called to initialize the option parameter used in the<br>C IPCCREATE. IPCDEST. IPCCONNECT. IPCRECV. IPCSEND and
C IPCCREATE, IPCDEST, IPCCONNECT, IPCRECV, IPCSEND and<br>C IPCSHUTDOWN calls. By setting opt num arguments to a
C IPCSHUTDOWN calls. By setting opt_num_arguments to zero, the<br>C option parameter is initialized to contain zero entries.
       option parameter is initialized to contain zero entries.
       opt num arguments = 0CALL INITOPT(option.opt_num_arguments.result) 
       here = 1IF(result.NE.O) GO TO 99
```

```
C socket_kind is set to 3 and protocol_kind is set to 4 to specify<br>C a call socket and the TCP protocol for the following IPCCREATE
C a call socket and the TCP protocol for the following IPCCREATE<br>C call.
C call.<br>C The f
C The flags_array parameter is not used in this program so flags_array<br>C is made a double integer and assigned the value zero to ensure that
C is made a double integer and assigned the value zero to ensure that C all the bits are clear.
       all the bits are clear.
       socket kind = 3 
       protocol_kind = 4 
       flags array = 0C A call socket is created by calling IPCCREATE. The value returned<br>C in the call socket descriptor parameter will be used in the follow
C in the call_socket_descriptor parameter will be used in the following<br>C = IPCCONNECT call.
       IPCCONNECT call.
       CALL IPCCREATE(socket kind, protocol kind, flags_array, option,
      >call socket descriptor, error return)
       here = 2IF(error_return.NE.0) GO TO 99
       write(6,*) 'Client: Enter the remote node name:' 
       read (5, '(A50)') location 
       DO i = 1,50IF (location(i:i).EQ." ) THEN 
     location length = i - 1GO TO 10-
ENDIF 
       END 00 
10 CONTINUE 
       flags array = 0 
       protocol_addr = 31767 
       protocol length = 220 call ipcdest(socket_kind, location, location_length,
     > protocol_kind, protocol_addr, protocol_length, 
      > flags_array, option. path_report_descriptor, 
      > error_return) 
       here = 3IF (error_return .NE. 0) GO TO 99 
       counter = counter + 1here = 4IF (error return.EQ.O) GO TO 30 
       IF (error_return.NE.37) GO TO 99
       IF (counter.LE.10) THEN 
              GO TO 20 
       ELSE 
              GO TO 99 
       ENDIF 
       flags_array = 0
```

```
C The call_socket_descriptor returned by IPCCREATE and the<br>C path report descriptor returned by IPCDEST are used in
C path_report_descriptor returned by IPCDEST are used in<br>C IPCCONNECT to request a connection with server. The
C IPCCONNECT to request a connection with server. The C VC socket descriptor returned by IPCCONNECT is used in
C VC_socket_descriptor returned by IPCCONNECT is used in subsequent<br>C calls to reference the connection. Once this call has completed
C calls to reference the connection. Once this call has completed<br>C successfully, you may optionally release the call socket descript
        successfully, you may optionally release the call socket descriptor
C by calling IPCSHUTDOWN in order to return resources to the system.<br>C Doing so will not affect the newly-created VC socket descriptor.
        Doing so will not affect the newly-created VC socket descriptor.
30 CALL IPCCONNECT(call_socket_descriptor,path_report_descriptor, 
      >flags_array,option, VC_socket_descriptor, error_return)
       here = 5IF(error_return.NE.O) GO TO 99 
       flags_array = 0request = 3 ! timeout
       timeout = 0 ! infinite 
       vlen = 2CALL IPCCONTROL (VC socket descriptor, request, timeout, vlen, p1,
      > p2, flags array, error return)
       here = 9IF (error return .NE. 0) GO TO 99
C IPCRECV is called to determine if the connection has been<br>C established.
       established.
       flags_array = 0data length = 60CALL IPCRECV(VC_socket_descriptor, receive_buffer, data_length,
      >flags_array, option, error_return) - -
       here = 6IF(error_return.NE.O} GO TO 99 
C Loop forever till user types in 'EOT' in response. 
C Client will then terminate itself and let the networking code 
C clean up which will notify server via the exceptional condition 
       on the appropriate VC socket.
       DO WHILE (.TRUE.) 
40 write{6,*) 'Client: Enter name for data retrieval:' 
            read {5, '(A20)') send buffer 
            IF (send buffer .EQ. EOT) STOP 
            IF (send-buffer .EQ. BLANK) THEN 
                 write(6,*) 'Type EOT to terminate.' 
                 go to 40 
            END IF
```
C Data is sent to server on the newly established connection.

flags  $array = 0$ message\_buffer\_length = 20

- CALL IPCSEND(VC\_socket\_descriptor,send\_buffer, > message\_buffer\_length,flags\_array,option,error\_return) here  $= 7$ IF(error\_return.NE.O) GO TO 99
- C receives data from server

message\_buffer\_length = 60

CALL IPCRECV(VC socket descriptor, receive buffer,

> message\_buffer\_length, flags\_array, option, error\_return)<br>here = 8 IF (error\_return .NE. 0) go to 99

 $write(6, '(A20, $)')$  send buffer

write(6,'(A60)') receive=buffer

END DO

99 WRITE (6, '("result error code: - ,14)') result WRITE (6, '( error\_return error code: \_",I4)') error\_return WRITE  $(6, '("Program requester at location: '1, 14)')$  here

```
100 STOP
```
END

# **Example 9: Cross-System Server in PASCAL**

PROGRAM server( input. output );

{ { } { SERVER: IPCSelect Server Sample Program } } { Revision: <870610.1338> } { { { { { { { { { { { { { { { { { { { } } COPYRIGHT (C) 1987 HEWLETT-PACKARD COMPANY. All'rights reserved. No part of this program may be photocopied. reproduced or translated into another programming language without the prior written consent of the Hewlett-Packard Company. Name : Server Source : 91790-18### Reloc : 91790-16###  $Premr : < lms$ Date: <870610.1338> } } } { PURPOSE: To show the operation of the IpcSelect() call. { REVISION HISTORY {} LABEL 99; CONST BUFFERLEN = 20; CALL SOCKET =  $3$ : CHANGE\_BACKLOG = 6; CHANGE TIMEOUT  $= 3$ ; FOREVER = TRUE; INFINITE SELECT =  $-1$ ; INFOBUFLEN = 60; INT16 LEN =  $2$ ; LENGTH OF DATA = 20; MAX\_BACKLOG = 5; MAX BUFF\_SIZE = 1000;  $MAX$  $RCV$ <sub>SIZE</sub> = 4; MAX SEND SIZE =  $3$ : MAX SOCKETS = 32; PROTO\_ADDR = 128;

 $TCP = 4:$  $ZERO = 0$ ;

#### TYPE

```
BitMapType = RECORD 
    CASE Integer 0F<br>1: (bits :
                : PACKED ARRAY[0..63] OF Boolean );
    2: ( longint : Packed Array[1..2] OF Integer );
    3: ( ints : ARRAY[1..4] OF ShortInt );
    END; 
byte = 0.0255;byte array type = packed array [1..40] of byte;
buffer_type = packed array [l .. BUFFERLEN] of char; 
InfoBufType = packed array [l .. INFOBUFLEN] of char; 
name_of_call_array_type = packed array [1..10] of char;
name_array_type = packed array [1..7] of char;
```
#### VAR

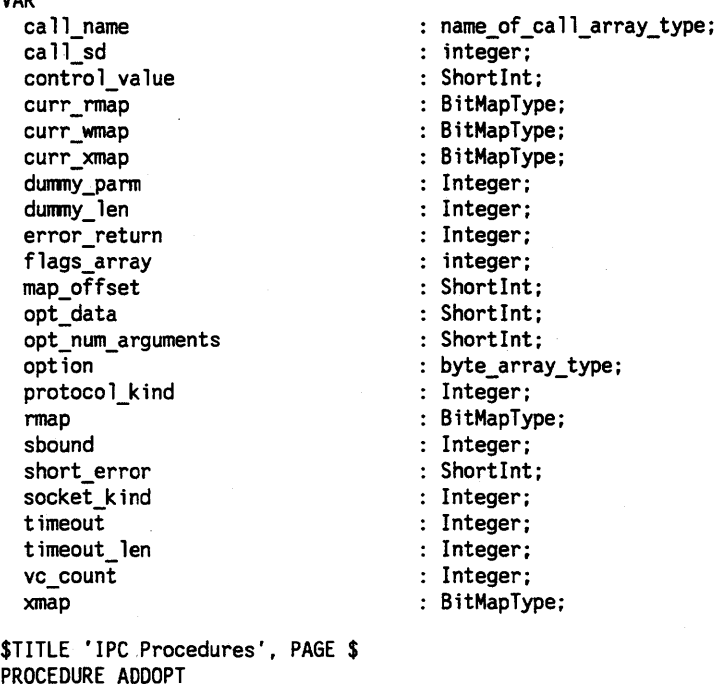

(VAR opt argnum opt code data len ShortInt; VAR data-VAR error EXTERNAL; byte\_array\_type; : ShortInt; : ShortInt; : ShortInt;  $:$  ShortInt);

## **A-44 Sample NetlPC Programs**

PROCEDURE INITOPT (VAR opt byte\_array\_type; num\_args ShortInt; VAR error ShortInt); EXTERNAL; PROCEDURE READOPT (VAR opt byte\_array\_type; argnum ShortInt; VAR optcode ShortInt; VAR data\_len ShortInt; VAR data Integer; VAR error EXTERNAL;  $\therefore$  ShortInt): PROCEDURE I PCContro 1 ( socket integer; request : integer; VAR wrtdata : ShortInt: wrtlen : Integer; VAR data : Integer; VAR datalen : Integer; VAR flags : Integer; VAR result : Integer ); EXTERNAL; PROCEDURE IPCCREATE ( socket integer; protocol integer; VAR flags integer; VAR opt VAR csd VAR result : integer); EXTERNAL; PROCEDURE IPCNAME ( descriptor integer; VAR name name\_array\_type; nlen VAR result EXTERNAL; PROCEDURE IPCRECVCN byte\_array\_type; integer; integer; : integer); ( csd integer; VAR vcsd : integer; VAR flags : integer; VAR opt : byte array\_type; VAR result : integer); EXTERNAL; PROCEDURE IPCRECV ( csd : integer; VAR data : buffer\_type; VAR dlen : integer;

```
VAR flags : integer; 
  VAR opt : byte array type:
  VAR result: integer); 
  EXTERNAL; . 
PROCEDURE IPCSelect 
  (VAR sbound : Integer;
  VAR rmap : BitMapType;
  VAR wmap : BitMapType:
  VAR xmap : BitMapType;
      timeout: Integer; 
  VAR result: Integer ); 
  EXTERNAL; 
PROCEDURE IPCSEND 
  ( vcsd integer; 
  VAR data : InfoBufType:
      dlen integer; 
  VAR flags : integer;
  VAR opt : byte_array_type;
  VAR result : interior:
  EXTERNAL; 
PROCEDURE IPCSHUTDOWN 
  ( vcsd integer; 
  VAR flags integer; 
  VAR opt : byte_array_type;
  VAR result : integer);
  EXTERNAL; 
$ TITLE 'Internal Procedures', PAGE $ 
PROCEDURE Error_Routine
  (VAR where : name_of_call_array_type;
      what : integer;<br>sd : integer)
             : integer);
  FORWARD; 
PROCEDURE HandleNewRequest; 
  FORWARD; 
  { A new client wants to talk to us, complete the vc establishment }PROCEDURE Initialize_Option 
  (VAR opt_parameter: byte_array_type); 
  FORWARD; 
PROCEDURE ProcessRead 
  ( map offset : ShortInt );
  FORWARD; 
  { Process the read that is waiting on a particluar vc } 
PROCEDURE ReadData 
(VAR client_buf : Buffer_Type;
 VAR output_buf : InfoBufType );
```
#### **A-48 Sample NetlPC Programs**

```
FORWARD; 
  { Read the data from the file, prepare for the IPCSend call. } 
PROCEDURE SetUp; 
   FORWARD; 
   { Create a call socket using a well-known address} 
PROCEDURE ShutdownVC 
   ( map_offset : ShortInt ); 
   FORWARD; 
   { Shut down a vc that the client no longer needs} 
$ TITLE 'Error Routine', PAGE $
PROCEDURE Error Routine 
  (VAR where : name of call array type;
       what : integer;<br>sd : integer)
             : integer);
   BEGIN { Error Routine }
   writeln('Server: Error occurred in ', where,' call.' );
   writeln('Server: The error code is: ', what:5,<br>'. The local descriptor is: ', sd:4 );
   GOTO 99;
   END; { Error Routine }
$ TITLE 'HandleNewRequest', PAGE $ 
\{ A new client wants to talk to us, complete the vc establishment \}VAR 
   result : Integer;
  vc sd : Integer;
   BEGIN {HandleNewRequest} 
   Initialize_Option( option ); 
   { Accept the connection for this new vc. } 
   IPCRecvCn( call_sd, vc_sd, flags_array, option, result ); 
   IF result <> ZERO THEN 
            { error on ipcrecvcn }
   call name := 'IPCRECVCN '; 
   Error Routine(call name, result, vc sd ); 
   END; \t {error on if }{ Increment the total number of active vcs for the server} 
  vc\_count := vc\_count + 1;{ Now set the read and exception maps for this new vc } 
  rmap.bits[vc sd] := TRUE;xmap.bits[vc sd] := TRUE;
```

```
{ Set the timeout to infinity with IPCControl for later calls} 
   flags array := 0;
   control value := 0; 
   timeout len := 2;
   IPCControl( vc sd, CHANGE TIMEOUT, control value, timeout len, 
      dummy_parm, dummy_len, flags_array, error_return );
   IF error_return <> ZERO THEN 
      BEGIN 
   {} 
      call name := 'IPCCONTROL'; 
      Error Routine( call name, error_return, vc_sd );
      END; 
   { Check if we have reached the maximum number of sockets. 
   { If so, disallow any new requests by clearing the exception 
   { map for the call socket. 
   {} 
   IF vc count = MAX SOCKETS -1 THEN
      BEGIN { reached socket limit }
      xmap.bits[call_sd] := FALSE; 
      END; { reached socket limit }
  END; { HandleNewRequest } 
$ TITLE 'Initialize_Option ', PAGE $
PROCEDURE Initialize_Option 
  (VAR opt parameter: byte array type);
VAR 
  opt num arguments : ShortInt;
  result : ShortInt;
BEGIN 
  opt_num_arguments := 0; 
  INITOPT( opt_parameter,opt_num_arguments,result ); 
  IF result <> ZERO THEN 
    BEGIN { error on initopt } 
    call name := 'INITOPT '; 
    Error Routine( call name, result, 0 ); 
    END; \t {error on initopt }END; {Initialize_Option} 
$ TITLE 'ProcessRead', PAGE $ 
PROCEDURE ProcessRead 
   ( map_offset : ShortInt ); 
{ Process the read that is waiting on a particluar vc } 
VAR 
  buffer len 
  client buf
                   : Integer;
                   : Buffer_type;
```
#### **A-48 Sample NetlPC Programs**

```
data buf 
   result 
   vc_sd 
                : InfoBufType:
                 : Integer;
                  : Integer;
   BEGIN { ProcessRead } 
   { There is a pending read on a vc. Do an IPCRecv on the vc } 
   flags array := 0; 
   Initialize_Option( option ); 
   vc_sd := map_offset; 
   { Get the name this client wants data for} 
   buffer_len := BUFFERLEN; 
   IPCRecv( vc_sd, client_buf, buffer_len,
   flags_array, option, result );<br>IF result <> ZERO THEN
      BEGIN { error on ipcrecv } 
      call name := 'IPCRECV '; 
      Error Routine( call name, result, vc_sd);
      END: { error on ipcrecy }
   { Get the data we need from the file to send to the client} 
   ReadData( client buf, data buf ); 
   buffer len := INFOBUFLEN;
   IPCSend( vc sd, data buf, buffer len, flags_array, 
      option, result );
   IF result <> ZERO THEN 
      BEGIN { error on ipcsend } 
      call name := 'IPCSEND '; 
      Error_Routine( call_name,result,vc_sd );
      END; \{error on ipcsend\}END; { ProcessRead } 
$ TITLE 'ReadData', PAGE $ 
PROCEDURE ReadData 
(VAR client buf : Buffer_Type; 
VAR output buf : InfoBufType );
  { Read the data from the file, prepare for the IPCSend call. } 
CONST
VAR 
   LIST\_REC = 4;current_rec 
   datafile 
   info buf 
   infofile 
   found 
   name_buf 
                  ShortInt; 
                  : TEXT;
                  : InfoBufType;
                Buffer_Type; 
                 Boolean; 
                  Buffer_Type; 
   BEGIN { ReadData }
```

```
{} 
{ Open the file named datafile. Search until the last record 
{ is found, or we match the user name the client wants. 
{ If there is a match, retreive the remaining data from the 
{ file, and prepare to send it back. 
{ 
{ If there is no match, return name not found to the client. 
{} 
found := FALSE; 
current rec := 1;
infofile := 'datafile'; 
RESET( datafile, infofile ); 
WHILE ( NOT found ) AND ( current rec <= LAST REC ) DO 
   BEGIN { search the file }
{} 
   READLN( datafile, name_buf, info_buf ); 
   IF client buf = name buf THEN<br>BEGIN { found a match }
      {} 
      { We found the name the client requested in the file. 
      { Set the flag to fallout of the while loop, and 
      { get the buffer to be sent to the client. 
      {} 
      writeln( 'Server: ', client buf, ' information found.' );
      found := TRUE; 
      output_buf := info_buf; 
      END; { found a match } 
   { increment to test the next record in the file} 
   current rec := current rec +1;
   END; { search the file} 
{ We've fallen out of the WHILE loop because there is a match, 
{ or we reached the end of the file. Find out which one it is. 
{} 
IF NOT found THEN 
   BEGIN { didn't find the requested name }
   {} 
   { We didn't find the data in the file. Put an error 
   { message in the data buffer. 
   {} 
   writeln ('Server: ', client_buf, ' not in file.' );
```

```
output buf :='SERVER \overline{d} id not find the requested name in the datafile. \qquad ;
      END; { didn't find the requested name } 
   END; { ReadData } 
$ TITLE 'SetUp', PAGE $ 
PROCEDURE SetUp; 
{ Create a call socket using a well-known address} 
   BEGIN {SetUp } 
   { Set up the opt array for the two parms we will use} 
   opt num arguments := 2;
   InitOpt( option, opt_num_arguments, short_error );
   IF short error <> ZERO THEN 
      BEGIN { error on initopt }
      call name := 'InitOpt';
      error return := short error; 
      Error Routine( call name, error return, call sd );
      END; { error on initopt }
   { Now add the option for the well-known address for the IPCCreate Call} 
  opt_data := 31767; 
  AddOpt( option, 0, PROTO_ADDR, INTI6_LEN, opt_data, short_error ); 
  IF short error <> ZERO THEN 
     BEGIN { error on AddOpt }
     call name := 'AddOpt';
      error return := short error; 
      Error Routine( call name, error return, call sd );
     END; {error on AddOpt }
  { Change the backlog queue to the maximum} 
  opt_data := MAX_BACKLOG; 
  AddOpt( option, I, CHANGE_BACKLOG, INTI6_LEN, opt_data, short_error ); 
  IF short error <> ZERO THEN 
     BEGIN { error on AddOpt }
     call name := 'AddOpt'; 
     error return := short error;
     Error Routine( call name, error return, call sd );
     END; \t{error on AddOpt}{ Prepare to create a call socket} 
  socket kind := CALL SOCKET; 
  protocol_kind := TCP; 
  { clear the flags array} 
  flags array := 0;{} 
  {A call socket is created by calling IPCCREATE. The value returned
```

```
{in the call_sd parameter will be used in the following calls. 
   {} 
   IPCCREATE( socket_kind, protocol_kind, flags_array, option, 
             call_sd, error_return ); 
   IF error_return <> ZERO THEN 
      BEGIN 
      call name := 'IPCCREATE '; 
      Error_Routine( call_name,error_return,call_sd );<br>END:
{ Set the call sd timeout to infinity with IPCControl for later calls} 
flags_array := 0;control value := 0; 
timeout len := 2;
IPCControl( call sd, CHANGE TIMEOUT, control value, timeout len, 
   dummy_parm, dummy_len, flags_array, error_return );
IF error_return <> ZERO THEN 
   BEGIN 
   call name := 'IPCCONTROL'; 
   Error_Routine( call_name,error_return,call_sd ); 
   END; 
   { Now set IPCSelect's bit map for the call socket} 
   xmap.bits[call_sd] := TRUE; 
   END; { SetUp } 
$ TITLE 'ShutdownVC', PAGE $ 
PROCEDURE ShutdownVC<br>( map_offset
   ( map_offset : ShortInt ); 
{ Shut down a vc that the client no longer needs} 
VAR 
   result
                            Integer; 
           \sim 100
   vc_sd
            \sim 1.
                            Integer; 
   BEGIN {ShutdownVC} 
   {} 
   { The client shut down the vc, or it has gone down due to a 
   { Networking problem. Either way, merely accept the shutdown. 
   {} 
   flags array := 0;
   Initialize_Option( option ); 
   vc_sd := map_offset; 
   IPCShutdown( vc_sd, flags_array, option, result );
   { Don't worry about errors here, since there isn't much we can do. } 
   { Decrement the number of active vcs } 
   vc count := vc count -1;
```
#### **A-52 Sample NetlPC Programs**

```
{ Clear the read map and exception map bits for this vc } 
   rmap.bits[map.offset] := FALSE;xmap.bits[map.offset] := FALSE;{} 
   { Always set the exception map for the call socket. That way 
   { we'll be sure to re-enable new requests if we were at the 
   { limit before this vc was shut down. 
   {} 
   xmap.bits[cal] := TRUE;
   END; { ShutdownVC } 
$TITLE 'Server MAIN', PAGE $ 
BEGIN { Server } 
{ Create a call socket with a well known address for the clients to use. } 
SetUp; 
{} 
{ Loop forever waiting to serve clients. If any new clients request 
{ service, the exception map will be set on the call socket. If 
{ a client asks for information, the read map will be set on the 
{ vc socket for that client. When the client has received the data, 
{ it will shut down the vc, and the vc socket will have the exception 
{ map set. Handle each one of these cases in this loop. 
{ 
{ If any other situations occur, exit out of the loop, and let the 
{ NS clean up routines de-allocate the sockets for this server. 
{} 
WHILE FOREVER = TRUE DO<br>BEGIN { Forever Do
            \{ Forever Do \}{} 
   { Set the bit masks to check for all the vcs that we own. 
   { The rmap & xmap variables are maintained by ProcessNewRequest 
   { and ShutdownVC. 
   {} 
   curr_rmap := rmap; 
   curr xmap := xmap:
   sbound := MAX_SOCKETS; 
   timeout := INFINITE_SELECT; 
   {} 
   { Do an exceptional select on the call socket, and on all vcs 
               Do a read select on all the vc sockets.
   {} 
   IPCSelect( sbound, curr_rmap, curr_wmap, curr_xmap, 
     timeout, error return ); 
   IF error_return <> ZERO THEN
```

```
BEGIN { Select Error} 
   call name := 'IPCSELECT '; 
   Error_Routine( call_name,error_return,call_sd );
   END: { Select Error }
{ See if there are any clients requesting information} 
IF ( rmap. longint [1] <> 0 ) OR ( rmap. longint [2] <> 0 ) THEN
   BEGIN {Process read on VC sockets } 
   { We have someone to service. Find out who it is. } 
   FOR map_offset := 1 TO MAX_SOCKETS DO 
      BEGIN { check all vcs } 
      IF curr_rmap.bits[map_offset] = TRUE THEN<br>BEGIN { have read on a vc }
                  \{ have read on a vc \}{} 
          { We know the client who needs service, 
         { Do an IPCRecv, get the necessary data, 
         { and do an IPCSend to send it back. 
         {} 
         ProcessRead( map_offset ); 
                   { have read on a vc } 
                { check all vcs } 
         END; 
      END; 
   END; { Process read on VC sockets } 
{ See if any clients have sent a message to the call socket} 
IF curr_xmap.bits[call_sd] = TRUE THEN<br>BEGIN { new request on the call:
{} 
            \{ new request on the call socket \}{} 
   { We have a new client, go do an IPCRecvCn, and set the 
   { bit masks to accept reads and exceptions on the new vc. 
   {} 
   HandleNewRequest; 
   { Clear the call socket xmap bit to simplify the test for the vcs } 
   curr xmap.bits[cal] sd := FALSE;
   END; { new request on the call socket }
{ If we get an exception on a vc socket, shut it down. The client 
{ knows to shut down a socket once it has received the data it needs. 
{} 
IF ( curr xmap.longint[1] \leq 0 ) OR ( curr xmap.longint[2] \leq 0 ) THEN
   BEGIN {check for errors on vc sockets } 
   { One vc had an exception, find out which one} 
   FOR map_offset := 1 TO MAX_SOCKETS DO<br>BEGIN { check all vcs }
                   \{ check all vcs \}
```
## **A-54 Sample NetlPC Programs**

```
99: 
         IF curr_xmap.bits[map_offset] = TRUE THEN
            BEGIN {shut down the vc } 
             {} 
             { Do an IPCShutdown on the vc, and clear 
             { its bit in both the read and exception maps. 
            {} 
            ShutdownVC( map_offset ); 
                     { shut down the vc } 
                     { check all vcs } 
            END; 
         END; 
      END; { check for errors on vc sockets } 
   END; { Forever Do }
```
{} { We have some problem, the NS cleanup routine will shut down { All the sockets we own once the program has terminated. {}

END. { Server }

# **Example 10: Cross-System Client in PASCAL**

PROGRAM Client( input, output );

{ Client: IPCSelect Client Sample Program

Revision: <870610.1327> }

} }

} COPYRIGHT (C) 1987 HEWLETT-PACKARD COMPANY. All rights reserved. No part of this program may be photocopied, reproduced or translated into another programming language without the prior written consent of the Hewlett-Packard Company. }

}

}

}

}

Reloc: 91790-16### { Prgmr: «lms» Date: <870610.1327>

{ PURPOSE:

To show the operation of the IpcSelect() call.

REVISION HISTORY

{} LABEL

{

{ { {

{ {

{ { { { { { { { { { { {

89,

99;

CONST

```
BUFFERLEN = 20; 
CALL SOCKET = 3;
CHANGE TIMEOUT = 3; 
FOREVER = TRUE; 
INFINITE_SELECT = -1;
INFOBUFLEN = 60; 
INT16 LEN = 2;
LENGTH OF DATA = 20; 
MAX BUFF SIZE = 1000; 
MAX<sub>-</sub>RCV<sub>-SIZE</sub> = 4;
MAX SEND SIZE = 3;
MAX SOCKETS = 32;
INTEGER LEN = 2; 
TCP = 4;ZERO = 0:
```

```
TYPE
```

```
BitMapType = RECORD 
     CASE Integer OF 
      1: ( bits : PACKED ARRAY [1..32] OF Boolean );
      2: ( longint : Integer );
     3: ( ints : ARRAY [1. .2] OF Shortlnt ); 
      END; 
 byte = 0..255;byte array type = packed array [1..8] of byte;
 buffer type = packed array [1.. BUFFERLEN] of char;
  InfoBufType = packed array [l .. INFOBUFLEN] of char; 
 name of call array type = packed array [1.. 10] of char;
 name array type = packed array [1..7] of char;
VAR 
 buffer len 
 call name 
 call sd
 control value 
 data bUf 
 dunmy_len 
 dunmy_parm 
 error return 
 flags-array 
 node name 
 node name len
 opt_data 
 opt_num_arguments 
 option 
 proto_addr 
  protoco l_k ind 
 req_name_len 
  requested_name 
 short_error 
  socket_kind 
  temp_position 
 timeout 
 timeout_len 
  vc_sd 
$TITLE 'IPC Procedures', PAGE $ 
PROCEDURE ADDOPT 
  (VAR opt 
       argnum 
       optcode 
ShortInt; 
       data_len 
Shortlnt; 
   VAR data 
   VAR error 
   EXTERNAL; 
PROCEDURE INITOPT 
                byte array type; 
                : ShortInt;
               Shortlnt; 
               : ShortInt);
  (VAR opt : byte_array_type;
                                    : Integer:
                                    name_of_call_array_type; 
                                   integer; 
                                   ShortInt; 
                                  : InfoBufType;
                                   : Integer;
                                  : Integer;
                                  : Integer;
                                  integer; 
                                  Buffer Type; 
                                   : Integer;
                                  ShortInt; 
                                  ShortInt; 
                                 byte_array_type; 
                                 : ShortInt;
                                  : Integer;
                                 : Integer;
                                 Buffer_Type; 
                                  ShortInt; 
                                  : Integer;
                                   : ShortInt;
                                  : Integer;
                                  : Integer;
                                   : Integer;
```

```
num_args 
ShortInt; 
   VAR error 
   EXTERNAL; 
                 : ShortInt):
PROCEDURE IPCConnect 
  ( ca 11 sd 
       pathdesc 
Integer; 
   VAR flags 
   VAR opt 
   VAR vc_sd 
   VAR error 
   EXTERNAL; 
                : Integer;
                : Integer;
                 Byte_array_type; 
                : Integer;
                 : Integer);
PROCEDURE IPCControl 
  ( socket integer; 
       request : integer;
   VAR wrtdata : ShortInt;<br>wrtlen : Integer:
   wrtlen : Integer;<br>VAR data : Integer:
                 : Integer;
   VAR datalen : Integer:
   VAR flags : Integer;
   VAR result : Integer ):
   EXTERNAL; 
PROCEDURE IPCCREATE 
  ( socket 
integer; 
       protocol 
integer; 
   VAR flags 
   VAR opt 
   VAR csd 
   VAR result 
   EXTERNAL; 
PROCEDURE IPCNAME 
  ( descriptor 
integer; 
   VAR name 
name_array_type; 
       nlen 
   VAR result 
   EXTERNAL; 
PROCEDURE IPCDEST 
   ( sock_kind 
Integer; 
    VAR node_name : Buffer_Type;
        name_len : Integer;
        protocol 
Integer; 
    VAR protoaddr 
ShortInt; 
        ,proto_len 
Integer; 
    VAR flags 
    VAR opt 
    VAR pathdesc 
Integer; 
    VAR result 
   EXTERNAL; 
                integer; 
                : byte array type;
                integer; 
                 integer); 
                 integer; 
                  : integer);
                integer; 
                  byte_array_type; 
                  : Integer);
```

```
PROCEDURE IPCRECVCN 
   (csd integer; 
   VAR vcsd : integer;
   VAR flags : integer;
   VAR opt : byte array type;
   VAR result : integer);
   EXTERNAL; 
PROCEDURE IPCRECV 
  ( csd : integer; 
  VAR data : InfoBufType;
  VAR dlen : integer; 
  VAR flags : integer; 
   VAR opt : byte array type;
  VAR result: integer):
  EXTERNAL; 
PROCEDURE IPCSelect 
  (VAR sbound : Integer:
  VAR rmap : BitMapType;
  VAR wmap : BitMapType;
   VAR xmap : BitMapType;
     timeout: Integer; 
  VAR result: Integer ); 
  EXTERNAL; 
PROCEDURE IPCSEND 
  ( vcsd integer; 
  VAR data : buffer type;
      dlen : integer;
  VAR flags : integer;
  VAR opt : byte_array_type;
  VAR result : integer);
  EXTERNAL; 
PROCEDURE IPCSHUTDOWN 
  ( vcsd integer; 
  VAR flags : integer;
  VAR opt : byte_array_type;
  VAR result : integer);
  EXTERNAL; 
$ TITLE 'Internal Procedures', PAGE $ 
PROCEDURE GetLen 
(VAR buffer 
Buffer_Type; 
 VAR current_pos 
ShortInt; 
 VAR length : Integer );
  FORWARO; 
  { Get the length of a string. Return the next post ion } 
PROCEDURE Error Routine 
  (VAR where : name of call array type;
      what : integer;
```

```
sd : integer); 
   FORWARD; 
PROCEDURE Initialize Option
  (VAR opt parameter : byte_array type);
  FORWARD; 
PROCEDURE SetUp; 
   FORWARD; 
   { Create a call socket, connect to server using IPCDest } 
PROCEDURE ShutdownSockets; 
   FORWARD; 
   { Shut down the call and vc sockets} 
$ TITLE 'Error_Routine', PAGE $ 
PROCEDURE Error Routine 
  (VAR where : name of call array type;
       what : integer;<br>sd : integer)
              : integer);
   BEGIN {Error_Routine} 
  writeln('Client: Error occurred in ', where,' call.' );
  writeln('Client: The error code is: ', what:5,
                  '. The local descriptor is: ', sd:4 );
   GOTO 89; 
  END; { Error Routine }
$ TITLE 'GetLen', PAGE $ 
PROCEDURE GetLen
(VAR buffer : Buffer Type;
VAR current_pos: ShortInt; 
VAR length : Integer );
{ Get the length of a string. Return the next post ion } 
VAR 
  orig_pos :
                 ShortInt; 
  BEGIN {GetLen} 
   {} 
   { Find the first blank in the string. Return the difference 
   { between the blank position, and the initial value of current_pos 
   {} 
  orig pos := current pos;WHILE buffer[current pos] <> ' ' DO
      current pos := current pos + 1;
```
## **A-60 Sample NetlPC Programs**

```
{ set the length value for the caller} 
   length := current pos - orig_pos;
   { increment beyond the space, for the next time } 
   current pos := current pos + 1;
   END; { GetLen } 
$ TITLE 'Initialize_Option', PAGE $ 
PROCEDURE Initialize_Option 
  (VAR opt_parameter: byte_array_type); 
VAR 
  opt_num_arguments : ShortInt; 
              result: ShortInt;
BEGIN {Initialize Option}
  opt num arguments := 0;INITOPT( opt parameter, opt num arguments, result );
  IF result <> ZERO THEN 
    BEGIN { error on initopt } 
    call name := 'INITOPT '; 
    Error Routine( call name, result, 0 ); 
    END; { error on initopt }
END; {Initialize Option}
$ TITLE 'SetUp', PAGE $ 
PROCEDURE SetUp; 
{ Create a call socket using a well-known address} 
VAR 
  pathdesc : Integer; 
  BEGIN {SetUp } 
  { Prepare to create a call socket} 
   socket kind := CALL SOCKET; 
  protocol_kind := TCP; 
   { clear the flags and option arrays} 
  flags array := 0;Initialize_Option( option ); 
   {} 
   {A call socket is created by calling IPCCREATE. The value returned 
   {in the call_sd parameter will be used in the following calls. 
  {} 
  IPCCREATE( socket_kind, protocol_kind, flags_array, option, 
            call_sd, error_return );
```

```
IF error return <> ZERO THEN 
   BEGIN
{} 
   call name := 'IPCCREATE '; 
   Error Routine( call name, error return, call sd );
   END; 
{ The server is waiting on a well-known address. Get the path 
\{ descriptor for the socket from the remote node.
{} 
proto \alphaddr := 31767;
flags_array := 0;IPCDest( socket_kind, node_name, node_name_len, protocol_kind, 
   proto_addr, INTEGER_LEN, flags_array, option, 
   pathdesc, error_return ); 
IF error return <> ZERO THEN 
   BEGIN-
   call name := 'IPCDEST '; 
   Error_Routine( call_name, error_return, pathdesc);
   END:
flags_array := 0; 
{ Now connect to the server } 
IPCConnect( call_sd, pathdesc, flags_array, option, 
                          vc sd, error_return ); 
IF error return <> ZERO THEN
   BEGIN-
   call name := 'IPCCONNECT'; 
   Error_Routine( call_name, error_return, pathdesc);
   END; 
{ Set the timeout to infinity with IPCControl for later calls} 
flags_array := 0; 
control value := 0; 
timeout len := 2;
IPCControl( vc sd, CHANGE TIMEOUT, control value, timeout len, 
   dummy_parm, dummy_len, flags_array, error_return);
IF error_return <> ZERO THEN 
   BEGIN 
   call name := 'IPCCONTROL'; 
   Error_Routine( call_name, error_return, vc_sd );
   END; 
flags_array := 0; 
Initialize_Option( option ); 
{} 
{ Verify the server received the connect req. Wait for the 
{ server to do an IPCRecvCn. 
{}
```
## **A-62 Sample NetlPC Programs**

```
IPCRecv( vc_sd, data_buf, buffer_len, flags_array, 
                                    option, error_return ); 
   IF error return <> ZERO THEN 
      BEGIN
      call name := 'IPCRECV '; 
      Error_Routine( call_name,error_return, vc_sd );
      END; 
   END; { SetUp } 
$ TITLE 'ShutdownSockets', PAGE $ 
PROCEDURE ShutdownSockets; 
VAR 
   result : Integer;
   BEGIN { ShutdownSockets } 
   {} 
   { We are terminating this program. Clean up the allocated 
   { sockets. 
   {} 
   flags array := 0; 
   Initialize_Option( option ); 
   IPCShutdown( vc_sd, flags_array, option, result ); 
   { Don't worry about errors here, since there isn't much we can do. } 
   IPCShutdown( call sd, flags array, option, result ); 
   { Don't worry about errors here, since there isn't much we can do. } 
   END; { ShutdownSockets } 
$TITLE 'Client MAIN', PAGE $ 
BEGIN { Cl ient } 
node name len := 0; 
requested name := ";
{ Ask the user for the NS node name of the remote node } 
Prompt( 'Client: Enter the remote node name: ' );
Readln( node name );
temp position := 1;
GetLen( node name, temp_position, node_name_len );
{ Create a call socket and connect to the server} 
SetUp; 
WHILE requested_name <> 'EOT' DO 
  BEGIN {loop for name } 
   { Ask the user for a name to be retrieved } 
  Prompt( 'Client: Enter name for data retrieval: ' );
  Readln( requested_name );
```

```
req name len := BUFFERLEN;flags_array := 0; 
   IF requested_name <> 'EOT' THEN 
      BEGIN { continue processing }
      { Ask for the name the user requested } 
      IPCSend( vc_sd, requested_name, req_name_len, flags_array, option, 
            error_return ); 
      { Block waiting for the response back from the server. } 
      buffer len := INFOBUFLEN;
      flags array := 0;IPCRecv( vc sd; data buf, buffer_len, flags_array, option, 
            error_return );
        IF error_return <> ZERO THEN
          BEGIN { error on initopt }
          call name := 'IPCRECV ';
          Error_Routine( call_name, error_return, vc_sd );
          END; \t {error on initopt }{ Print out the data received } 
      Writeln( 'Client data is: ', data_buf );
      END; 
   END; 
89: 
                { continue processing} 
            { loop for name }
```
{ Clean up the call and vc sockets} ShutDownSockets;

99:

END. {Cl ient }

# **Error Messages**

This appendix lists and describes the messages that can be returned to the *result*  and error parameters of NetIPC calls. The ASCII message associated with each code can be used in C programs. These constants are listed in the NS include file /usr/include/sys/ns\_ipc.h.

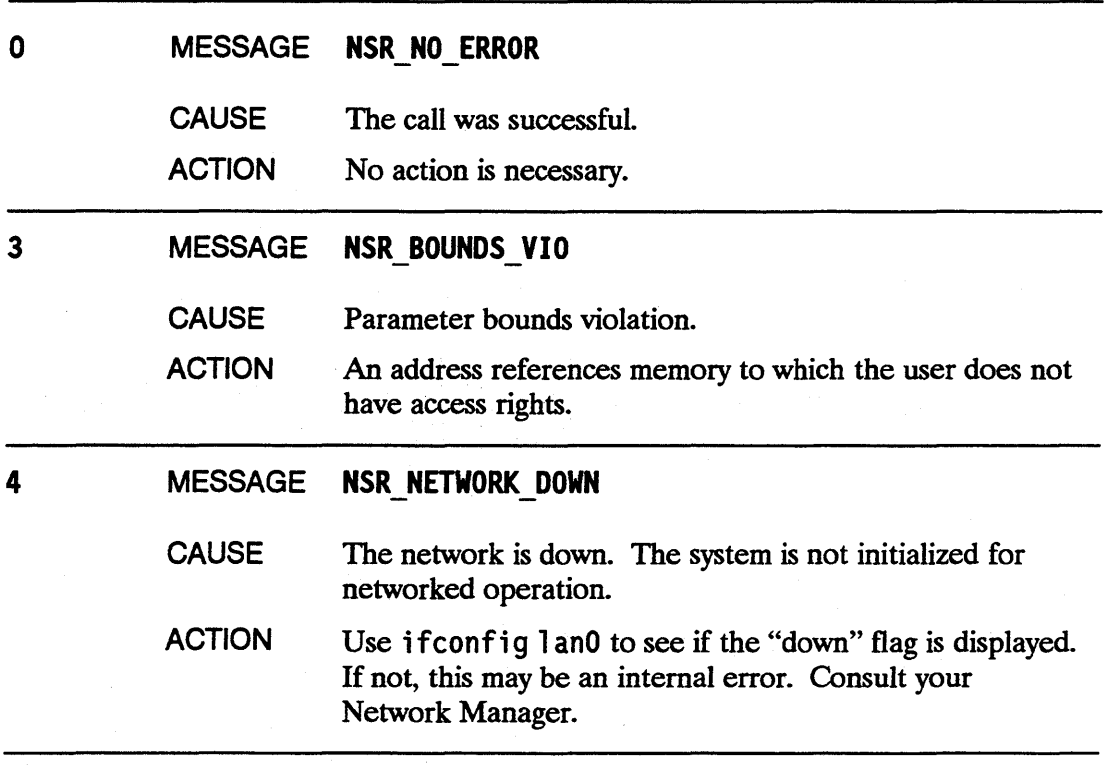

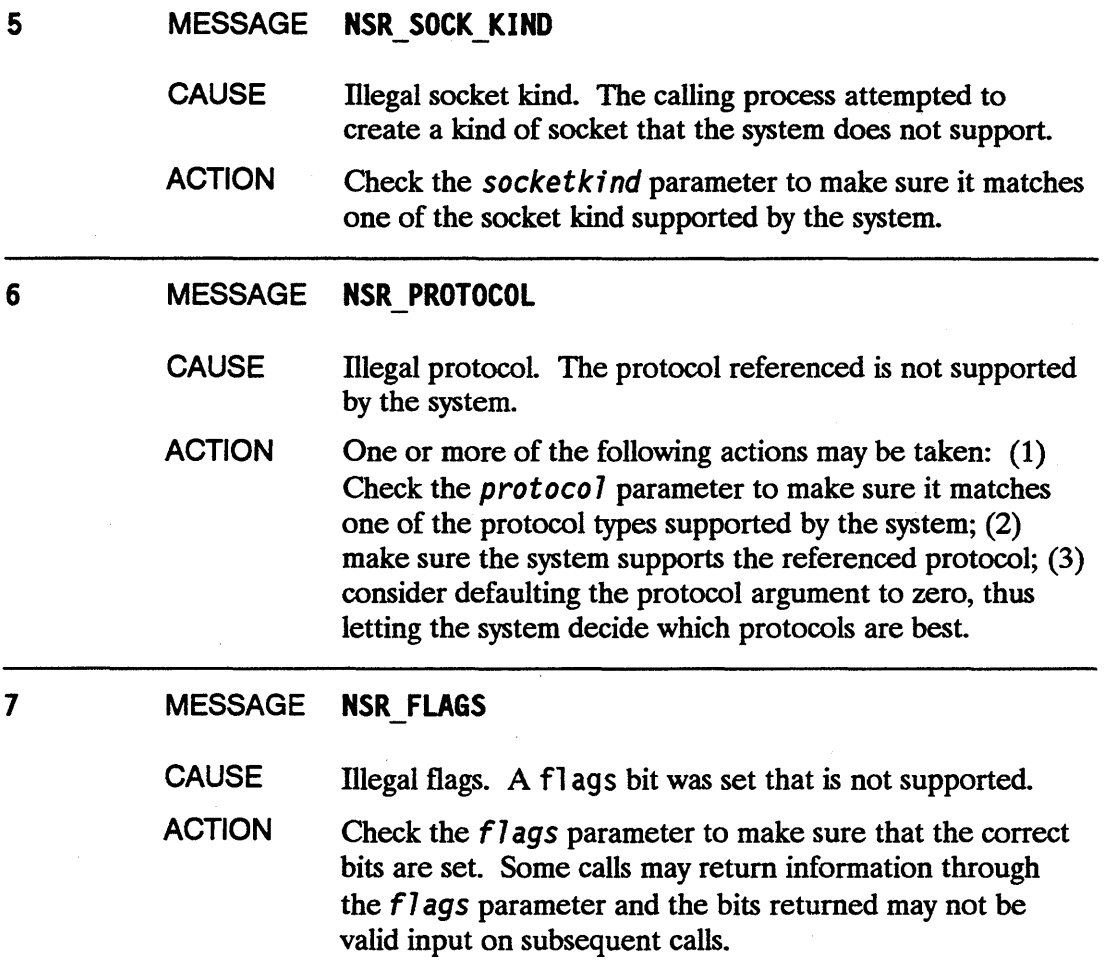

 $\langle \cdot \rangle$ 

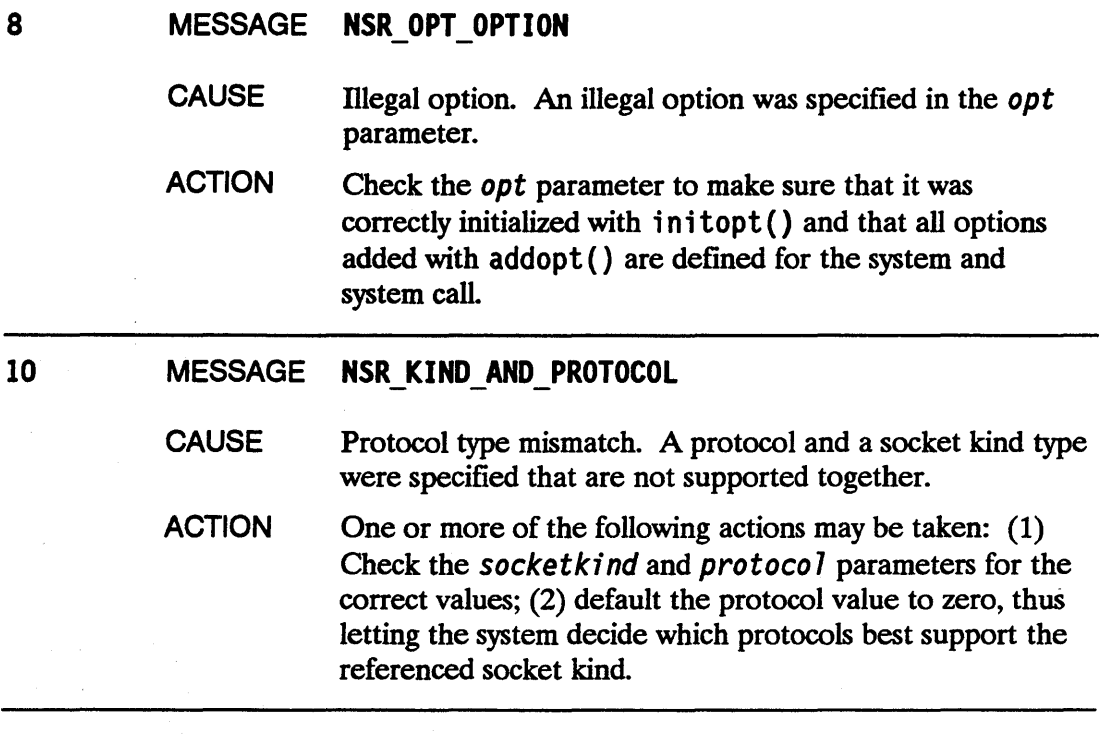

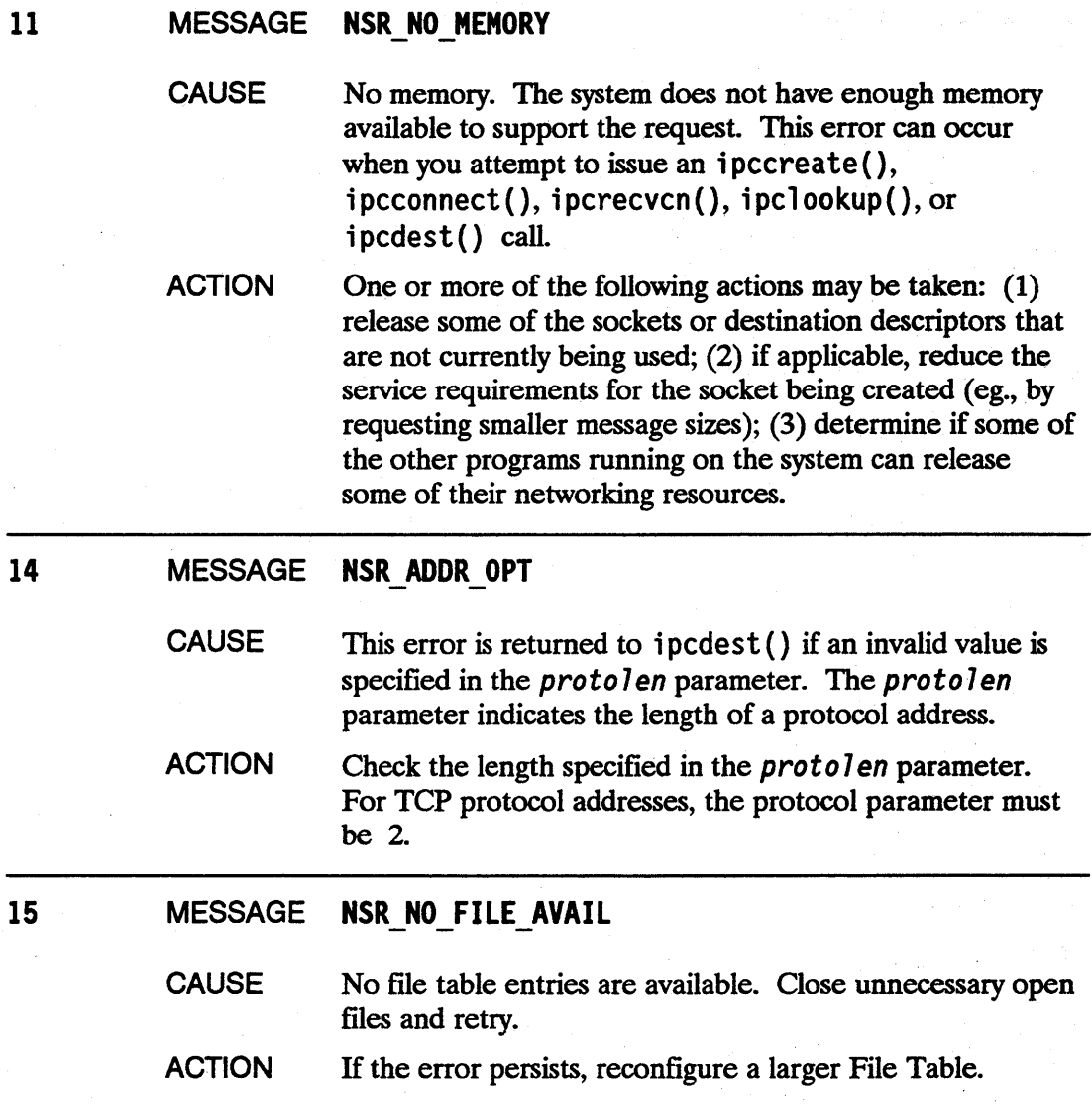

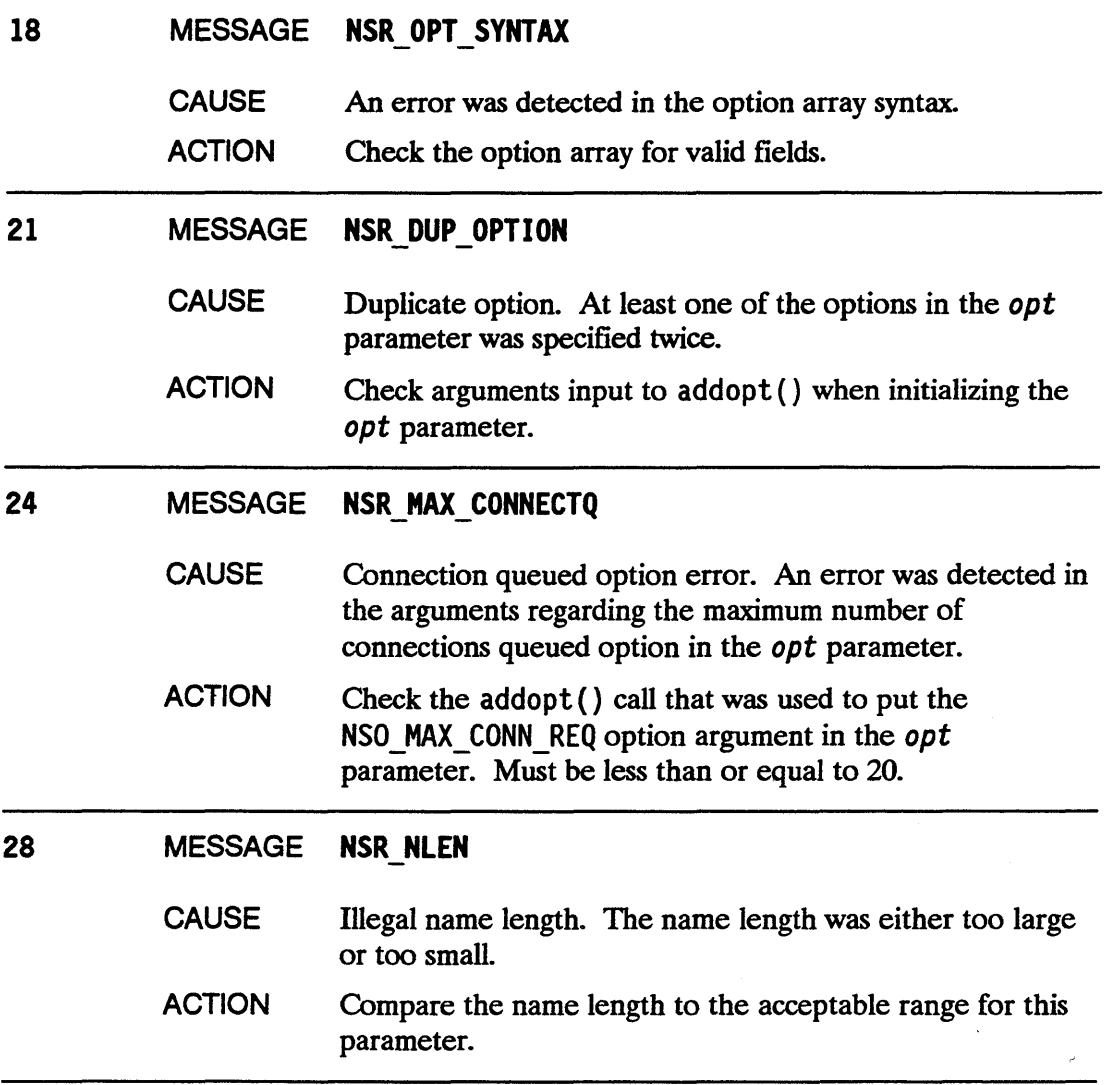

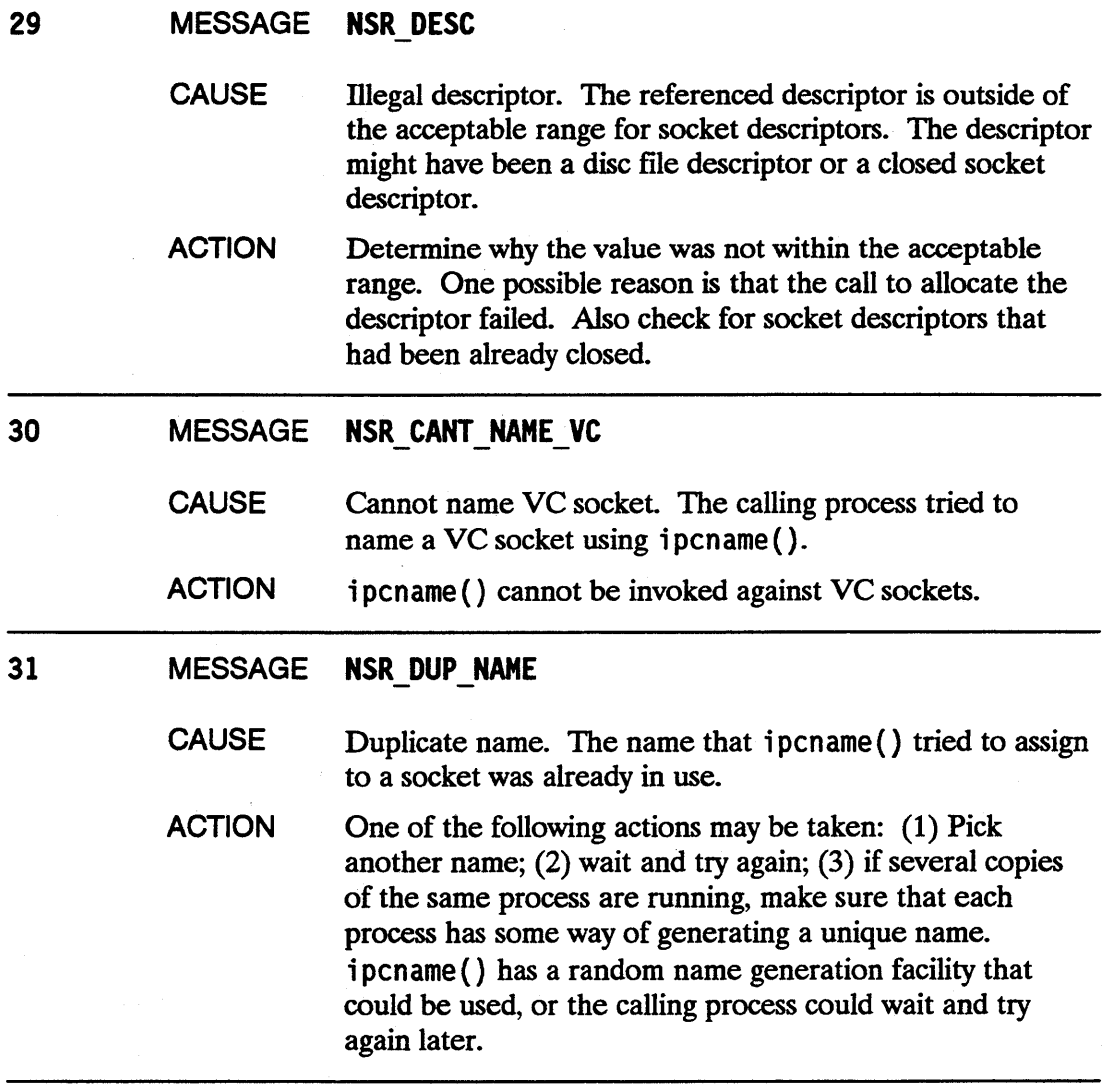

36 MESSAGE NSR\_NAME\_TABLE\_FULL

**CAUSE** Name table full. A process attempted to bind a name to a socket via ipcname () when the system had no free name records. A name record must be allocated for each name that is bound to a socket. When the system runs out of name records, all succeeding i pcname () requests are rejected.

ACTION Release some of the names that are bound to sockets. This may be done using i pcnamerase (). Because name records are system-wide resources shared by all NetiPC programs, the name records released by one program may be allocated for use by another.

# 37 MESSAGE NSR\_NAME\_NOT\_FOUND

**CAUSE** Name not found. A process attempted to obtain a destination descriptor using ipc lookup (), but the name specified in the call was not registered in the referenced socket registry.

ACTION One or more of the following actions may be taken: (1) Make sure that the name specified in the ipc lookup () call was the one that was intended; (2) consider that the failure could have been due to a race condition (the i pc lookup () caller could have executed its call before the i pcname () caller executed its call).

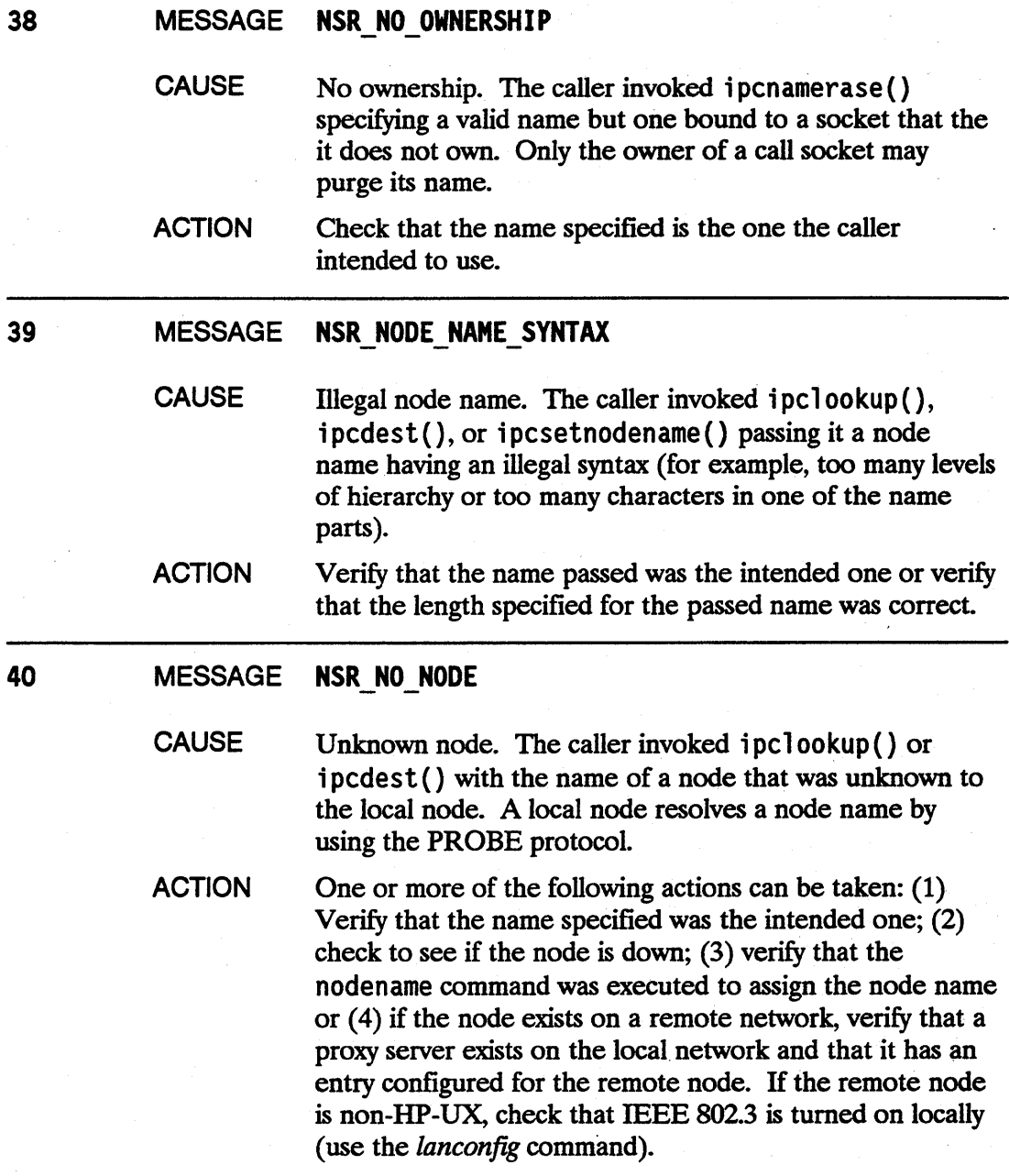

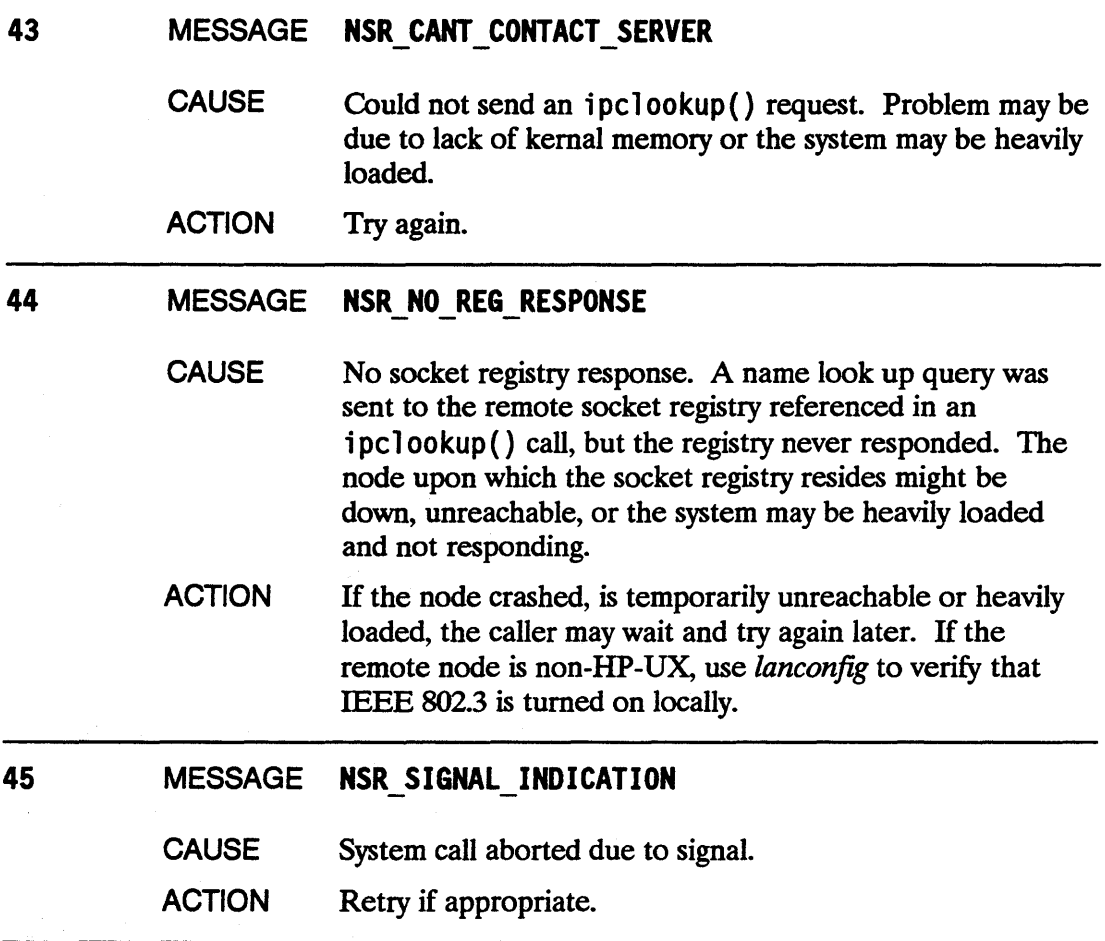

46 MESSAGE NSR PATH REPORT - -

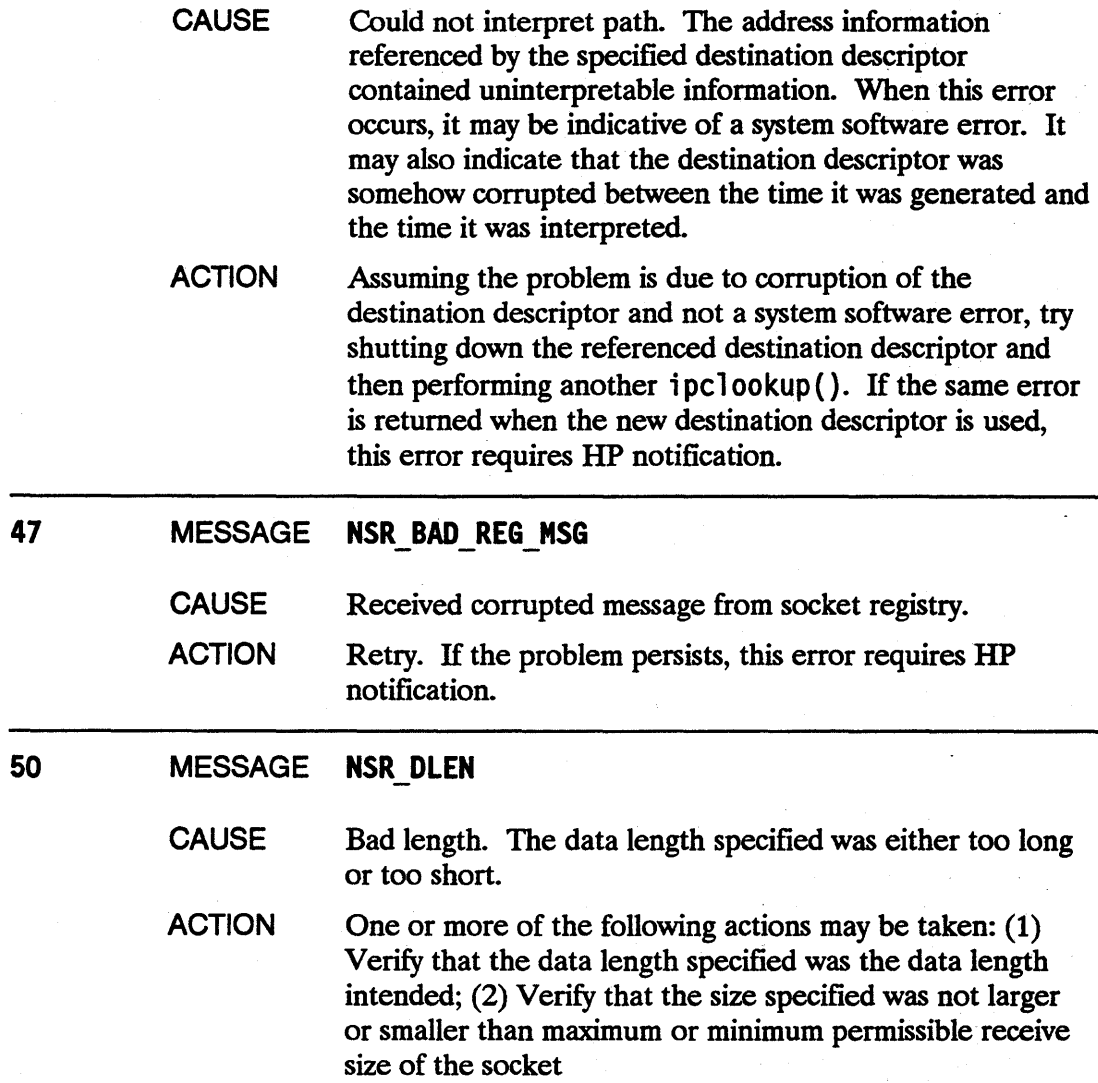
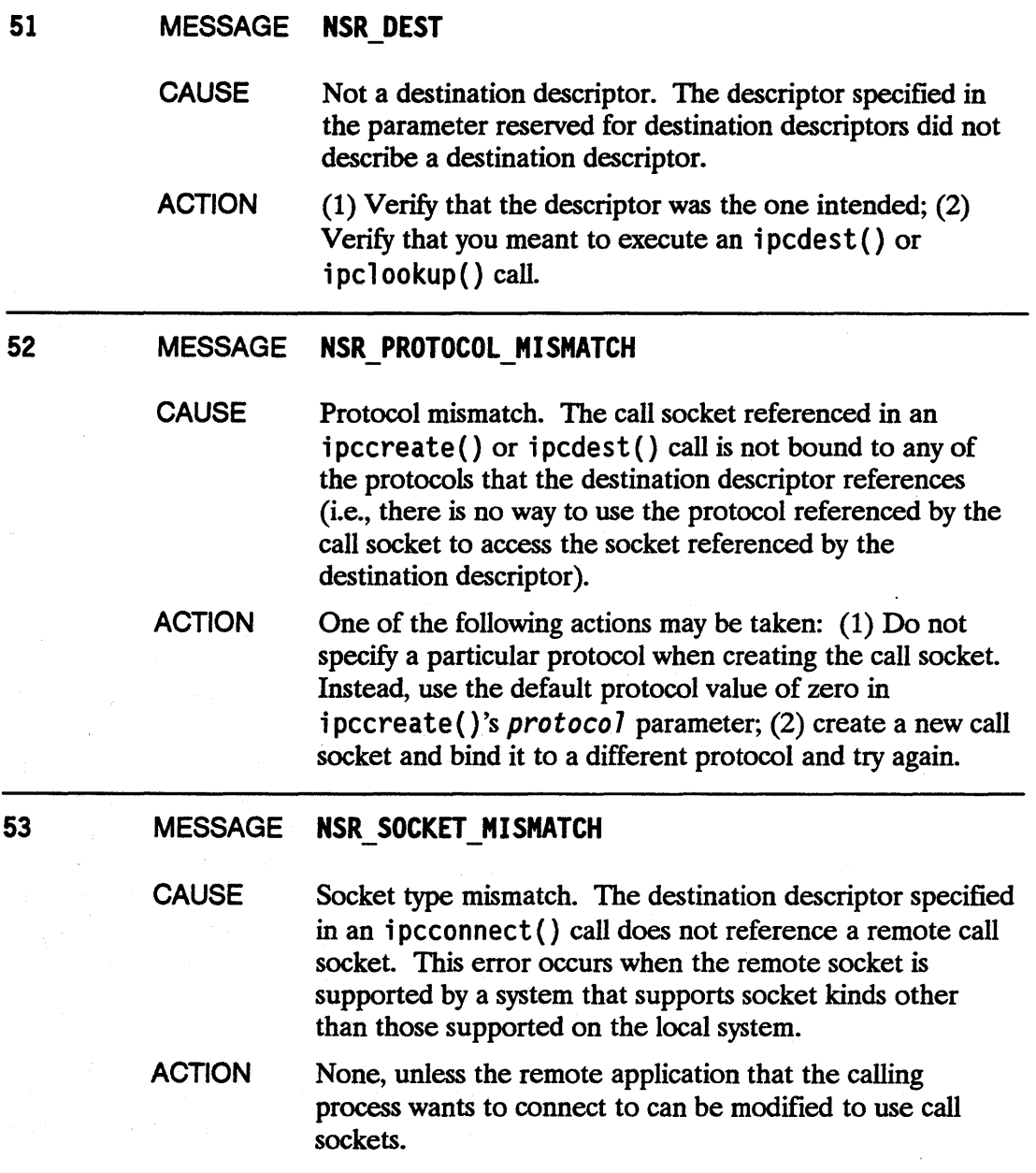

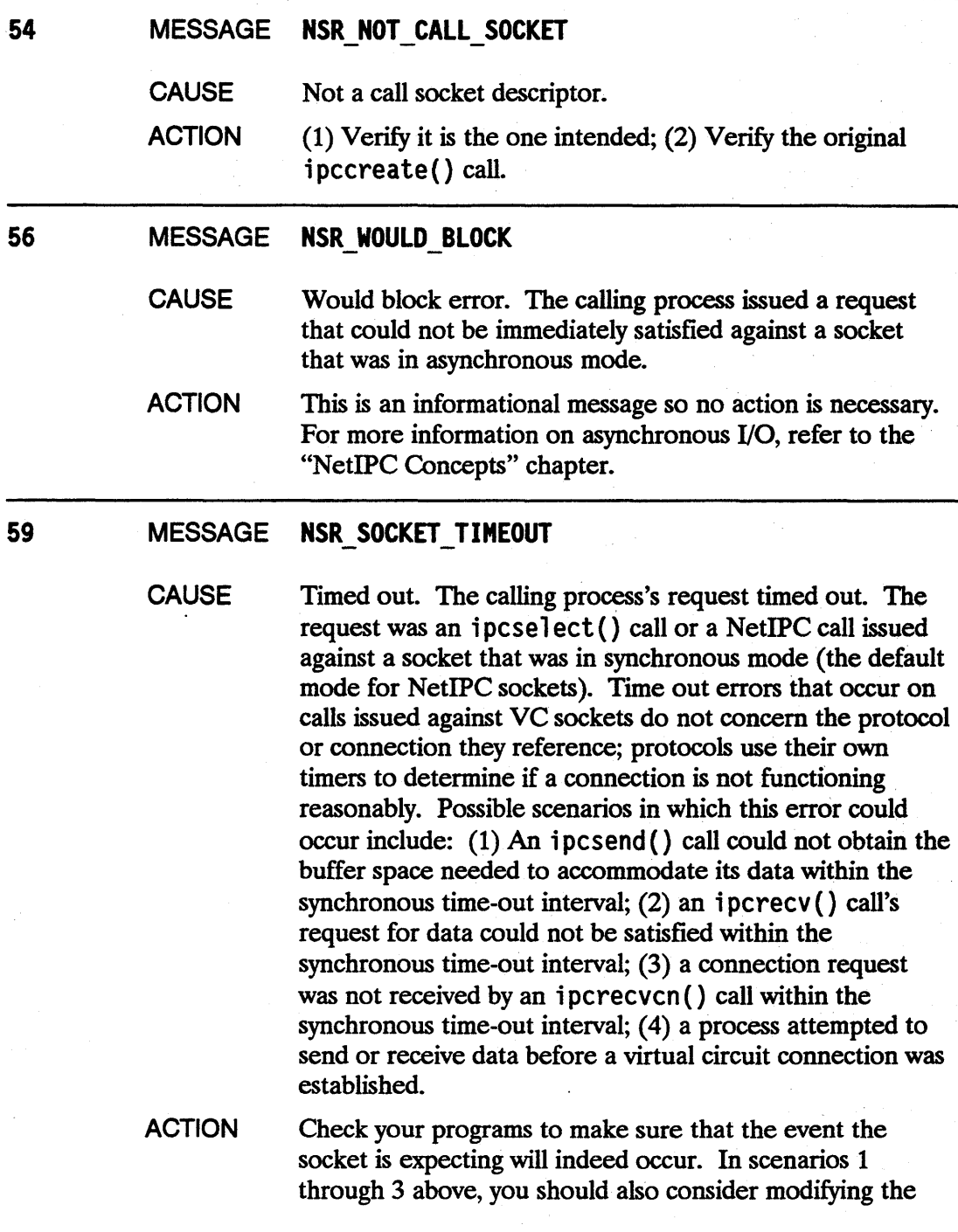

socket's associated time out interval. Refer to the discussion of ipccontrol () in the "NetIPC Calls" chapter for information on adjusting the synchronous time-out. If scenario 4 has occurred, make sure your programs are synchronized as shown in the "NetIPC Concepts" chapter.

# 60 MESSAGE NSR\_NO\_DESC\_AVAIL

request.

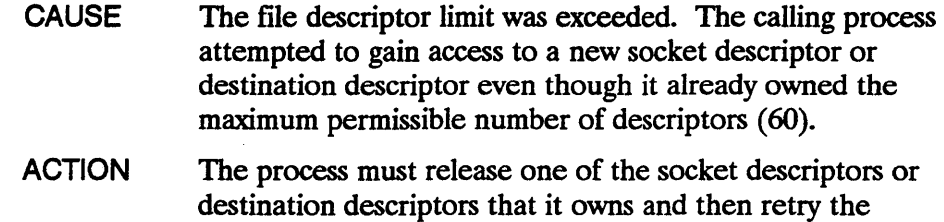

# 62 MESSAGE NSR CNCT PENDING - -

**CAUSE** i pcrecv () expected. An attempt was made to manipulate a VC socket whose corresponding connection had been initiated with i pcconnect () but whose successful establishment had not been completed via i pcrecy ( ). A user cannot send or receive on a VC socket that was created with i pcconnect () without first having called i pcrecv () to complete the establishment sequence.

ACTION Call ipcrecv() to verify that the connection referenced by the VC socket came up before trying to send or receive again.

## 64 MESSAGE NSR REMOTE ABORT - -

**CAUSE** 

Connection aborted. The connection underlying a VC socket has been aborted either by the protocol handler running on the local node because it was unable to contact its peer protocol handler at the remote end of the connection, or by the protocol handler on the node at the other end of the connection. This error may be returned when (1) the remote node is down, (2) some network links are malfunctioning, (3) the network is extremely congested, (4) the user of the connection told the remote protocol handler to abort the connection, or (5) the remote process aborted. This error can be used to detect that the remote peer has completed transmission and has shut down the connection.

ACTION Consult your Network Manager for assistance in diagnosing the problem.

65 MESSAGE NSR LOCAL ABORT

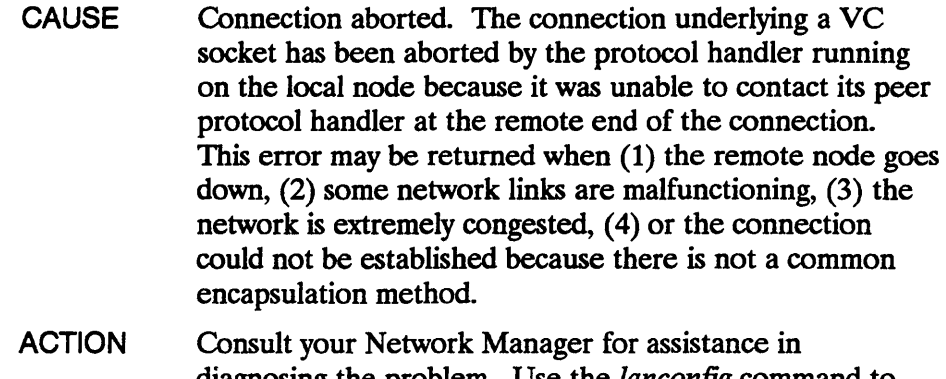

diagnosing the problem. Use the *lanconfig* command to verify that the local and remote nodes have a common encapsulation method (IEEE or Ethernet).

#### 66 MESSAGE NSR NOT CONNECTION

**CAUSE** Not a VC socket. The descriptor specified in the parameter reserved for VC socket descriptors did not describe a VC socket.

ACTION One or more of the following actions may be taken: (1) Verify that the descriptor specified was the one that the calling process intended to specify; (2) verify that the original call to create the VC socket succeeded; (3) do not use Berkeley sockets with NetlPC calls.

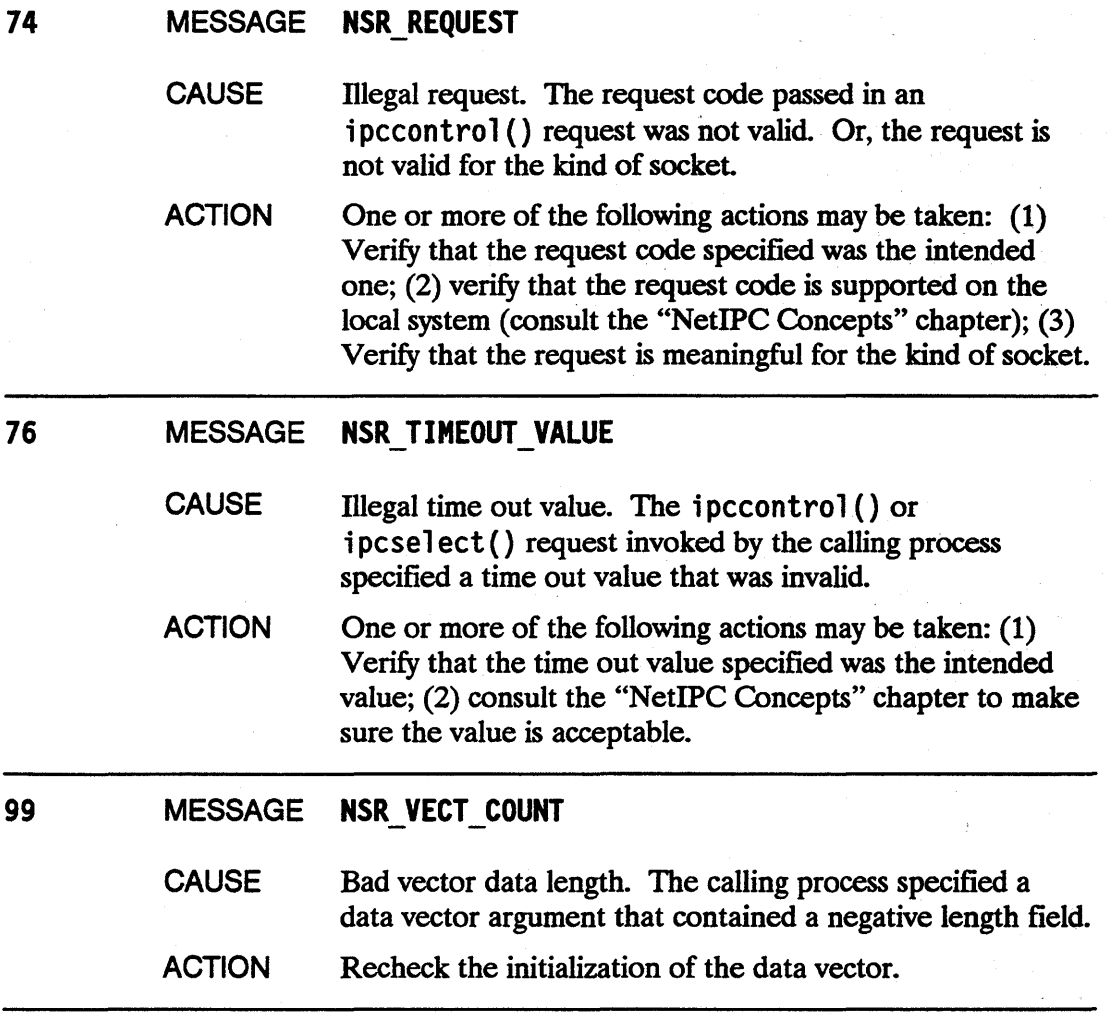

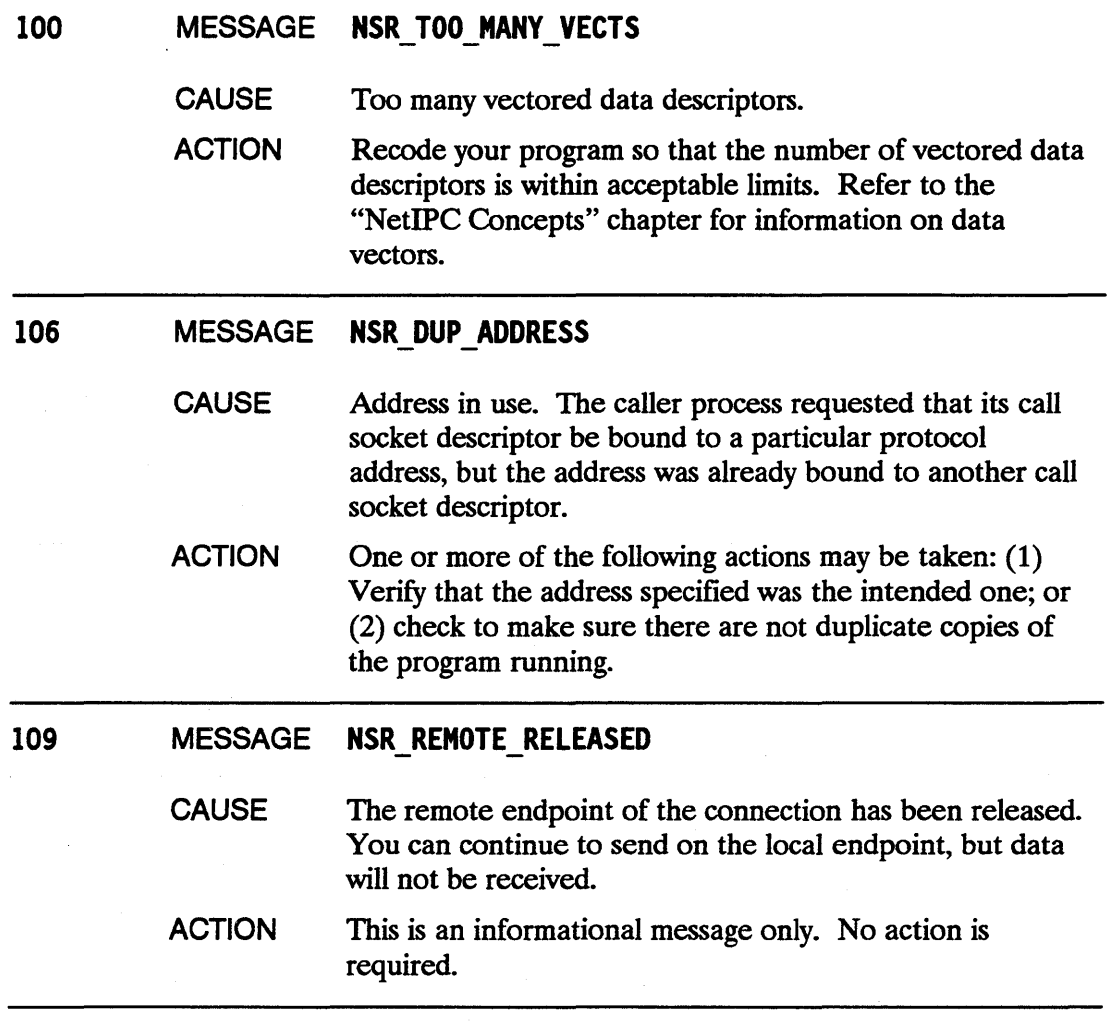

 $\ddot{\phantom{a}}$ 

 $\sim$   $\sim$ 

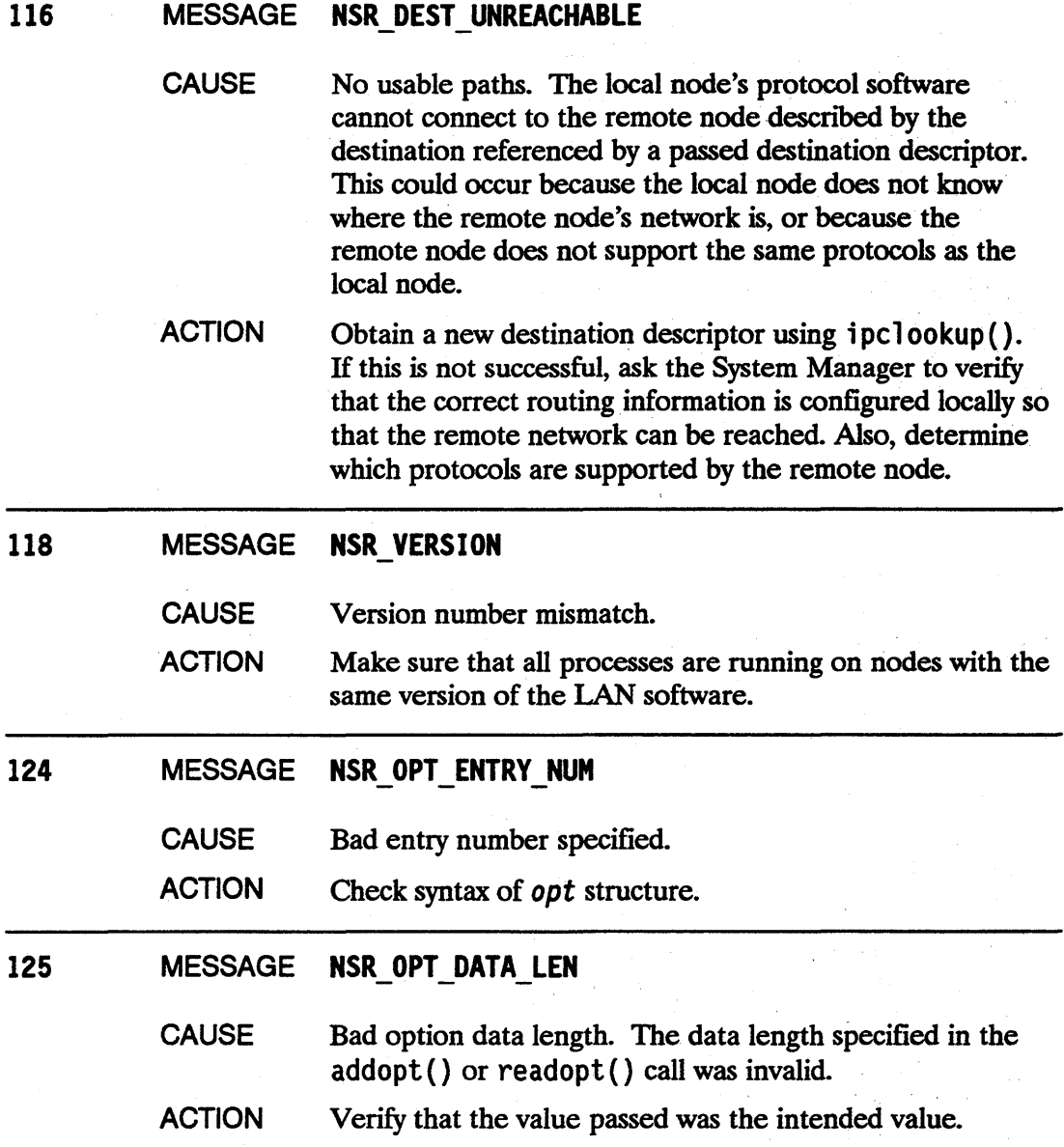

126 MESSAGE NSR OPT TOTAL **CAUSE ACTION** Bad option total. initopt () was invoked specifying that the number of eventual entries to be placed into the opt parameter would be either fewer than zero or greater than the maximum possible number of opt entries. One or more of the following actions may be taken: (1) Verify that the value passed for the eventual number of entries argument was the intended value; (2) recalculate the number of entries that will actually be needed. 127 MESSAGE NSR OPT CANTREAD **CAUSE** ACTION Cannot read option. The opt entry specified in the readopt () call was not initialized. One or more of the following actions may be taken: (1) Verify that the opt parameter was properly initialized with in i topt  $($  ); (2) verify that the referenced entry was set up properly with addopt ( ).

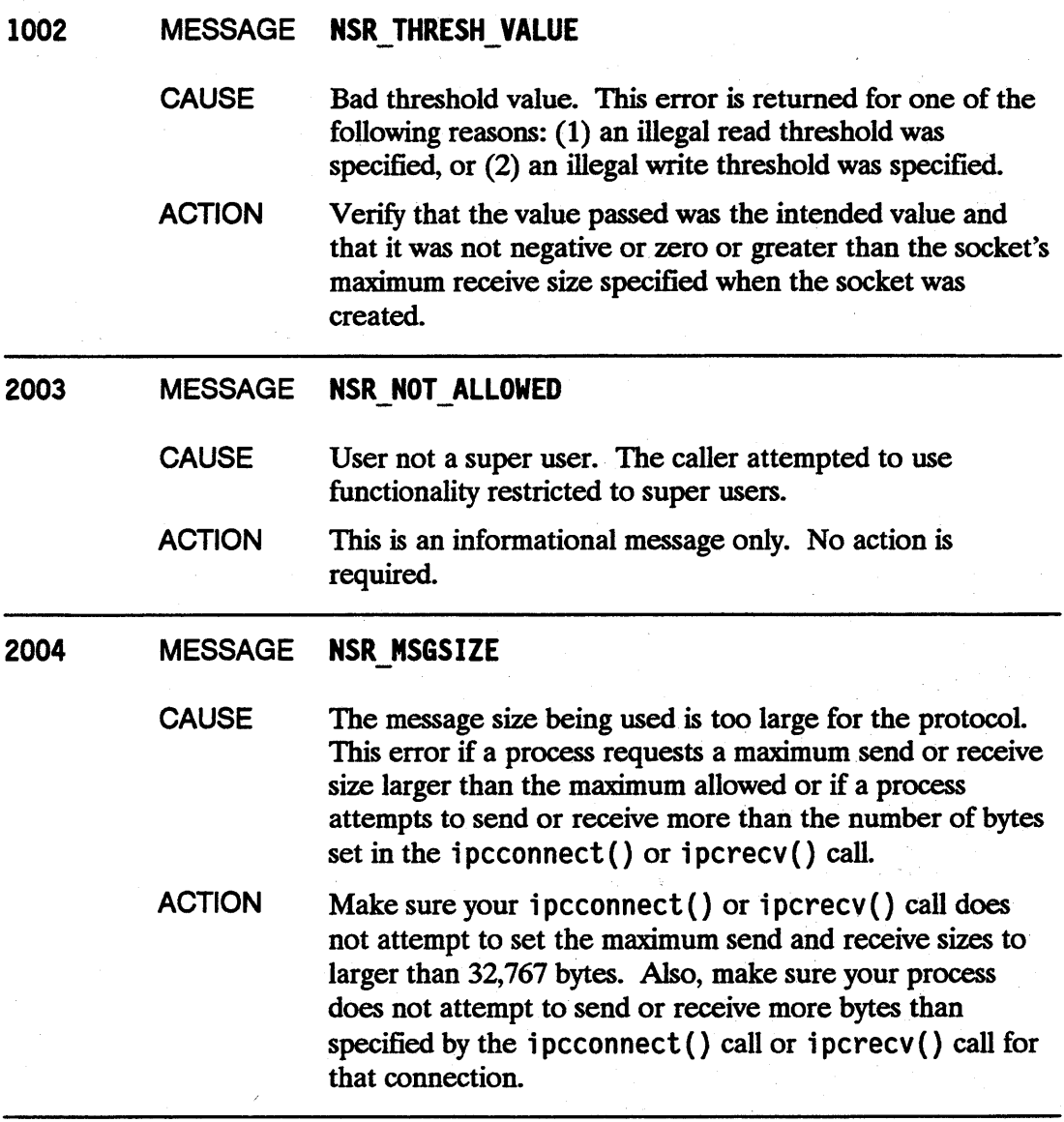

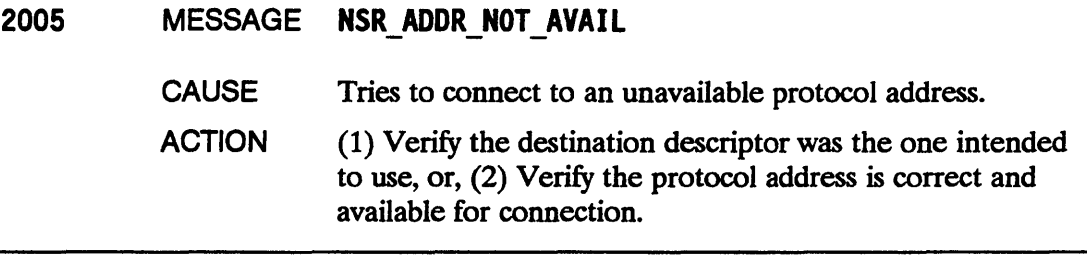

 $\sim 10^{-10}$  $\sim 10^{-11}$ 

# **System Calls and NetlPC Sockets**

NetIPC processes make use of sockets via the NetIPC calls to establish connections and exchange data. The Transport Layer's Transmission Control Protocol (TCP) regulates the transmission of data to and from sockets. NetIPC processes reference sockets with socket descriptors. Socket descriptors are returned to processes when certain NetlPC calIs are invoked. Socket descriptors are allocated from the same space as file descriptors. Therefore, sockets are accessible through the standard HP-UX file system calls.

Table C-l describes HP-UX system calls that operate on NetIPC sockets. The NetIPC calls are described in the "NetIPC Calls" chapter. HP-UX system calls are described in the HP-UX Reference Manual.

### Table C-1. System Calls and NetlPC Sockets

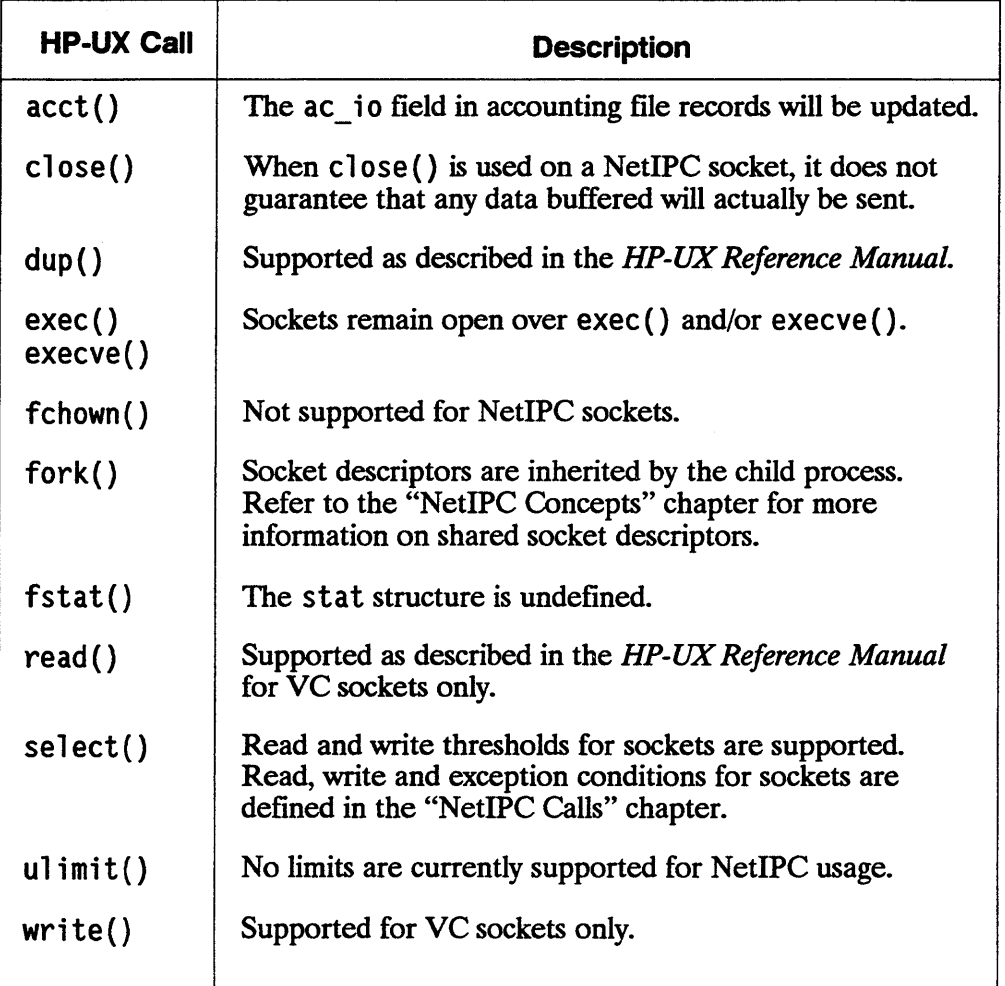

# **LAN/9000 Series 600/800 Migration**

This appendix provides an introduction to LAN/9000 Series 600/800 for users who are current *DS/1000-N,* NS/l000 or NS/9000 Series 200 or 500 customers. Because it addresses three different audiences, this appendix is organized into three different sections:

- LAN/9000 Series 600/800 for DS/IOOO-IV Users. This section compares *DS/1000-N* and LAN/9000 Series 600/800.
- NS/IOOO to LAN/9000 Series 600/800 Migration. This section compares NS/1000 and LAN/9000 Series 600/800. For information on porting NS/1000 applications to LAN/9000 Series 600/800, see the "Porting NetIPC Programs" appendix.
- NS/9000 to LAN/9000 Series 600/800 Migration. This section compares the NS/9000 product provided on the HP 9000 Series 200 and 500 to LAN/9000 Series 600/800.
- Note For information on migrating from *DS/l000-N,* NS/l000 or NS/9000 to NS/9000 Series 600/800, refer to the *Using Network Services (NS )/9000 Series 600/800* manual.

# LAN/9000 Series 600/800 for OS/1000-IV Users

LAN/9000 Series 600/800 and DS/1000-IV do not share any common user services. As a result, programs written using DS/1000-IV calls are not transportable to LAN/9000 Series 600/800 systems.

## Migration Analysis Utility

In order to help customers migrate from *DS/1000-N* to LAN/9000 Series 600/800, Hewlett-Packard has developed a utility that reads RTE program source files and flags DS/1000-IV calls. This program can be used as an aid in determining the difficulty of converting a program to use LAN/9000 Series 600/800 calls and in locating calls that must be modified.

For more information about this utility, refer to the *PORT/HP-UX Migration Analysis Utility Manual (92561-90002).* 

### Feature Comparison

Table D-1 maps' the DS/1000-IV services to LAN/9000 Series 600/800 and NS/9000 Series 600/800 services with similar functionality. There is no one-to-one correspondence between DS/IOOO-IV and LAN/9000 Series 600/800 or NS/9000 Series 600/800 services.

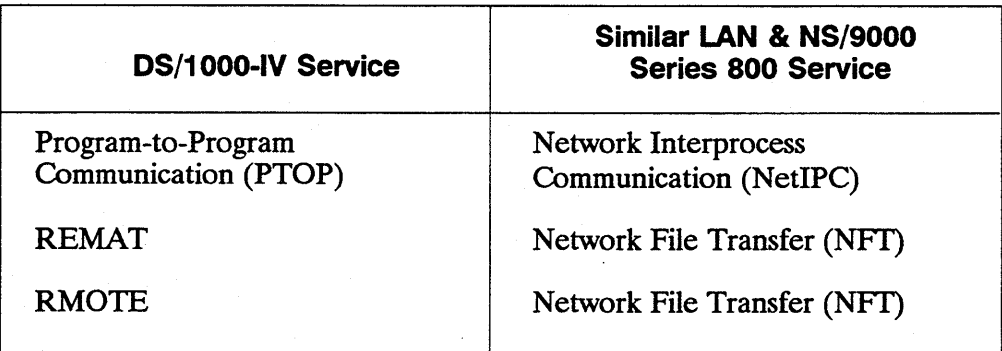

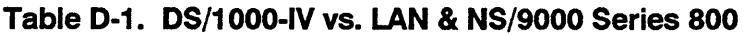

Note Network File Transfer are services provided by NS/9000 Series 600/800. Refer to the *Using Network Services (NS)/9000 Series 600/800* manual for a detailed comparison of DS/l000-IV and NS/9000 Series 600/800 product features.

DSIlOOO-IV and LAN/9000 Series 600/800 share two similar services: PTOP and NetIPC. The following paragraphs compare these services.

### **Interprocess Communication**

The DS/l000-IV service Program-to-Program Communication (PTOP) allows a master program to exchange information with and control the execution of a slave program. PTOP calls are divided into two categories, master calls and slave calls. The master and the slave programs may be located at the local node, or one may be at the local node and the other may be at a remote node. DS/1000-IV PTOP programs can communicate with other PTOP programs on remote DS/1000-IV or DS/3000 nodes.

LAN/9000 Series 600/800 provides a service similar to PTOP called Network Interprocess Communication (NetIPC) which is documented in this manual. NetIPC allows two or more peer processes to exchange information; one program does not control the execution of another. Because NetIPC operates in a peer-to-peer rather than master-to-slave fashion, any NetIPC process can use any of the NetIPC calls. As a result, the form of interprocess communication offered by NetIPC is more flexible than that provided by PTOP. NetIPC peer processes may be located on the same or different nodes.

NetIPC processes establish connections with other processes via sockets. A NetIPC process can engage in a dialogue that references certain sockets in order to create a connection with another NetIPC process. Several NetIPC calls are provided to allow processes to engage in this dialogue. Once a connection, called a virtual circuit, is established, the processes may exchange data. A LAN/9000 Series 600/800 NetIPC process can communicate with other NetIPC processes on remote LAN/9000 Series  $600/800$  and NS $/1000$  nodes only.

Unlike PTOP, NetIPC does not provide a call to schedule a remote process. Remote processes must be manually started or can be daemons that are started at system start up.

Table D-2 maps the DS/l000-IV PTOP calls to similar LAN/9000 Series 600/800 NetIPC calls. Most of the NetIPC calls have no PTOP equivalents; therefore, they are not listed in the table. These calls are not similar to any PTOP calls because they are primarily used to create and establish virtual circuit connections. The NetIPC calls that have no PTOP equivalents include ipcconnect (), ipccreate (), ipedest(), ipelookup(), ipename(), ipenamerase(), ipereeven(), ipcselect(), addopt(), initopt(), and readopt().

| <b>PTOP</b><br>Call | <b>NetIPC</b><br>Call      | Comparison                                                                                                    |
|---------------------|----------------------------|----------------------------------------------------------------------------------------------------|
| <b>POPEN</b>        | No similar<br>NetIPC call. | Series 600/800 NetIPC does not provide a<br>call to schedule a peer process.                                                                                                    |
| <b>PREAD</b>        | ipcrecv()                  | PREAD allows a PTOP master program to<br>receive data contained in the buffer<br>parameter of a slave program's ACEPT call.<br>The master program must call PREAD<br>before the slave program can transmit data<br>via an ACEPT call. ipcrecv() allows a<br>NetIPC process to receive data queued on<br>a virtual circuit connection. The data<br>becomes queued on this connection when<br>another NetIPC process calls ipcsend(). |
| PWRIT               | ipcsend()                  | PWRIT allows a PTOP master program to<br>transfer data contained in its buffer<br>parameter to the buffer parameter of a<br>slave program's GET call. ipcsend()<br>allows a NetIPC process to send data on a<br>virtual circuit connection. The data<br>becomes queued on this connection and<br>may be dequeued by another NetIPC<br>process when that process calls ipcrecv().                                                    |

Table D-2. PTOP Calls vs. NetlPC Calls

### Table D-2. PTOP Calls vs. NetlPC Calls-con't

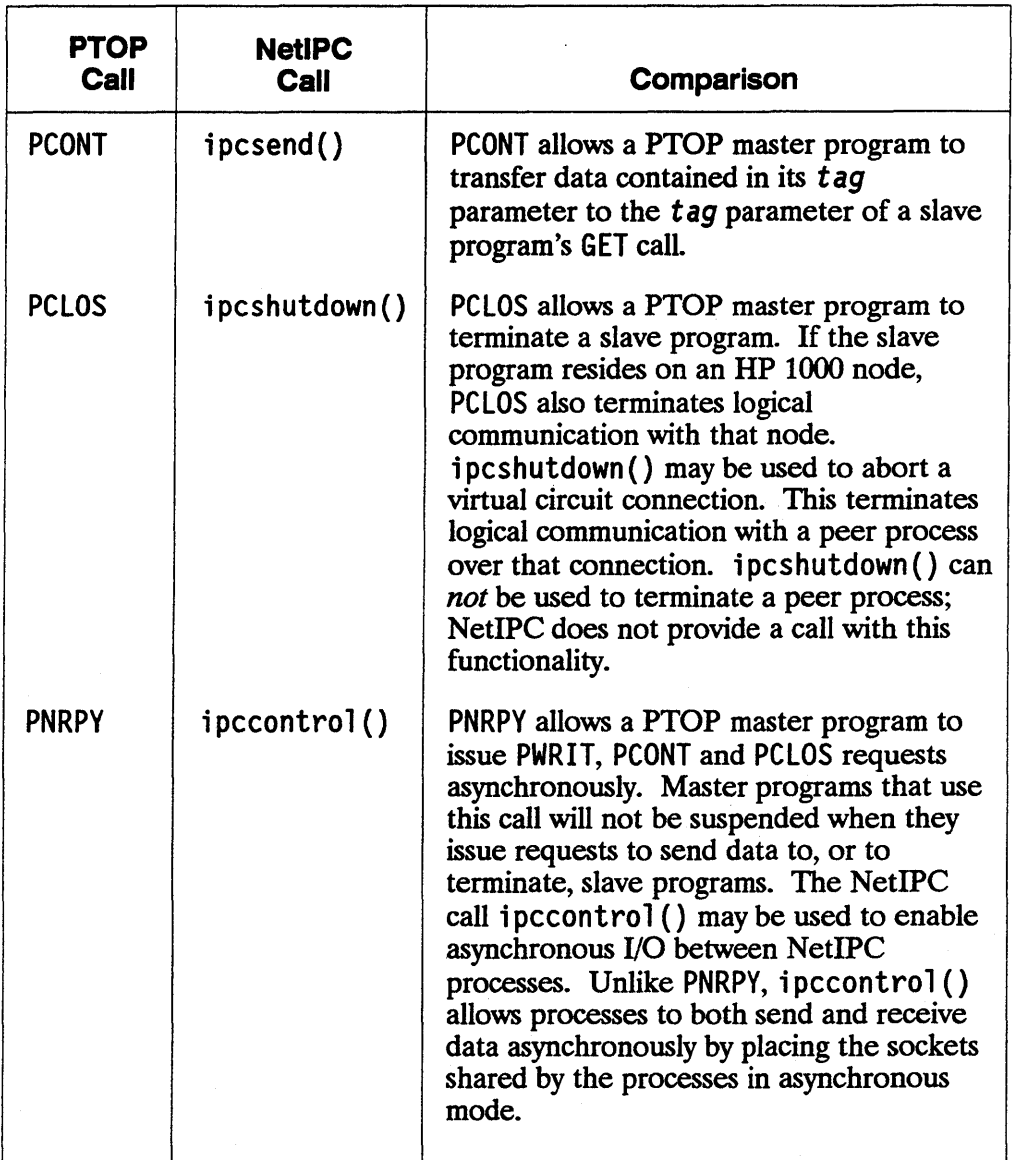

### Table D-2. PTOP Calls vs. NetlPC Calls-can't

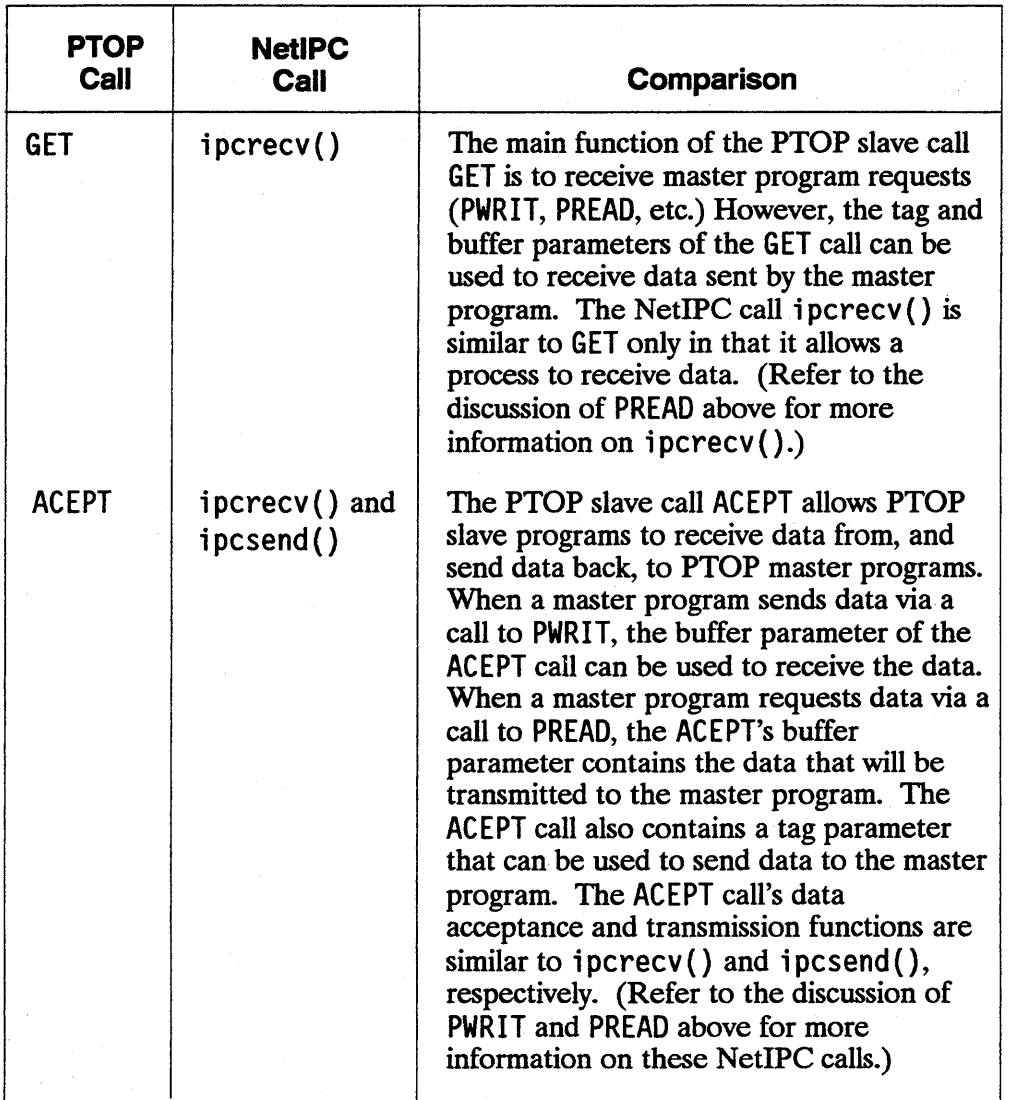

### Table D·2. PTOP Calls va. NetlPC Calls-con't

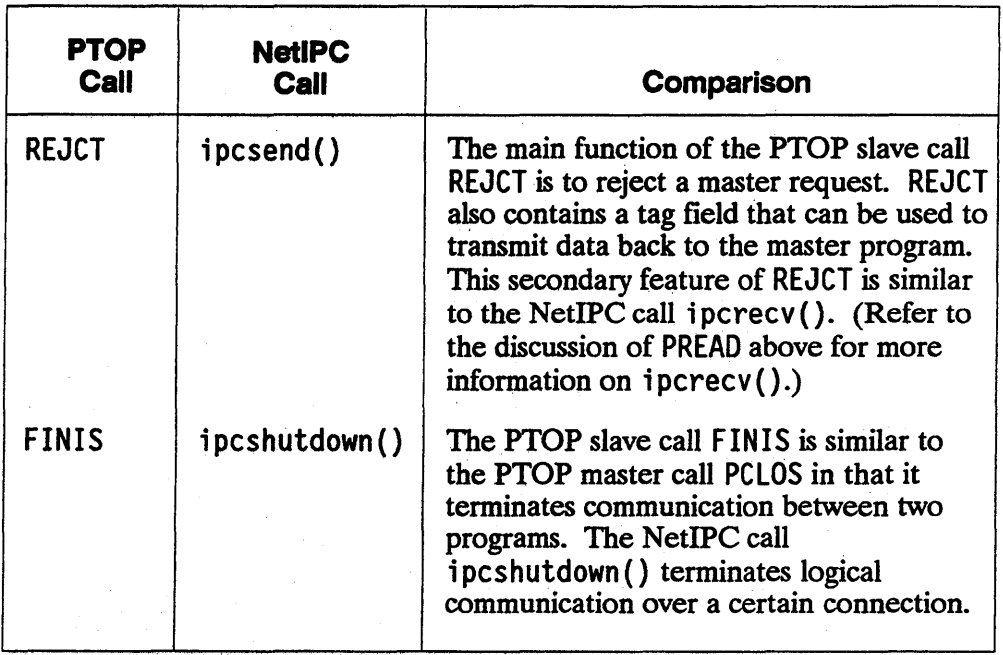

# **NS/1000 to LAN/9000 Series 600/800 Migration**

NS/1000 and LAN/9000 Series 600/800 share the same HP AdvanceNet NS user service NetIPC. NS/1000 and NS/9000 Series 600/800 also share the same **HP**  AdvanceNet NS user service Network File Transfer (NFT).

Refer to Appendix E, "Porting NetIPC Programs," in this manual for information regarding transporting NS/1000 NetIPC programs to the LAN/9000 Series 600/800 programming environment. Refer to the *Using Network Services (NS )/9000 Series 600/800* manual for a detailed comparison of the NS/1000 and NS/9000 Series 600/800 NFT implementations.

As shown in the previous section, "LAN/9000 Series 600/800 for DS/1000-N Users," NS/lOOO's DS/1000-N Compatible Services (Remote File Access, Distributed Executive, Program-to-Program Communication, REMAT, RMOTE and Remote File Access) are not supported on LAN/9000 Series 600/800 nodes.

In order to help customers migrate from DS/1000-N to LAN/9000 Series 600/800, Hewlett-Packard has developed a utility that reads RTE program source files and flags DS/1000-IV calls. This program can be used as an aid in determining the difficulty of converting a program to use LAN/9000 Series 600/800 calls and in locating calls that must be modified. For more information about this utility, refer to the *PORT/HP-UX Migration Analysis Utility ManuaL* 

Table D-3 maps the NS/1000 services to the same or similar LAN/9000 Series 600/800 and NS/9000 Series 600/800 services.

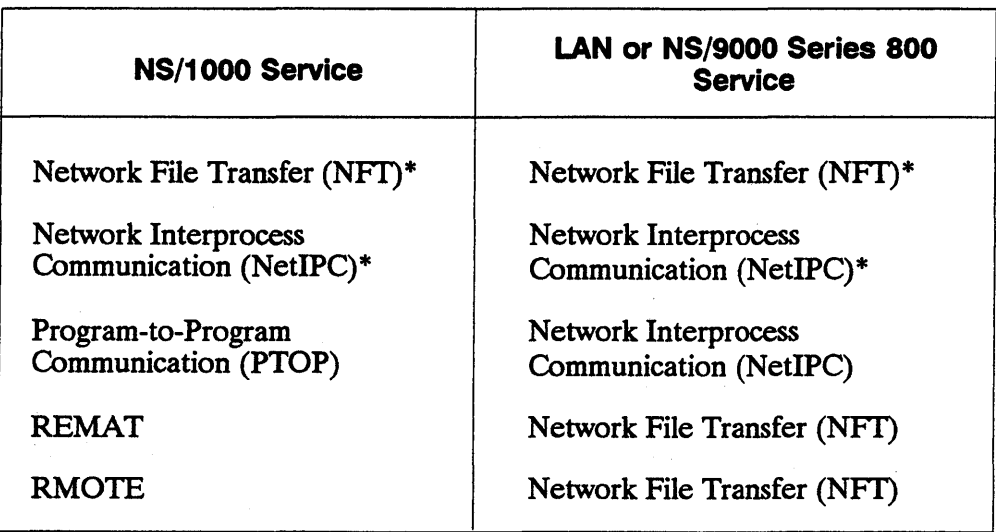

### Table D-3. NS/1000 vs. LAN & NS/9000 Series 800

\*Indicates compatible HP AdvanceNet NS user services.

Note Network File Transfer is a service provided by the NS/9000 Series 600/800 product. Refer to the *Using Network Services (NS)/9000*  Series 600/800 manual for a detailed comparison of the NS/1000 and NS/9000 Series 600/800 user services.

# **NS/9000 to LAN/9000 Series 600/800 Migration**

LAN/9OOO Series 600/800 and the NS/9000 product for the HP 9000 Series 200 and 500 do not share any common services. NS/9000 Series 500 Interprocess Communication ("IPC") and NS/9000 Series 600/800 Network Interprocess Communication (NetIPC) are *not* compatible services.

NS/9OOO Series 600/800 and NS/9000 Series 200 and 500, however, do share the Network File Transfer (NFl). Refer to the *Using Network Services* manual for a detailed comparison of the Series 600/800 and NS/9OOO user services.

Table 0-4 maps the NS/9000 Series 200 and 500 services to the same or similar NS/9OOO Series 600/800 and LAN/9000 Series 600/800 services.

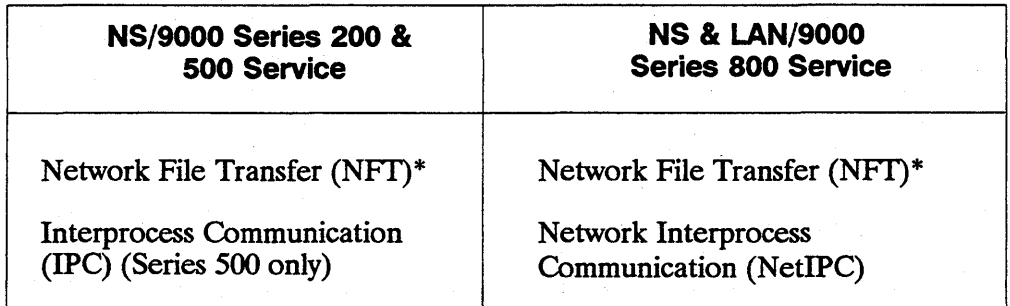

### **Table 0-4. NS/9000 vs. NS & LAN/9000 Series 800**

\*Indicates implementation of compatible user service.

The following paragraphs provide a comparison of the NS/9000 Series 600/800 NetIPC service and the NS/9000 Series 500 IPC service.

### **Interprocess Communication**

NS/9000 Series 500 Interprocess Communication ("IPC") and LAN/9000 Series 600/800 Network Interprocess Communication (NetlPC) are not compatible services. However, because the services are somewhat similar, it may be useful to convert an NS/9000 IPC program to use LAN/9000 Series 600/800 NetIPC calls.

Features common to both NS/9000 Series 500 IPC and LAN/9000 Series 600/800 NetIPC include the following:

- **Processes communicate with each other by means of sockets. Before a connection** can be established between two processes, each process must create a socket. On the Series 500, this socket is called a source socket; on the Series 600/800, it is called a call socket.
- Source (or call) sockets may be **named.** A process can gain access to another process's socket by referencing the socket's name. When the name of a socket that belongs to another process is referenced in a "look up" call (u i pc lookup () for the Series 500,  $\pi$  i pc  $\alpha$  l ookup () for the Series 600/800), the calling process receives a destination descriptor.
- **Processes use destination descriptors in "connection request" calls** (u) pcconnect () for the Series 500, i pcconnect () for the Series  $600/800$ . The connection request call returns a VC socket which is the endpoint of a virtual circuit connection.
- Communication between processes takes place over a virtual circuit connection.
- Connections can be set to synchronous or asynchronous communications mode. The default mode is synchronous, which is blocking mode. The communications mode can be reset to asynchronous using a "control" call (u i pccontrol  $()$  for the Series 500, i pccontrol () for the Series 600/800).

 $\label{eq:2.1} \begin{split} \mathcal{L}_{\text{max}}(\mathbf{y}) & = \mathcal{L}_{\text{max}}(\mathbf{y}) + \mathcal{L}_{\text{max}}(\mathbf{y}) + \mathcal{L}_{\text{max}}(\mathbf{y}) \\ & = \mathcal{L}_{\text{max}}(\mathbf{y}) + \mathcal{L}_{\text{max}}(\mathbf{y}) + \mathcal{L}_{\text{max}}(\mathbf{y}) + \mathcal{L}_{\text{max}}(\mathbf{y}) + \mathcal{L}_{\text{max}}(\mathbf{y}) \end{split}$  $\label{eq:2.1} \mathcal{F}(\mathcal{F}) = \mathcal{F}(\mathcal{F}) \otimes \mathcal{F}(\mathcal{F})$  $\label{eq:2} \begin{split} \mathbf{y} & = \mathbf{y} + \mathbf{y} \mathbf{y} + \mathbf{y} \mathbf{y} + \mathbf{y} \mathbf{y} \\ & = \mathbf{y} + \mathbf{y} \mathbf{y} + \mathbf{y} \mathbf{y} + \mathbf{y} \mathbf{y} + \mathbf{y} \mathbf{y} + \mathbf{y} \mathbf{y} + \mathbf{y} \mathbf{y} + \mathbf{y} \mathbf{y} + \mathbf{y} \mathbf{y} + \mathbf{y} \mathbf{y} + \mathbf{y} \mathbf{y} + \mathbf{y} \mathbf{y} + \math$ 

# **Porting NetlPC Programs**

This appendix summarizes differences and provides information to help you successfully port NetIPC programs between HP 1000 A-Series and HP 9000 Series 600/800 systems. Refer to the *NS/lOOO User/Programmer Reference Manual* for NetIPC programming information for HP 1000 A-Series systems.

This appendix does *not* compare the programming language implementations at the different systems. For this information, you should refer to the following language reference manuals:

### SYSTEM LANGUAGE REFERENCE MANUALS

HP 9000 *HP FORTRAN 77/HP-UX Reference Manual*  Series 600/800 HP 1000 A-Series *HP* C *Reference Manual HP C/HP-UX Reference Manual Supplement HP Pascal Reference Manual FORTRAN* 77 *Reference Manual Pascal/lOOO Reference Manual* 

In addition, the following manuals contain information that is useful to programmers porting FORTRAN 77 and Pascal programs from the HP 1000 to the HP 9000 Series 600/800:

- *HP FORTRAN 77/HP-UX Migration Guide.*
- *HP Pascal/HP-UX Migration Guide.*

When you are porting NetIPC programs, the following strategy may help:

- 1. Make sure that the NetIPC programs are executing correctly between homogeneous systems. That is, the programs should work between HP 1000 A-Series systems first.
- 2. Port the programs using the language reference manuals. Check carefully for compiler differences such as data types and lengths.
- 3. Check the differences between NetIPC calls documented in this appendix. Check all the parameters; some are not implemented or have different values.
- 4. If your ported programs still do not work, consider both programming language and NetIPC differences.

# **LAN/9000 Series 600/800 and NS/1000**

This section describes the differences between the LAN/9000 Series 600/800 and NS/lOOO NetIPC implementations.

## **Path Report and Destination Descriptors**

In NS/lOOO NetIPC, the descriptor returned by the socket registry software is called a path report descriptor; in LAN/9000 Series 600/800, this descriptor is called a destination descriptor. Although path report descriptors and destination descriptors have slightly different meanings, their function is the same: both contain addressing information that is used by a NetIPC process to direct requests to a certain call socket at a certain node.

# **Socket Ownership**

An LAN/9000 Series 600/800 NetIPC process may own a maximum of 1024 descriptors. This limit includes call socket, VC socket, and destination descriptors as well as HP-UX file descriptors and NetIPC and/or file descriptors inherited or otherwise opened by the process.

An NS/lOOO NetIPC process may own a maximum of 32 socket descriptors. This limit includes call socket, VC socket, and path report descriptors.

NS/1000 and LAN/9000 Series 600/800 NetIPC process creates a call socket by calling IPCCreate; they create a VC socket by calling IPCConnect or IPCRecvCn. An NS/1000 NetIPC process may also gain access to a socket by calling IPCG ive. Sockets are given away with the IPCGi ve call.

The I PCGi ve and I PCGet calls are not part of the LAN/9000 Series 600/800 NetIPC implementation. Instead, LAN/9000 Series 600/800 processes can also acquire access to sockets owned by other NetIPC processes by utilizing socket "sharing." On HP 9000 Series 600/800 systems, NetIPC socket descriptors (call socket, VC socket, and destination), like HP-UX file descriptors, are copied to the "child" process when a process forks. As a result, more than one process can own a descriptor for the same socket. Programmers are responsible for regulating the use of shared sockets on LAN/9000 Series 600/800 systems. An NS/1000 NetIPC process creates a call socket by calling I PCCreate or I PCGet; it creates a VC socket by calling I PCConnect or IPCRecvCn. An NS/1000 NetIPC process may also gain access to a socket by calling IPCG ive. Sockets are given away with the IPCG ive call.

### **Socket Shut Down**

The I PCShutDown call is used in both NS/l000 and LAN/9000 Series 600/800 NetIPC to release a descriptor and any resources associated with it. The shut down procedure for both NS/l000 and LAN/9000 Series 600/800 processes is identical with the following exception: the operation of the LAN/9000 Series 600/800 implementation of I PCShutDown is affected by socket sharing. The LAN/9000 Series 600/800 supports NSF GRACEFUL RELEASE.

When a LAN/9000 Series 600/800 NetlPC process "shuts down" a VC socket descriptor that is shared by other processes, the descriptors owned by the other processes are not affected. The IPCShutDown call does not operate on the VC socket referred to by a VC socket descriptor unless the descriptor is the *last*  descriptor for that socket. A VC socket is destroyed along with its VC socket descriptor *only when the descriptor being released is the sole descriptor for that socket.* 

When shutting down a shared call socket descriptor, the call socket referred to by the descriptor is destroyed along with the descriptor and names associated with the descriptor *only* if *the descriptor being released is the last descriptor for that socket.* If another process, or processes, have descriptors for the same socket, these duplicate descriptors, and any names associated with the descriptors, are not affected.

When shutting down a shared destination descriptor, the addressing information stored in conjunction with the descriptor is destroyed along with the descriptor *only* if *the descriptor being released is the sole descriptor for that information.* If another process, or processes, have descriptors for the same information, these duplicate descriptors, and any names associated with the descriptors, are not affected.

### **Signals**

Unlike NS/l000 NetIPC calls, LAN/9000 Series 600/800 NetIPC calls that would normally block may be interrupted by HP-UX signals. NetIPC calls that are interrupted by signals are optionally restartable. When a call is restarted after a signal, any time-outs (including the synchronous time-out) will be reset. As a result, signals that continuously interrupt/restart a NetIPC call at an interval shorter than the socket time-out will effectively void the time-out. Signals are explained in detail in the *HP-UX Reference Manual.* 

# TCP Checksum

The NS/lOOO I PCConnect and I PCRecvCn calls include a "checksumming" bit in their  $f \, \overline{\hspace{0.2cm}}$  ags parameters. When set, this bit causes TCP to enable checksumming.

Unlike NS/lOOO NetIPC, the LAN/9000 Series 600/800 I PCConnect and I PCRecvCn calis do not include "checksumming" bits. When an NS/9000 Series 600/800 NetIPC process calls I PCConnect or I PCRecvCn, TCP checksumming is *automatically enabled.* 

TCP checksumming will *always* be performed if one or both NetIPC processes are LAN/9000 Series 600/800 processes. If both processes are NS/lOOO NetIPC processes, TCP checksumming will be performed only if one or both processes call IPCConnect or I PCRecvCn with the "checksumming" bit set.

## Remote Process Scheduling

NetIPC itself does not include a call to schedule a remote process. The method used to schedule a remote NetIPC process depends on the types of systems involved. For example, an NS/lOOO NetIPC process written to schedule an NS/lOOO peer process must be modified to utilize another scheduling method when it is ported to a LAN/9000 Series 600/800 system.

### Remote NS/1000 Process

In order to schedule a remote NS/lOOO NetIPC process from an NS/lOOO node, you can use one of the following methods: the Remote Process Management (RPM) call RPMCreate, the Program-to-Program communication (PTOP) POPEN call, one of the DEXEC scheduling calls, the REMAT 00 command, or the TELNET virtual terminal service.

You cannot use any of these services to schedule a remote NS/1000 process from a LAN/9000 Series 600/800 node because these services are only NS/lOOO services. The "Process Scheduling" section in the "Cross-System NetIPC" chapter describes ways to schedule an NS/lOOO NetIPC process from a LAN/9000 Series 600/800 node.

### Remote LAN/9000 Series 600/800 Process

Remote LAN/9000 Series 600/800 processes can be manually started or can be scheduled by user-written daemons that are started at system start up. The "Process Scheduling" section in "Cross-System NetIPC" chapter describes ways to schedule a LAN/9000 Series 600/800 NetIPC process from an NS/1OOO node.

### **Case Sensitivity**

Because the HP-UX operating system is case-sensitive, LAN/9000 Series 600/800 NetIPC call names must be typed using lower case characters. For example, the NetIPC call I PCConnect must be typed as i pcconnect on LAN/9000 Series 600/800 systems.

NS/1OOO NetIPC call names are not case sensitive and may be typed using lower case or upper case characters, or a combination of both upper and lower case characters.

## **NetlPC Calls**

For the purposes of the following discussion, the NS/1OOO and LAN/9000 Series 600/800 NetIPC calls are divided into four categories:

- Calls that are unique to NS/1000 NetIPC.
- Calls that are unique to LAN/9000 NetIPC.
- **E** Calls that are common to both NS/1000 and LAN/9000 Series 600/800 NetIPC and are implemented identically on each system.
- Calls that are common to both NS/1000 and LAN/9000 Series 600/800 NetIPC but are implemented differently on each system.

### Unique NetlPC Calls

The following calls are provided as part of the NS/1000 NetIPC implementation only:

- **AdrOf.** This call obtains the byte address of any byte within a data object.
- **IPCGet.** This call allows a process to obtain ownership of a call socket, path report or VC socket descriptor that was given away by another process with an I PCG i ve call.
- **IPCG ive.** This call allows a process to "give up" a call socket, VC socket or path report descriptor so that another process may obtain it.

The LAN/9000 Series 600/800 NetIPC implementation includes one call that is not provided by NS/1000 NetIPC:

**•** OptoverHead. This call is used to determine the number of bytes needed for the opt parameter.

### Common NetlPC Calls

The following NetIPC calls are common to both the NS/1000 and LAN/9000 Series 600/800 NetIPC and are implemented identically.

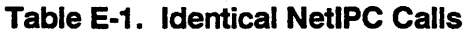

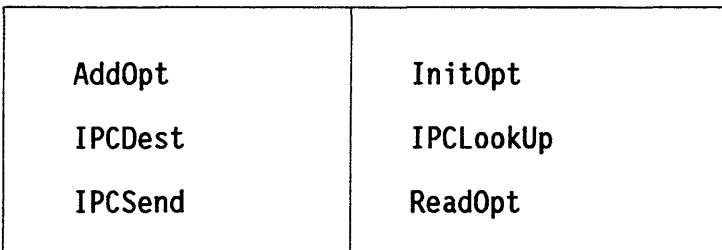

### Call Comparison

Table E-2lists the differences between the NetIPC calls that are common to both the NS/1OOO and LAN/9000 Series 600/800 NetIPC implementations but that are implemented differently.

### **Table E-2. NS/1000 and LAN/9000 Series 800 Call Comparison**

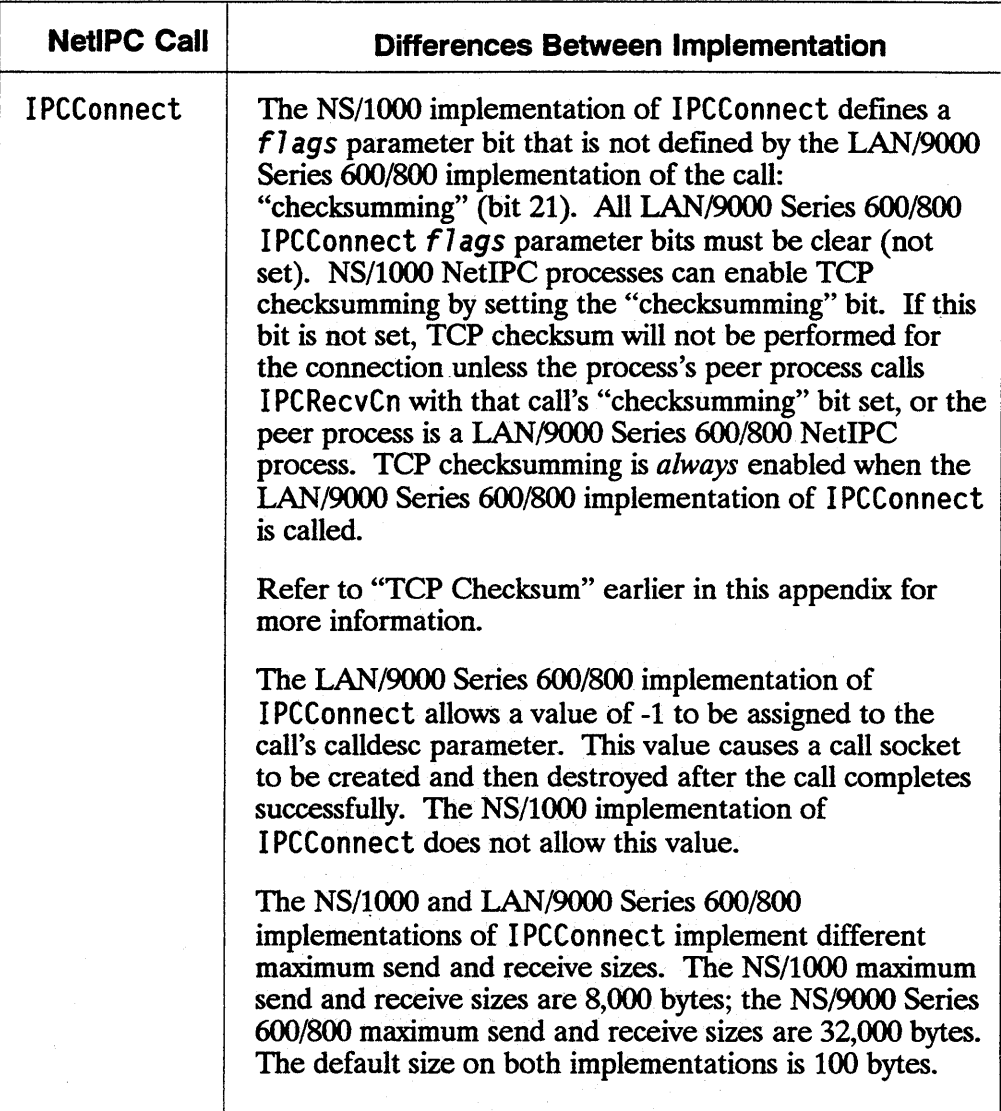

 $\cdot$ 

### Table E-2. NS/1000 and LAN/9000 Series 800 Call Comparison-con't

and the company of the company of the

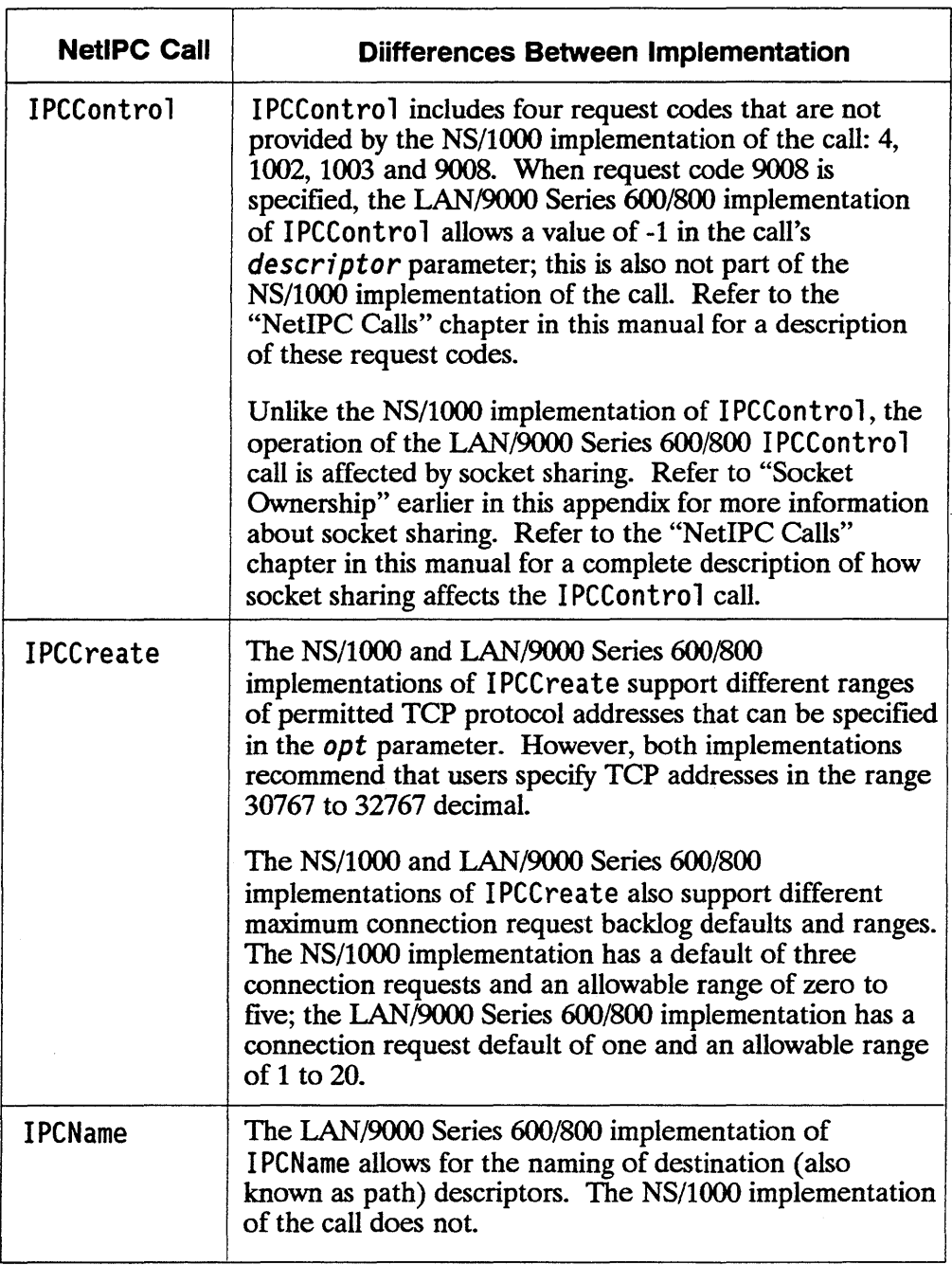

### Table E-2. NS/1000 and LAN/9000 Series 800 Call Comparison-con't

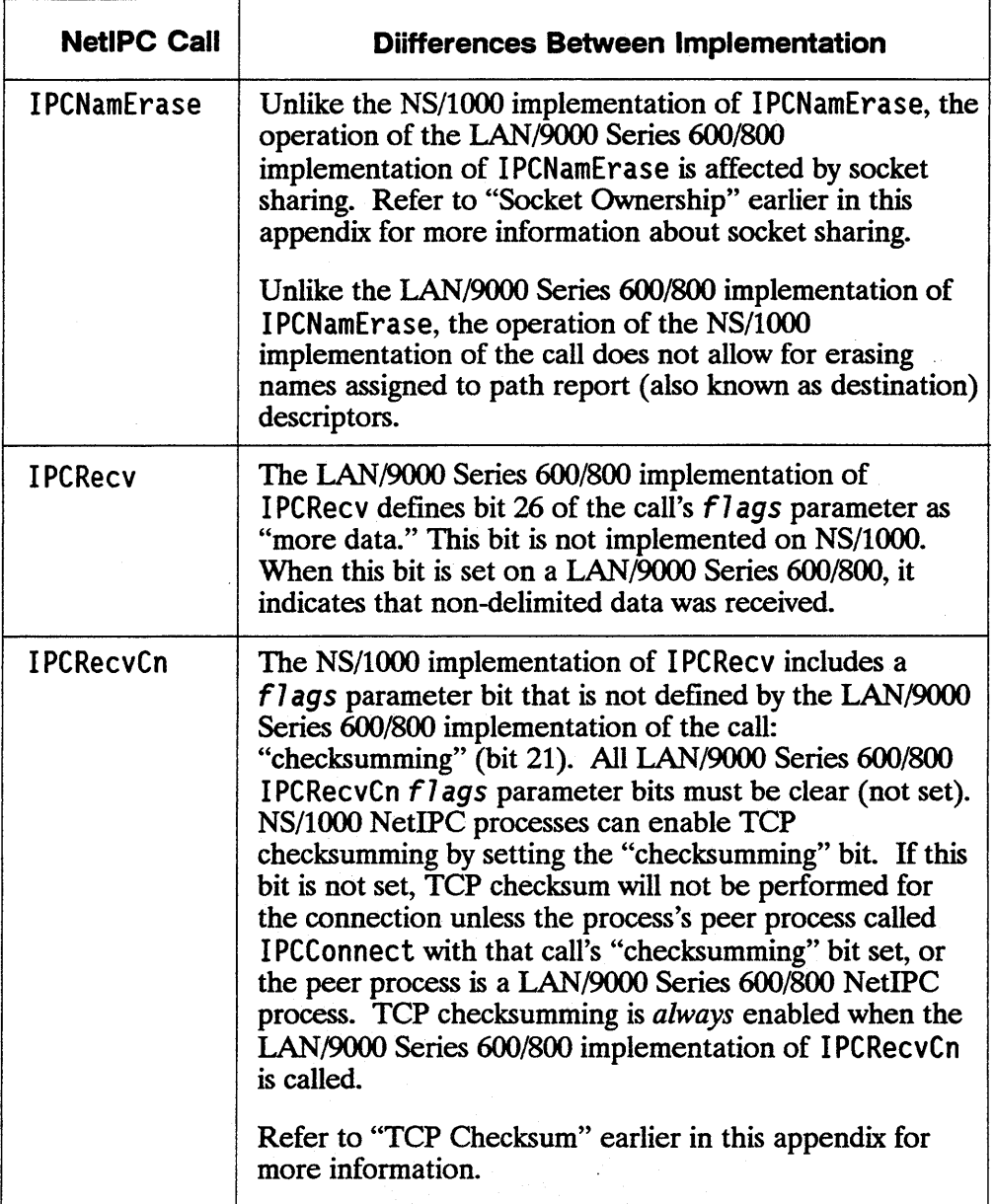
#### Table E-2. NS/1000 and LAN/9000 Series 800 Call Comparison-con't

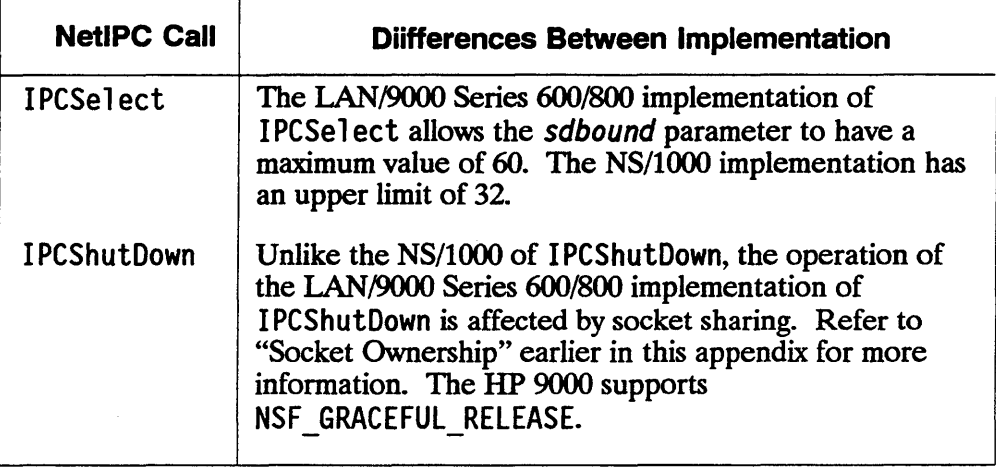

 $\label{eq:2.1} \frac{1}{\sqrt{2}}\int_{0}^{\infty}\frac{1}{\sqrt{2\pi}}\int_{0}^{\infty}\frac{1}{\sqrt{2\pi}}\int_{0}^{\infty}\frac{1}{\sqrt{2\pi}}\int_{0}^{\infty}\frac{1}{\sqrt{2\pi}}\int_{0}^{\infty}\frac{1}{\sqrt{2\pi}}\int_{0}^{\infty}\frac{1}{\sqrt{2\pi}}\int_{0}^{\infty}\frac{1}{\sqrt{2\pi}}\int_{0}^{\infty}\frac{1}{\sqrt{2\pi}}\int_{0}^{\infty}\frac{1}{\sqrt{2\pi}}\int_{0}^{\infty}\frac{$ 

## **Index**

#### ! .

/etc/netlinkrc, 1-8, 2-18 /usr/include/sys/ns \_ipc.h, 3-3, 3-6 constant definitions, 3-17, B-1 with flags parameter, 3-6 with opt parameter, 3-9 with result parameter, 3-15 /usr/include/sys/syscall.h, 1-22 /usr/include/sys/uio.h, 3-14

## A

ac io field, C-2  $acct(), C-2$ ACEPT, 0-4, 0-6  $addopt()$ , 3-19, 3-22 problem resolution, B-5, B-18 PTOP equivalents, D-4 with initopt $($ ), 3-23 with opt parameter, 3-8-3-9, 3-12 argnum parameter addopt $()$ , 3-19 adopt $(),$  3-22  $readopt()$ , 3-85-3-86 Asynchronous I/O, 2-6  $ipcreccvcn()$ , 3-64  $ipcsend()$ , 3-77

NSF\_DATA\_WAIT bit setting, 3-61 socket modes, 1-19, 3-77 Asynchronous mode, 1-19

#### B

Berkeley IPC, 1-2 bitwise inclusive operator, 3-6 buffer parameter, 3-42

#### c

C programming language, 3-71 Call comparison, E-7 Call socket, D-11, E-3 creating, 1-8, 3-36 descriptor, 1-7, 3-81 naming, 1-8 read selecting, 3-69 writemap parameter, 3-70 calldesc parameter, 1-7, 3-66  $ipcconnet()$ , 3-27  $iccrete(), 3-37$  $ipcrecvcn()$ , 3-63 ipcselect, 3-72 Case sensitivity, E-6 Checking the status of a connection, 1-8, 3-58 Checksumming, E-5 ipcconnect, 2-8

 $ipccon. (1), 2-11, 3-30, E-8$ ipcrecvcn $($ ), 2-9, 2-12, 3-66, E-I0  $close($ , C-2 Common NetIPC calls  $addopt(), E-7$  $intopt()$ , E-7  $ipcdest()$ , E-7  $ipclookup()$ , E-7  $ipcsend()$ , E-7 readopt, E-7 Communication between processes, 1-1 Connection detecting request, 3-70 establishment, 1-3, 1-15 requesting, 3-36 status, 3-56 Core dump, 3-15 Cross-system NetIPC, 1-1, 2-1

## D

DATA, 3-9, 3-11, 3-56 Data buffer, 3-13  $ipccontrol()$ , 3-33  $ipcdest(), 3-39$  $ipcrecv()$ , 3-56 Data link checksum, 3-29, 3-65 data parameter, 3-13  $addopt(), 3-5, 3-19$  $ipcrecv()$ , 3-57 ipcsend $()$ , 3-75  $readopt()$ , 3-85 Data vector, 3-13  $ipccontrol()$ , 3-33  $i$ pccrecv $()$ , 3-56 DATALENGTH, 3-12 datalength parameter  $addopt(), 3-19$ 

readopt $()$ , 3-85 descriptor parameter, 3-31, E-9  $ipccontrol()$ , 3-32  $ipcname()$ , 3-51  $ipcshutdown($ , 3-80 destdesc parameter, 1-7  $ipcconnet()$ , 3-27  $ipcdest(), 3-40$  $ipclockup()$ , 3-48 Destination descriptor, 1-7, 2-6, 3-81 interprocess communication, D-ll LAN/9000 Series 600/800, E-3 manipulation of, 2-6 dlen parameter, 3-14, 3-62  $ipcrecv()$ , 1-18, 3-56  $ipcsend()$ , 3-75 domain, 3-16  $dup(), 1-6, C-2$ 

#### E

EINTR,1-22 ermo variable, 1-22 Error code, 3-3, 3-33 error parameter, B-1  $addopt(), 3-19$  $intopt()$ , 3-23  $i$ pcerrmsg $($ ), 3-42  $i$ pcerrstr $($ ), 3-44  $readopt(), 3-85$ Establishing a VC connection, 1-3-1-4 eventualentries parameter, 3-83 Exception selecting, 3-71 exceptionmap parameter, 3-68, 3-70-3-74 Exchange data, 1-4  $exec()$ ,  $C-2$  $execve(), C-2$ 

## F

 $fchown()$ ,  $C-2$ fcntl $()$ , 1-6 FINIS, D-7 flags parameter, 3-3, 3-5-3-6, 3-66, B-2 FORTRAN program, 3-7 ipcconnect(), 3-27, E-8 ipccontrol(), 3-31  $i$ pccreate $($ ), 3-36  $ipcdest(), 3-40$  $ipclockup()$ , 3-48 ipcrecv(),  $3-57$ , E-10  $i$ pcrecvcn $($ ), 3-63, E-10  $ipcsend()$ , 3-75  $ipcshutdown()$ , 3-80 NSF DATA WAIT, 1-17 Pascal program, 3-7 TCP checksum, E-5 fork $()$ , C-2 FORTRAN library function ibset, 3-73 FORTRAN programming language, 3-72 fstat $()$ , C-2 Fully-qualified node name, 3-16

## G

Gathered write, 3-13 GET, D-4, D-6

#### H

HP 1000 to Series 600/800 Migration, 3-1, 3-4 HP 9000 NetlPC compatibility with Berkeley IPC, 1-2 HP 9000 to HP 1000

NetIPC, 2-8 HP 9000 to HP 3000 NetIPC, 2-11 HP 9000 to PC NetlPC, 2-15

## ı

ibset function, 3-7, 3-73 Inbound transmission buffer, 1-19 Include files and libraries, 3-1, 3-3  $initopt()$ , 3-11, 3-23, D-4 addopt(), 3-19 opt parameter, 3-8 Integer arrays, 3-71 INTEGER type, 3-15 Interpreting data received, 1-18 Interprocess communication, 1-2, D-3, D-10 ioctl $()$ , 1-6 IODONTWAIT, 2-6 iovec structure, 3-59, 3-76 lOW AIT intrinsic, 2-6  $icconnect()$ , 1-24, 3-23 addopt(), 3-19 asynchronous call, 1-19 call comparison, E-8 checksumming, E-5 creating a call socket, 1-7 cross system considerations, 2-8,2-11 flags parameter, 3-5 interprocess communication, D-4, E-3, E-6  $ipcdest(), 3-40$  $ipclockup()$ , 3-48  $ipcrecv()$ , 3-58  $i$ pcselect $()$ , 3-70  $ipcsend()$ , 3-75  $ipcshutdown()$ , 3-81 problem resolution, B-4, B-11, B-14, B-20 VC socket descriptor, 1-7

 $ipccontrol()$ , 3-31, 3-64 cross system considerations, D-5, E-9 data parameter, 3-6, 3-13 flags parameter, 3-5 I/O mode, 1-19  $ipcrecvcn()$ , 3-64  $i$ pcselect $()$ , 3-69  $ipcsend()$ , 3-77 problem resolution, B-13, B-16 request codes, 2-6, 3-3  $i$ pccreate $($ ), 1-7, 1-24, 3-36 call comparisons, E-9 cross system considerations, 2-8,2-12 flags parameter, 3-5 interprocess communication, D-4, E-3  $ipcdest(), 3-39$ problem resolution, B-4, B-l1  $ipcdest()$ , 1-24, 3-39 cross system, 2-8, 2-12 flags parameter, 3-5 interprocess communication, D-4  $ipcconrect(), 3-27$ ipccreate $($ ), 3-37 problem resolution, B-4, B-8, B-l1 socket name parameter, 3-16  $i$ pcerrmsg $($ ), 3-42  $i$ pcerrstr $($ ), 3-44-3-45  $ipcget()$ , E-3  $ipcgetnodename()$ , 3-46  $ipcgive()$ , E-3 ipclookup(), 1-24, 3-47 cross system, 2-8, 2-12 flags parameter, 3-5 interprocess communication, D-4, D-ll  $ipcconnet(), 3-27$ 

 $ipcdest()$ , 3-40  $ipcname()$ , 3-51 problem resolution, B-4, B-7, B-9, B-ll, B-18 socket name parameter, 3-16 ipcname $($ ), 1-24, 3-51 call comparison, E-9 interprocess communication, D-4  $ipclockup()$ , 3-48  $ipcanerase$ ), 3-54 local calls, 2-6 problem resolution, B-6–B-7 socket name parameter, 3-16 ipcnamerase $($ ), 1-24, 3-54-3-55 call comparison, E-I0 cross-system usage, 2-6 interprocess communication, D-4 problem resolution, B-7-B-8 socket name parameter, 3-16  $ipcrecv()$ , 1-20, 1-24, 3-56  $addopt()$ , 3-20 call comparison, E-I0 cross system, 2-12 data parameter, 3-13 flags parameter, 3-5 functions, 3-58 interprocess communication, D-4, D-6  $ipcconnet()$ , 3-28  $ipcreccvcn()$ , 3-64  $i$  pcselect $($ ), 3-69, 3-71 problem resolution, B-12, B-14, B-20 socket modes, 1-19 stream mode, 1-17  $ipcrecvcn()$ , 1-25, 3-63, 3-65 call comparison, E-I0 cross system considerations, 2-9, 2-12 . flags parameter, 3-5 interprocess communication, D-4  $ipcconnet(), 3-28$  $ipcsend()$ , 3-75

 $ipcshutdown()$ , 3-81 problem resolution, B-4, B-12 socket mode I/O, 1-19 socket ownership, E-3 TCP checksum, E-5, E-8 VC socket, 1-7 ipcselect(),  $1-25$ ,  $3-67$ ,  $3-70$ asynchronous I/O, 2-6, 3-65, 3-77 call comparison, E-11 interprocess communication, D-4  $ipcrecv()$ , 3-61 problem resolution, B-12, B-16 socket status, 1-20 ipcsend $()$ , 1-25, 3-75 addopt $($ ), 3-20 cross system considerations, 2-9,2-13 data parameter, 3-13 flags parameter, 3-5 interprocess communication, D-4, D-6-D-7  $ipcconnet()$ , 3-27  $ipcrecvcn()$ , 3-63  $i$ pcselect $($ ), 3-69 problem resolution, B-12 socket modes, 1-19 stream mode, 1-17 TCP default, 3-63 ipcsetnodename(), 3-79  $ipcshutdown()$ , 1-23, 1-25, 3-80 cross system considerations, 2-10,2-13, E-4, E-11 flags parameter, 3-5 interprocess communication, D-5, D-7  $ipcanerase$  $($ ), 3-54  $ipcrecv()$ , 3-59 result parameter, 3-15

## L

LAN/9000 Series 600/800/800 Migration, D-1 LAN/9000 Series 600/800, E-3  $DS/1000$ -IV Users, D-2 len parameter, 3-42 Local NetIPC calls, 2-2, 2-4 Looking up a call socket name, 1-8 Lower-level protocol, 1-4

## M

malloc $($ ), 3-8, 3-10 map\_type, 3-72 Master calls, D-3

## N

namelen parameter, 3-79 NetlPC calls, 1-4, 1-22, 1-24, 3-1, E-6 common parameters, 3-1, 3-5 communication between processes, 1-1 error codes, 2-10, 2-14, 2-17 network protocols, 1-1 reference pages, 3-1, 3-18 sockets, C-l Network file transfer, D-2, 0-8-0-10 Network Interprocess Communication, 0-2-0-3, D-9-0-10 *see* NetIPC NFS DATA WAIT, 1-17 NFS VECTORED, 3-59 nlen parameter  $ipclockup()$ , 3-47  $ipcname(), 3-51$  $ipcanerase$  $, 3-54$ 

node, 3-16 nodelen parameter ipcdest(), 3-39, 3-41  $i$ pc $lookup()$ , 3-47 nodename parameter, 3-16 flags parameter, 3-5  $getnodename()$ , 3-46  $ipcdest(), 3-39$  $ipclockup()$ , 3-47  $set$ nodename $()$ , 3-79 Normal reading, 3-59 NSfl000, E-3 NS/1 000 to LAN/9000 Series 600/800 migration, D-8 NS/9000 to LAN/9000 Series 600/800 Migration, D-I0 NS CALL, 3-36, 3-39 NS-DATA OFFSET, 3-58 ns int  $t$ , 3-3 flags parameter, 3-6  $icconnect()$ , 3-30  $ipccontrol()$ , 3-35  $ipcdest(),$  3-41  $ipclockup()$ , 3-50  $ipcname()$ , 3-53 result parameter, 3-15 ns int wlen, 3-35 NS NULL DESC, 3-31 NSC GET NODE NAME, 3-31,3-34 - NSC NBIO DISABLE, 3-31 NSC NBIO ENABLE, 1-19,3-31- NSC RECV THRESH GET, 3-33–3-34 NSC RECV THRESH RESET, 3-32, 3-34-3-35 NSC SEND THRESH GET, 3-33-3-34 NSC SEND THRESH RESET, 3-32, 3-34

NSC TIMEOUT GET, 3-32,  $3 - 34$ NSC TIMEOUT RESET, 3-31,  $3 - 34 - 3 - 35$ NSF DATA WAIT, 1-18,3-6, 3-5"7, 3-60-3-61 NSF MORE DATA, 3-57,  $3 - 75 - 3 - 76$ NSF PREVIEW, 3-6, 3-57, 3-59 NSF-VECfORED, 3-58, 3-61, 3-75 NSO DATA OFFSET, 3-76 NSO-MAX CONN REQ, B-5 NSO-MAX-CONN-REQ **BACK, 3-36** NSO MAX RECV SIZE, 3-28, 3-64 NSO MAX SEND\_SIZE, 3-27,  $3 - 63$ NSO NULL, 3-8 NSO-PROTOCOL ADDRESS,  $3 - 37$ NSP TCP, 3-36, 3-39 NSR\_ADDR\_NOT\_AVAIL,<br>B-21 NSR ADDR OPT, B-4 NSR-BAD REG MSG, B-I0 NSR-BOUNDS VIO, B-1 NSR CANT CONTACT SERVER, B-9 NSR CANT NAME VC, B-6 NSR-CNCf-PENDING, B-14 NSR DESC, B-6 NSR-DEST, B-ll NSR-DEST UNREACHABLE,  $B-18$ NSR DLEN, B-I0 NSR-DUP ADDRESS, B-17 NSR DUP NAME, B-6 NSR-DUP-OPTION, B-5 NSR-FLAGS, B-2 NSR\_KIND\_AND\_PROTOCOL,<br>B-3

NSR LOCAL ABORT,  $B-15$ NSR MAX CONNECTQ  $B-5$ NSR MSGSIZE, B-20 NSR NAME NOT FOUND, 3-48-3-49, B-7 NSR NAME TABLE FULL, B-7 NSR NETWORK DOWN, B-1 NSR NLEN, B-5 NSR NO DESC\_AVAIL,  $B-13$ **NSR NO ERROR** addopt(), 3-19  $icconnect(), 3-28$  $ipccontrol(), 3-33$  $ipcdest(), 3-40$  $ipclockup(), 3-48$ ipcnamerase(), 3-54  $ipcrecv()$ , 3-58  $ipcrecvcn()$ , 3-64  $i$ pcselect $($ ), 3-68  $\,$   $\,$ ipcsend $($ ), 3-76 optoverhead(), 3-83 problem resolution, B-1  $readopt(), 3-85$ NSR NO FILE AVAIL,  $B-4$ NSR NO MEMORY, B-4 NSR NO NODE, B-8 NSR NO OWNERSHIP,  $3-54, B-8$ NSR NO REG RESPONSE, B-9 NSR NODE NAME SYNTAX, B-8 NSR NOT ALLOWED,  $B-20$ NSR NOT CALL SOCKET, B-12

NSR NOT CONNECTION, B-15 NSR OPT CANTREAD, B-19 NSR OPT DATA LEN, B-18 NSR OPT ENTRY NUM, B-18 NSR OPT OPTION, B-3 NSR OPT SYNTAX, B-5 NSR OPT TOTAL, B-19 NSR PATH REPORT, B-10 NSR PROTOCOL, B-2 NSR PROTOCOL MISMATCH,  $B-11$ NSR REMOTE ABORT, 3-15,  $B-14$ NSR REMOTE RELEASED,  $B-17$ NSR REQUEST, B-16 NSR SIGNAL INDICATION, 1-22, 3-59, B-9 NSR SOCK KIND, B-2 NSR SOCKET MISMATCH, B-11 NSR SOCKET TIMEOUT, 3-58,  $3-61, B-12$ NSR THRESH VALUE, B-20 NSR TIMEOUT VALUE, B-16 NSR TOO MANY VECTS, B-17 NSR VECT COUNT, B-16 NSR VERSION, B-18 NSR WOULD BLOCK ipcrecv(), 3-59, 3-61  $i$ pcrecvcn $()$ , 3-65  $i$ pcselect $($ ), 3-69 ipcsend(), 3-77 problem resolution, B-12 socket modes, 1-19

#### $\mathbf O$

opt parameter, 3-5, 3-8, 3-20, 3-23 addopt(), 3-19 C program, 3-9 call comparison, E-9

cross system considerations, 2-8,2-13 FORTRAN program, 3-11  $intopt()$ , 3-23  $ipcconrect(),$  3-27 ipccreate $($ ), 3-36  $ipcdest(), 3-40$  $ipcrecv()$ , 3-58  $ipcrecvcn()$ , 3-63  $ipcsend()$ , 3-76  $ipcshutdown()$ , 3-80 option codes, 3-3 optoverhead call, E-7 Pascal program, 3-10 problem resolution, B-3, B-5, B-18  $readopt(), 3-85$ structure, 3-11 OPTARGUMENTS, 3-11 OPTION CODE, 3-12, 3-22, 3-28,3-36 optioncode parameter, 3-19, 3-85-3-86 OPTLENGTH, 3-11 optlength parameter, 3-10, 3-83-3-84 OPTNUMARGUMENTS, 3-9, 3-11 optnumarguments parameter, 3-23, 3-26 optoverhead $($ ), 3-8-3-10, 3-83 organization, 3-16 Outbound transmission buffer, 1-19

#### p

Packed array of bytes, 3-10 Pascal programming language, 3-72

Path report descriptor, 2-6, E-3 PCLOS, 0-5, 0-7 PCONT, D-5 Peer process, D-3 PNRPY, D-5 POPEN, 0-4, E-5 Porting NetIPC programs, E-l PREAD, D-4, D-6 Preview reading, 3-59 Process scheduling, 2-2, 2-18 Program-to-Program communication, 0-2-0-3, 0-9, E-5 Programming languages, 3-1-3-2 flags parameter usage, 3-5 FORTRAN, 3-3 Pascal, 3-3 protoaddr parameter, 3-37, 3-39, 3-41 protocol parameter  $iccrete(), 3-36$  $ipcdest(), 3-39$  $ipclookup()$ , 3-48 problem resolution, B-2-B-3, B-ll Protocol types, 3-3 protolen parameter, 3-40-3-41 PWRIT, D-4-D-5

#### R

Read and write thresholds, 1-20 Read select, 3-70 Read threshold, 1-20–1-21, 3-69 read $()$ , 1-6, C-2 Readable VC socket, 1-20 readdata parameter, 3-31-3-34 readmap parameter, 3-67, 3-70-3-74  $readopt(), 3-9, 3-85$ interprocess communication, 0-4 problem resolution, B-18

ready $()$ , 1-6 Receive size, 3-30, 3-66 Receiving a connection request, 1-8 Receiving data,  $1-17$ ,  $3-59$ REJCT, D-7 REMAT, 0-2, D-9, E-5 Remote HP 1000 process, 2-18 Remote HP 3000 process, 2-19 Remote HP 9000 process, 2-18 Remote LAN/9000 Series 600/800 process, E-5 Remote NetIPC calls, 2-2, 2-4,2-7 Remote NS/1000 process, E-5 Remote Process Management, E-5 Remote process scheduling, E-5 Request codes, 3-3 request parameter, 1-19, 3-34 Requesting a connection, 1-8,3-28, 3-31 result parameter, 3-5, 3-15 C program, 3-15  $dest(), 3-40$ FORTRAN program, 3-15  $intopt()$ , 3-46 interrupt signal, 1-22  $ipcconnet()$ , 3-28 ipccontrol(), 3-33-3-34 ipccreate $()$ , 3-37 ipcerrmsg $($ ), 3-42  $ipclockup()$ , 3-48 ipcname $()$ , 3-51 ipcnamerase(), 3-54  $ipcrecv()$ , 3-58  $ipcreeven(), 3-64$ 

 $i$ pcselect $()$ , 3-68  $ipcsend()$ , 3-76  $ipcshutdown()$ , 3-80  $optoverhead()$ , 3-83 Pascal program, 3-15 problem resolution, B-1 setnodename $($ ), 3-79 rlen parameter, 3-31, 3-33-3-35 RMOTE, D-2, D-9  $r$ pmcreate $()$ , E-5 RTE flags,  $D-2$ ,  $D-8$ source files, D-2, D-8

#### s

sc syscall, 1-22 sc\_syscall\_action, 1-22 Scattered read, 3-13, 3-59 sdbound parameter, 3-67, 3-74, E-11 select(), 1-6, C-2 Send size, 3-30, 3-66 Sending and receiving data, 1-3, 1-17 setnodename $($ ), 3-46 SHORT INTEGER, 3-11 Shutting down a connection, 1-3, 1-23 SIG RETURN, 1-22 Signals, 1-22, E-4 size parameter, 3-46 Slave calls, D-3 sleep $()$ , 3-49 Socket, 1-3-1-4 descriptor, 3-37 maximum number, 2-5 multiple descriptors, 3-34 ownership, 1-7, E-3 registry, 3-81 sharing, E-3, E-10 shutdown, 2-10, 2-13, 3-82, E-4

status information, 1-20 types, 3-3 socketkind parameter, 3-50, B-3  $iccrete()$ , 3-36  $ipcdest(), 3-39$  $ipclockup()$ , 3-48 problem resolution, B-2 socketname parameter, 3-5, 3-16  $ipclockup()$ , 3-47  $ipcname()$ , 3-51  $ipcanerase$ ), 3-54 Software revision codes, 2-2-2-3 Source socket, D-11 stat $()$ , 1-6 Stream mode, 1-17 Summary of NetlPC calls, 1-3 Synchronous I/O, 3-61, 3-64, 3-77 mode, 1-18-1-19 time-out, 1-20 timer, 3-58 w. Asynchronous I/O, 3-77 Syntax conventions, 3-1, 3-17 System calls, C-1

## T

tag parameter, D-5 TCP, 3-57, C-1 checksum, 3-29, 3-65, E-5, E-8, E-10 NSF MORE DATA,  $3 - 75 - 3 - 76$ protocol address, 2-12, 3-37-3-38 TELNET Virtual terminal service, E-5 timeout parameter, 3-68,

3-70,3-74 Timer, 1-19 Timing problems, 3-48 Transmission buffer, 1-19 Transmission control protocol, 1-4, 3-36, 3-39

## U

 $uipclockup()$ , D-11 ulimit $()$ , C-2 Unique NetIPC calls, E-7 AdrOf, E-7 IPCGet, E-7 IPCGive, E-7 OptOverHead, E-7 Upper ordinal bound, 3-67 Urgent data option, 2-13 User-written daemons, 1-8 Using flags in a C program, 3-6

## v

VC connection interprocess communication, D-4  $ipcrecv()$ , 3-56, 3-59 ipcrecvcn(),3-63-3-64 VC socket, 3-70, E-3 exceptional, 3-69 interprocess communication, D-11  $ipcname()$ , 3-52  $i$ pcrecvcn $($ ), 3-59, 3-63  $i$ pcselect $()$ , 3-70  $ipcsend()$ , 3-77 NSC RECV THRESH RESET,  $3 - 32$ NSR WOULD BLOCK, 3-59 readable, 3-69 writeable, 3-69 VC socket descriptor, 1-7  $ipcrecvcn()$ , 3-64  $i$ pcselect $()$ , 3-71

ipcshutdown(), 3-81 vcdesc parameter, 1-7 ipcconnect(), 3-27-3-28  $ipcrecv()$ , 3-56  $ipcreccen()$ , 3-63  $i$ pcselect $(i)$ , 3-71-3-72 ipcsend $(j, 3-73, 3-75)$ Vectored reading, 3-59 Virtual circuit connection, D-11

#### w

wlen, 3-31, 3-34 Writable VC socket, 1-20 Write select, 3-70 Write threshold, 1-21, 3-32, 3-69 write(), 1-6, C-2 writemap parameter, 3-68, 3-70-3-74 wrtdata parameter, 3-31-3-32, 3-34-3-35

 $\Delta \sim 1$  $\mathcal{L}^{\text{max}}_{\text{max}}$  , where  $\mathcal{L}^{\text{max}}_{\text{max}}$ 

# **Printing History**

New editions are complete revisions of the manual. The dates on the title page change only when a new edition or a new update is published.

Note that many product updates and fixes do not require manual changes and, conversely, manual corrections may be done without accompanying product changes. Therefore, do not expect a one-to-one correspondence between product updates and manual updates.

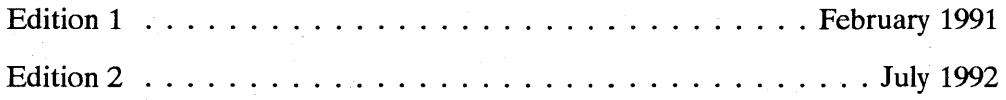

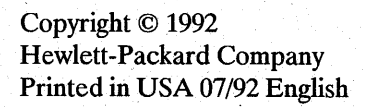

**UCANTELL** 

PACKARD

(np

Manufacturing No. 98194-90032 Mfg. number is for HP internal use of

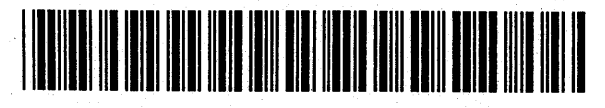

**Customer Order No.**<br>98194-60532

98194-90032